**République Algérienne Démocratique et Populaire Ministère de l'Enseignement Supérieur et de la Recherche Scientifique**

**Université Hassiba Ben Bouali de Chlef**

**Faculté des Sciences et Science de l'Ingénieur Département de Mécanique**

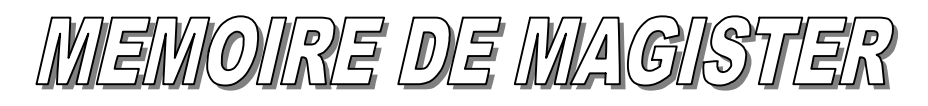

**Présenté par :**

AHMED DEKKICHE

**En vue de l'Obtention du Diplôme de Magister en Génie Mécanique**

OPTION & ENERGETIQUE

**Thème :**

**CONCEPTION D'UN LOGICIEL DE CLIMATISATION FONCTIONNANT SOUS WINDOWS**

 *Soutenu le :*

**Devant le jury composé de :**

**Benarous M. MC. Examinateur UHBB/Chlef Tahar Abbes M. MC. Examinateur UHBB/Chlef Zaaraoui A. Dr. Examinateur UHBB/Chlef Bousbahi M. MACC. Examinateur UST/Oran Loukarfi L. Pr. Rapporteur UHBB/Chlef**

**Bettahar A. Pr. Président UHBB/Chlef**

**Promotion : 2000**

مل<del>خ</del>ص:

تتمثل هذه الدراسة في إنجاز برنامج معلوماتي لتكيف الهواء الذي يسمح بحساب الحصيلة الحرارية الشتوية و الصيفية للغرف المراد تكيفها كما يقوم بتحديد مختلف تدفقات الهواء الضرورية لتكيف مبنى ( سكاني, مكاتب, مستشفى, مطار, مسجد. . . ) واقع في أي نقطة من التراب الوطني. كما يسمح برسم المخططات البيانية لمختلف الأكتسابات الحرارية للحيز المكيف أخذينا بعين الاعتبار جميع المعلومات الحاصة بمذا المكان.

#### **Résumé :**

Dans cette étude nous avons essayé de développer un logiciel de climatisation qui permettra de calculer les bilans thermiques hivernal et estival pour les locaux à climatiser et de déterminer les différents débits d'air qui entrent en jeu dans l'installation de climatisation d'un bâtiment (habitation, bureaux, hôpital, aéroport, mosquée…) à n'importe quel endroit de notre pays et de tracer l'évolution des différents apports thermiques des locaux climatisés en fonction de toutes les informations dont on dispose concernant ce lieu.

#### **Abstract :**

In this study we tried to develop a software of air-conditioning which will make it possible to calculate the heat balances for winter and summer for the buildings to be air-conditioned and to determine the various air flows which come into play the installation of air-conditioning of a building (dwelling, offices, hospital, airport, mosque…) to any place of our country and to trace the evolution of the various thermal contributions of the buildings air-conditioned according to all information of which one lays out concerning this place.

# **Sommaire**

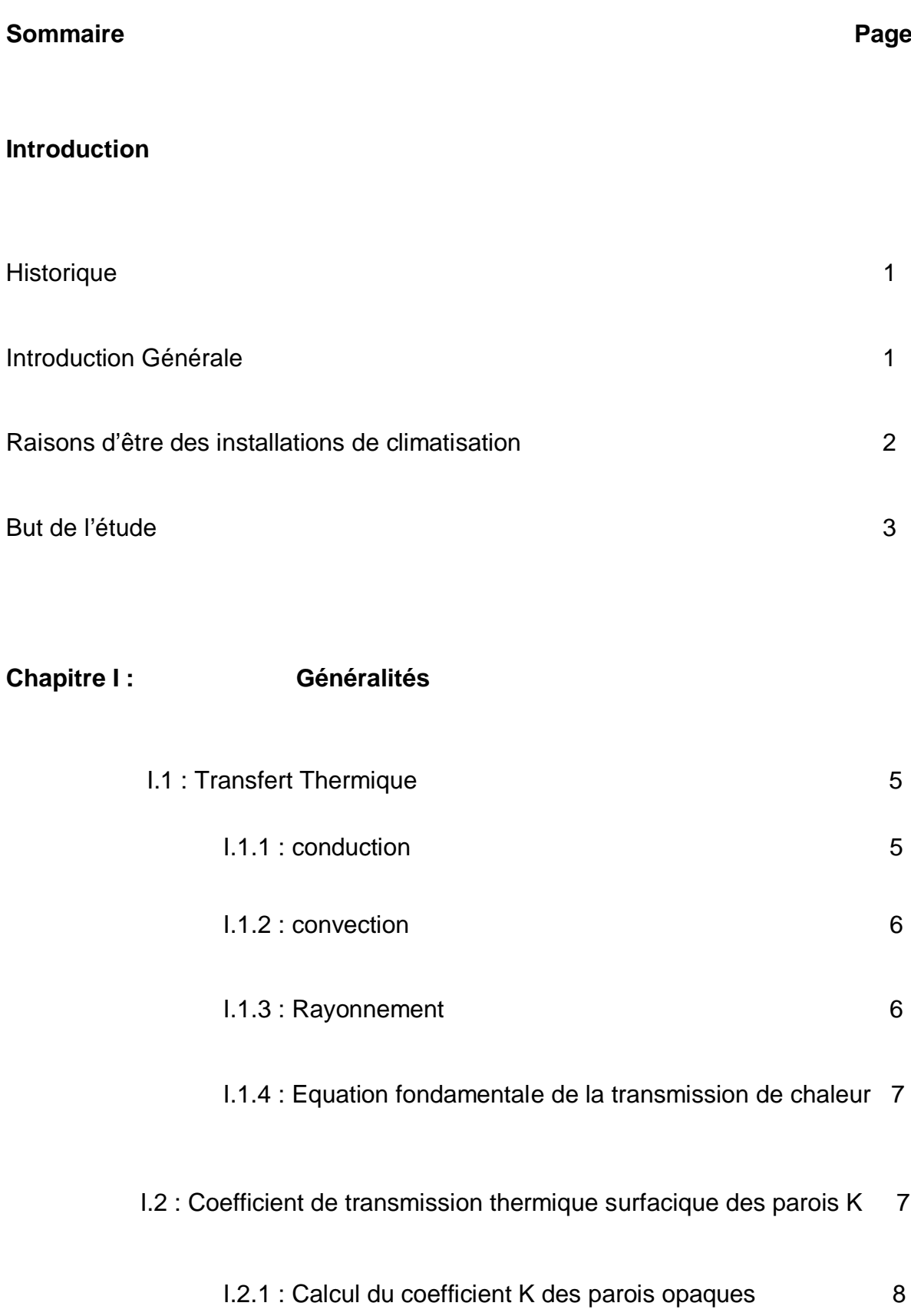

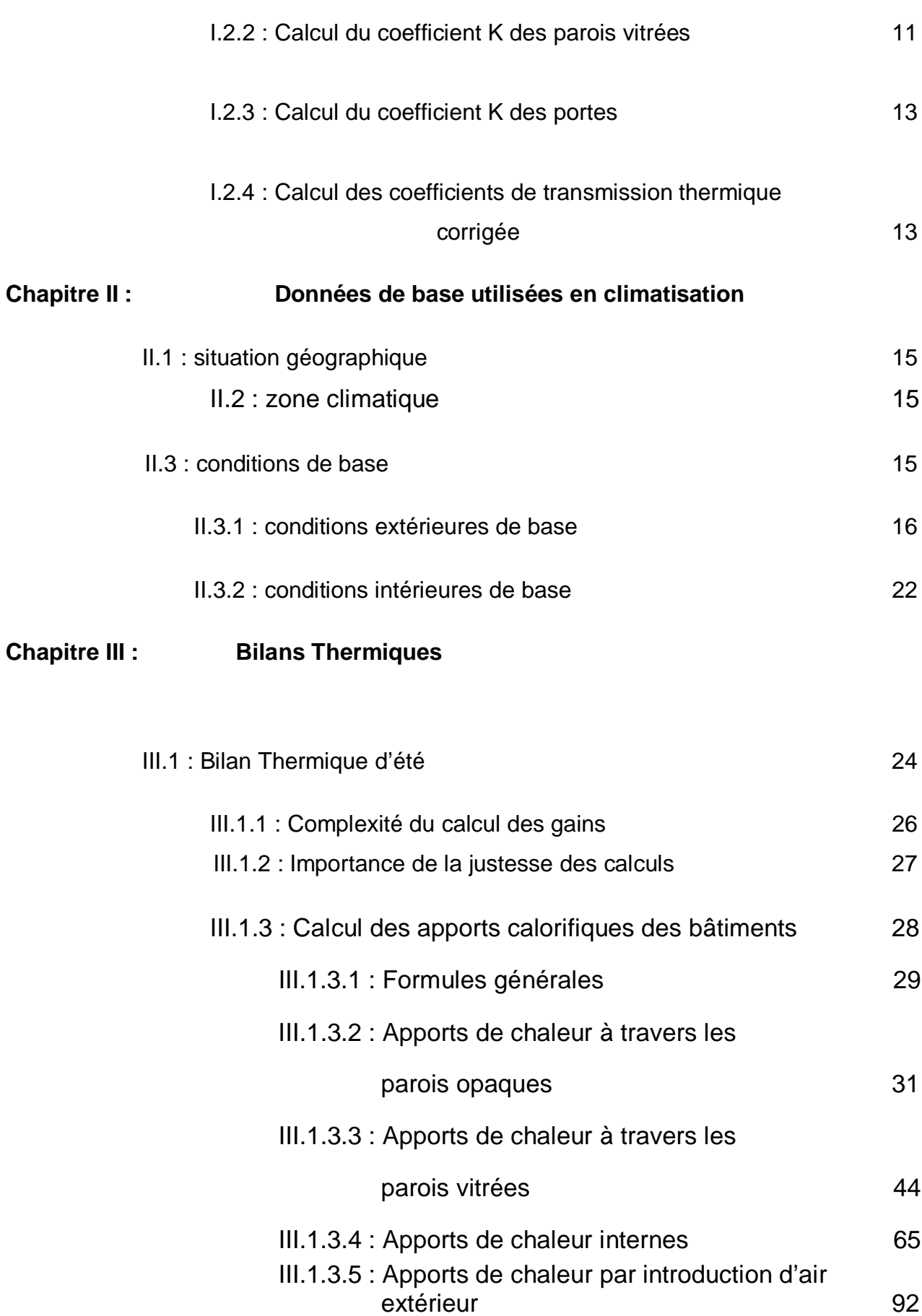

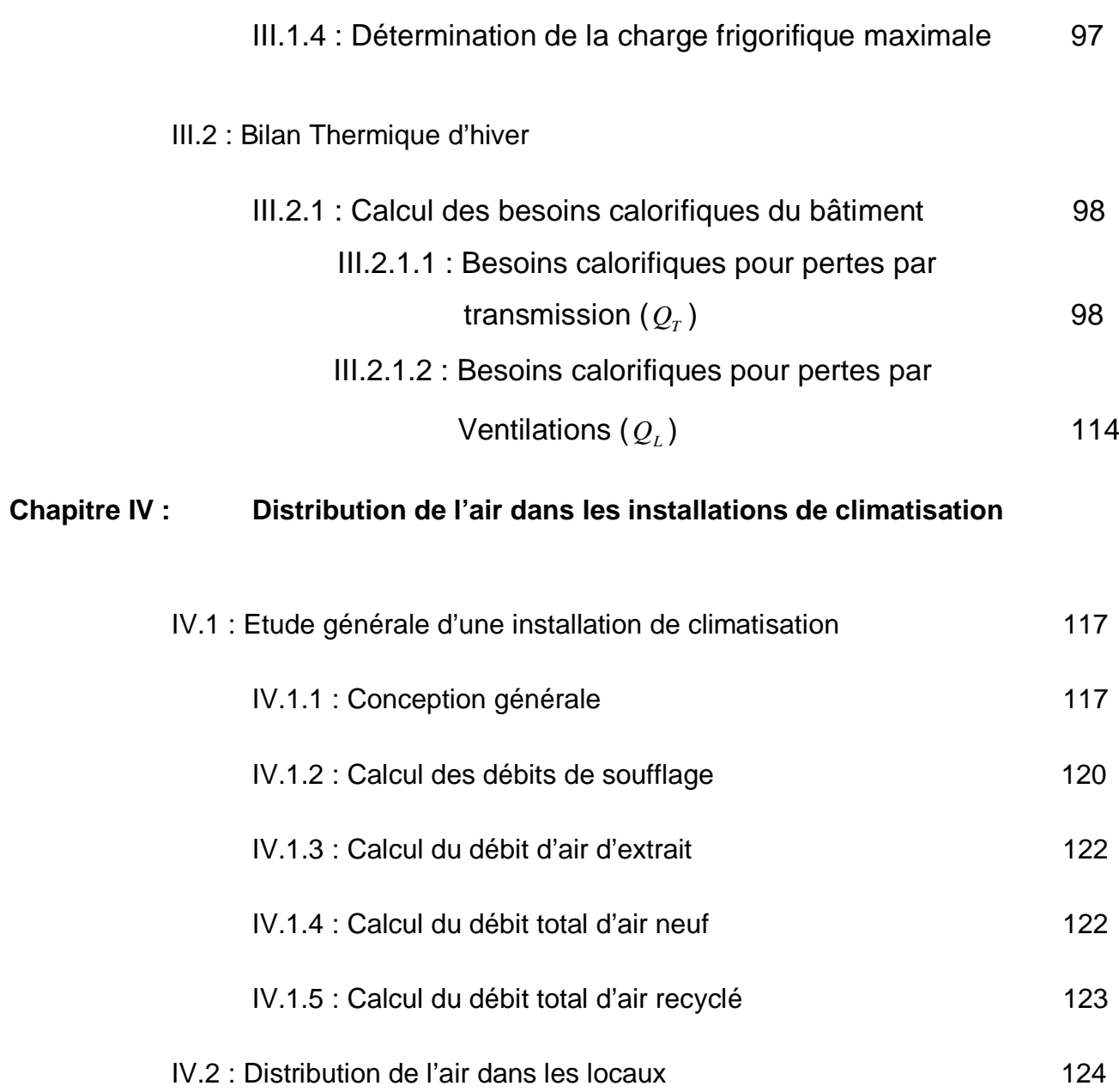

# **Chapitre V : Présentation du logiciel de climatisation « UHBClim »**

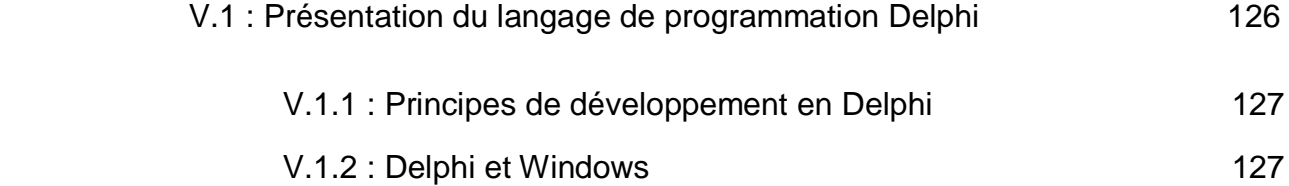

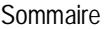

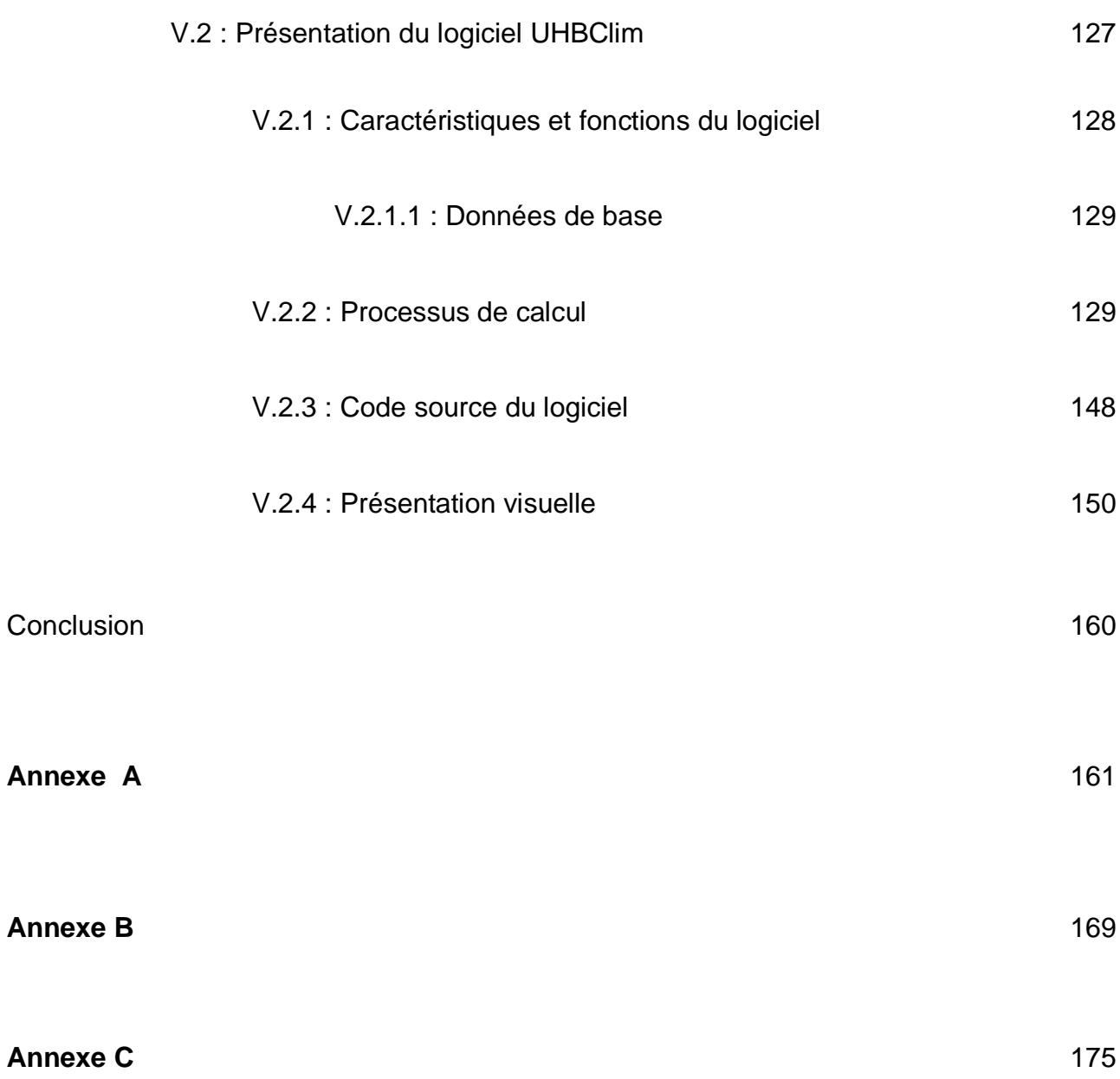

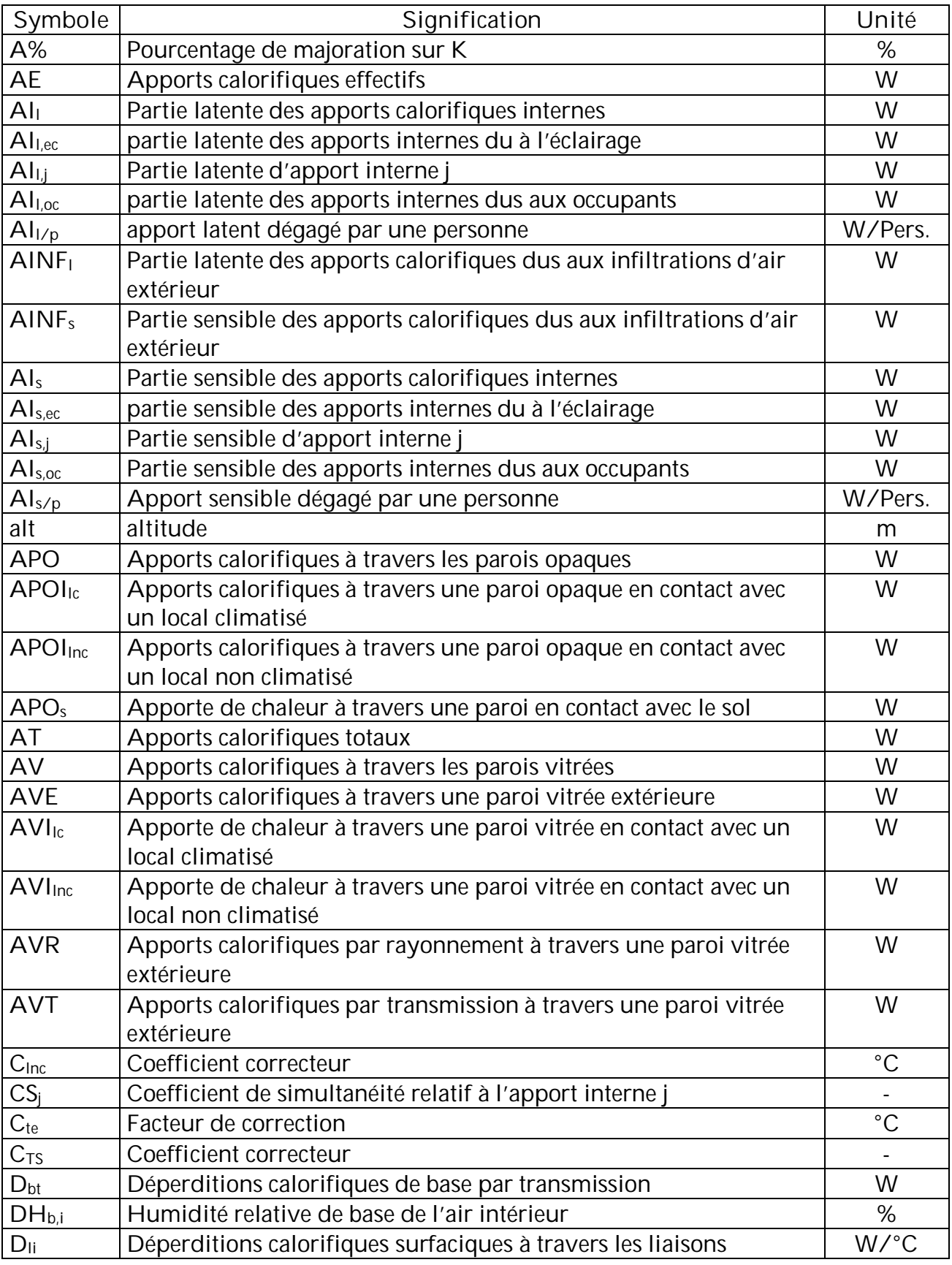

Les principaux symboles et abréviations utilisés dans cette thèse sont présentés ci-après.

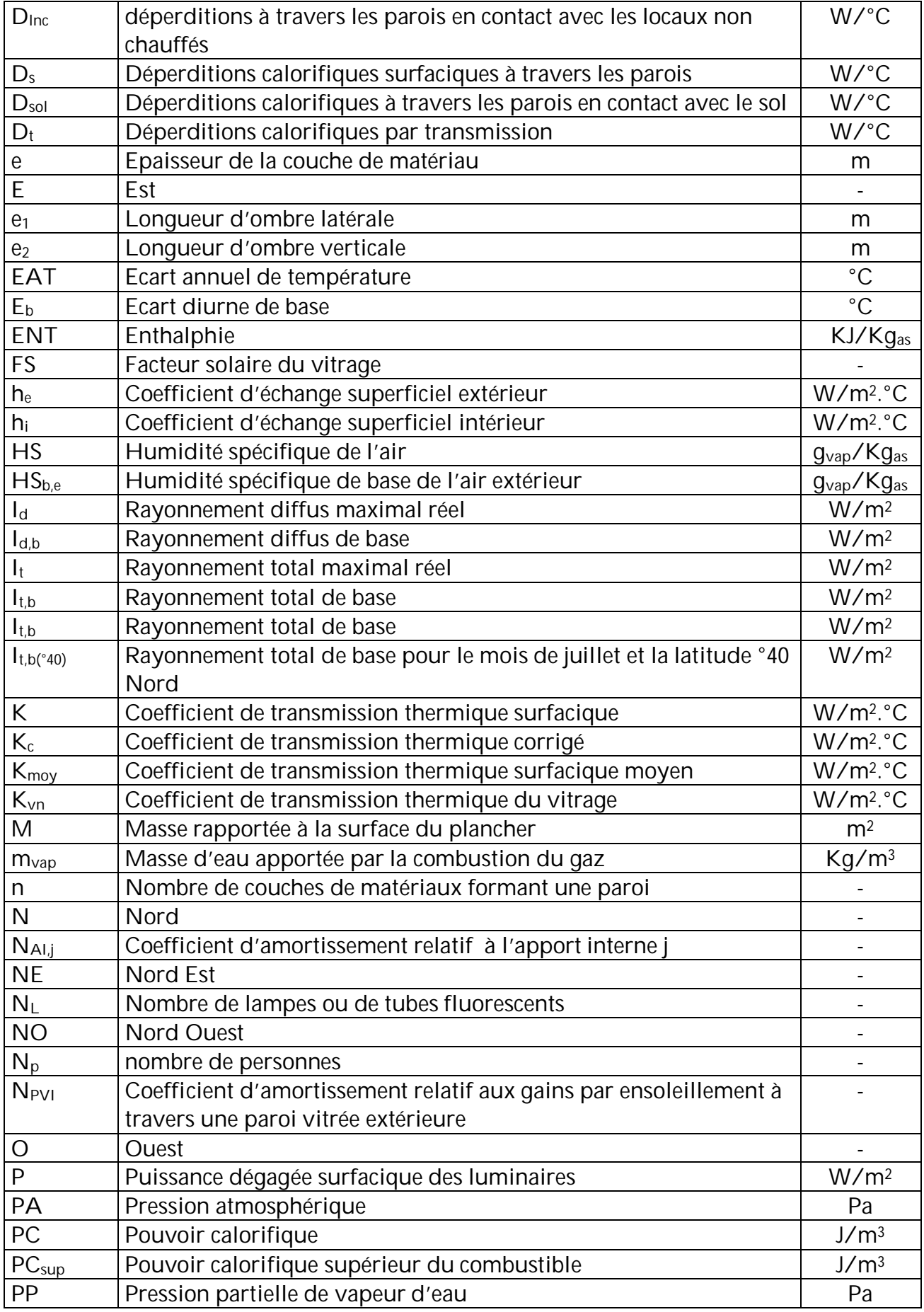

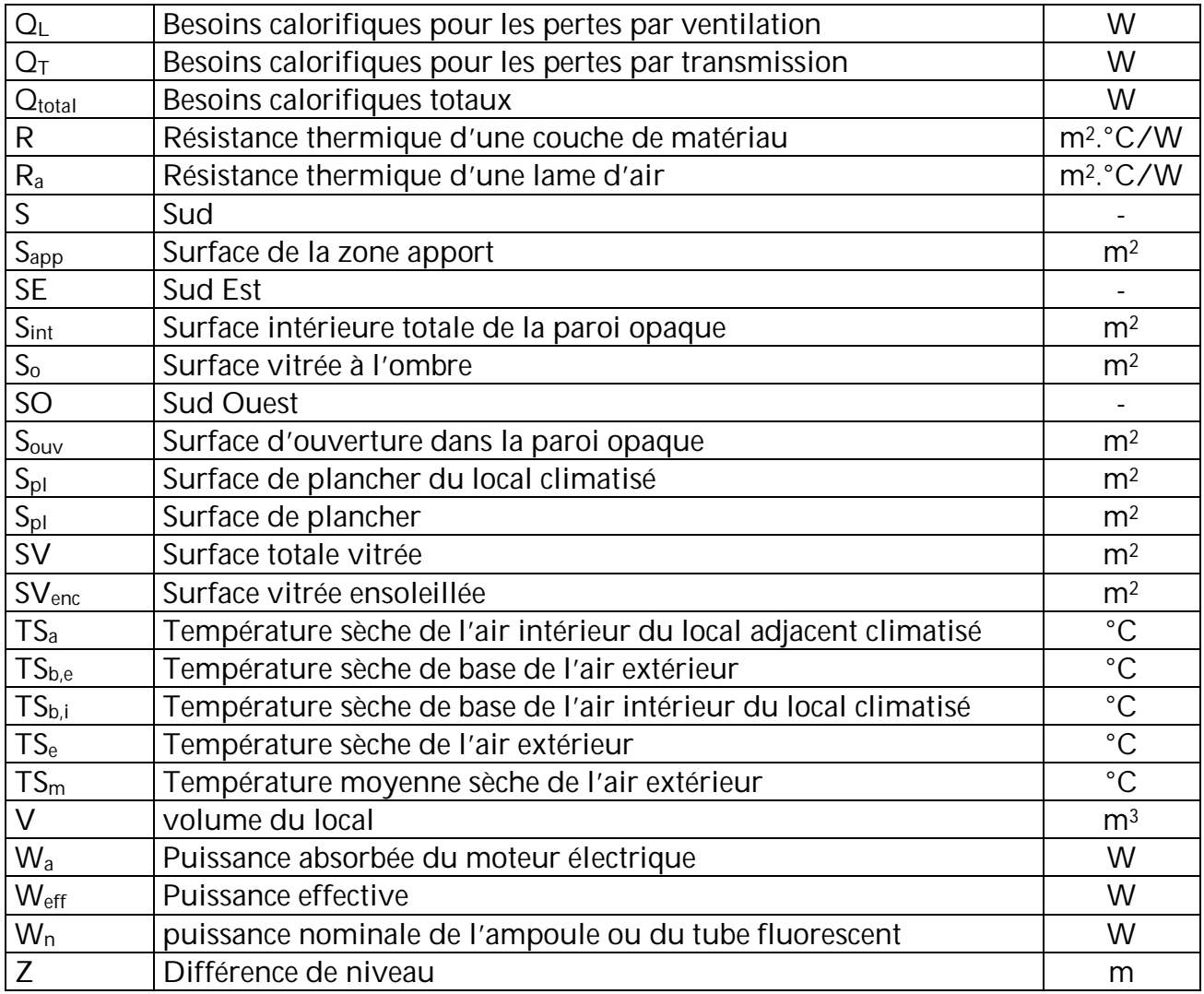

**Symboles grecs :**

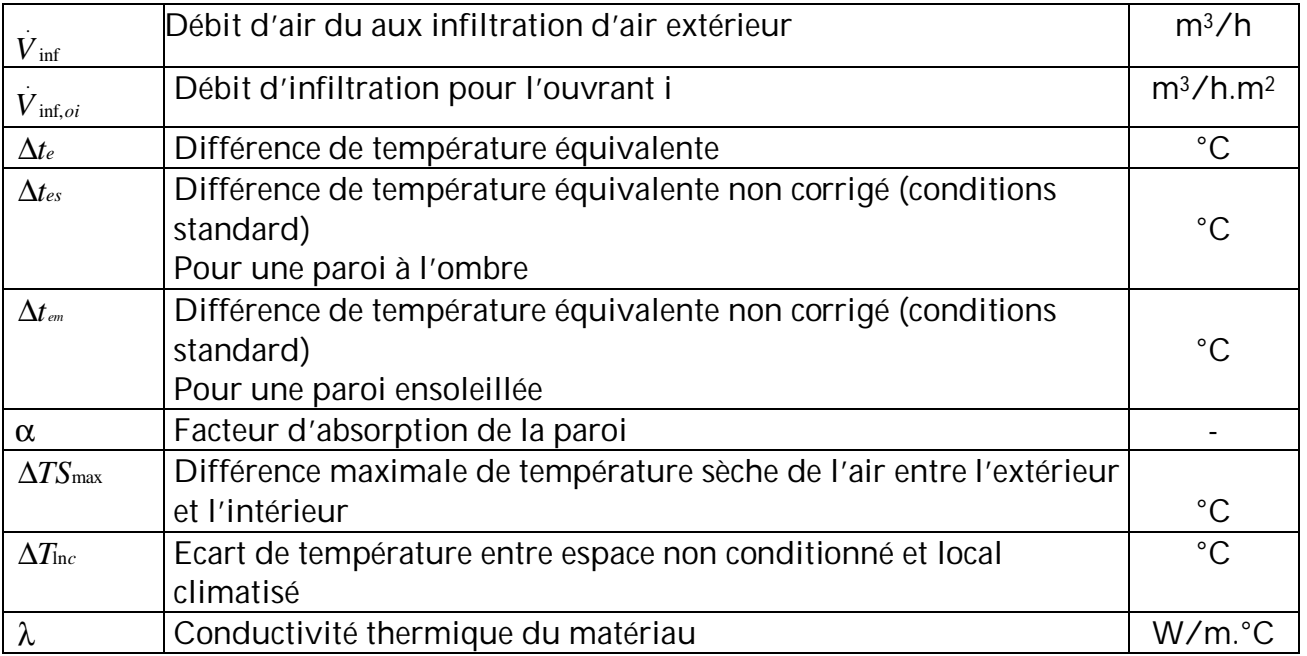

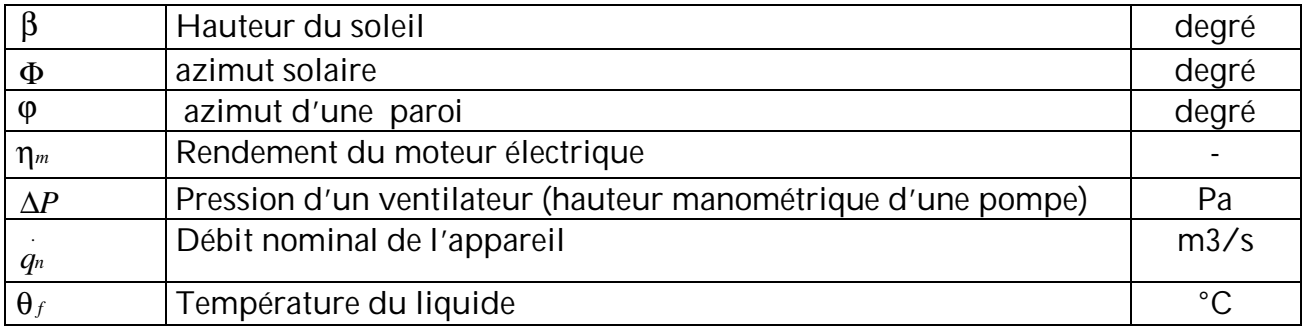

# **Liste des tableaux**

# *CHAPITRE I*

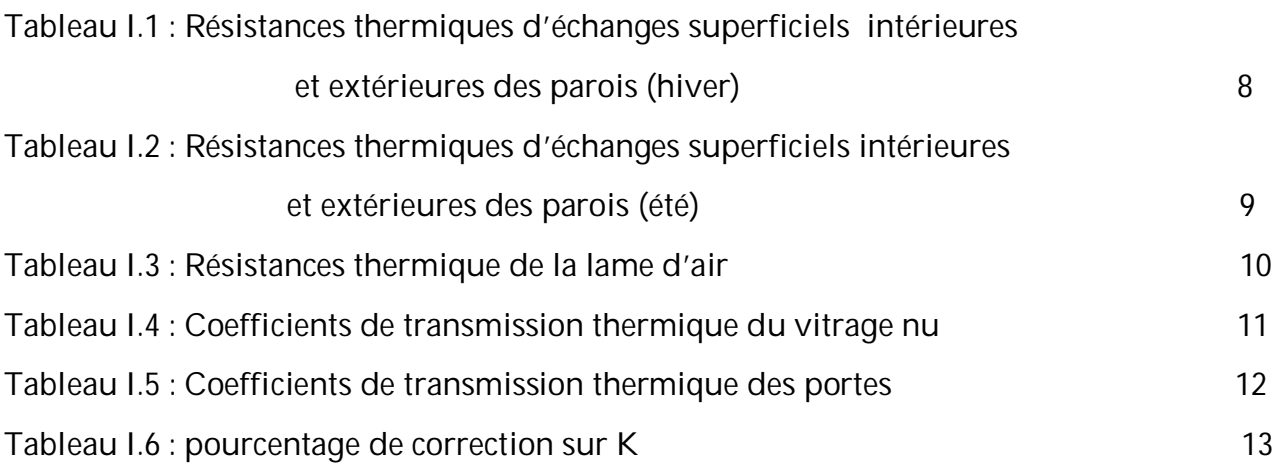

# *CHAPITRE II*

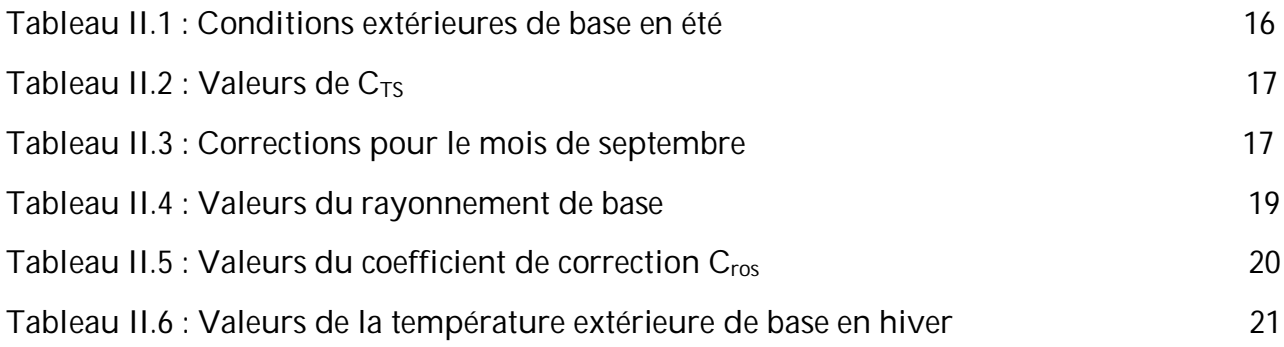

# *Chapitre III*

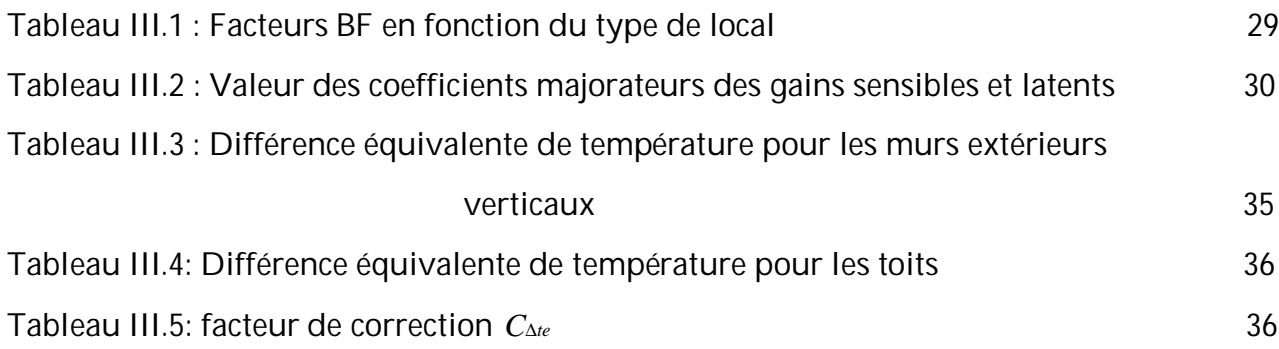

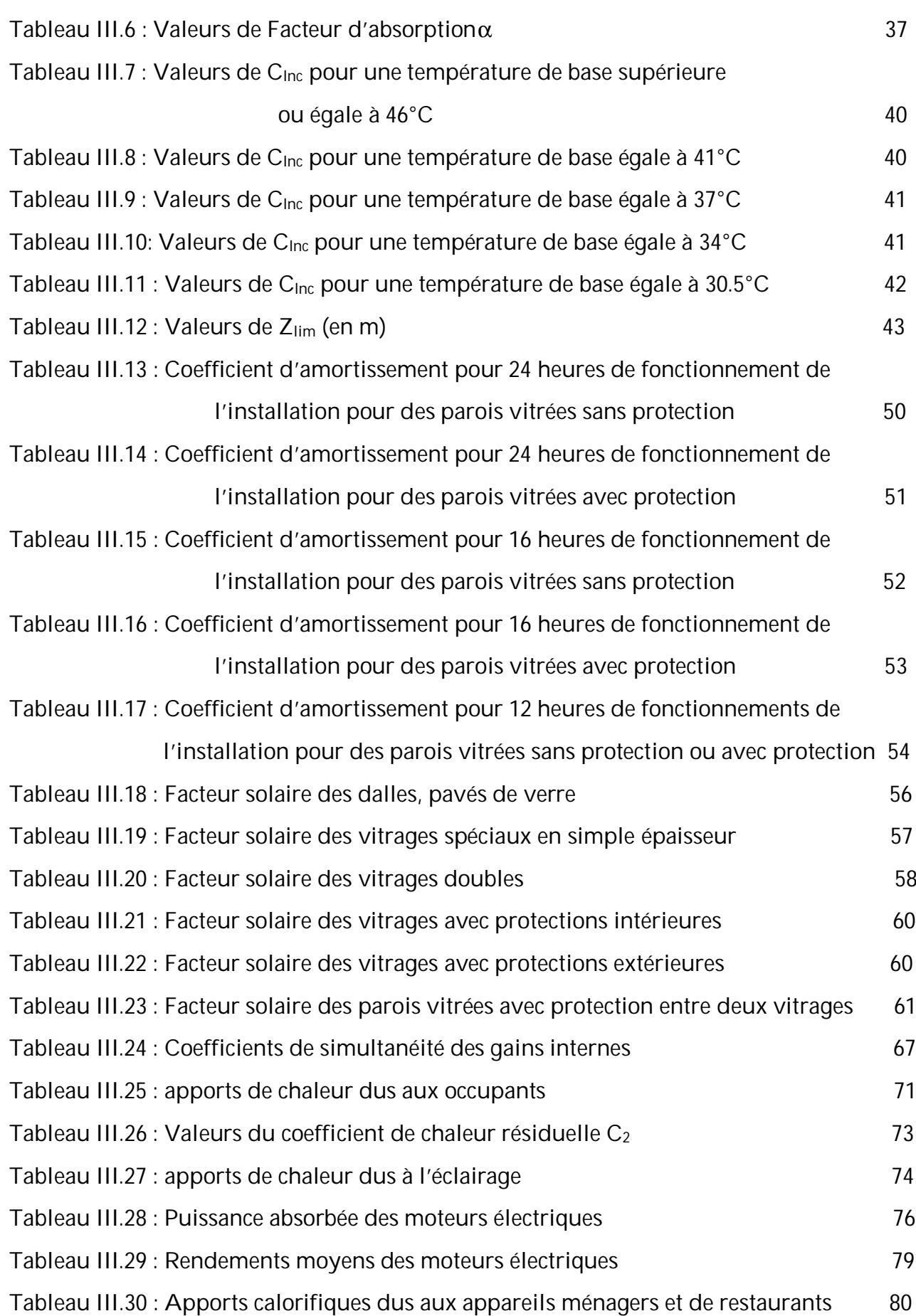

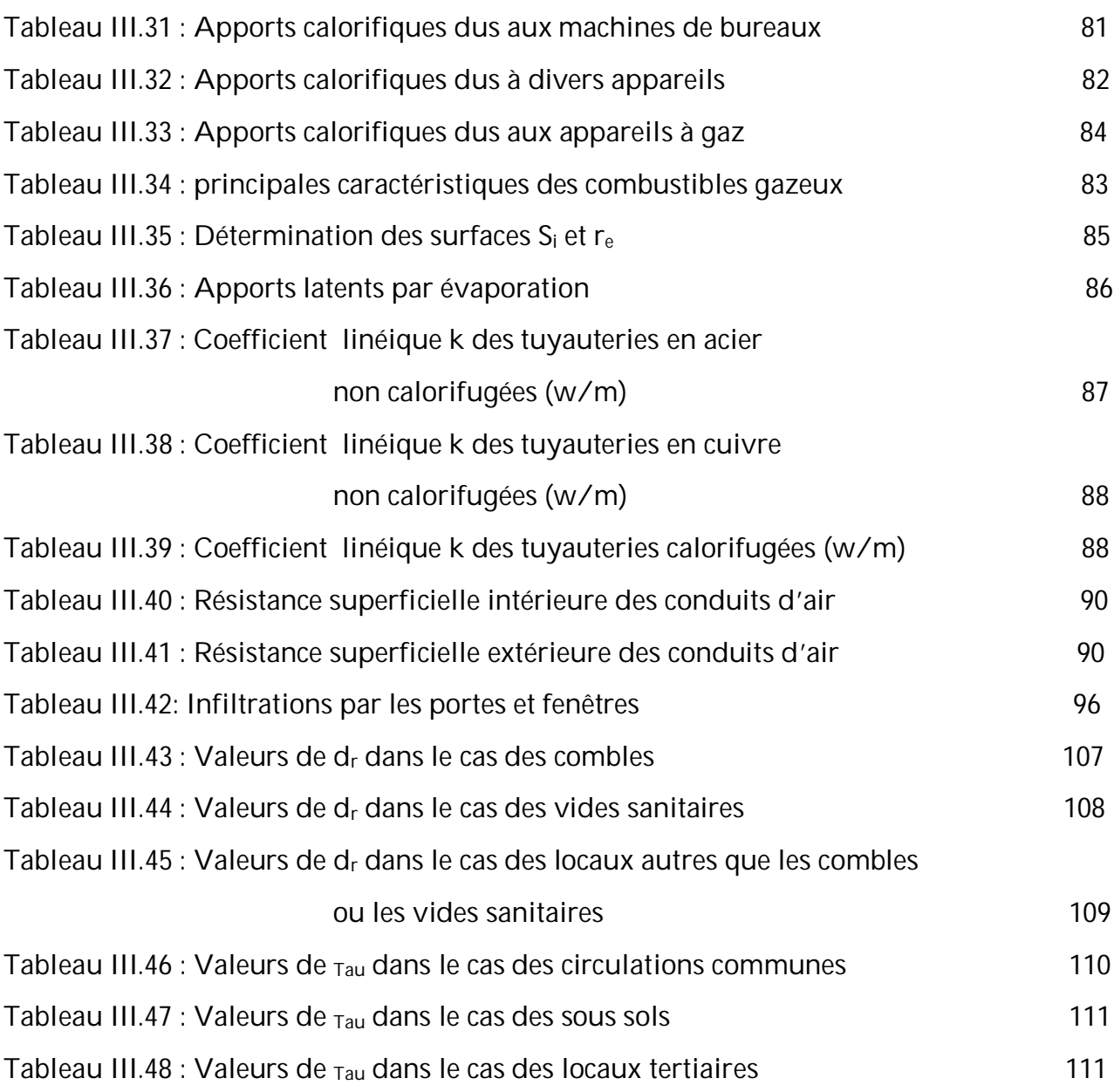

# *Chapitre IV*

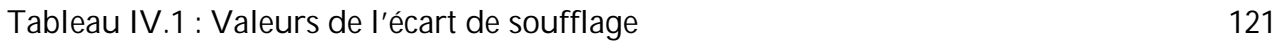

# *Annexe B*

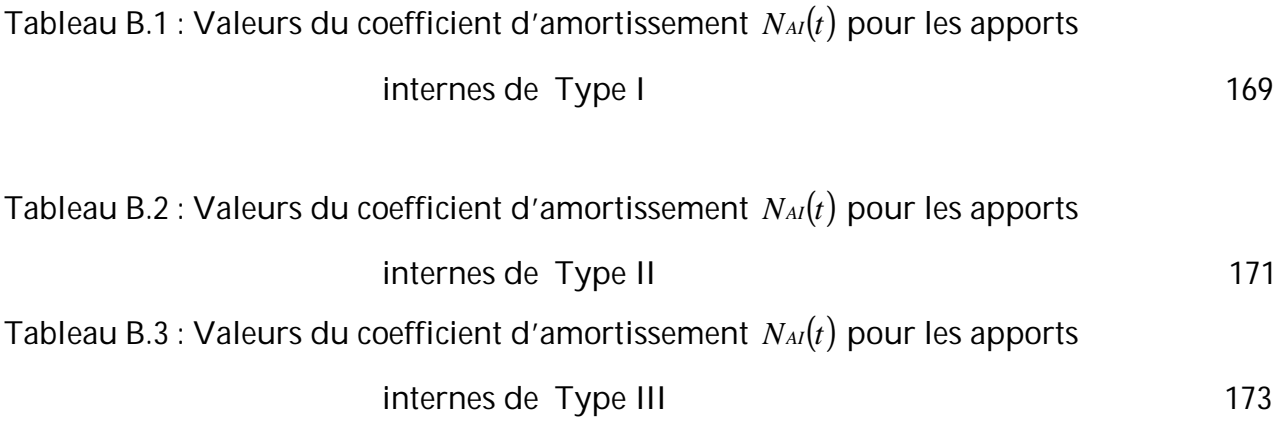

# **Liste des figures**

# *Chapitre III*

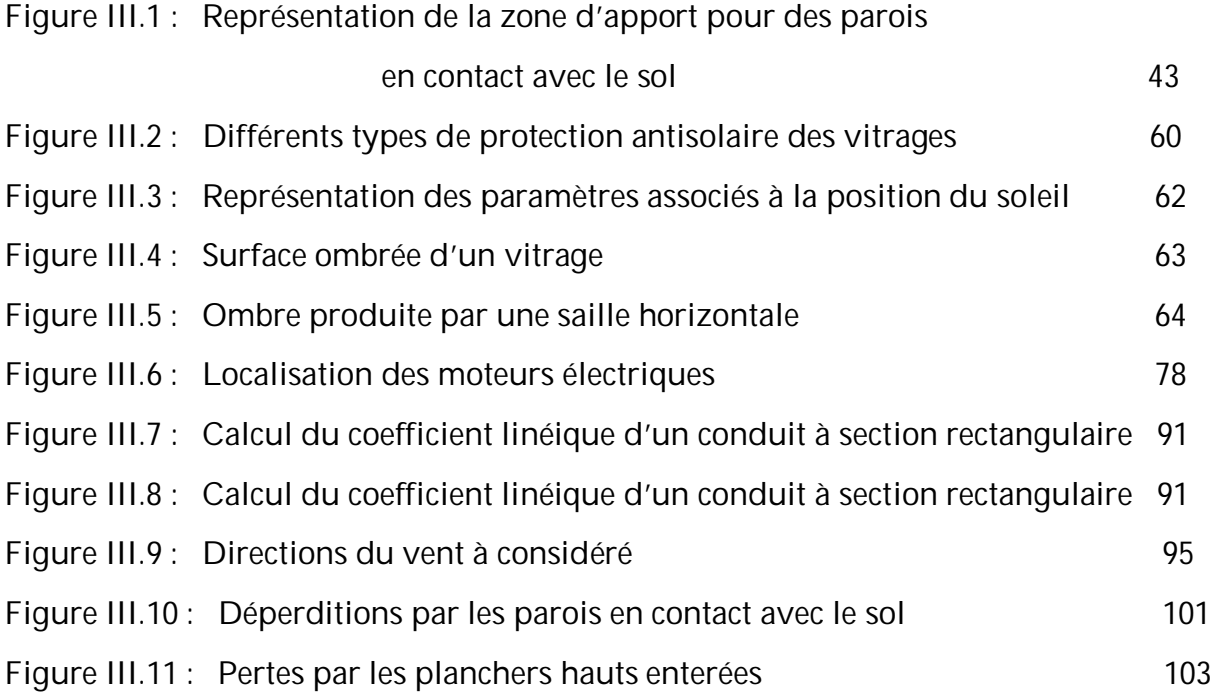

# *Chapitre IV*

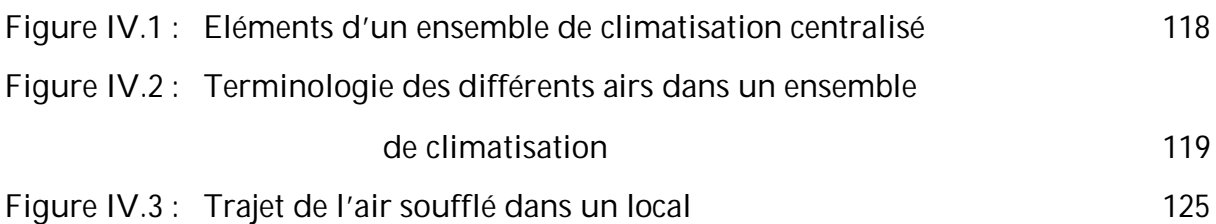

# *Chapitre V*

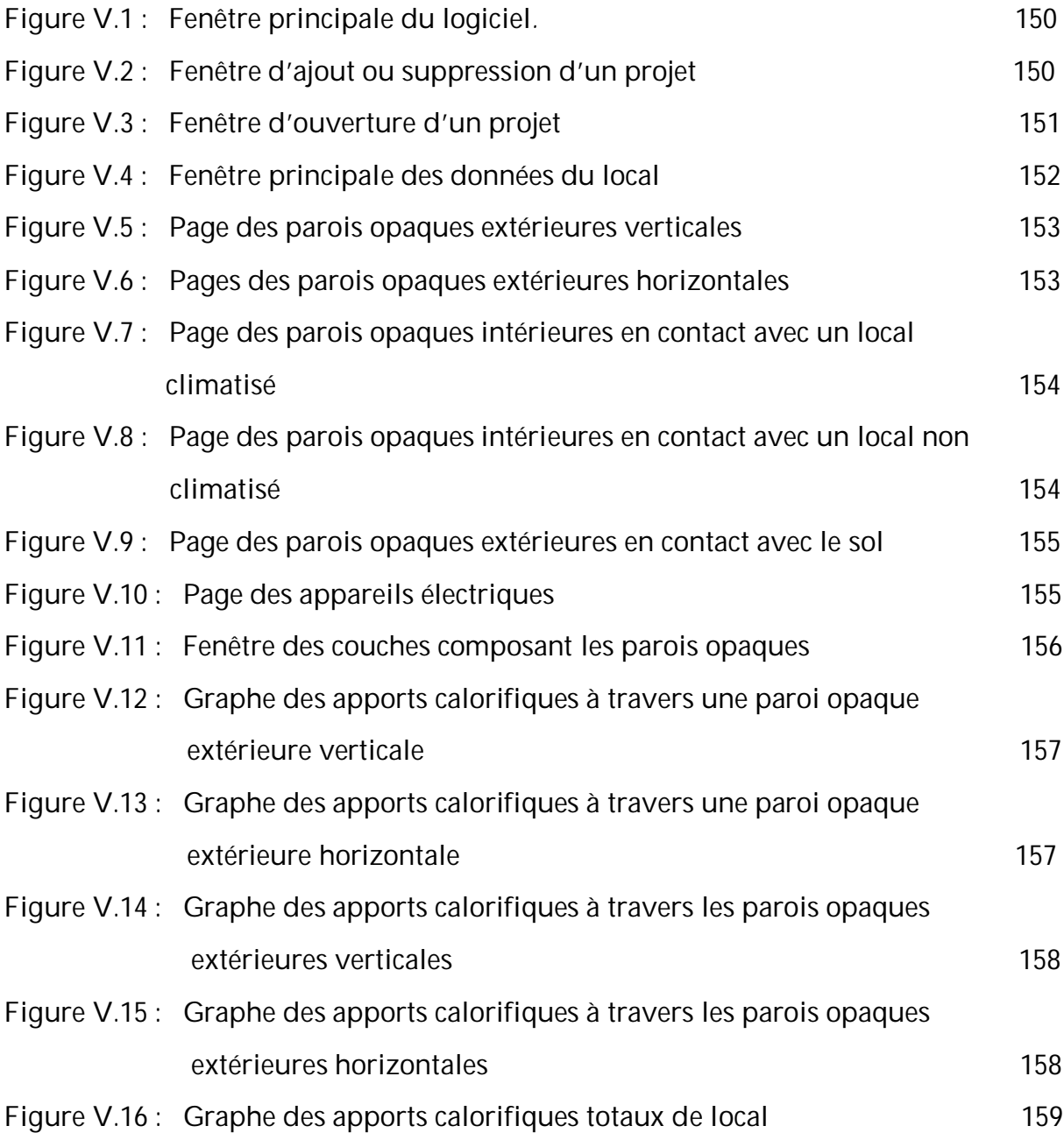

#### **Historique**

On sait que c'est par l'intermédiaire du feu que le chauffage a fait son apparition au cours de l'histoire, et c'est à partir de cette découverte que l'Homme a pu obtenir une solution pour vaincre le froid.

En 1902, un ingénieur américain met au point un système pour refroidir un local fermé. Son invention parviendra quelques années plus tard en France pour un usage industriel, avec l'apparition des premières chambres froides.

L'utilisation de cette invention pour le bien-être des personnes sous le terme climatisation (conditionnement d'air de confort), n'est que très récente, et c'est vers le début des années 60 qu'elle a fait ses premiers pas.

Parmi les pionniers de la climatisation, on peut citer Card Von Linde, Reuben N. Trane et Willis H. Carrier. Ce dernier était considéré comme le père de la climatisation (c'est lui qui mit au point par exemple le premier laveur d'air).

Aujourd'hui, la concurrence aidant, les techniques de fabrication et de production s'améliorant, la climatisation est en train de rentrer dans les mœurs, et de plus en plus, on trouve des appartements, des bureaux équipés avec de tels systèmes pour le bien- être de leurs occupants.

#### **Introduction générale**

La climatisation est un procédé qui traite l'air pour améliorer la qualité des ambiances et des conditions de travail toute l'année, en créant dans les locaux ainsi équipés, un climat propice aux contacts humains sans le désagrément crée par l'étouffement des fortes chaleurs.

Dans les locaux climatisés, on constate une diminution de la fatigue et de l'absentéisme, ainsi qu'une augmentation de l'activité et de la productivité.

Les installations de climatisation sont des équipements utilisant des techniques qui permettent de produire et de maintenir automatiquement dans un ou plusieurs locaux un état de l'air différent des conditions climatiques et atmosphériques extérieures et de l'évolution de celle des locaux.

1

L'état de l'air du local est caractérisé par sa température, son humidité, son agitation et sa pureté. Par conséquent, la valeur imposée par ces grandeurs et les écarts éventuellement admissibles varient avec le type et l'utilisation du local à climatiser.

Les principaux domaines d'application des installations de climatisation (installations de conditionnements d'air de confort) sont :

- ü Immeubles de grande hauteur (à partir d'environ 8 étages)
- ü grands bureaux type paysagers
- ü immeubles sans ouvrants pour cause d'émission de bruit
- ü zones internes des grandes constructions
- ü immeubles recevant du public
- ü garages, piscines, cuisines, salles d'opération, etc.

**Raisons d'être des installations de climatisation**

L'ambiance où se trouve l'être humain est très souvent différente des conditions qui règnent à l'air libre et qui résultent des conditions climatiques naturelles locales. C'est pour échapper à ces conditions climatiques naturelles que l'homme va être amené à s'abriter dans une maison (local) dans laquelle il a cherché à créer des conditions de vie les plus satisfaisantes, possibles pour le corps et l'esprit en maîtrisant l'architecture, la luminosité, le bruit et le climat.

Ce climat – qui est donc un climat artificiel crée de toutes pièces par l'hommeconsiste à contrôler la qualité de l'air d'un point de vue composition chimique, température et humidité relative.

Si la température souhaitée peut être facilement obtenue au moyen de surfaces de chauffe locales par exemple, le contrôle de l'humidité pièce par pièce nécessiterait chaque fois un matériel adapté difficilement compatible avec un usage d'habitation ou de bureau et multiplierait les coûts tandis que le contrôle de la qualité chimique de l'air est encore plus difficilement réalisable pièce par pièce ne serait – ce que parce que, dans de nombreux cas, la paroi extérieure d'une pièce ne doit pas comporter d'ouvertures par lesquelles de l'air neuf pourrait pénétrer dans la pièce après avoir été localement traité,

2

une telle disposition risquant, en cas de façade exposée au bruit, d'être à l'origine de nuisances sonores.

D'où la nécessité, dans les constructions comportant de nombreux locaux, d'assurer centralement un traitement plus au moins complet de l'air, ce traitement devant assurer les fonctions suivantes :

- apport d'air neuf
- purification de l'air soufflé
- établissement d'une température ambiante agréable
- établissement d'une humidité ambiante agréable
- évacuation des dégagements de chaleur qui ont lieu dans un local
- évacuation des polluants dégagés dans le local
- maintien d'un certaine surpression ou dépression ambiantes en vue d'éviter des mouvements d'air indésirables
- maintien d'un certain niveau de pression acoustique dans le local.

La conception et la réalisation d'une installation de climatisation est une affaire de spécialistes expérimentés qui ont pour rôle, à la suite de nombreux calcul d'optimisation, de déterminer pour un projet donné la solution la plus satisfaisante et la plus économique globalement, en particulier d'un point de vue consommation d'énergie.

## **But de l'étude**

Tout projet de climatisation demande des calculs longs, répétitifs et fastidieux. Ceci nous a mené à programmer différentes taches et opérations, dans le cadre d'un logiciel de climatisation.

Ce logiciel de calcul appelé « UHBClim » permettra de calculer le bilan hivernal et estival et les différents débits d'air qui entrent en jeu dans l'installation de climatisation d'un bâtiment à n'importe quel endroit de notre pays et de tracer l'évolution des apports thermiques des locaux à climatiser; pour le mois de Juillet, Août et Septembre, en fonction de toutes les informations dont on dispose, concernant ce lieu.

Autrement dit, l'opérateur aura à choisir les besoins calorifiques et frigorifiques qu'il faudra satisfaire pour un local afin d'y maintenir une température constante. Des opérations de simulations telles que le changement de la compositions des paroi du local (en ajoutant des isolations sur les murs, en mettant des doubles vitrages etc…), permettent d'aboutir à la détermination des gains et des déperditions dans ces conditions.

Ce logiciel sera testé sur des projets réels dans une étape ultérieure.

## **I. 1 Transfert thermique**

Deux corps sont en équilibre thermique lorsque leurs températures sont égales. Si les deux corps ne sont pas en équilibre thermique, on dit qu'il y a transfert thermique entre ces deux corps : la chaleur va du corps le plus chaud vers le corps le plus froid. Le phénomène nous parait simple au premier abord. Mais en réalité, il est complexe et ne peut être décrit mathématiquement qu'avec difficulté [1].

Il existe trois modes fondamentaux de transmission de la chaleur :

- Conduction
- Convection
- Rayonnement

Dans la pratique, on a en général une combinaison des différents modes de transfert.

## **I. 1. 1 Conduction**

Dans la conduction, la chaleur se propage à l'intérieur d'un corps de particule à particule, celles-ci étant au repos.

Le flux de chaleur dans ce cas est exprimé par la relation suivante [2]:

$$
Q_{cd} = S \cdot \frac{\lambda}{e} \cdot (T_1 - T_2) \qquad \qquad [W] \tag{1.1}
$$

$$
Q_{cd} = \frac{S \cdot (T_1 - T_2)}{R_{\lambda}} \tag{1.2}
$$

Avec :

 $Q_{cd}$  : (en W) représente le flux de chaleur par conduction ;

S : (en m<sup>2</sup> ) représente la surface de transmission de chaleur ;

λ : (en W/m.°C) représente la conductivité thermique ;

e : (en m) représente l'épaisseur de matériau ;

T<sub>1</sub> : (en °C) représente la température de la face la plus chaude ;

T2 : (en °C) représente la température de la face la plus froide ;

 $λ - \overline{λ}$  $R_{\lambda} = \frac{e}{\lambda}$ : (en m<sup>2</sup>.°C/W) représente la résistance thermique d'une épaisseur de matériau.

## **I. 1. 2 Convection**

Dans ce cas le transfert de chaleur s'effectue d'un fluide liquide ou gazeux à un corps solide (par exemple entre l'air et une paroi). Les particules se trouvent en mouvement entre elles.

Le flux de chaleur transmis par convection entre une surface et un fluide peut être évalué par la relation [2]:

$$
Q_{cv} = h_c \cdot S \cdot (T_s - T_f) \tag{1.3}
$$

Dans laquelle :

 $Q_{cv}$ : (en W) flux de chaleur par convection

S : (en m<sup>2</sup> ) surface de transmission de chaleur

Ts : (en °C) température de surface du solide

 $T_f$ : (en  $°C$ ) température du fluide avant son contact avec le solide

h $_{\rm c}$  : (en W/m². $^{\circ}$ C) coefficient de transmission thermique par convection

Le coefficient  $h_c$  dépend de nombreux paramètres tels que la température, la vitesse, la conduction, etc., et se représente par diverses fonctions suivant que l'écoulement est laminaire ou turbulent.

## **I. 1. 3 Rayonnement**

C'est le mécanisme par lequel la chaleur se transmet d'un corps à haute température vers un autre à basse température sous forme d'énergie rayonnante et ce sans support matériel.

Tout corps émet un rayonnement sous forme d'ondes électromagnétiques caractérisées par leurs longueur d'ondes [2], [3].

**I. 1. 2 Equation fondamentale de la transmission de chaleur**

Le flux de chaleur transmis à travers une paroi par unité de temps d'un milieu à un autre du fait de la différence de température en régime permanent est donné par [2] :

$$
Q = K \cdot S \cdot \Delta T \tag{1.4}
$$

Avec :

S : (en m<sup>2</sup> ) représente la surface d'échange de chaleur ;

Δ*T* : (en °C) représente la différence de température entre les deux milieux ;

K : (en W/m<sup>2</sup>. <sup>o</sup>C) représente le coefficient de transmission thermique surfacique de la paroi considérée, le calcul de ce coefficient est donné au paragraphe suivant.

**I. 2 Coefficient de transmission thermique surfacique des parois "K"**

Le coefficient de transmission thermique surfacique de la paroi plane qui se trouve dans l'air sur leurs deux faces, représente le flux thermique unitaire transmis par la paroi, pour un degré de différence de température entre les deux milieux (en thermique du bâtiment elles sont souvent prises égales à la température d'air des deux milieux) et pour un mètre carré d'aire de la paroi, s'exprime [w/m<sup>2</sup> . °C].

Le coefficient K ne tient compte que les échanges entre les surfaces internes et externes parallèles c'est-à-dire des échanges caractérisés par les lignes de flux perpendiculaires aux faces.

Le coefficient « K » c'est une caractéristique thermique importante, permettant de la qualifier et de la comparer à d'autres parois.

En génie climatique, les coefficients de transmission thermique des parois d'enveloppe des bâtiments sont généralement fixés à des valeurs constantes ne tenant pas compte des variations climatiques ou de l'environnement thermique intérieur (vitesse de l'air intérieur à proximité de la paroi, vitesse du vent à l'extérieur, modifications de l'échange radiatif avec l'évolution du milieu extérieur…), le coefficient K apparaît comme une caractéristique intrinsèque de la paroi.

La plupart des parois rencontrées en bâtiment sont de type composite, chaque couche de matériau est alors caractérisée :

• Soit par sa conductivité thermique  $\lambda$  et son épaisseur e ;

7

• Soit par sa résistance thermique Ru (elle est mesurée en laboratoire)

lorsque la couche de matériau est fortement hétérogène.

Entre les couches des parois il peut y avoir une lame d'air (vide) qui possède une résistance thermique.

Deux méthodes permettent d'obtenir la valeur de K :

- Soit en utilisant les valeurs pré calculées, fournies par le document d'avis technique, ou à défaut fournie par le fabricant.
- Soit en calculant ce coefficient.

**I. 2. 1 Calcul du coefficient K des parois opaques**

**I. 2. 1. 1 Principes de calcul**

- Si la paroi est homogène sur toute sa surface, le coefficient K à utiliser est celui calculé pour la partie courante.

- Mais si la paroi est hétérogène, le coefficient K à utiliser dans les calculs est le coefficient K moyen de la paroi $(K_{\text{max}})$ .

Celui-ci est donné par la formule ci-après [5]:

$$
K_{moy} = \frac{\sum K_i A_i}{\sum A_i} \qquad \left[ w/m^2.^{\circ}C \right] \qquad (1.5)
$$

Où :

 $A_{\!i}$  (en m<sup>2)</sup> est la surface de paroi dont le coefficient de transmission est égal à  $K_{\bar{i}}$  ;

 $\sum A_i\;$  (en m<sup>2)</sup> est la surface intérieure totale de la paroi ;

La méthode de calcul consiste en fait à décomposer la paroi en éléments homogènes dont on sait calculer le coefficient K.

**I. 2. 1. 2 Expression générale**

Le coefficient de transmission thermique surfacique (K) de la paroi composite est donné par la formule suivante [4], [5]:

$$
\frac{1}{K} = \frac{1}{h_{i}} + \sum_{i=1}^{n} R_i + \sum R_a + \frac{1}{h_e} \qquad \qquad [\text{m}^2 \cdot {}^{\circ}C/w] \qquad (1.6)
$$

Où :

*hi* 1 ,  $h_e$ 1 : résistances thermiques d'échanges superficiels respectivement intérieure

et extérieure, sont données dans le tableau I.1 pour la période hivernale et le tableau I.2 pour la période estivale (en m<sup>2</sup> .°C/w) ;

$$
\sum_{i=1}^{n} R_i
$$
: (en m<sup>2</sup>.°C/w) représente la somme des résistances thermiques des

différentes couches de matériaux constituant la paroi ; la détermination de la résistance thermique d'une couche de matériau dépend de la nature de matériau, c'est-à-dire s'il est homogène ou non;

n : nombre de couches de matériaux formant la paroi ;

 $\sum R_{a\text{ }}$  : (en m². °C/w) représente la somme des résistances des lames d'air.

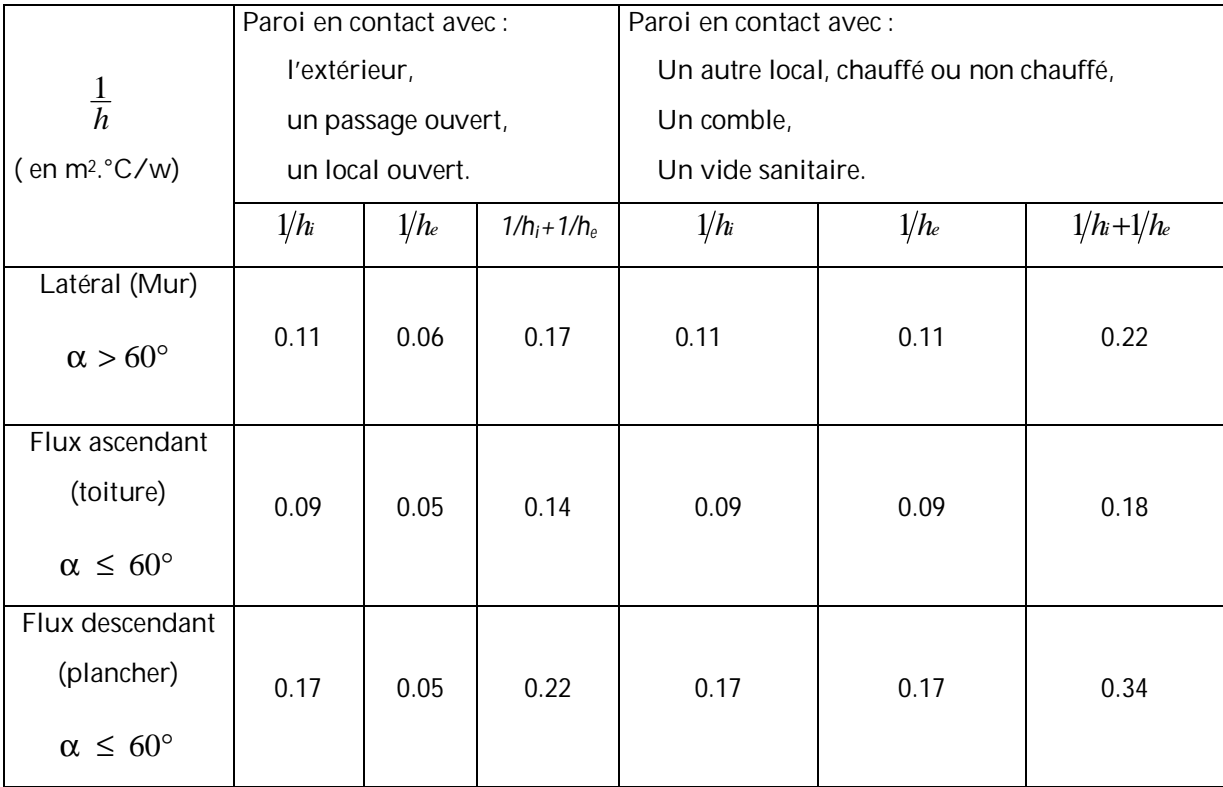

| Tableau I.1 : Résistances thermiques d'échanges superficiels |  |  |
|--------------------------------------------------------------|--|--|
|                                                              |  |  |

 *intérieures et extérieures des parois (hiver*) [5]

 $\alpha > 60^\circ$ 

Flux ascendant (toiture)

 $\alpha \leq 60^{\circ}$ 

Flux descendant (plancher)

 $\alpha \leq 60^{\circ}$ 

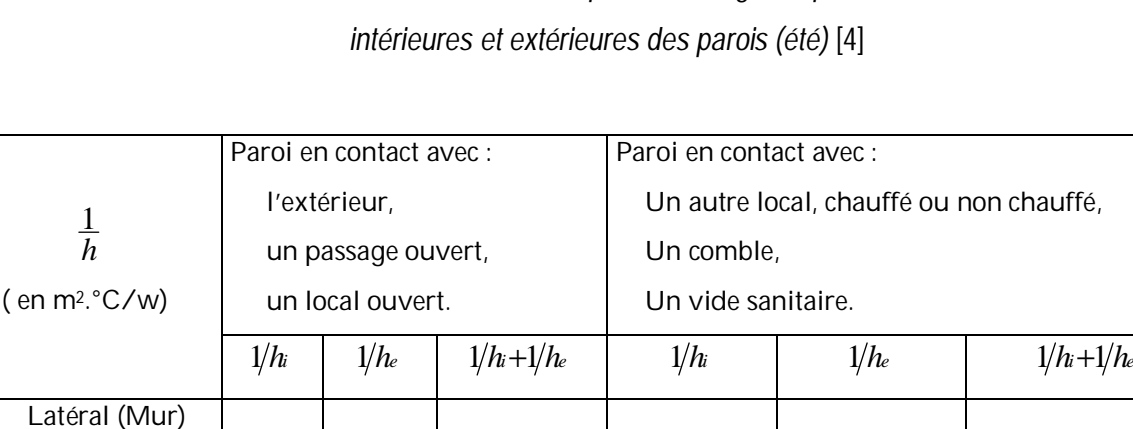

# *Tableau I.2 : Résistances thermiques d¶échanges superficiels*

α représente, dans les tableaux ci-dessous l'angle d'inclinaison de la paroi considérée.

## **I. 2. 1. 3 Résistance thermique d·une couche homogène**

La résistance thermique d'une couche homogène est donnée par la formule suivante [5] :

$$
R_i = \frac{e_i}{\lambda_i} \qquad \qquad [\text{m}^2 \cdot {}^{\circ}C/w] \tag{1.7}
$$

0.10 0.04 0.14 0.10 0.11 0.21

0.16 0.04 0.20 0.16 0.17 0.33

0.08 0.04 0.12 0.08 0.09 0.17

Où :

*Ri* : (en m<sup>2</sup> .°C/w) représente la résistance thermique de la couche i ;

*i e* : (en m) représente l'épaisseur de la couche de matériau ;

λ<sub>i</sub>: en (w/*m*.°*C*) représente la conductivité thermique du matériau. Les valeurs des conductivités thermiques sont soit tirées des tableaux donnés en [3] ou [4], soit fournies par le document d'avis technique, ou à défaut fournies par le fabricant.

## **I. 2. 1. 4 Résistance thermique d'une couche hétérogène**

La résistance thermique d'une couche hétérogène est donnée directement en fonction de l'épaisseur de la couche de matériau. Les valeurs des résistances thermiques sont soit tirées des tableaux données en [4], soit fournies par le document d'avis technique, ou à défaut fournies par le fabricant.

## **I. 2. 1. 5 Résistance thermique d'une lame d'air**

La résistance thermique d'une lame d'air est obtenue à partir du tableau I.3 [5], [15].

*Tableau I.3 : Résistances thermiques de la lame d¶air* [5], [15]

| Position                 | de Sens du flux |      | Epaisseur de la lame d'air en mm |            |             |         |           |          |  |  |
|--------------------------|-----------------|------|----------------------------------|------------|-------------|---------|-----------|----------|--|--|
| la lame d'air de chaleur |                 | 5a7  | 7.1a9                            | $9.1$ à 11 | $11.1$ à 13 | 14 à 24 | $25$ à 50 | 55 à 300 |  |  |
| Horizontale              | Ascendant       | 0.11 | 0.12                             | 0.13       | 0.14        | 0.14    | 0.14      | 0.14     |  |  |
| Verticale                |                 | 0.11 | 0.13                             | 0.14       | 0.15        | 0.16    | 0.16      | 0.16     |  |  |
| Horizontale              | Descendant      | 0.12 | 0.13                             | 0.14       | 0.15        | 0.16    | 0.18      | 0.20     |  |  |

## **I. 2. 2. Calcul du coefficient K des parois vitrées**

Le coefficient K des parois vitrées est donné par la formule suivante [5] :

$$
\frac{1}{K} = \frac{1}{K_{vn}} + r_v + r_{rid} + r_{occ}
$$
 [m<sup>2</sup>.°C/w] (1.8)

Où :

*Kvn* ( en w/m<sup>2</sup> .°C) représente le coefficient K du vitrage nu ; les valeurs du coefficient *Kvn* sont données dans le tableau I.4;

*v r* (en m<sup>2</sup> .°C/w) représente la résistance supplémentaire des voilages éventuels ; on adopte  $r_{\rm v}$  = 0.025 m².°C/w ;

*rid r* (en m<sup>2</sup> .°C/w) représente la résistance supplémentaire des rideaux éventuels ; on adopte *r<sub>rid</sub> =*0.030 m².°C/w ;

*occ r* (en m<sup>2</sup> .°C/w) représente la résistance supplémentaire des occultations.

Les occultations sont les systèmes associés aux vitrages dans le but de constituer une isolation thermique nocturne (volets, stores,...). Pour calculer la résistance des occultations *rocc* , on utilise la formule suivante [5]:

$$
r_{occ}=0.16+\frac{e_{occ}}{\lambda_{occ}} \qquad \qquad [m^2.^{\circ}C/w] \qquad (1.9)
$$

Où :

*eocc* (en m) représente l'épaisseur de l'occultation ;

λ*occ* (en w/m.°C) représente la conductivité thermique du matériau constituant l'occultation ;

| Type de<br>vitrage | Epaisseur de la lame<br>d'air<br>(en mm) | Nature de<br>la menuiserie | Paroi verticale | Paroi horizontale |  |
|--------------------|------------------------------------------|----------------------------|-----------------|-------------------|--|
| Vitrage            |                                          | <b>Bois</b>                | 5.00            | 5.50              |  |
| Simple             |                                          | Métal                      | 5.80            | 6.50              |  |
|                    | 5a7                                      | <b>Bois</b>                | 3.30            | 3.50              |  |
| Vitrage            |                                          | Métal                      | 4.00            | 4.30              |  |
|                    | 8à9                                      | <b>Bois</b>                | 3.10            | 3.30              |  |
|                    |                                          | Métal                      | 3.90            | 4.20              |  |
| Double             | 10 à 11                                  | <b>Bois</b>                | 3.00            | 3.20              |  |
|                    |                                          | Métal                      | 3.80            | 4.10              |  |
|                    | 12 à 13                                  | <b>Bois</b>                | 2.90            | 3.10              |  |
|                    |                                          | Métal                      | 3.70            | 4.00              |  |
| Double             | Plus de 30                               | <b>Bois</b>                | 2.60            | 2.70              |  |
| Fenêtre            |                                          | Métal                      | 3.00            | 3.20              |  |

 *Tableau I.4 : Coefficients de transmission thermique du vitrage nu* [5]

**I. 2. 3 Calcul du coefficient K des portes**

 Les coefficients de transmission thermique K des portes courantes sont donnés dans le tableau I.5.

 *Tableau I.5 : Coefficients de transmission thermique des portes* [5]

| K (en $w/m^2$ °C)                              | Portes<br>donnant<br>sur |      |  | Portes donnant sur un |  |  |
|------------------------------------------------|--------------------------|------|--|-----------------------|--|--|
|                                                | l'extérieur              |      |  | local non climatisé   |  |  |
| Portes en bois                                 |                          |      |  |                       |  |  |
| Portes opaques                                 |                          | 3.50 |  | 2.00                  |  |  |
| Portes avec une proportion de vitrage < 30%    | 4.00                     |      |  | 2.40                  |  |  |
| proportion de<br>vitrage<br>Portes<br>avec une |                          |      |  |                       |  |  |
| comprise entre 30% et 60%                      | 4.50                     |      |  | 4.7                   |  |  |
|                                                |                          |      |  |                       |  |  |
| Portes en métal                                |                          |      |  |                       |  |  |
| Portes opaques                                 | 5.80                     |      |  | 4.50                  |  |  |
| Portes équipées de vitrage simple              | 5.80                     |      |  | 4.50                  |  |  |

Pour les portes comportant une isolation spécifique et, d'une façon générale, pour toutes les portes particulières, on utilise les avis techniques les concernant.

## **I. 2. 4 Calcul du coefficient de transmission thermique corrigé**

Le coefficient de transmission thermique corrigé *K<sup>c</sup>* , représente la valeur réelle du coefficient K utile dans les calculs pratiques du flux thermique à travers une paroi extérieure.

Pour déterminer le coefficient K<sub>c</sub>, il faut d'abord déterminer dans quelle classe d'exposition se trouve la paroi considérée :

- **Exposition abritée** : paroi donnant sur rue et hauteur des façades vis-àvis, au-dessus du niveau de la paroi considérée, au moins égale au tiers de la largeur de la rue ;
- **Exposition normale** : paroi non abritée et dont la hauteur au-dessus du sol dégagé ou des obstacles environnants ne dépasse pas 6m ;
- **Exposition dégagée** : paroi non abritée dont la hauteur au-dessus du sol ou des obstacles environnants dépasse 6m.

Le coefficient *K<sup>c</sup>* est calculé à partir du coefficient de transmission thermique K, compte tenu des corrections données au tableau I.6.

Le coefficient *K<sup>c</sup>* se calcule d'après la formule suivante [6] :

$$
K_c = K + \frac{K \times A\%}{100} \qquad \qquad [w/m^2. \text{°}C] \tag{1.10}
$$

Avec :

K : (en w/m<sup>2</sup>. °C) représente le coefficient de transmission thermique surfacique de la paroi considérée;

A% : pourcentage de correction sur K lue au tableau I.6 ;

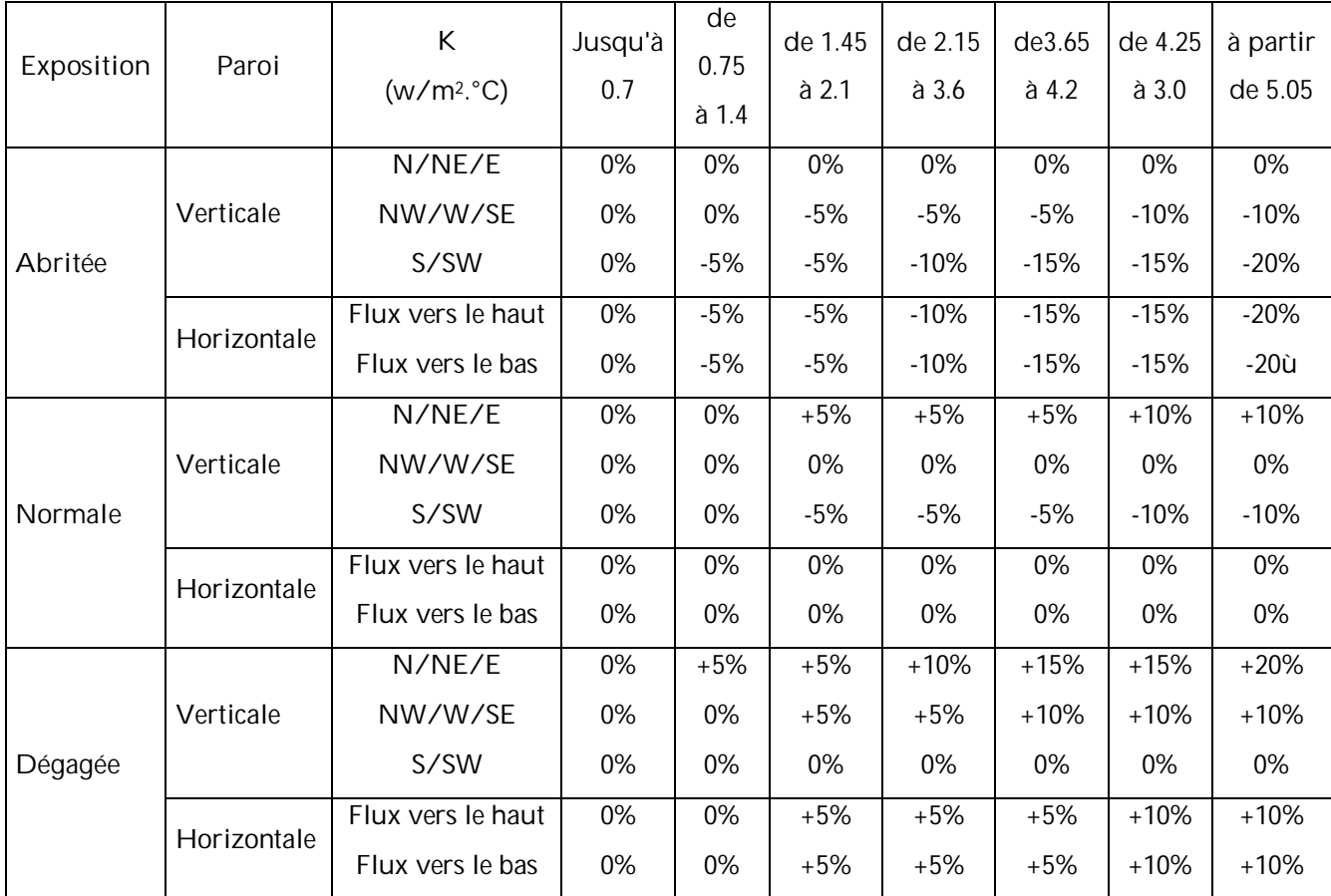

*Tableau I.6 : pourcentage de correction sur K* [6]

Pour faire un calcul bien précis d'une installation de climatisation, il est nécessaire de connaître certaines données concernant la situation géographique et la zone climatique de la région où est implanté le projet (bâtiment à climatiser) ainsi que les conditions thermiques de base de l'air qui est en contact avec l'immeuble à conditionner.

# **II. 1 Situation géographique**

 Pour commencer l'étude d'un projet de climatisation, il suffira de connaître toutes les informations concernant la situation géographique de ce projet tel que:

- la Wilaya
- la Commune
- l'altitude du site par rapport au niveau de la mer
- la latitude de la région où est implanté le projet
- la longitude
- l'orientation des locaux

# **II. 2 Zone climatique**

La détermination de la zone climatique à considérer pour le projet (bâtiment à climatiser) se fait selon la classification thermique (hivernale et estivale) des communes d'Algérie donnée dans l'annexe A.

# **II. 3 Conditions de base :**

Les conditions de base auront une influence directe sur le bilan thermique (voir chapitre III) de l'installation de climatisation, puisqu'elle détermine la différence de température et d'humidité absolue entre l'air extérieur et l'air intérieur. Selon la saison et l'environnement, on distingue les deux types de conditions suivantes :

- conditions extérieures de base (en été et en hiver);
- conditions intérieures de base (en été et en hiver);

**II.3.1 Conditions extérieures de base**

- **II.3.1.1 Conditions extérieures de base en été**
	- **A. Caractéristiques de l'air extérieur**

L'air extérieur est défini par :

- la température sèche de base *TSb*,*<sup>e</sup>* (en °C),
- l'humidité spécifique (absolue) de base *HSb*,*<sup>e</sup>* (en gvap/Kgas ),
- l'écart diurne de base *E<sup>b</sup>* (en °C),
- la température moyenne sèche *TS<sup>m</sup>* (en °C).

Pour des raisons économiques, une installation de climatisation n'est jamais calculée pour assurer le confort optimal pour la température la plus haute de tous les maxima annuels (période d'été) ou pour la température la plus basse de tous les minima annuels (période d'hiver). On utilise donc une température extérieure de référence, dite température extérieure de base. C'est celle que l'on utilise, dans les calculs pour la détermination des installations de climatisation. Pour la période estivale, la température de base de l'air extérieur est une température qui n'est dépassée que pendant 2,5% des heures de Juin, de Juillet, d'Août et de Septembre [4],[5].

- L'humidité spécifique (absolue) de base de l'air extérieur ( *HSb*,*<sup>e</sup>* ) est la moyenne mensuelle durant le mois le plus chaud de l'humidité spécifique à 15 heures.
- L'écart diurne de base ( $E<sub>b</sub>$ ) est la moyenne mensuelle durant les mois de Juillet et d'Août de la différence entre les températures sèches maxima et minima de l'air extérieur durant une journée.
- La température moyenne est la moyenne mensuelle durant les mois de Juillet et d'Août de la température moyenne quotidienne.
- L'écart annuel de température ( *EAT* ) est l'écart de température entre la température de base en été (*TSb*,*<sup>e</sup>* ) et la température de base en hiver (*TSb*,*<sup>h</sup>* ).

Les caractéristiques climatiques de base de l'air extérieur en été sont données dans le tableau II.1 en fonction de la zone climatique où est implanté le projet et l'altitude ( *alt* ).

|                   | Température     | Humidité            | Ecart          | Température     | Ecart annuel   |
|-------------------|-----------------|---------------------|----------------|-----------------|----------------|
| Zone climatique   | Sèche           | Spécifique          | diurne de base | Sèche moyenne   | de température |
|                   | $TS_{b,e}$      | HS <sub>b,e</sub>   | $E_b$          | TS <sub>m</sub> | <b>EAT</b>     |
|                   | $(^\circ C)$    | $(g_{vap}/Kg_{as})$ | $(^\circ C)$   | $(^\circ C)$    | $(^{\circ}C)$  |
| A                 |                 |                     |                |                 |                |
| alt <500 m        | 34              | 14.5                | 9              | 25.5            | 31             |
| 500 ≤ alt<1000 m  | 33.5            | 13                  | 10             | 25              | 32.5           |
| alt ≥ 1000 m      | 30.5            | 13                  | 9              | 22.5            | 31.5           |
| B                 |                 |                     |                |                 |                |
| alt <500 m        | 38              | 12.5                | 15             | 26.5            | 36             |
| 500 ≤ alt<1000 m  | 37              | 11                  | 15             | 26.5            | 36             |
| alt ≥ 1000 m      | 35              | 10                  | 14             | 25              | 36             |
| B'                |                 |                     |                |                 |                |
| alt <500 m        | 41              | 11                  | 18             | 29              | 41             |
| alt $\geq$ 500 m  | voir zone B     | voir zone B         | voir zone B    | 29              |                |
| $\overline{C}$    |                 |                     |                |                 |                |
| alt <1000m        | 39.5            | 8.5                 | 20             | 27              | 41.5           |
| alt ≥1000 m<br>36 |                 | 8.5                 | 18             | 25              | 40             |
| D <sub>1</sub>    | 44              | 6.5                 | 15.5           | 33              | 38             |
| D <sub>2</sub>    | 48              | 5.5                 | 16.5           | 36.5            | 43             |
| $\overline{D3}$   | $\overline{39}$ | 5.0                 | 12.0           | 29.6            | 35             |

 *Tableau II.1 : Conditions extérieures de base en été* [4]

• Pour déterminer la température sèche de l'air extérieur à l'heure t pour les mois de Juillet et d'Août; on utilise la formule suivante [4] :

$$
TS_e(t)=TS_{b,e}-[C_{TS}(t)\times E_b] \qquad \qquad [^{\circ}C]
$$
 (11.1)

Où :

- $TS_e(t)$  (en °C) représente la température sèche de l'air extérieur à l'heure t ;
- *TSb*,*<sup>e</sup>* (en °C) représente la température sèche de l'air extérieur ;

-  $C_{TS}(t)$  représente un coefficient correcteur ; les valeurs de  $C_{TS}(t)$  sont données dans le tableau II.2 en fonction de l'heure t.

- *E<sup>b</sup>* (en °C) représente l'écart diurne de base ;

| Heure   0       |    | 1   | $\overline{2}$ | 3                | 4              | 5   | 6  |    | 8         | 9  | 10 | 11 |
|-----------------|----|-----|----------------|------------------|----------------|-----|----|----|-----------|----|----|----|
| C <sub>TS</sub> | 67 | 80  | 87             | 94               | 100            | 100 | 93 | 85 | 77        | 63 | 48 | 35 |
| (%)             |    |     |                |                  |                |     |    |    |           |    |    |    |
| <b>Heure</b>    | 12 | 13  | 14             | 15               | 16             | 17  | 18 | 19 | 20        | 21 | 22 | 23 |
| C <sub>TS</sub> | 21 | 6.7 | 0              | $\boldsymbol{0}$ | $\overline{0}$ | 4.7 | 12 | 20 | $28.5$ 32 |    | 43 | 53 |
| (%)             |    |     |                |                  |                |     |    |    |           |    |    |    |

*Tableau II.2 : Valeurs de CTS* [4]

- Pour déterminer la température sèche de l'air extérieur pour toutes les heures de la journée en mois de septembre, on l'obtient de la façon suivante :
	- On détermine tout d'abord la température sèche de l'air extérieur à l'heure t pour le mois de juillet ;
	- On applique ensuite à cette température des corrections (voir tableau II.3) données en fonction de l'écart annuel de température *EAT* .

*Tableau II.3 : Corrections pour le mois de septembre* [4]

| $EAT$ (°C)                              | 30     | 35     | 40     | 45     |
|-----------------------------------------|--------|--------|--------|--------|
| Correction pour le mois de<br>septembre | $-1.1$ | $-1.1$ | $-2.5$ | $-3.6$ |

 **B) Rayonnement solaire de base**

#### **B. 1** *Définitions*

- Le rayonnement solaire se divise en deux composantes; on distingue :
- le rayonnement direct, constitué par la proportion de rayonnement initial et qui parvient jusqu'à la surface de la terre,
- le rayonnement diffus, dû à la réflexion par les particules de vapeur d'eau, d'ozone, ou de poussière, et qui est réparti de façon uniforme à la surface de la terre.

Le rayonnement total est la somme du rayonnement direct et du rayonnement diffus.

- Le rayonnement de base est défini par rapport aux conditions de référence suivantes :
	- atmosphère limpide,
	- altitude égale à 0,
	- point de rosée de 19,5 °C.
- On appelle vitrage de référence un vitrage ordinaire en simple épaisseur non équipé d'occultation et dont l'encadrement est en bois.

**B. 2 Valeurs du rayonnement de base**

Le rayonnement total de base,  $I_{t,b}$  (en w/m<sup>2</sup>), correspond aux apports de chaleur maxima, non amortis, dus au rayonnement solaire à travers un vitrage de référence dans les conditions de référence. Les valeurs du rayonnement total de base sont données dans le tableau II.4.

Le rayonnement diffus de base, *I<sub>d,b</sub>* (en w/m<sup>2</sup>), correspond aux apports de chaleur maxima, non amortis, dus au rayonnement solaire à travers un vitrage de référence à l'ombre (c'est-à-dire pour la direction Nord) dans les conditions de référence. Les valeurs du rayonnement diffus de base sont données dans le tableau II.4.

| Rayonnement total de base $I_{tb}$ et diffus de base $I_{db}$ (en w/m <sup>2</sup> ) |           |    |                    |     |           |     |     |     |           |        |
|--------------------------------------------------------------------------------------|-----------|----|--------------------|-----|-----------|-----|-----|-----|-----------|--------|
| Latitude                                                                             | Mois      |    | <b>ORIENTATION</b> |     |           |     |     |     |           |        |
| <b>Nord</b>                                                                          |           | N  | <b>NE</b>          | Е   | <b>SE</b> | S   | SΟ  | O   | <b>NO</b> | Horiz. |
|                                                                                      | Juillet   | 59 | 435                | 514 | 267       | 44  | 267 | 514 | 435       | 791    |
| $20^{\circ}$                                                                         | Août      | 34 | 372                | 520 | 356       | 81  | 356 | 520 | 372       | 778    |
|                                                                                      | Septembre | 31 | 273                | 514 | 441       | 205 | 441 | 514 | 273       | 733    |
|                                                                                      | Juillet   | 50 | 413                | 516 | 315       | 94  | 315 | 516 | 413       | 776    |
| $30^\circ$                                                                           | Août      | 34 | 340                | 520 | 406       | 198 | 406 | 520 | 340       | 741    |
|                                                                                      | Septembre | 28 | 284                | 498 | 479       | 330 | 479 | 498 | 284       | 668    |
|                                                                                      | Juillet   | 47 | 400                | 516 | 394       | 217 | 394 | 516 | 400       | 734    |
| $40^{\circ}$                                                                         | Août      | 34 | 321                | 511 | 459       | 321 | 459 | 511 | 321       | 675    |
|                                                                                      | Septembre | 28 | 183                | 470 | 511       | 441 | 511 | 470 | 183       | 577    |

*Tableau II.4 : Valeurs du rayonnement de base* [4]

#### **B. 3 Détermination du rayonnement réel**

Les valeurs des rayonnements directs et diffus réels affectant les parois d'une construction dépendent de la limpidité de l'atmosphère, de l'altitude, de l'humidité de l'air, de l'orientation, de la latitude et du mois considérés.

Pour calculer le rayonnement total maximal réel *I<sub>t</sub>* et le rayonnement diffus maximal réel *I<sup>d</sup>* ; on utilise les formules suivantes [4] :

$$
I_{t} = \left[C_{\text{cadr}} \cdot C_{\lim p} \cdot C_{\text{alt}} \cdot C_{\text{ros}}\right] \cdot I_{t,b} \qquad \left[w/m^{2}\right] \qquad (11.2)
$$

$$
I_d = [C_{\text{cadr}} \cdot C_{\lim p} \cdot C_{\text{alt}} \cdot C_{\text{ros}}] \cdot I_{d,b} \qquad [w/m^2]
$$
 (11.3)

Où :

- *Ccadre* est un coefficient tenant compte de la nature du cadre ;
- *C*lim<sub>p</sub> est un coefficient tenant compte de la limpidité de l'atmosphère ;
- *Calt* est un coefficient tenant compte de l'altitude ;
- *Cros* est un coefficient tenant compte de la valeur du point de rosée ;
- *It*,*<sup>b</sup>* et *Id*,*<sup>b</sup>* (en w/m<sup>2</sup> ) sont les rayonnements total et diffus de base.
- Le coefficient de correction *Ccadre* est donné ci-après [4]:
	- *Ccadre* = 1.17 pour un cadre métallique,
	- *Ccadre* = 1 pour un cadre en bois, ou en PVC.
- Le coefficient de correction  $C_{\lim p}$  est donné ci-après  $[4]$ :
	- *C*lim<sub>p</sub> = 1 pour une atmosphère limpide,
	- *C*lim<sub>p</sub> = 0.92 pour une atmosphère peu limpide,
	- *C*lim<sub>p</sub> = 0.87 pour une atmosphère obscure,
- Le coefficient de correction *Calt* est obtenu en augmentant sa valeur de 0.7 % par 300 m en prenant *Calt* = 1 pour l'altitude 0 ; autrement dit le coefficient *Calt* est donné par [4] :

$$
C_{\text{alt}} = 1 + \frac{(alt \times 0.007)}{300} \tag{11.4}
$$

alt (en m) représente l'altitude du lieu où est implanté le projet.

• Le coefficient de correction *Cros* est donné dans le tableau II.5 en fonction de la zone climatique.

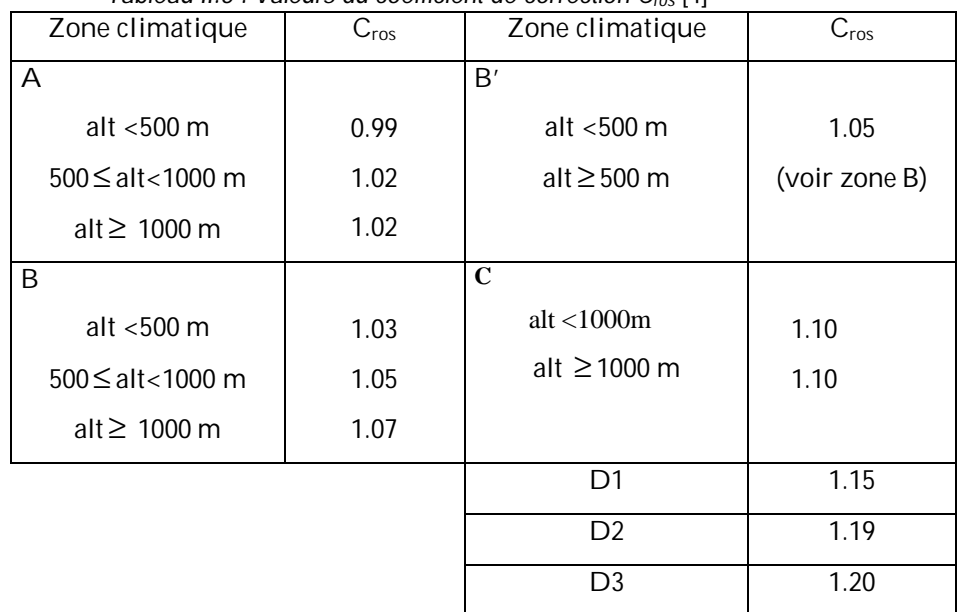

*Tableau II.5 : Valeurs du coefficient de correction Cros* [4]

#### **II. 3. 1. 2 Conditions extérieures de base en hiver**

 Pour la période hivernale, on utilise la température extérieure de base dans notre calcul. Cette dernière est une température telle que les températures minimales quotidiennes ne lui sont inférieures que cinq jours par an. Les valeurs de la température extérieure de base sont données dans le tableau II.6 en fonction de l'altitude et de la zone climatique où est implanté le projet.

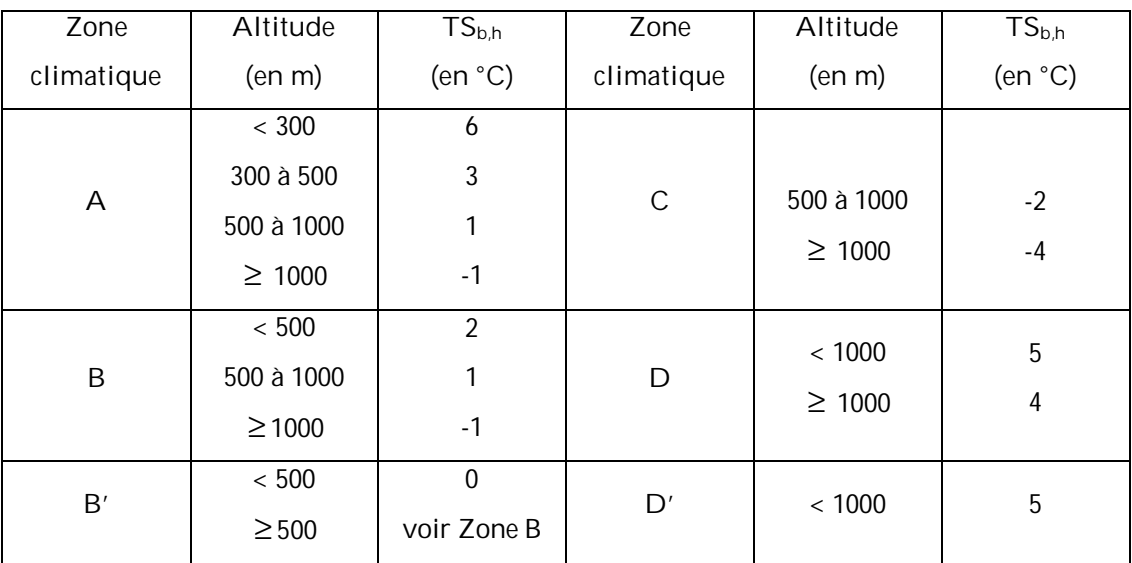

 *Tableau II.6 : Valeurs de la température extérieure de base en hiver* [5]

#### **II. 3. 2 Conditions intérieures de base :**

Les conditions intérieures de base sont définies par :

La température sèche de base de l'air intérieur TS<sub>b,i</sub> (en °C) et l'humidité relative de base de l'air intérieur HS<sub>b,i</sub> (en %).

Ces conditions de base sont celles que l'on désire obtenir au centre du local climatisé et qui assurent à la majorité des occupants une sensation thermique confortable.

# **Chapitre III**

# **Bilans thermiques**

Dans tout projet de climatisation d'un bâtiment, on doit précéder à l'élaboration du bilan thermique de ce dernier. Ce bilan demande à faire des calculs répétitifs et assez fastidieux; c'est pourquoi nous proposons d'élaborer un logiciel pour l'établissement de ce bilan à partir des méthodes proposées dans les Documents Techniques Réglementaires [4] et [5].

Ces méthodes de détermination du bilan thermique s'appliquent aux locaux :

- A usage d'habitation,
- D'hébergement (chambres collectives, dortoirs, salles de repos etc...);
- A usage de bureaux;
- D'enseignement (classes, salles d'études etc...);
- D'accueil (bibliothèques, bureaux de poste, banques etc...);
- De réunion (salles de spectacle, lieux de culte etc...);
- De vente (boutiques, supermarchés etc...);
- De restauration (cafés, restaurants, cantines etc...);
- A usage artisanal (salon de coiffure, laboratoire de boulangerie, petit atelier, etc.).

Il existe deux sortes de bilan thermique, celui de l'hiver et celui de l'été. Tous deux permettent de dimensionner l'installation de climatisation et à cause de cela les bilans doivent être détermines avec une grande précision en connaissant tous les facteurs influant sur ces bilans, de manière à ne pas sur-dimensionner ou sous-dimensionner l'installation de climatisation.

Il est impossible de déterminer avec exactitude le bilan thermique sans connaître avec précision les facteurs qui influent sur lui. On tiendra compte des points suivants :

- v Destination des locaux ;
- v Dimensions des locaux ;
- v Matériaux de construction
	- nature et composition des murs avec leurs épaisseurs,
	- la couleur des murs extérieurs.
- v conditions de base intérieures et extérieures ;
- v le nombre et la durée d'occupants et d'occupation ;
- v la durée de fonctionnement de l'installation ;
- v le type d'éclairage ainsi que la puissance installée pour l'éclairage;
- v l'emplacement de l'équipement et le réseau de distribution d'air et d'eau ;
- v l'orientation de l'immeuble et la situation des locaux par rapport :
	- aux point cardinaux et aux vents dominants.
	- aux immeubles voisins produisant de l'ombre.

Pour étudier la climatisation d'un bâtiment, il est nécessaire de procéder comme suit :

- v déterminer les besoins calorifiques (bilan d'hiver) et frigorifiques (bilan d'été) de tous les locaux ;
- v calculer les débits d'air soufflé nécessaires à ces locaux ;
- v établir les réseaux de gaines présentant le moins de pertes de charge possible ;
- v déterminer l'installation de climatisation assurant les conditions intérieures imposées des locaux ;
- v déterminer un système de régulation, grâce auquel les conditions intérieures de chaque local peuvent être maintenues invariables pour les charges intermédiaires.

## **III. 1. Bilan thermique d'été**

Dans cette partie, on va traiter les apports calorifiques globaux pour la saison d'été, provenant de l'intérieur et de l'extérieur du local (bâtiment).

Le calcul des apports calorifiques des installations de climatisation consiste à déterminer poste par poste les quantités de chaleur qu'il faut soustraire (éliminer) d'un local donné afin d'y maintenir des conditions de température et d'humidité précises [7]. Ces apports calorifiques sont définies comme suit :

• Les apports calorifiques (appelés aussi gains ou charges) d'un local sont égaux à la somme des apports de chaleur sensible et latente, provenant d'une source intérieure ou extérieure du local, pour des conditions extérieures et intérieures déterminées, en ne tenant pas compte des apports dus à l'installation. Les apports calorifiques constituent une donnée se rapportant au local; ils sont utilisés pour déterminer le débit d'air soufflé dans les locaux climatisés.

• Les apports calorifiques effectifs sont égaux aux gains du local augmentés d'une part des quantités de chaleur correspondant au débit d'air qui passe à travers l'installation sans être affecté, et augmentés d'autre part des quantités de chaleur provenant de l'installation elle même (gains dits supplémentaires : échauffement dans les conduits d'air, fuites d'air éventuelles, etc.). Ces apports calorifiques sont utilisés pour déterminer le débit d'air nécessaire (c'est-à-dire le débit d'air traité par la batterie). La détermination des apports calorifiques effectifs permet de dresser un bilan comparatif du prix de revient et du coût d'exploitation lorsqu'une option devra être prise pour le facteur de by-pass pour une installation déterminée.

• Les apports calorifiques totaux (ou puissance frigorifique) sont égaux aux gains du local augmentés d'une part des quantités de chaleur correspondant au débit d'air total qui passe à travers l'installation, et augmentés d'autre part des quantités de chaleur provenant de l'installation elle-même. Les apports calorifiques totaux constituent une donnée se rapportant à l'installation ; la détermination de ces apports permet d'opter pour l'équipement adéquat.

• Les apports calorifiques sensibles, ou gain sensibles, sont les apports de chaleur qui affectent directement la température sèche de l'air du local considéré.

• Les apports calorifiques latents, ou gain latents, sont les apports d'humidité sous forme de vapeur d'eau qui affectent le local considéré [4].

Le calcul du bilan thermique d'été dépend de la construction, de l'orientation, de l'équipement et de l'utilisation du local. A l'inverse de la méthode de calcul du bilan thermique en hiver où l'on considère un régime établi (stationnaire) on doit dans ce cas considérer un régime variable du fait que l'ensoleillement et la température extérieure varient constamment dans le temps. De plus on doit tenir compte de l'inertie thermique (effet d'emmagasinage des parois), de la non simultanéité des valeurs maxima des divers gains. A cause de cela la société CARRIER a établi des coefficients d'amortissement qui permettent de calculer à un instant bien déterminé les apports calorifiques réels.

25

Les gains de chaleur instantanés d'un local comprennent les gains par l'insolation (rayonnement solaire), par l'éclairage, par les occupants, par les appareils divers, par transmission à travers les parois, vitrages, etc…

## **III. 1.1. Complexité du calcul des gains**

Selon la source thermique, on distingue deux types d'apports calorifiques: les apports calorifiques externes et les apports calorifiques internes. Le calcul de ces apports est très complexe et répétitif parce qu'il tient compte de plusieurs paramètres pour qu'il soit correct et précis, chose qui est difficile à effectuer manuellement. Pour remédier à ce problème on propose d'élaborer un code de calcul automatique qui fait l'objet de cette étude.

Si l'on prend le seul cas des gains externes dus à l'ensoleillement à travers un vitrage, leur calcul nécessite la connaissance d'un très grand nombre de paramètres qui sont pour l'essentiel [7] :

- l'intensité du rayonnement solaire lequel dépend de la latitude du lieu considéré, de l'altitude du mois, du jour, de l'horaire, du trouble de l'atmosphère, de l'orientation et de l'inclinaison du vitrage ;
- le type de vitrage, c'est-à-dire son pouvoir réfléchissant, son pouvoir absorbant mais aussi son facteur de transmission ; tous ces paramètres dépendant du traitement de surface du verre, de la coloration du verre, de l'épaisseur du verre, du nombre de vitres, de l'épaisseur des lames d'air, etc. ;
- le type de protection solaire : s'agit il d'une protection extérieure par des stores, des volets ou autres ou d'une protection intérieure et de quelle nature ?,
- les ombres projetées résultant de la présence de construction voisines, de parties en saillie, etc. Leur calcul nécessite de connaître les coordonnées apparentes du soleil par rapport au vitrage, ces coordonnées résultant principalement de la hauteur du soleil, de l'azimut du soleil et de l'azimut du vitrage ainsi que les dimensions des ombres, leur détermination nécessitant des calculs trigonométriques;
- l'inertie des matériaux constitutifs des parois rencontrées par le rayonnement solaire.

 Pour les autres types de charges, de nombreux autres paramètres interviennent également, même s'ils sont en nombre plus réduit que dans le cas des gains par rayonnement solaire à travers les vitrages. Et si certains de ces paramètres sont faciles à déterminer, d'autres le sont beaucoup moins.

La complexité du calcul des gains d'un local résulte également de ce que, si l'on découpe la journée en tranches horaires, non seulement les charges sont variables d'heure en heure mais en outre, leur maximum qui nous intéresse pour dimensionner l'installation de climatisation.

#### **III. 1.2. Importance de la justesse des calculs**

Lorsque le résultat d'un calcul de gains de chaleur n'est pas exact, il est alors soit sous-estimé soit surestimé. Dans le cas où les gains sont sous-estimés, la principale conséquence en est que l'installation de climatisation ne va pas être capable d'assurer les conditions ambiantes requises (température, humidité) ce qui influe directement sur le confort [7].

Inversement, il peut arriver que les charges soient surestimées et ce pour différentes raisons : Soit que les calculs ne sont pas bien menés en prenant en compte par exemple le rayonnement solaire à travers un vitrage pour sa totalité pour une plage horaire donnée alors que, du fait de l'accumulation de chaleur dans les parois, meubles, etc., seule une partie de l'énergie de ce rayonnement aurait dû être pris en compte, soit que les résultats sont majorés dans un souci de sécurité.

Les inconvénients d'une surestimation des calculs sont nombreux. Tout d'abord, en cas de mise en concurrence, ce peut être tout simplement la perte du marché puisque l'offre des concurrents risque d'être meilleur marché, les matériels qu'ils proposent étant moins puissants donc moins chers bien que parfaitement capables de répondre aux exigences souhaitées.

Pour ce qui est du client, cela se traduit par un investissement plus important que nécessaire mais aussi par des frais d'exploitation inutilement supérieurs à ce qu'ils devraient être.

Ainsi :

27

- La consommation d'électricité des ventilateurs sera plus importante, leur rendement sera moins bon puisque fonctionnant plus souvent à charge partielle; en cas de réparation, le coût des pièces de rechange sera plus important, etc.

- La surpuissance d'un matériel peut aussi avoir de graves conséquences sur le fonctionnement même de l'installation.

- La puissance frigorifique prévue étant plus forte, le débit volumique d'air à mettre en oeuvre pour un même écart de température au soufflage sera, lui aussi, plus important, d'où des mouvements d'air, qui peuvent rapidement devenir gênants.

- D'un point de vue acoustique, la surpuissance des ventilateurs peut entraîner dans le ou les locaux traités (à climatiser) un plus fort niveau de pression acoustique, d'où un moindre confort.

Mais la sous-estimation ou la surestimation des charges peut également provenir non d'un calcul incorrect en lui-même mais de bases de calcul incorrectes (erronées).

Ce peut être le cas par exemple d'un mauvais choix des conditions de base tant extérieures qu'intérieures, qui vont directement influencer le calcul des charges et de la puissance de l'installation.

### **III. 1. 3. Calcul des apports calorifiques des bâtiments**

Dans la réalité, le nombre de gains qui entrent en jeu est plus important ; selon leurs origines, on peut distinguer deux grandes catégories de charges, à savoir les charges d'origine externe et les charges d'origine interne. Nous désignons par les charges internes les quantités de chaleur dégagées sous forme latente ou sensible à l'intérieur du local à climatiser, ces gains dues à un apport de chaleur en provenance d'une source située à l'intérieur même du local à climatiser.

Les principales sources de chaleur en provenance de l'intérieur sont :

- les occupants (les personnes) ;
- l'éclairage ;
- les machines et divers appareils électriques ;
- l'air chaud circulant dans un conduit aéraulique ;
- l'eau chaude dans une tuyauterie....

Les gains externes représentent les quantités de chaleur pénétrant dans le local climatisé, dues à un apport de chaleur qui provient d'une source située ailleurs qu'à l'intérieur même du local à climatiser.

Les principales sources de chaleur en provenance de l'extérieur sont :

- le rayonnement solaire à travers une surface translucide (vitrée) ;
- le transfert de chaleur dû au gradient de température à travers une paroi ; on distingue deux cas :
	- § cas d'une paroi (opaque ou vitrée) donnant sur l'extérieur ;
	- § cas d'une paroi (opaque ou vitrée) ne donnant pas sur l'extérieur ;
- le renouvellement d'air.

Pour calculer les apports calorifiques d'un bâtiment, on suit les étapes suivantes :

- définition des volumes thermiques (locaux à climatiser); un volume thermique est un volume d'air dont les conditions intérieures sont supposées être homogènes ;
- calcul des apports caloriques pour chaque volume thermique, et pour toutes heures de la journée ;
- calcul des apports calorifiques effectifs;
- calcul de la puissance frigorifique;

Les calculs doivent être opérés pour les trois mois de l'été : Juillet (calcul obligatoire), Août et Septembre.

## **III. 1.3.1. Formules générales**

- **a) Calcul des apports**
	- Les apports calorifiques sensibles  $A_s$  et latents  $A_l$  d'un volume thermique i sont données par [4] :

$$
A_s = APO + AV + AI_s + AINF_s \qquad [W]
$$
 (III.1)

$$
A_{i} = AI_{i} + AINF_{i} \qquad \qquad [W] \qquad (111.2)
$$

Où :

- *APO* (en w) représente les apports calorifiques à travers les parois opaques ;
- *AV* (en w) représente les apports calorifiques à travers les parois vitrées ;
- *AI s* et *AI<sup>l</sup>* (en w) représentent les parties sensible et latente des apports internes.
- *AINF<sup>s</sup>* et *AINF<sup>l</sup>* (en w) représentent les parties sensibles et latentes des apports calorifiques dus aux infiltrations d'air extérieur;
	- Les apports calorifiques effectifs sensibles  $AE_s$  et latents  $AE_l$  sont donnés par [4]:

$$
AE_s = (C_{\Delta as} \cdot A_s) + (BF \cdot AREN_s) \qquad [W]
$$
 (III.3)

$$
AE_{i} = (C_{\Delta al} \cdot A_{i}) + (BF \cdot AREN_{i}) \qquad [W] \qquad (111.4)
$$

Où :

- As (en W) représente les gains sensibles (charge frigorifique sensible) ;
- $A<sub>l</sub>$  (en W) représente les gains latents (charge frigorifique latente) ;
- AREN<sub>s</sub> et AREN<sub>I</sub> (en W) représentent les parties sensibles et latentes des apports dus à la ventilation des locaux ;
- BF exprime la partie de l'air extérieur (air neuf) non traité par l'installation de climatisation (imperfection de l'appareil de traitement), et qui parvient au local sans modifications. La valeur de BF représente une caractéristique de l'équipement donnée dans les catalogues des constructeurs. En l'absence d'informations, on adoptera les valeurs du tableau III.1 ;
- $\quad$   $C_{\scriptscriptstyle \Delta as}$  est un coefficient majorateur des gains sensibles qui prend en compte les gains supplémentaires (échauffement du ventilateur, réseau de conduits d'air traversant les locaux non conditionnés) ; à défaut d'un calcul précis, on prendra les valeurs du tableau III.2
- *C*<sub>Δal</sub> est un coefficient majorateur des gains latents qui prend en compte les gains supplémentaires (tels que ceux dus aux fuites d'air éventuelles dans les réseaux de conduits d'air) ; à défaut d'un calcul précis, on prendra les valeurs du tableau III.2

| Types de locaux                                                                  | <b>Facteur BF</b> |
|----------------------------------------------------------------------------------|-------------------|
| Habitations, locaux à usage d'hébergement                                        | $0.30$ à $0.50$   |
| Locaux à usage d'enseignement, de bureaux, de réunion, petits magasins           | $0.20$ à $0.30$   |
| Banques, ateliers                                                                | $0.10$ à $0.20$   |
| Lieux de restaurations, grands magasins                                          | $0.05$ à $0.1$    |
| Hôpitaux, salle d'opérations, lieux de stockage, locaux abritant des équipements |                   |
| sensibles                                                                        | < 0.10            |

 *Tableau III.1 : Facteurs BF en fonction du type de local* [4]*.*

| Disposition des conduits d'air                                                           |      |      |
|------------------------------------------------------------------------------------------|------|------|
| Installation sans réseau de conduits d'air (climatiseurs individuels), installation dont |      |      |
| les conduits d'air sont à l'intérieur de locaux climatisés                               | 1.05 | 1.00 |
| Installation dont les conduits d'air sont à l'extérieur des locaux climatisés, ou        |      |      |
| traversant des locaux non climatisés                                                     | 1.15 | 1.10 |

 *Tableau III.2 : Valeur des coefficients majorateurs des gains sensibles et latents* [4]

Les apports calorifiques totaux (ou puissance frigorifique) sensibles  $AT_s$  et latents  $AT<sub>l</sub>$  sont donnés par [4] :

$$
AT_s = AE_s + (1 - BF) \cdot AREN_s \qquad [W] \qquad (111.5)
$$

$$
AT_{i} = AE_{i} + (1 - BF) \cdot AREN_{i} \qquad \text{[W]} \qquad \qquad \text{(III.6)}
$$

Où :

- AEs (en W) représente les gains effectifs sensibles;
- AE<sub>l</sub> (en W) représente les gains effectifs latents;
- BF est le facteur de by-pass;
- AREN<sub>s</sub> et AREN<sub>I</sub> (en W) représentent les parties sensibles et latentes des apports dus à la ventilation des locaux ;

### **III. 1. 3. 2. Apports de chaleur à travers les parois opaques**

Ce poste comprend les quantités de chaleur qui pénètrent à l'intérieur du local par l'intermédiaire des parois opaques (non vitrées).

On distingue les gains de chaleur à travers les parois opaques aériennes, les apports calorifiques à travers les parois opaques intérieures, et les apports de chaleur à travers les parois opaques en contact avec le sol.

**a) Apports de chaleur à travers les parois aériennes :**

Les parois opaques aériennes sont celles qui en contact direct avec l'air extérieur (Parois verticales ou horizontales). Les gains de chaleur pénétrant à l'intérieur du local à travers ces parois sont non seulement dus à la différence de température entre l'air extérieur et l'air intérieur, mais également au rayonnement solaire auxquelles sont soumises les faces externes. Du fait que l'ensoleillement et la température extérieure sont essentiellement variables dans le temps, il est plus difficile de déterminer de façon précise, l'intensité du flux transmis à un instant donné. Alors on a recours à la notion empirique de « Différence de température équivalente » (en °C) notée Δ*t*<sub>e</sub>(*t*).

La différence de température équivalente à un instant donné est une différence de température hypothétique entre l'air extérieur et l'air intérieur, qui produit au même instant, en régime permanent, le même apport de chaleur dans le local que celui produit par le régime variable. C'est-à-dire qu'elle permet d'obtenir un gain de chaleur à l'instant t comme dans le cas où la température est fixe (régime permanent).

L'expérience montre que les conséquences du régime variable sont les suivantes :

- il existe un décalage horaire (déphasage) entre le moment où la température de surface extérieure de la paroi extérieure est maximale et le moment où le flux d'apport calorifique pénétrant dans le local est maximal ; ce décalage peut atteindre plusieurs heures avec des parois dont l'inertie thermique est importante ;
- les valeurs du flux d'apport calorifique pénétrant dans le local sont réduites (amorties) par rapport aux valeurs instantanées du régime permanent.

La différence de température équivalente tient compte de l'amortissement et du déphasage [8]. Dans le pratique, et grâce à cette dernière, on peut appliquer la relation de la transmission de chaleur relative au régime permanent, pour estimer les apports de chaleur à travers une paroi aérienne. Cela se fait sur la base des hypothèses suivantes :

- écoulement de la chaleur unidimensionnel ;
- propriétés physiques de la paroi constantes ;
- couches homogènes ;
- variation périodique de la température extérieure et du rayonnement solaire.

Les apports de chaleur à travers une paroi opaque aérienne à un instant t,  $APO(t)$ , sont donnés par la formule suivante [4] :

$$
APO(t) = 1.2 \cdot K \cdot S_{\text{int}} \cdot \Delta t_{\text{e}}(t) \qquad \text{[W]} \tag{111.7}
$$

Où :

1.2 (sans dimension) est un coefficient majorateur tenant compte des apports latéraux linéiques (à travers les ponts thermiques) ;

- K (en w/m<sup>2</sup>. °c) est le coefficient de transmission thermique surfacique de la paroi considérée pour l'été ;
- $S_{\scriptscriptstyle\rm int}$  (en m<sup>2</sup>) est la surface intérieure totale de la paroi considérée ; pour les toitures en pente, on prendra la projection horizontale de la surface ;
- Δt<sub>e</sub>(t) (en °c) est la différence de température équivalente à l'heure t pour le type de la paroi considérée ;

a.1) Différence de température équivalente  $\Delta t_e(t)$  :

La notion de  $\Delta t_e(t)$  à été introduite par Stewar [9] ; ce dernier à mis sous forme de tableaux les différences équivalentes de températures pour quelques types de toits et de murs en fonction du moment de la journée et de l'orientation. Jusqu'à aujourd'hui, presque toutes les valeurs utilisables reposent pratiquement sur ses calculs.

La différence de température équivalente  $\Delta t_e(t)$  est donnée par les relations empiriques suivantes [4] :

• *paroi ensoleillée :*

$$
\Delta t_e(t) = \Delta t_{es}(t) + C_{\Delta t_e} + \frac{\alpha}{0.9} \cdot [\Delta t_{em}(t) - \Delta t_{es}(t)]. \frac{I_{t,b}}{I_t(40)} \qquad [°C]
$$
\n(111.8)

• *paroi à l·ombre :*

$$
\Delta t_e(t) = \Delta t_{es}(t) + C_{\Delta t e} \tag{111.9}
$$

Où :

- $\Delta t_{\rm es}(t)$  (en °C) est la différence de température équivalente non corrigée (conditions standard) à l'heure t en considérant que la paroi est à l'ombre ; les valeurs de Δ*t<sub>es</sub>*(*t*) sont données par le tableau III.3 pour les parois verticales, et par le tableau III.4 pour les parois horizontales ;
- *C*<sup>Δ</sup>*te* (en °C) est un facteur de correction dû, d'une part à la différence maximale  $\Delta TS_{max}$  de la température sèche de l'air entre l'extérieur et l'intérieur pour le mois considéré, et d'autre part à l'écart diurne de base  $E_b$ pour le mois considéré; les valeurs de *C*<sup>Δ</sup>*te* sont données dans le tableau III.5 ;
- $\alpha$  est le facteur d'absorption de la paroi;
- $\Delta t_{em}(t)$  (en °C) est la différence de température équivalente non corrigée (conditions standard) à l'heure t en considérant que la paroi est ensoleillée; les valeurs de Δ*t<sub>em</sub>*(*t*) sont données par le tableau III.3 pour les parois verticales, et par le tableau III.4 pour les parois horizontales ;
- *I<sub>t,b</sub>* (en w/m<sup>2</sup>) est le rayonnement total de base pour le mois, la latitude et l'orientation considérée (voir Tableau II.4);
- *I<sub>i</sub>*(40) (en w/m<sup>2</sup>) est le rayonnement total de base pour le mois de Juillet, la latitude 40° Nord et l'orientation considérée (voir Tableau II.4);

Les valeurs de Δ*t<sub>em</sub>*(*t*) et Δ*t<sub>es</sub>*(*t*) figurant dans les tableaux III.3 et III.4 correspondent aux conditions standard suivantes :

- murs ou toits de couleur sombre ;
- température extérieure de base de 35 °C et température intérieure de base de 27 °C ;
- écart diurne de 11 °C ;
- latitude 40° Nord ;
- intensité du rayonnement solaire en Juillet pour la latitude de 40° Nord ;

La différence de température équivalente est donnée dans les tableaux III.3 et III.4 en fonction :

- de la masse surfacique (spécifique) m<sub>surf</sub> du mur ou de la toiture ;
- de l'heure solaire vrai ;
- de l'orientation de la façade ;

Dans le cas où la toiture est isolée (c'est-à-dire que la fonction d'isolation est assurée par un feuillet de matériau isolant dont la conductivité thermique est inférieure à 0.12 w/ m. °C, et que l'épaisseur de feuillet isolant assure une résistance thermique supérieure à 0.5 m<sup>2</sup>. °C/w, on prendra pour Δ*t<sub>em</sub>(t)* et Δ*t<sub>es</sub>(t)* 75% des valeurs données dans le tableau III.4.

Tableau III.4 Tableau III.5

**a.1.1) Facteur d'absorption** α **des parois extérieures :**

Le facteur d'absorption  $\alpha$  des parois extérieures est donné ci-après selon que la paroi est peinte ou non.

Ø **paroi extérieure peinte :**

Le facteur d'absorption  $\alpha$  de cette paroi est donné en fonction de la couleur de la face extérieure de la paroi :

- face extérieure de couleur sombre (bleu foncé, rouge foncé, brun foncé),  $\alpha = 0.9$  ;
- face extérieure de couleur moyenne (vert clair, bleu clair, gris clair)  $\alpha$  =0.9;
- face extérieure de couleur clair (blanc, crème)  $\alpha$  =0.50 ;
- face extérieure de couleur noire mat,  $\alpha$  =1.

Ø **paroi extérieure non peinte :**

Le facteur d'absorption  $\alpha$  d'une paroi extérieure non peinte est donné dans le tableau III.6 en fonction du facteur d 'absorption du matériau constituant la face extérieure de la paroi. Pour des matériaux ne figurant pas dans le tableau III.6, on adoptera comme coefficient d'absorption celui correspondant à la couleur de la face extérieure.

| Nature du matériau | Facteur      | Nature du matériau      | Facteur      |
|--------------------|--------------|-------------------------|--------------|
|                    | d'absorption |                         | d'absorption |
| Asphalte           | 0.90         | Pierre calcaire blanche | 0.60         |
| Feutre bitumé      | 0.90         |                         |              |
| Sable              | 0.70         | Granit poli             | 0.45         |
| Ardoise            | 0.93         | Acier poli              | 0.06         |
| Tuile              | 0.80         | Cuivre poli             | 0.04         |
|                    |              | Aluminium poli          | 0.04         |
| Carrelage clair    | 0.30         | Tôle galvanisée         | 0.70         |
| Marbre poli        | 0.60         | Amiante-ciment          | 0.96         |
| Tôle oxydée        | 0.80         | Peinture d'aluminium    | 0.60         |
| Tôle rugueuse      | 0.94         |                         |              |
| Béton, brique      | 0.75         | Fonte brute             | 0.80         |

 *Tableau III.6 : Valeurs de Facteur d¶absorption*α [4]

**b) Apports de chaleur à travers les parois opaques intérieures**

Les parois opaques intérieures sont celles qui séparent le volume thermique considéré et les autres locaux climatisés ou non climatisés.

Les apports calorifiques à travers ces parois sont dus uniquement à la différence de température de part et d'autre de la paroi.

**b.1) Apports de chaleur à travers les parois opaques intérieures en contact avec un local climatisé :**

Les apports de chaleur à un instant (t), traversant une paroi opaque intérieure en contact avec un local climatisé  $\mathit{APOI}_\iota(t)$  ,sont donnés par la formule suivante [4] :

$$
APOI_{lc}(t) = K \cdot S_{int} \cdot [TS_a - TS_{b,i}] \qquad [W] \qquad [11.10)
$$

Où :

- *K* (en w/m<sup>2 o</sup>C) est le coefficient de transmission surfacique de la paroi considérée;
- $S_{\scriptscriptstyle\rm int}$  (en m<sup>2</sup>) est la surface intérieure de la paroi considérée;
- *TS<sup>a</sup>* (en °C) est la température sèche de l'air intérieur du local adjacent climatisé;
- *TSb*,*<sup>i</sup>* (en °C) est la température sèche de l'air intérieur du local considéré.

Si la paroi opaque intérieure sépare deux locaux climatisés à la même température, les gains de chaleur à travers cette paroi sont considérés comme nuls.

**b.2) Apports de chaleur à travers les parois opaques intérieures en contact avec un local non climatisé :**

Les gains de chaleur à un instant (t), APOI<sub>lnc</sub>, traversant une paroi opaque intérieure en contact avec un local non climatisé sont donnés par la formule suivante :

$$
APO_{\text{Inc}} = KS_{\text{int}} \cdot \Delta t \ln c(t) \tag{11.11}
$$

Où :

- K (en w/m<sup>2</sup>. <sup>o</sup>C) est le coefficient de transmission surfacique de la paroi considérée;
- $S_{\scriptsize\rm int}$  (en m<sup>2</sup>) est la surface intérieure de la paroi considérée ;
- Δ*t*ln*c*(*t*) (en °C) représente l'écart de température entre l'espace non à climatiser et le local considéré ;

L'écart de température Δ*t*ln*c*(*t*) est donné par la formule suivante [4]:

$$
\Delta t \ln c(t) = [(TS_e(t) - C_{\ln c}) - TS_{b,i}]
$$
 [W] (11.12)

Où :

- TS<sub>e</sub>(t) (en °C) est la température extérieure sèche à l'instant considéré;
- $C<sub>inc</sub>$  (en  $°C$ ) est un coefficient correcteur;
- TS<sub>b,i</sub> (en °C) représente la température intérieure du local à climatiser;

**b.2.1) Valeurs du coefficient correcteur Clnc :**

 $\varnothing$  C<sub>lnc</sub> est égale à 0 :

- dans le cas où la masse rapportée à la surface de plancher du local non climatisé est inférieure à 150 Kg/m<sup>2</sup> .
- Pour les combles et les vides sanitaires fortement ventilés.

On admet par là que la température du local non conditionné est égale à la température extérieure.

Ø Dans le cas où la masse rapportée à la surface de plancher du local non climatisé est supérieure à 150 Kg/m<sup>2</sup>, les valeurs de C<sub>inc</sub> sont données dans les tableaux III.7 à tableau III.11 pour différentes températures de base ( on interpolera pour les autres valeurs).

On distingue pour la détermination de C<sub>lnc</sub> :

- **cas 1 :** les locaux à apports de chaleur interne négligeable tels que les combles non habitables faiblement ou très faiblement ventilés, les vides sanitaires faiblement ou très faiblement ventilés, et les circulations ;
- **cas 2 :** les locaux techniques tels que les chaufferies, les centrales de climatisation, etc. ;
- **cas 3 :** les locaux non climatisés d'un logement, les locaux à usage d'enseignement, d'hébergement, de bureaux et de réunion ;
- **cas 4** : les locaux à usage artisanal, de restauration, de vente et les cuisines collectives.

| $TS_{b,e} \geq 46^{\circ}C$ |             |       |                |       |       |                |       |                |             |
|-----------------------------|-------------|-------|----------------|-------|-------|----------------|-------|----------------|-------------|
| Heure                       | Cas 1       | Cas 2 | Cas 3          | Cas 4 | Heure | Cas 1          | Cas 2 | Cas 3          | Cas 4       |
| 1                           | $-1$        | $-14$ | $-3$           | $-4$  | 13    | 6              | $-7$  | 3              | $-3$        |
| $\overline{2}$              | $-2$        | $-15$ | $-4$           | $-4$  | 14    | $\overline{7}$ | $-7$  | $\overline{4}$ | $-2$        |
| 3                           | $-3$        | $-16$ | $-4$           | $-5$  | 15    | 8              | $-6$  | $\overline{4}$ | $-2$        |
| 4                           | $-4$        | $-17$ | $-5$           | -6    | 16    | 9              | $-5$  | $\overline{5}$ | $-1$        |
| 5                           | $-4$        | $-16$ | $-5$           | $-5$  | 17    | 8              | $-6$  | 4              | $-2$        |
| 6                           | $-3$        | $-16$ | $-5$           | $-5$  | 18    | $\overline{7}$ | $-7$  | 4              | $-3$        |
| $\overline{7}$              | $-3$        | $-16$ | $-4$           | $-4$  | 19    | $\overline{7}$ | $-7$  | $\overline{3}$ | $-3$        |
| 8                           | $-2$        | $-15$ | $-3$           | $-3$  | 20    | 6              | -8    | $\overline{2}$ | $-4$        |
| 9                           | $\mathbf 0$ | $-13$ | $-2$           | $-7$  | 21    | 5              | $-9$  | 1              | $\mathbf 0$ |
| 10                          | 1           | $-12$ | $-1$           | -6    | 22    | 4              | $-10$ | 1              | $-1$        |
| 11                          | 3           | $-11$ | $\mathbf 0$    | $-5$  | 23    | $\overline{2}$ | $-11$ | $-1$           | $-2$        |
| 12                          | 4           | $-9$  | $\overline{2}$ | $-4$  | 24    | 1              | $-12$ | $-2$           | $-3$        |

*Tableau III.7 : Valeurs de Clnc pour une température de base supérieure ou égale à 46°C* [4]

 *Tableau III.8 : Valeurs de Clnc pour une température de base égale à 41°C* [4]

| $TS_{b,e} = 41^{\circ}C$ |       |       |       |       |       |                |       |                |       |
|--------------------------|-------|-------|-------|-------|-------|----------------|-------|----------------|-------|
| Heure                    | Cas 1 | Cas 2 | Cas 3 | Cas 4 | Heure | Cas 1          | Cas 2 | Cas 3          | Cas 4 |
| 1                        | $-4$  | $-17$ | $-5$  | $-6$  | 13    | 6              | $-7$  | 4              | $-2$  |
| $\overline{2}$           | $-5$  | $-18$ | -6    | $-7$  | 14    | $\overline{7}$ | $-6$  | $\overline{4}$ | $-1$  |
| 3                        | $-7$  | $-19$ | $-7$  | $-7$  | 15    | 8              | $-5$  | 5              | $-1$  |
| 4                        | -6    | $-19$ | $-7$  | $-7$  | 16    | $\overline{7}$ | -6    | 4              | $-2$  |
| 5                        | $-6$  | $-19$ | -6    | $-7$  | 17    | $\overline{7}$ | $-7$  | 3              | $-3$  |
| 6                        | $-6$  | $-18$ | -6    | -6    | 18    | 6              | $-8$  | 3              | $-3$  |
| $\overline{7}$           | $-4$  | $-17$ | $-5$  | $-5$  | 19    | 5              | $-9$  | $\overline{2}$ | $-4$  |
| 8                        | $-3$  | $-15$ | $-3$  | $-3$  | 20    | $\overline{4}$ | $-10$ | 1              | $-6$  |
| 9                        | $-1$  | $-14$ | $-3$  | $-7$  | 21    | 3              | $-11$ | $\mathbf 0$    | $-1$  |
| 10                       | 1     | $-12$ | $-1$  | $-6$  | 22    | 1              | $-12$ | $-2$           | $-3$  |
| 11                       | 3     | $-10$ | 1     | $-4$  | 23    | $-1$           | $-14$ | $-3$           | $-4$  |
| 12                       | 5     | $-8$  | 3     | $-3$  | 24    | $-3$           | $-16$ | $-4$           | $-5$  |

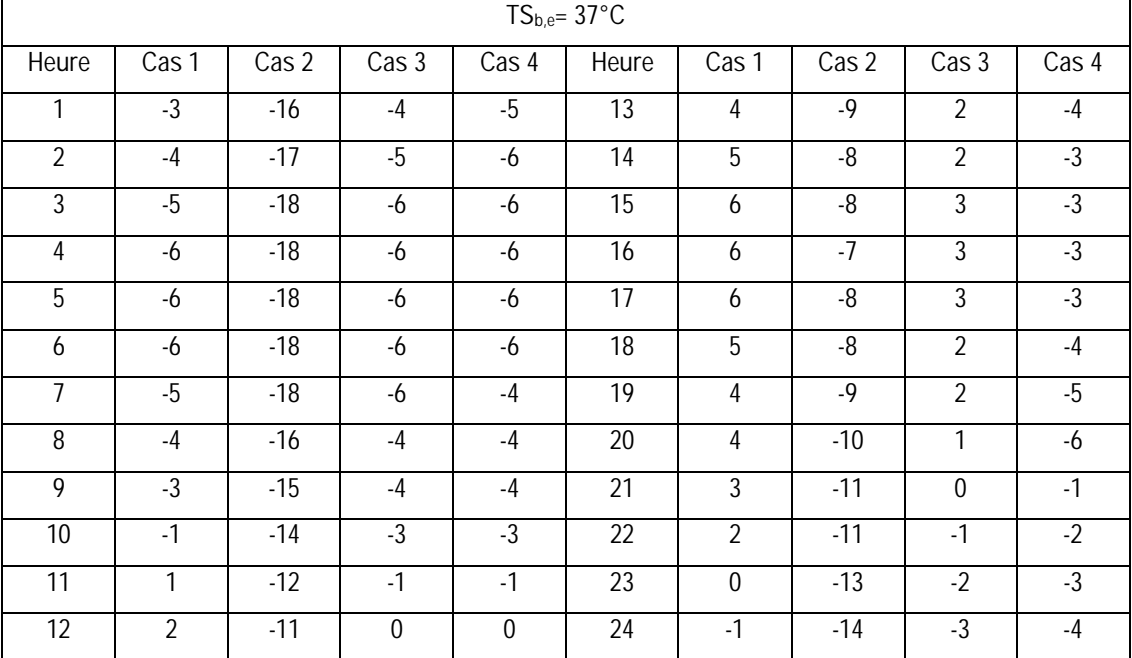

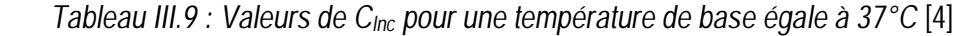

 *Tableau III.10: Valeurs de Clnc pour une température de base égale à 34°C* [4]

| $TSb,e = 34°C$ |             |       |       |       |                 |                |       |             |       |
|----------------|-------------|-------|-------|-------|-----------------|----------------|-------|-------------|-------|
| Heure          | Cas 1       | Cas 2 | Cas 3 | Cas 4 | Heure           | Cas 1          | Cas 2 | Cas 3       | Cas 4 |
| 1              | $-2$        | $-14$ | $-3$  | $-4$  | $\overline{13}$ | $\overline{2}$ | $-11$ | $\mathbf 0$ | -6    |
| $\overline{2}$ | $-2$        | $-15$ | $-4$  | $-4$  | 14              | $\overline{2}$ | $-11$ | $\mathbf 0$ | $-6$  |
| 3              | $-3$        | $-15$ | $-4$  | $-4$  | 15              | 3              | $-10$ | 1           | $-5$  |
| $\overline{4}$ | $-3$        | $-16$ | $-4$  | $-5$  | 16              | $\overline{4}$ | $-9$  | 1           | $-5$  |
| 5              | $-3$        | $-16$ | $-4$  | $-4$  | 17              | 3              | $-10$ | 1           | $-5$  |
| 6              | $-3$        | $-16$ | $-4$  | $-4$  | 18              | 3              | $-10$ | 1           | $-6$  |
| $\overline{7}$ | $-3$        | $-16$ | $-4$  | $-4$  | 19              | 3              | $-10$ | $\mathbf 0$ | -6    |
| $\overline{8}$ | $-2$        | $-15$ | $-3$  | $-3$  | 20              | $\overline{2}$ | $-11$ | $\mathbf 0$ | $-7$  |
| 9              | $-1$        | $-14$ | $-3$  | -8    | 21              | $\overline{2}$ | $-11$ | $-1$        | $-2$  |
| 10             | $-1$        | $-14$ | $-2$  | $-7$  | 22              | 1              | $-12$ | $-1$        | $-2$  |
| 11             | $\mathbf 0$ | $-13$ | $-2$  | $-7$  | 23              | $\mathbf 0$    | $-13$ | $-2$        | 3     |
| 12             | 1           | $-12$ | $-1$  | $-7$  | 24              | $-1$           | $-14$ | $-2$        | $-3$  |

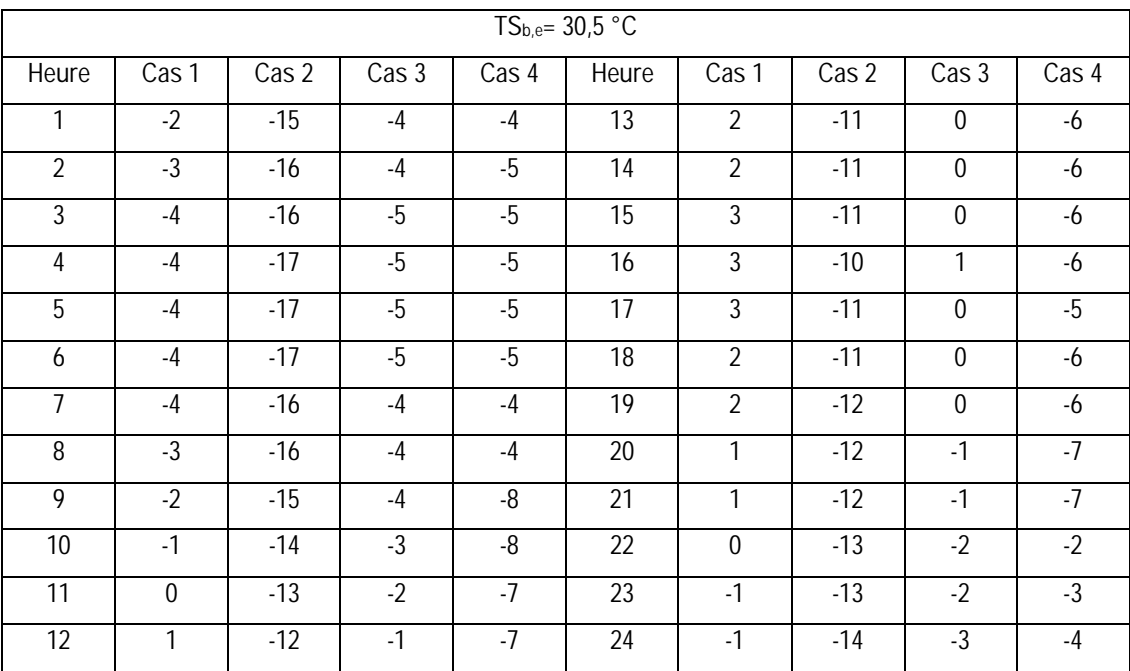

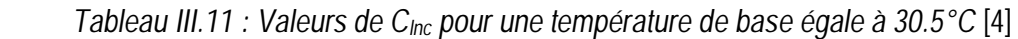

**c) Apports de chaleur à travers les parois opaques en contact avec le sol :**

**c.1) Principes :**

Les apports de chaleur par transmission à travers les parois en contact avec le sol sont calculés en fonction de la différence de niveau Z, cette dernière est :

- pour un plancher, la différence comptée positivement entre le niveau de la face supérieure du plancher et le niveau du sol (voir figure III.1);
- pour un mur enterré, la différence comptée positivement entre le niveau du sol et la partie inférieure du mur ;

Ces apports sont considérés comme nuls au delà de  $Z = Z_{lim}$  ( $Z > Z_{lim}$ ) dont les valeurs sont données dans le tableau III.12 en fonction de la zone climatique et de la température intérieure de base du local climatisé.

Les apports à travers un plancher en contact avec le sol n'ont lieu que sur une bande de largeur égale à 5 mètres, comptée à partir du périmètre intérieur. Au delà de cette bande, les apports par transmission sont considérés comme nuls.

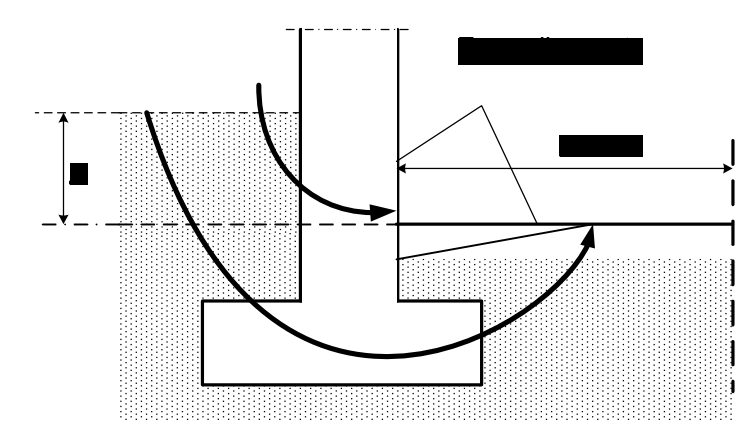

*Figure III.1 : Représentation de la zone d'apport pour des parois en contact avec le sol* [4]

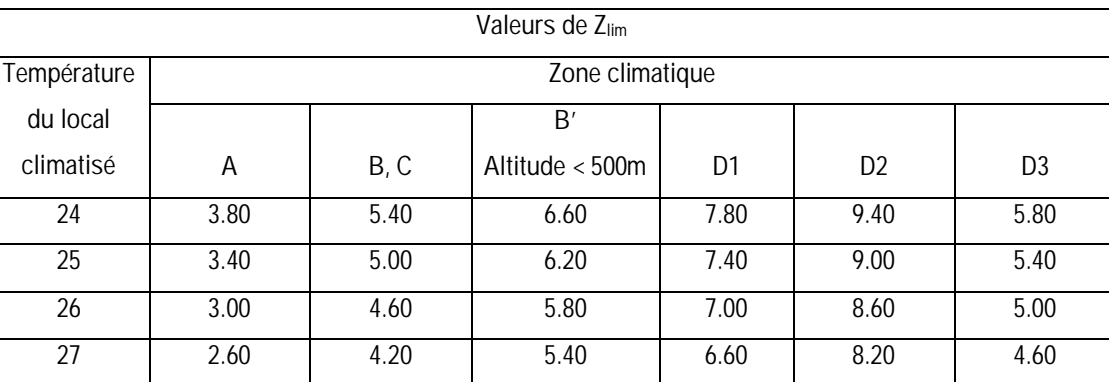

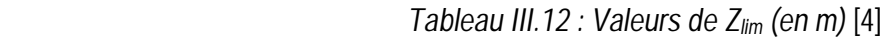

**c.2) Formule générale de calcul :**

Les apports *APO<sup>s</sup>* à travers une paroi en contact avec le sol sont donnés par [4]:

$$
APOs = Max[0; K \cdot Sapp \cdot (TSm - TSi,b)]
$$
 [W] (III.13)

Où :

- K (en w/m<sup>2</sup> . °C) est le coefficient de transmission surfacique de la paroi calculé comme si la paroi était en contact avec l'extérieur;

- *Sapp* (en m<sup>2</sup> ) est la surface de la zone d'apport;

- *TSi*,*<sup>b</sup>* (en °C) est la température intérieure de base du local conditionné;
- *TS<sup>m</sup>* (en °C) est la température moyenne sèche de l'air extérieur;

**III. 1 .3. 3 Apports de chaleur à travers les parois vitrées :**

Ce poste comprend les quantités de chaleur qui pénètrent à l'intérieur de la pièce climatisée par l'intermédiaire des parois vitrées.

On distingue les gains de chaleur à travers les parois vitrées intérieures et les apports calorifiques à travers les parois vitrées extérieures.

**a) Apports de chaleur à travers les parois vitrées intérieures :**

Les parois vitrées intérieures sont celles qui séparent le volume thermique considéré et les autres locaux climatisés ou non climatisés.

Les gains de chaleur à travers ces parois sont dus uniquement à la différence de température de part et d'autre de la paroi vitrée. Ils obtiennent à l'aide du calcul habituel de transmission de chaleur à partir de surface d'échange, du coefficient de transmission thermique du vitrage et de la différence de température entre l'air extérieur et l'air intérieur du local.

**a.1) Apports de chaleur à travers les parois vitrées intérieures en contact avec un local climatisé**

Pour déterminer les gains de chaleur à un instant (t)  $AVI_{lc}(t)$  , traversant ces parois, on applique l'équation fondamentale de la transmission de chaleur suivante [4] :

$$
AVI_{lc}(t) = K \cdot S_{\text{out}} \cdot [TS_a - TS_{b,i}] \qquad [W] \qquad (111.14)
$$

Où :

- *K* (en w/m<sup>2</sup> . °C) est le coefficient de transmission de la paroi vitrée considérée;
- $S_{_{\scriptscriptstyle{\it our}}}$  (en m²) est la surface de l'ouverture dans la paroi opaque ;
- TS<sub>b,a</sub> (en °C) est la température sèche de base de l'air intérieur du local adjacent climatisé;
- *TSb*,*<sup>i</sup>* (en °C) est la température sèche de base de l'air intérieur du local considéré;

**a.2) Apports de chaleur à travers les parois vitrées intérieures en contact avec un local non climatisé**

Les apports de chaleur à travers les parois vitrées intérieures en contact avec un local non climatisé à un instant (t)  $AVI_{\text{inc}}(t)$  sont donnés par la formule suivante [4]:

$$
AVI_{\text{inc}}(t) = K \cdot S_{\text{out}} \cdot [(TS_e(t) - C_{\text{inc}}) - TS_{b,i}] \tag{11.15}
$$

Où :

- *K* (en w/m<sup>2</sup> .°C) est le coefficient de transmission de la paroi vitrée considérée;
- $S_{_{\scriptscriptstyle{\it our}}}$  (en m²) est la surface de l'ouverture dans la paroi opaque ;
- $TS_{e}(t)$  (en °C) est la température sèche à l'heure t;
- $C_{\rm ln c}^{\rm c}$  est un coefficient correcteur;
- *TSb*,*<sup>i</sup>* (en °C) est la température sèche de base de l'air intérieur du local considéré;

**b) Apports de chaleur à travers les parois vitrées extérieures**

Les parois vitrées extérieures sont celles qui sont en contact direct avec l'air extérieur.

Les gains de chaleur à travers ces parois sont composés des gains de chaleur par transmission due à la différence de température entre l'air extérieur et l'air intérieur du local et des gains de chaleur par rayonnement solaire à travers ces parois.

Donc, les apports de chaleur à l'instant (t) à travers les parois vitrées extérieures  $AVE(t)$ sont donnés par la formule suivante [4] :

$$
AVE(t) = AVT(t) + AVR(t)
$$
 [W] (III.16)

Avec :

- *AVT*(*t*)(en w) représente les gains par transmission à travers les parois vitrées extérieures ;
- *AVR*(*t*)(en w) représente les gains dus au rayonnement solaire à travers les parois vitrées extérieures ;

**b.1) Gains de chaleur par transmission à travers les parois vitrées extérieures**

Les gains de chaleur par transmission à un instant t, *AVT*(*t*) à travers les parois vitrées extérieures sont donnés par [4] :

$$
AVT(t) = 1.2 \cdot K \cdot S_{\text{out}} \cdot [TS_e(t) - TS_{b,i}] \qquad [W] \qquad (111.17)
$$

Où :

-

- 1.2 (sans dimension) est un coefficient majorateur tenant compte des apports à travers les ponts thermiques ;
- K (en w/m<sup>2</sup>. <sup>o</sup>C) est le coefficient transmission thermique de la paroi vitrée considérée;
- $S_{_{\mathrm{ouv}}}$  (en m<sup>2</sup>) est la surface de l'ouverture totale dans la paroi opaque où est baugée la surface vitrée;
- *TS*<sup> $e$ </sup>(*t*) (en °C) est la température sèche à l'heure t;
- *TSb*,*i* (en °C) est la température intérieure de base du local considéré;

**b.2) Gains de chaleur par rayonnement solaire à travers les parois vitrées extérieures**

L'ensoleillement d'une surface vitrée, qui à pour conséquence un apport de chaleur par rayonnement résultant du fait que lorsque le rayonnement solaire qui à traversé la paroi vitrée atteint un matériau (par exemple le plancher et les meubles, etc.), la température superficielle du matériau commence à augmenter d'où petit à petit un transfert de chaleur vers l'intérieur du matériau, c'est-à-dire que ce rayonnement solaire va avoir pour conséquence non une augmentation immédiate de la température de l'air ambiant mais une augmentation immédiate de la température des surfaces rencontrées. Cette situation a une triple conséquence :

- tout d'abord, la température de surface du matériau s'élève, l'air ambiant qui circule toujours plus ou moins intensément au niveau de cette surface va se réchauffer par convection ce qui concourt à la charge momentanée ;
- ensuite du fait que la température de la surface du matériau s'est élevée, ce matériau va ensuite rayonner à son tour vers les parois, corps et autres plus froids. Leur température superficielle s'élevant, l'air ambiant va s'y

réchauffer par convection à leur contact ce qui va concourir là encore à la charge instantanée, mais avec forcément un certain décalage dans le temps;

enfin, de la chaleur s'étant propagée à l'intérieur de certains matériaux, une certaine quantité de chaleur s'y est donc accumulée, chaleur qui sera restituée à l'ambiance à partir du moment où la source de chaleur par rayonnement aura disparu. C'est-à-dire une fois que l'ensoleillement d'une paroi vitrée a cessé, la chaleur accumulée dans diverses parois est donc restituée petit à petit avec un décalage dans le temps qui peut atteindre plusieurs heures en fonction de la durée de l'ensoleillement, de l'inertie des parois rencontrées et de l'intensité des mouvements d'air à la surface de ces parois [7].

## **a) Déroulement du calcul :**

Les gains dus au rayonnement solaire à un instant t, à travers les parois vitrées extérieures *AVR*(*t*), sont donnés par [4] :

$$
AVR(t) = [SV_{ens} \cdot I_t + (SV - SV_{ens})I_d] \cdot FS \cdot N_{pr}(t)
$$
 [W] (111.18)

Où :

- *SV* (en m<sup>2</sup> ) est la surface totale vitrée ;
- *SVens* (en m<sup>2</sup> ) est la surface vitrée ensoleillée;
- ( ) *SV*−*SVens* (en m<sup>2</sup> ) est la surface vitrée à l'ombre;
- *I<sup>t</sup>* (en w/m<sup>2</sup> ) est le rayonnement total maximal réel;
- *I<sub>d</sub>* (en w/m<sup>2</sup>) est le rayonnement diffus maximal réel;
- $N_{\nu}$   $(t)$  représente le coefficient d'amortissement relatif aux gains par ensoleillement à travers les parois vitrées à l'heure t considérée;
- *FS* est le facteur solaire du vitrage;

**b) Détermination du coefficient d'amortissement**

Par suite de l'accumulation de chaleur par les parois environnantes, y compris de plancher, les gains de chaleur par rayonnement solaire sont nettement réduits d'où la possibilité de prévoir une installation de climatisation de puissance réduite ; pour cette raison il faut tenir compte dans le calcul des gains solaires à travers les parois vitrées de l'effet de l'accumulation de chaleur, qui se traduit par un coefficient dit d'amortissement (d'emmagasinage) des gains par ensoleillement à travers les parois vitrées  $N_{\nu}(t)$ .

Les valeurs du coefficient d'amortissement fréquemment utilisées en climatisation sont données dans les tableaux III.13 à III.17 en fonction de la durée de fonctionnement des installations, de la présence ou non de protections solaires (stores, volets, rideaux, etc.), de la masse M rapportée à la surface du plancher du local considéré, de l'orientation de la paroi vitrée et de l'heure solaire vraie.

Pour l'utilisation des tableaux III.13 à III.17 :

- toute paroi vitrée sans protection intérieure est considérée comme une paroi vitrée sans protection (même si elle comporte une protection extérieure, ou si elle est protégée de l'ensoleillement direct par des saillies) ;
- on interpolera pour les valeurs intermédiaires.

**c) Durée de fonctionnement de l'installation**

Les durées de fonctionnement de l'installation doivent être choisies parmi ces trois valeurs : 12h, 16h et 24h.

Pour 12 heures et 16 heures de fonctionnement, l'installation est considérée mise en marche à 6h ( l'installation fonctionne donc soit de 6h à 18h pour 12 heures de fonctionnement de l'installation, soit de 6h à 22h pour 16 heures de fonctionnement de l'installation ).

En l'absence d'informations, on pourra prendre :

- locaux à usage d'habitation, d'hébergement de vente ;
	- zone A, B, B' et C : 12 heures de fonctionnement ;
	- zone  $D_1$ ,  $D_2$  et  $D_3$ : 16 heures de fonctionnement;
- locaux à usage d'enseignement, de bureaux, d'accueil et de réunion : 12 heures de fonctionnement ;
- locaux de restauration et à usage artisanal : 16 heures de fonctionnement.

**d) Masse rapportée à la surface du plancher**

On utilise la masse M des parois du local rapportée à la surface du plancher comme critère pour la capacité d'emmagasiner (d'accumuler) la chaleur dans les parois.

L'accumulation de chaleur augmente avec la masse des parois environnantes, plus la construction est lourde, plus l'accumulation est importante.

Pour calculer la masse M, on utilise la formule suivante [4] :

$$
M = \frac{\sum m_{ext} + 1/2 \cdot \sum m_{sep} + \sum m_i}{S_{pl}} \qquad \qquad \text{[Kg/m²]} \tag{111.19}
$$

Où :

- *mext* (en Kg) est la masse des parois séparant le volume thermique considérée et l'environnement extérieur (murs extérieurs, toiture, plancher éventuel en contact avec le sol) ;
- *msep* (en Kg) est la masse des parois séparant le volume thermique considérée et les autres volumes thermiques (cloisons, planchers intermédiaires, plafonds) ;
- *m<sup>i</sup>* (en Kg) désigne toute masse fixe (cloisons, murets, cage d'escalier, etc.) se trouvant au sein du volume thermique considéré;
- *Spl* (en m<sup>2</sup> ) est la surface de plancher pour le volume thermique considéré; si un volume thermique a été défini sur plusieurs niveaux, *Spl* est la somme des surfaces de plancher.

 On obtient la masse *mext* et *msep* des éléments de construction à partir des masses volumiques des matériaux.

**e) Facteur solaire**

A vrai dire les fenêtres des locaux climatisés sont en général prévues avec des dispositifs de protection contre le soleil, permettant de diminuer les apports solaires, si non, d'une part on ne pourrait garantir la température ambiante dans les zones proches des fenêtres, d'autres part la charge frigorifique atteindrait des valeurs injustifiées [10]. Dans le calcul de la charge frigorifique (l'apport calorifique), l'effet des mesures de protection se traduit par un facteur dit facteur solaire du vitrage, ce dernier est un paramètre qui caractérise les vitrages vis-à-vis des apports solaires. Il s'agit du rapport du flux de chaleur total transmis par le vitrage antisolaire au flux transmis à travers un vitrage ordinaire dans les conditions de référence (ou standard), dont le facteur solaire est pris conventionnellement égal à 1 et pour un vitrage antisolaire FS<1.

Pour réduire le coût de l'installation de climatisation, on est donc amené à installer les vitrages antisolaires.

On appelle vitrage antisolaire des vitrages constitués :

- de glace de forte épaisseur simples ou doubles, absorbantes ou non ;
- de vitrage, simples ou doubles, équipés de stores, de volets, persiennes, de rideaux intérieurs ou extérieurs.

Les valeurs du facteur solaire sont soit tirées des tableaux donnés aux paragraphes suivants pour les différents types de verre et écrans solaires, soit fournies par les fabricants de produits verriers.

**e.1) Facteur solaire des dalles de verre, coupole en matière plastique**

Les valeurs des facteurs solaires des dalles et pavés de verre (appelés communément Nevada, prismalith) sont données dans le tableau III.18:

- en fonction des dimensions de la dalle ou pavé de verre ;
- selon que la dalle ou le pavé de verre est à l'ensoleillement ou se trouve à l'ombre ;

Dans le cas où la dalle de verre est à l'ombre, le facteur solaire est donné en fonction de l'orientation de la paroi [8].

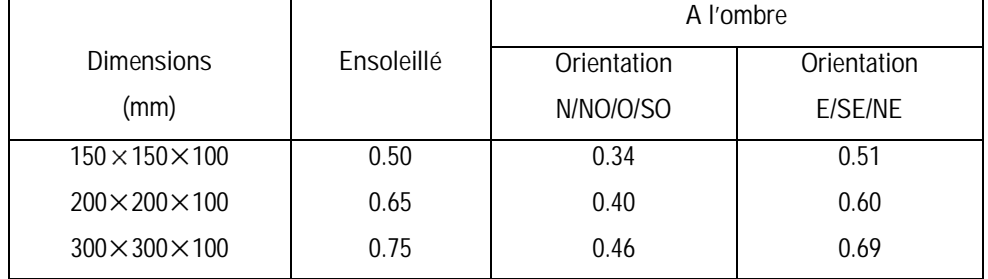

*Tableau III.18 : Facteur solaire des dalles, pavés de verre* [8]

 Le facteur solaire des coupoles d'éclairage en matière plastique translucide doit être pris égale à 0.88.

**e.2) Facteur solaire des vitrages spéciaux en simple épaisseur**

Les vitrages spéciaux sont ceux dont la proportion du flux solaire transmise est diminuée pour les raisons suivantes :

- le verre utilisé a une forte épaisseur,
- le verre peut être coloré dans la masse (ce qui à pour effet d'augmenter le facteur d'absorption du vitrage) ;
- la face extérieure du vitrage peut être traitée pour réfléchir une partie importante de l'énergie solaire incidente (vitrages réfléchissants).

Les valeurs du facteur solaire des vitrages spéciaux en simple épaisseur sont données dans le tableau III.19.
| Type de vitrage           | Epaisseur (mm)   | <b>FS</b> |
|---------------------------|------------------|-----------|
| Verre à vitre :<br>normal | 2a3              | 1         |
| fort                      | 4                | 0.98      |
| épais                     | 5                | 0.96      |
| Glace claire ordinaire    | 6                | 0.95      |
|                           | 8.6              | 0.92      |
|                           | 10.5             | 0.90      |
|                           | 12               | 0.88      |
| Verre absorbant           | $\overline{5.5}$ | 0.71      |
| Glace absorbante          |                  |           |
| couleur bronze            | 6                | 0.64      |
|                           | 8                | 0.60      |
|                           | 10               | 0.54      |
| couleur grise             | 6                | 0.65      |
|                           | 8                | 0.60      |
|                           | 10               | 0.55      |
| couleur verte             | 6                | 0.63      |
|                           | 8                | 0.59      |
|                           | 10               | 0.53      |
| Verre coloré              |                  |           |
| rouge foncé               | 3à <sub>6</sub>  | 0.56      |
| bleu foncé                | 3à <sub>6</sub>  | 0.60      |
| gris foncé                | 3à <sub>6</sub>  | 0.32      |
| gris-vert                 | 3à <sub>6</sub>  | 0.46      |
| opale foncé               | 3à <sub>6</sub>  | 0.43      |
| ambre                     | 3à <sub>6</sub>  | 0.37      |
|                           |                  | 0.70      |
| Glaces réfléchissantes    |                  |           |
| claires                   | 6                | 0.72      |
|                           | 8                | 0.71      |
|                           | 10               | 0.70      |
| bronze                    | 6                | 0.55      |
|                           | 8                | 0.49      |
|                           | 10               | 0.45      |
| gris                      | 6                | 0.55      |
|                           | 8                | 0.50      |
|                           | 10               | 0.46      |
| vert                      | 6                | 0.53      |
|                           | 8                | 0.49      |
|                           | 10               | 0.45      |
| Film réflecteur           |                  |           |
| sur glace claire          |                  |           |
| film A18                  |                  | 0.25      |
| film A33                  |                  | 0.42      |
| sur glace absorbante      |                  |           |
| bronze                    |                  |           |
| film A18                  |                  |           |
|                           |                  | 0.33      |
| film A33                  |                  | 0.41      |
| gris<br>film A18          |                  | 0.12      |
| film A33                  |                  | 0.21      |
|                           |                  |           |

*Tableau III.19 : Facteur solaire des vitrages spéciaux en simple épaisseur* [8]

## **e.3) Facteur solaire des vitrages doubles**

Les vitrages doubles sont constitués de deux épaisseurs de verre ou de glace qui sont généralement séparés par une lame d'air déshumidifiée.

Les valeurs du facteur solaire des vitrages doubles sans stores, ni rideaux sont données dans le tableau III.20.

|                                                                       | Epaisseur (mm)<br>Epaisseur |                |                |                |              |
|-----------------------------------------------------------------------|-----------------------------|----------------|----------------|----------------|--------------|
| Type de vitrage                                                       | Nominale                    |                |                |                | FS           |
|                                                                       | (mm)                        | Glace int.     | Glace ext.     | Lame d'air     |              |
| verre clair                                                           | 11                          | $\overline{3}$ | $\overline{3}$ | $\overline{5}$ | 0.90         |
| glace claire                                                          | $\overline{18}$             | $\overline{6}$ | $\overline{6}$ | $\overline{6}$ | 0.85         |
|                                                                       | 20                          | 6              | 6              | 8              | 0.85         |
|                                                                       | 24                          | 6              | 6              | 12             | 0.85         |
|                                                                       | 24<br>32                    | 6<br>8         | 8<br>10        | 10<br>14       | 0.82<br>0.80 |
| glace intérieure claire et glace                                      |                             |                |                |                |              |
| absorbante extérieure :                                               |                             |                |                |                |              |
| grise                                                                 | 18                          | 6              | 6              | 6              | 0.59         |
|                                                                       | 24                          | 8              | 8              | 8              | 0.52         |
|                                                                       | 32                          | 8              | 10             | 14             | 0.48         |
| vert                                                                  | 18                          | 6              | 6              | 6              | 0.56         |
|                                                                       | 24                          | 8              | 8              | 8              | 0.51         |
|                                                                       | 32                          | 8              | 10             | 14             | 0.44         |
| <b>Bronze</b>                                                         | 18<br>24                    | 6              | 6<br>8         | 6<br>8         | 0.58<br>0.52 |
|                                                                       | 32                          | 8<br>8         | 10             | 14             | 0.47         |
| glace intérieure claire et glace                                      |                             |                |                |                |              |
| réfléchissante extérieure :                                           |                             |                |                |                |              |
| claire                                                                | 18                          | 6              | 6              | 6              | 0.64         |
|                                                                       | 24                          | 8              | 8              | 8              | 0.60         |
|                                                                       | 32                          | 8              | 10             | 14             | 0.60         |
| bronze                                                                | 18                          | 6              | 6              | 6              | 0.44         |
|                                                                       | 24                          | 8              | 8              | 8              | 0.37         |
|                                                                       | 32                          | 8              | 10             | 14             | 0.34         |
| gris                                                                  | 18                          | 6              | 6              | 6              | 0.45         |
|                                                                       | 24                          | 8              | 8              | 8              | 0.38         |
|                                                                       | 32                          | 8              | 10             | 14             | 0.35<br>0.43 |
| vert                                                                  | 18<br>24                    | 6<br>8         | 6<br>8         | 6<br>8         | 0.37         |
|                                                                       | 32                          | 8              | 10             | 14             | 0.35         |
| glace claire extérieure et glace                                      | 18                          | 6              | 6              | 6              | 0.30         |
| réfléchissante intérieure                                             |                             |                |                |                |              |
| glace absorbante extérieure et                                        | 18                          | 6              | 6              | 6              | 0.22         |
| glace réfléchissante intérieure<br>glace réfléchissante extérieure et |                             |                |                |                |              |
| intérieure                                                            | 18                          | 6              | 6              | 6              | 0.13         |

*Tableau III.20 : Facteur solaire des vitrages doubles* [8]

**e.4) Facteur solaire des vitrages munis de protections solaires :**

On distingue trois sortes de protections solaires pour les vitrages ordinaires spéciaux [11] :

- 1- les protections extérieures qui comprennent :
	- les volets verticaux qui sont en général en bois, en métal ou en matière plastique (voir figure III.2 cas a);
	- les stores verticaux qui sont constitués de toile plus ou moins opaque ;
	- les volets et stores projetés à l'italienne constitués de bois, de matière plastique ou de tissu (voir figure III.2 cas b ) ;
	- les persiennes et stores vénitiens généralement métalliques, en bois ou en matière plastique (voir figure III.2 cas c).
- 2- les protections entre deux vitrages qui sont réalisées par des stores vénitiens à lames minces ou par des rideaux opaques ou légèrement transparents (voir figure III.2 cas d et e).
- 3- Les protections intérieures qui comprennent (voir figure III.2 cas f et g) :
	- Les stores vénitiens à lames minces,
	- Les rideaux pendant librement devant les fenêtres.

Les protections extérieures sont les plus efficaces parce qu'elle réfléchissent le flux solaire avant qu'il ne traverse le vitrage et ne pénètre dans le local.

Les valeurs du facteur solaire des vitrages avec protection intérieure, protection extérieure et protection entre deux vitrages sont données dans les tableaux III.21, III.22 et III.23.

|                | TYPE DE PROTECTION EXTERIEURE |           |               |       |      |       |                                |             |      |                  |
|----------------|-------------------------------|-----------|---------------|-------|------|-------|--------------------------------|-------------|------|------------------|
| Type           | <b>Stores</b>                 |           | <b>Volets</b> |       |      |       | Volets et stores à l'italienne |             |      | Stores vénitiens |
| de             |                               | Verticaux | verticaux     |       |      |       |                                |             |      |                  |
| vitrage        |                               | Trans-    |               |       |      |       | Toile                          | Toile       |      | Métal            |
|                | Opaque                        | lucide    | <b>Bois</b>   | métal | bois | métal | opaque                         | translucide | bois | ou               |
|                |                               |           |               |       |      |       |                                |             |      | plastique        |
| Verre ou glace | 0.14                          | 0.27      | 0.08          | 0.12  | 0.10 | 0.13  | 0.14                           | 0.22        | 0.13 | 0.16             |
| Claire         |                               |           |               |       |      |       |                                |             |      |                  |
| Glace          | 0.12                          | 0.18      | 0.06          | 0.10  | 0.08 | 0.10  | 0.11                           | 0.15        | 0.10 | 0.11             |
| absorbante     |                               |           |               |       |      |       |                                |             |      |                  |
| Double vitrage |                               |           |               |       |      |       |                                |             |      |                  |
| clair          | 0.16                          | 0.20      | 0.06          | 0.08  | 0.08 | 0.09  | 0.09                           | 0.19        | 0.10 | 0.11             |
| absorbant      | 0.09                          | 0.11      | 0.06          | 0.08  | 0.07 | 0.08  | 0.08                           | 0.15        | 0.09 | 0.10             |

*Tableau III.22 : Facteur solaire des vitrages avec protections extérieures* [8]

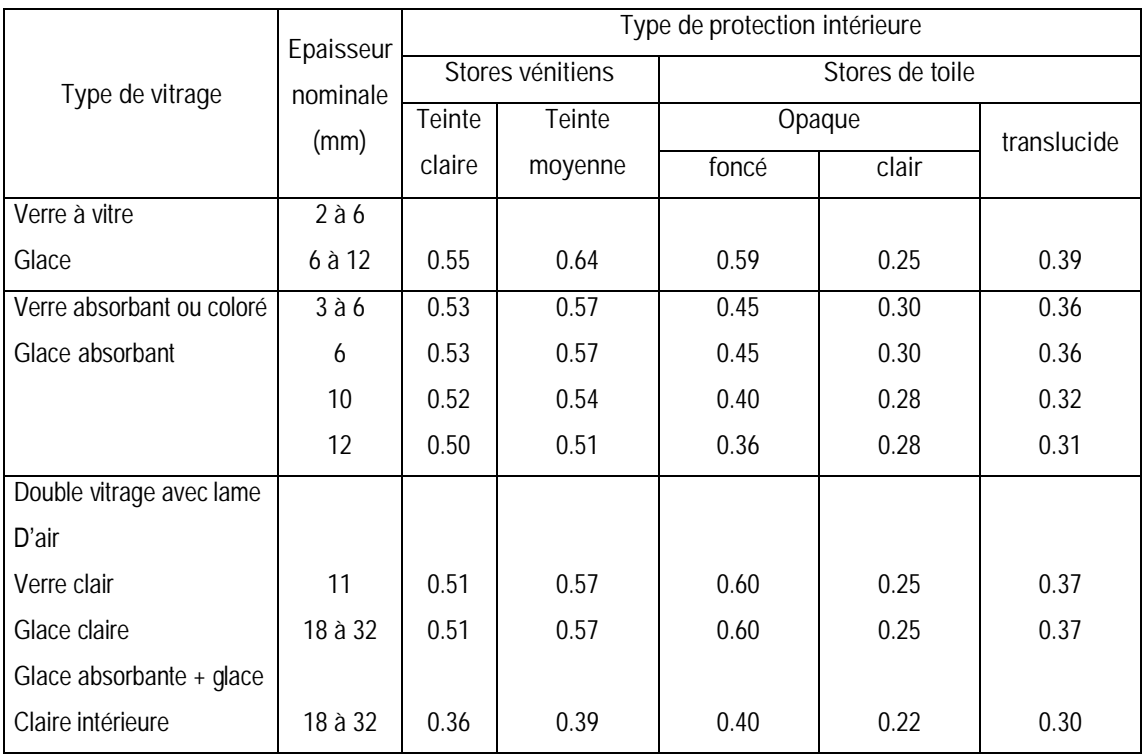

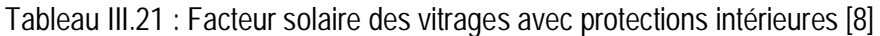

*Figure III.2 : Différents types de protection antisolaire des vitrages* [8]

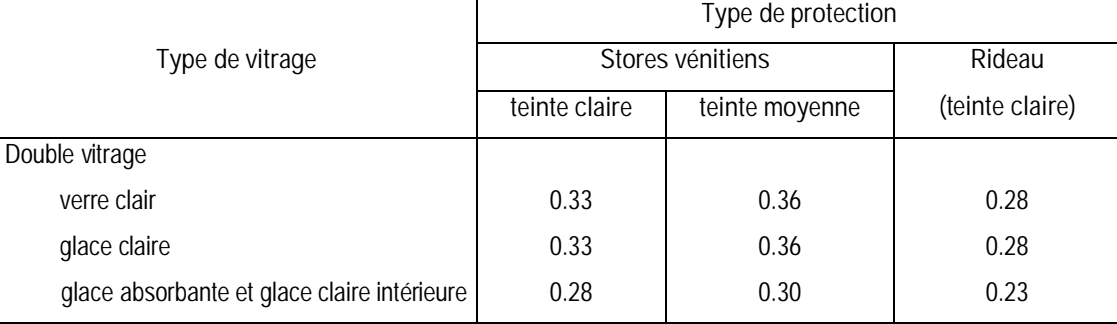

*Tableau III.23 : Facteur solaire des parois vitrées avec protection entre deux vitrages* [8]

**f) Calcul de la surface ensoleillée et ombrée du vitrage [4], [8]**

La plupart des vitrages sont plus ou moins protégés de l'ensoleillement direct par les ombres projetées par les parties en saillie de la construction ou par les bâtiments environnants. Les parties du vitrage situées à l'ombre ne sont alors atteintes que par le flux solaire diffus.

Pour déterminer si un vitrage ou une façade est à l'ombre ou non, il faut auparavant déterminer :

- Les coordonnées apparentes du soleil (paramètres solaires) par rapport à la façade ;
- Les dimensions caractéristiques de la saille ou du retrait du vitrage.

**f.1) Coordonnées apparentes du soleil**

Les coordonnées apparentes du soleil par rapport au vitrage (ou à la façade) sont données par la figure (voir figure III.3).

On distingue :

- La hauteur β (en degrés) du soleil au-dessus de l'horizon. Cette dernière, en un lieu donné varie de 0 à 90°.
- L'azimut Φ (en degrés) du soleil par rapport à la normale à la façade considérée.

Le calcul de ces paramètres doit être effectué soit en utilisant les formules ; soit en utilisant les tableaux de valeurs données en [4] en fonction de la latitude, de l'orientation et de l'heure solaire.

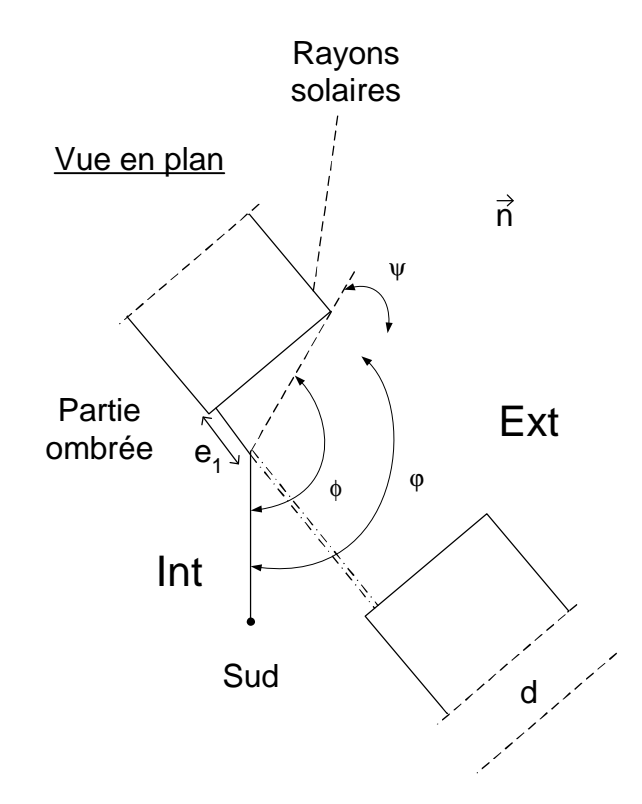

*Figure III.3 : Représentation des paramètres associées à la position du soleil* [4]

**f.2) Dimensions caractéristiques des ombres dues aux saillies ou aux retraits de la façade**

La figure III.4 détermine les dimensions caractéristiques à déterminer pour pouvoir calculer la surface de l'ombre portée par le retrait du vitrage. Ces dimensions sont :

- d : valeur du retrait vertical [m]
- c : valeur du retrait horizontal [m]
- H : hauteur du vitrage [m]
- B : largeur du vitrage [m]
- e1 : longueur d'ombre latérale [m]
- e2 : longueur d'ombre verticale [m].

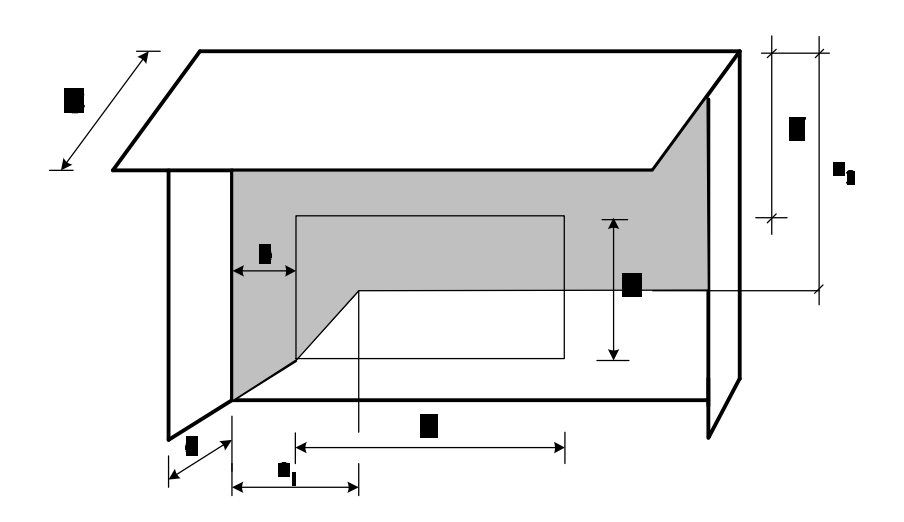

*Figure III.4 : Surface ombrée d·un vitrage* [4]

**f.2.1 Cas d'une saillie verticale**

La longueur d'ombre latérale (horizontale) e1 d'un vitrage du fait d'une saillie verticale est fonction de l'angle  $\Psi = \Phi$  (azimut solaire) -  $\varphi$  (azimut de la paroi) et de la profondeur d de la partie en saillie (voir figure III.3).

Pour –90° < Ψ < 90° la façade est ensoleillée, si non la façade est à l'ombre. La longueur d'ombre latérale e<sub>1</sub> est donnée par [4]:

$$
e_1 = \text{tg } (\Psi).d \qquad [m] \qquad (III.20)
$$

Où :

- Ψ (en degrés) est égal à la différence  $\Phi$  - $\phi$ 

- d (en m) est la largeur de la saillie verticale

## **f.2.2 Cas d'une saillie horizontale**

Si la saillie est horizontale (figure III.5), la longueur d'ombre verticale  $\it e_{\rm_{2}}$ est fonction de la profondeur c, de la partie en saillie, de la hauteur du soleil β , de l'azimut solaire et de l'azimut de la paroiφ.

La valeur de  $e_{_2}$  est calculée par la formule suivante [4] :

$$
e_2 = (tg(\beta)/\cos(\psi))c
$$
 [m] (III.20)

Où :

- l'angle Ψ (en degrés) égal à la différence Φ φ, où Φ est l'azimut solaire et où φ est l'azimut de la paroi,
- β (en degrés) est la hauteur du soleil,
- c (en m) est la profondeur de la partie en saillie.

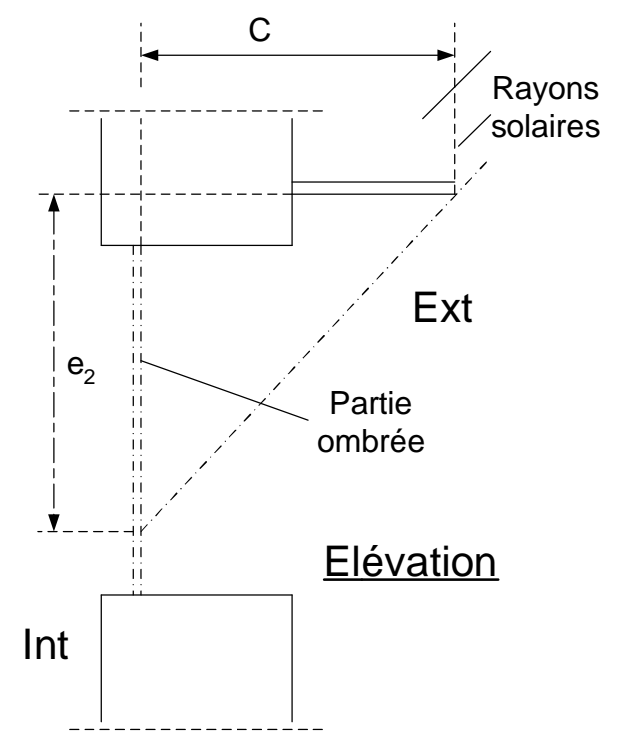

*Figure III.5 : Ombre produite par une saillie horizontale* [4]

- **c) Etapes de calcul**
- 1. Déterminer à l'aide des tableaux, ou à l'aide des formules données en annexe 3 de [1] l'azimut Φ et la hauteur β du soleil pour l'instant considéré.
- 2. Déterminer l'azimut ϕ de la paroi soit à l'aide du tableau donnée en annexe 3 [1], soit graphiquement.
- 3. Effectuer la différence  $\Psi = \Phi \phi$ .
- 4. Si Ψ n'est pas compris dans l'intervalle]-90°, 90° [, la paroi est à l'ombre.
- 5. Calculer les longueurs d'ombres latérales et verticales.
- 6. Calculer la surface vitrée ensoleillée *SV<sub>ens</sub>*, cette dernière devient avec les désignations de la figure III.4 [4]:

$$
SV_{\text{ens}} = [B - (e_1 - b)] \cdot [H - (e_2 - f)] \quad \text{[m2]} \tag{111.22}
$$

à condition que  $e_1 - b \ge 0$ 

 $e_2 - f \ge 0$ 

7. Calculer la surface vitrée à l'ombre <sup>0</sup> *S* , cette dernière est égale à [4] :

$$
S_0 = (B - H) - SV_{\text{ens}}
$$
 [m<sup>2</sup>] (III.23)

**III. 1. 3. 4 Apports de chaleur internes**

On désigne par apports de chaleur internes, ou gains internes, les quantités de chaleur dégagées sous forme sensible ou latente à l'intérieur du local climatisé. Ces gains sont dus à un apport de chaleur en provenance d'une source située à l'intérieur même du local climatisé.

Les principales sources de chaleur en provenance de l'intérieur sont :

- les occupants ;
- l'éclairage ;
- les machines entraînées par des moteurs électriques ;
- les appareils électriques;
- les appareils à gaz;
- les réservoirs;
- l'évaporation libre;
- l'introduction de vapeur vive;
- les tuyauteries;
- les conduits d'air intérieurs;

Le calcul des gains internes nécessite des informations précises, qui sont par exemple :

 le nombre d'occupants leur activités, nombre de moteurs électriques, leur emplacement et celui des tuyauteries, etc.

Ce calcul fait sur la base des hypothèses suivantes :

- les gains internes, lorsqu'ils existent, sont calculés en les considérant constants pendant la durée de fonctionnement de l'installation de climatisation ;
- les apports internes sont calculés en considérant un amortissement (accumulation) des gains sensibles. Dans le calcul l'effet de l'accumulation de chaleur, se traduit

par un coefficient dit d'amortissement des gains internes noté  $N_{Al}(t)$ . Ce coefficient est affecté séparément pour chaque apport interne.

• Les apports internes sont déterminés en multipliant, pour chaque apport, par un coefficient de simultanéité (noté CS) spécifique à chaque apport.

## **a) Calcul des gains internes**

Les apports de chaleur internes  $AI(t)$  à l'instant (t) d'un volume thermique sont donnés par la formule suivante [4]:

$$
AI(t) = AI_s + AI_t
$$
 [W] (III.24)

Avec :

$$
AI_s = \sum_j \left( CS_j \cdot AI_{s,j} \cdot N_{AI,j} \right) \qquad \text{[W]} \tag{11.25}
$$

$$
AI_{l} = \sum_{j} \left( CS_{j} \cdot AI_{l,j} \right) \qquad \text{[W]} \tag{111.26}
$$

d'où :

- *AI<sup>s</sup>* et *AI<sup>l</sup>* (en w) représentent respectivement les parties sensible et latente des apports internes ;
- AI<sub>s,j</sub> (en w) représente la partie sensible de l'apport interne j ;
- *AI*<sub>*l*</sub>, (en w) représente la partie latente de l'apport interne j ;
- *CS<sub>i</sub>* est le coefficient de simultanéité relatif à l'apport interne j ; en l'absence d'informations, les valeurs à considérer pour les coefficients de simultanéité sont celles du tableau III.24;
- *NAI*, *<sup>j</sup>* est le coefficient d'amortissement relatif à l'apport interne j;

L'indice j désigne les différents gains internes.

## **a. 1) Détermination du coefficient de simultanéité (CS)**

Il y a peu de chances que tous les occupants soient présents au même moment, que tout l'éclairage fonctionne et que toutes les machines fonctionnent simultanément.

C'est pourquoi, on utilise des coefficients de simultanéité pour déterminer les apports réels.

On obtient ainsi une estimation valable des apports internes et cela permet de limiter la puissance maximale de l'installation à une valeur économique.

En l'absence d'information, les valeurs à considérer pour les coefficients de simultanéité relatifs à chaque apport interne sont celles du tableau III.24.

|                              |                    | Coefficient de Simultanéité CS |                |              |            |                |  |  |
|------------------------------|--------------------|--------------------------------|----------------|--------------|------------|----------------|--|--|
|                              | Nature des         |                                | Locaux         |              |            |                |  |  |
| Apport                       | apports            | <b>Bureaux</b>                 | Logement       | Vente        | Artisanal  | Enseignement   |  |  |
|                              |                    | Réunions                       | Hébergement    | Restauration | Industriel |                |  |  |
|                              |                    | Accueil                        |                |              |            |                |  |  |
| Occupant                     | Sensible           | 0.80                           | 0.50           | 0.80         | 0.90       | 1.00           |  |  |
|                              | Latent             |                                |                |              |            |                |  |  |
| Moteurs électriques          | Sensible           | 0.60                           | 0.50           | 0.85         | 0.85       | $\mathbf 0$    |  |  |
| Appareils électriques        | Sensible<br>Latent | 0.60                           | 0.50           | 0.85         | 0.85       | $\mathbf 0$    |  |  |
| Eclairage fluorescent        | Sensible           | 0.70                           | 0.35           | 0.90         | .85        | 0.90           |  |  |
| non encastré                 |                    |                                |                |              |            |                |  |  |
| Eclairage fluorescent        | Sensible           | 0.70                           | 0.35           | 0.90         | 0.85       | 0.90           |  |  |
| Encastré, éclairage          |                    |                                |                |              |            |                |  |  |
| incandescent non encastré    |                    |                                |                |              |            |                |  |  |
| Eclairage encastré dans un   | Sensible           | 0.70                           | 0.35           | 0.90         | 0.85       | 0.90           |  |  |
| faux plafond avec plénum     |                    |                                |                |              |            |                |  |  |
| de reprise                   | Sensible           | $\mathbf{0}$                   | 0.50           | 0.85         | 0.85       | $\overline{0}$ |  |  |
| Appareils à gaz              | Latent             |                                |                |              |            |                |  |  |
| Réservoir                    | Sensible           | $\mathbf 0$                    | 0.50           | 0.85         | 0.85       | $\Omega$       |  |  |
|                              | Latent             |                                |                |              |            |                |  |  |
| <b>Evaporation libre</b>     | Latent             | $\overline{0}$                 | 1.00           | 1.00         | 1.00       | $\mathbf 0$    |  |  |
| Vapeur vive                  | Sensible<br>Latent | $\mathbf 0$                    | $\overline{0}$ | 1.00         | 1.00       | $\mathbf 0$    |  |  |
| Tuyauteries, conduits d'air* | Sensible           | 1.00                           | 1.00           | 1.00         | 1.00       | 1.00           |  |  |

*Tableau III.24 : Coefficients de simultanéité des gains internes* [4]

Un coefficient de simultanéité égal à 0 signifie que pour le type de local défini, l'apport interne correspondant existe rarement dans la pratique (ou négligeable). Dans le cas où ce type d'apport n'est pas considéré comme négligeable, on prendra un coefficient de simultanéité maximale (égal à 1).

a. 2) Détermination du coefficient d'amortissement  $N_{\text{A}I}(t)$ 

Le coefficient d'amortissement  $N_{\text{A1}}(t)$  tient compte des facteurs suivants :

- le type d'apport interne ;
- le nombre d'heures écoulées entre l'heure considérée et le début des apports internes ;
- la masse M (en Kg/m<sup>2</sup>) des parois rapportée à la surface de plancher, qui caractérise la capacité d'absorption des matériaux constituant les parois ;
- la durée d'apport interne ;
- la durée de fonctionnement de l'installation de climatisation qui intervient par l'inertie aéraulique qu'elle crée dans le local climatisé [4], [8].

Pour la détermination de  $N_{A}I(t)$ , on distingue les quatre types d'apport suivants :

- Type I :
	- apports dus à un éclairage fluorescent, l'appareil étant non encastré ;
	- apports dus aux occupants ;
	- apports dus aux appareils électriques ou à gaz ;
	- apports dus aux machines entraînées par un moteur électrique ;
	- apports dus aux réservoirs ;
	- apports dus aux tuyauteries et aux conduits d'air intérieurs ;
- type II : apports dus à un éclairage fluorescent encastré ou incandescent non encastré ;
- type III : apports dus à un éclairage fluorescent ou incandescent encastré dans un faux plafond dans lequel se fait la reprise de l'air du local (luminaires refroidis par air) ;
- type IV :
	- introduction de vapeur vive ;
	- évaporation libre ;

La valeur du coefficient d'amortissement  $N_{\text{A1}}(t)$  est déterminée comme suit :

• pour les apports de type IV, la valeur de  $N_{AI}(t)$  est égale à 1;

- pour les apports de type I, II ou III, la valeur de  $N_A(f)$  est égale à 1 dans le cas où la durée de l'apport interne est supérieure à la durée de fonctionnement de l'installation ;
- pour les apports de type I, II ou III dans le cas où la durée de l'apport interne est inférieure à la durée de fonctionnement de l'installation la valeur de  $N_{\text{A}}(t)$ est donnée dans les tableaux B1 à B3 (annexe B) en fonction :
	- du type d'apport interne;
	- de la durée des apports internes;
	- du nombre d'heures écoulées entre l'heure considérée et le début des apports internes ;
	- de la masse M (en Kg/m<sup>2</sup> ) rapportée à la surface de plancher;

**b) Apports de chaleur dus aux occupants**

Toute personne, en activité ou non, dégage de la chaleur ainsi que de la vapeur d'eau. Les quantités de chaleur et de vapeur d'eau dégagées sont essentiellement fonction d'une part du degré d'activité et d'autre part de la température ambiante [7], [8].

La quantité de chaleur dégagée par le corps humain est la somme de la chaleur sensible qui est rejetée vers l'ambiance par rayonnement et convection (cet apport entraîne directement une augmentation de la température ambiante) et de chaleur latente par transpiration; les gains de chaleur dus aux occupants vont donc être décomposés en ces deux postes.

Pour ce qui est de la chaleur sensible dégagée par le corps humain une partie de celle-ci est absorbée puis emmagasinée (accumulée) par les parois environnantes plus froides que la surface du corps. Une certaine quantité de cette chaleur accumulée sera restituée à l'ambiance petit à petit avec un décalage dans le temps. Dans le calcul des gains dus aux occupants l'effet de l'accumulation de chaleur, se traduit par un coefficient dit d'amortissement des apports dus aux occupants *NAI*,*oc* . Les valeurs de ce coefficient sont données en fonction de la durée d'occupation des locaux et de l'inertie de la construction (la masse M rapportée à la surface du plancher).

Pour calculer les apports internes dus aux occupants, on utilise les relations suivantes [4] :

$$
AI_{s,oc} = N_p . AI_{s/p} \qquad [W]
$$
 (111.27)

$$
AI_{l,oc} = N_p \cdot AI_{l/p} \qquad [W]
$$
 (III.28)

#### Où :

*AIs*,*oc* (en w) représente la partie sensible des apports internes dus aux occupants ;

*AIl*,*oc* (en w) représente la partie latente des apports internes dus aux occupants ;

*AI<sup>s</sup> <sup>p</sup>* (en w/Pers.) représente l'apport sensible dégagé par une personne ;

*AI<sup>l</sup> <sup>p</sup>* (en w/Pers.) représente l'apport latent dégagé par une personne ;

*Np* : nombre de personnes.

Dans le calcul des installations de climatisation, on peut utiliser les valeurs des apports sensibles et latentes pour un occupant, qui sont données dans le tableau III.25 en fonction de degré d'activité et de la température intérieure du local.

Pour déterminer le nombre de personnes ( *N<sup>p</sup>* ) dans un local, on distingue les deux cas suivants :

- Pour un logement, le nombre d'occupants par pièce à considérer doit être 2 occupants par pièce pour les pièces principales et les cuisines, et de 1 occupant par pièce pour les pièces de service autres que les cuisines ;
- Pour les locaux à usages autre que d'habitation, en l'absence d'informations, on considèrera 1 occupant pour 4.5 m<sup>2</sup> de surface de plancher.

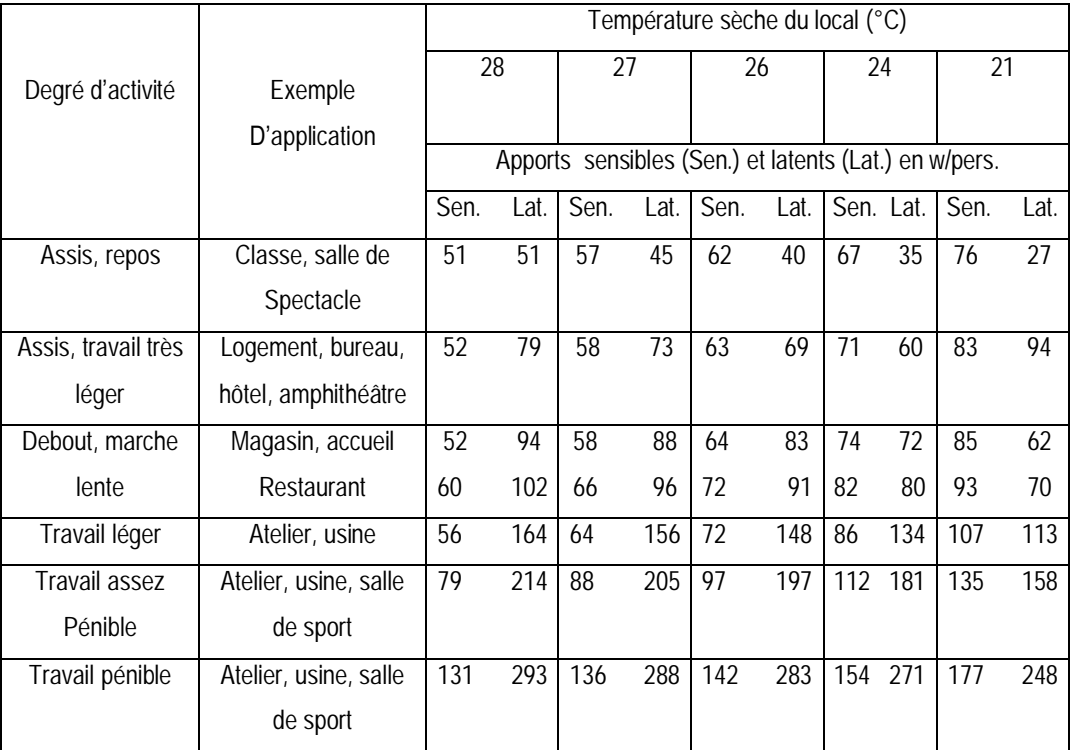

*Tableau III.25 : Apports de chaleur dus aux occupants* [4]

**c) Apports de chaleur dus à l'éclairage :**

Les appareils d'éclairage constituent une source de chaleur sensible ( *AIl*,*ec*=0 ). Cette chaleur est dégagée par :

- rayonnement (absorbée par les parois environnantes) ;
- convection (avec l'air ambiant) ;
- conduction (à travers les parois de la lampe).

Les apports internes dus à l'éclairage dépendent du type de ce dernier. Il existe actuellement deux types de lampes [11]:

- 1- **lampes à incandescence :** elles transforment environ 10% de l'énergie absorbée en lumière tandis que le reste est transformé en chaleur, dissipée ensuite par rayonnement à environ 80% de la puissance absorbée et seulement 10% par convection et conduction.
- 2- **Lampes fluorescentes :** elles transforment environ 25% de la puissance absorbée en lumière tandis que 75% de cette puissance est transformée en chaleur.

Selon la disposition de l'appareil d'éclairage ; on peut distinguer trois principaux types de luminaires qui sont :

- Les luminaires librement suspendus sous le plafond ;
- Les luminaires incorporés (encastrés) dans le plafond ou alors directement placés sous celui-ci ;
- Les luminaires à reprise d'air.

L'éclairage dans ce type est raccordé à un système d'extraction d'air. C'est-àdire que l'air ambiant est repris par l'intermédiaire de ces luminaires, afin de réduire l'augmentation des apports de chaleur qui en résulte.

La chaleur émise par convection par le luminaire et une partie de l'énergie émise par rayonnement sont donc évacuées par l'air repris.

Pour calculer les apports internes dus à l'éclairage, on peut utiliser soit la puissance installée pour l'éclairage, soit le niveau d'éclairage recommandé du local considéré ; on distingue donc les deux cas suivants :

**1 er cas :**

Si l'on connaît la puissance installée pour l'éclairage, les gains dus à l'éclairage sont donnés par la formule suivante [4] :

$$
AI_{s,ec} = \sum_{N_L} (W_n \cdot C_1 \cdot C_2)
$$
 [W] (III.29)

Où :

- *W<sup>n</sup>* (en w) est la puissance nominale de l'ampoule ou du tube fluorescent ;
- $C_1$  est un coefficient de majoration (par suite des pertes du ballast inductif); il est égal à :
	- 1.2 pour les lampes à incandescence ;
	- 1.25 pour les tubes fluorescents ;
- C<sub>2</sub> : coefficient de chaleur résiduelle (non évacuée par l'air repris) correspondant à la part d'énergie restant dans la pièce ;

 $C_2$  est :

- égal à 1 pour les installations dont l'éclairage n'est pas raccordé à un système d'extraction d'air ;
- est donné dans le tableau III.26 quand l'éclairage est raccordé à un système d'extraction d'air.
- $N_L$ : nombre de lampes ou de tubes fluorescents ;

*Tableau III.26 : Valeurs du coefficient de chaleur résiduelle C2* [4]

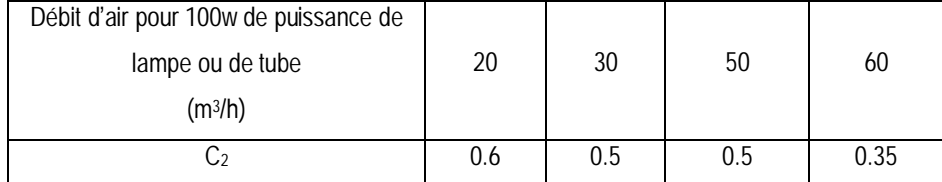

#### **2 éme cas :**

Si l'on ne connaît pas la puissance installée pour l'éclairage, on peut estimer les gains dus à l'éclairage, à l'aide du niveau d'éclairement lumineux recommandé et la puissance dégagée surfacique correspondante dans différents type de locaux, qui sont donnés dans le tableau III.27.

Le niveau d'éclairement lumineux (Lx) est le quotient du flux lumineux (Lm) reçu par un élément de cette surface, par l'aire de cet élément. Ce niveau d'éclairement dépend du travail effectué et de la destination du local [8].

Dans ce cas les apports internes dus à l'éclairage sont donnés par la formule suivante [4] :

$$
AI_{s,ec} = P \cdot S_{pl} \qquad \text{[W]}
$$
 (111.30)

Où :

- *P* (en w/m<sup>2</sup>) est la puissance dégagée surfacique des luminaires ;
- *Spl* (en m<sup>2</sup> ) est la surface de plancher du local climatisé.

| Désignation du local<br>Ou genre d'activité              | Intensité lumineuse<br>recommandée | Puissance dégagée des lampes<br>ou des tubes<br>(w/m <sup>2</sup> ) |                         |
|----------------------------------------------------------|------------------------------------|---------------------------------------------------------------------|-------------------------|
|                                                          | (lux)                              | lampes à<br>incandescence                                           | lampes<br>fluorescentes |
| Entrepôt, pièces d'habitation, théâtre                   | 120                                | 25                                                                  | 8                       |
| Bureaux, salle de cours                                  | 250                                | 55                                                                  | 16                      |
| Salles de lecture, laboratoires,<br>magasins             | 500                                | 110                                                                 | 32                      |
| Montages fins, ateliers,<br>supermarchés                 | 750                                | 170                                                                 | 50                      |
| Dessin industriel, grands bureaux,<br>salles d'opération | 1000                               |                                                                     | 65                      |
| Locaux industriels montages très fins                    | 1500                               |                                                                     | 100                     |

*Tableau III.27 : Apports de chaleur dus à l·éclairage* [4]

En ce qui concerne le tableau III.27 les valeurs de ce dernier ont été obtenues à partir des hypothèses suivantes :

- rendement moyen d'éclairage = 0.4 ;
- rendement lumineux égal à :
	- 13.8 Lm/w pour les lampes à incandescence ;
	- 48 Lm/w pour les tubes fluorescents ;

Ces valeurs tiennent compte d'une majoration de 20% pour les lampes à incandescence, et de 25% pour les tubes fluorescents, et sont données pour un éclairage non raccordé à un système d'extraction d'air.

Pour ce qui est de la chaleur sensible dégagée par l'éclairage, une partie de celle-ci est absorbée puis accumulée dans les parois environnantes.

 L'effet de l'accumulation de chaleur dans le calcul des gains internes dus à l'éclairage se traduit par un coefficient dit d'amortissement des apports dus à l'éclairage *NAI*,*ec* .

Les valeurs de ce coefficient sont données en fonction de type de lampes, type de luminaires, durée de fonctionnement de l'éclairage et la masse M rapportée à la surface du plancher (inertie de la construction).

**d) Apports de chaleur dus aux machines entraînées par un moteur électrique :**

La plupart des machines fonctionnant au moyen d'un moteur électrique constituent des sources de gains sensibles, du fait de la transformation d'une partie plus ou moins grande de l'énergie absorbée en énergie calorifique.

Un moteur électrique est caractérisé par :

- une puissance absorbée *W<sup>a</sup>* exprimée en w ou en KW ; la puissance absorbée peut être déterminée en fonction de la nature du courant (voir tableau III.28) ;
- une puissance effective (ou nominale) *W<sub>eff</sub>* exprimée en w ou KW; cette puissance correspond à la puissance fournie à la machine entraînée ;
- un rendement η*<sup>m</sup>* ;
- sa position par rapport au local climatisé.

La différence *Wa*−*Weff* représente les pertes diverses à l'intérieur de la carcasse du moteur (pertes par effet Joule, pertes mécaniques de frottement, etc.).

La chaleur dégagée par un moteur électrique ou la machine entraînée par ce moteur l'est généralement sous forme convective. C'est pourquoi dans la plupart des cas, l'apport de chaleur dû aux machines est égal à la quantité de chaleur dégagée au même moment.

Une partie de la chaleur pouvant être emmagasinée (accumulée) dans les parois environnant du local, l'effet de l'accumulation de chaleur dans le calcul des gains internes

75

dus aux machines entraînées par un moteur électrique se traduit par un coefficient dit d'amortissement des apports internes dus aux machines entraînées par moteur électrique *NAI*,*m*−*<sup>m</sup>* .

|                          | $W_a$ (en w) en fonction de : I (en A) l'intensité du courant, |
|--------------------------|----------------------------------------------------------------|
| Nature du courant        | U (en V) la tension du courant et de $cos(\phi)$ facteur de    |
|                          | puissance.                                                     |
| Courant continu          | $W_a = U.I$                                                    |
| Courant monophasé        | $W_a = U.I.\cos(\varphi)$                                      |
| Courant triphasé         | $W_a = U.I.\cos(\phi) .1.73$                                   |
| Courant diphasé (4 fils) | $W_a = U.I.\cos(\varphi).2$                                    |

*Tableau III.28 : Puissance absorbée des moteurs électriques* [4]

Dans le calcul des apports dus aux machines entraînées par un moteur électrique ( $AI$ <sub>*l,m−m*=0), on doit distinguer les cas suivants :</sub>

a) le moteur et la machine entraînée se trouvent dans le même local climatisé (cas (a) de la figure III.6). Dans ce cas, toute l'énergie absorbée est dissipée sous forme de chaleur dans le local climatisé. L'apport interne *AIs*,*m*−*<sup>m</sup>* dû à l'ensemble moteurmachine est donné par la formule suivante [4] :

$$
AI_{s,m-m} = W_a = \frac{W_{\text{eff}}}{\eta_m} \qquad \qquad \text{[W]}
$$
 (III.31)

Où :

- *W<sub>eff</sub>* (en w) désigne la puissance effective ;
- η*<sup>m</sup>* désigne le rendement du moteur électrique;
- b) Seule la machine entraînée se trouve dans le local climatisé (cas (c) de la figure III.6). Dans ce cas l'apport calorifique *AIs*,*m*−*<sup>m</sup>* correspondant est égal à la puissance nominale *Weff* [4] :

$$
AI_{s,m-m}=W_{\text{eff}} \qquad \qquad [\mathsf{W}] \qquad \qquad (\mathsf{III}.32)
$$

c) Seul le moteur se trouve dans le local climatisé (cas (b) de la figure III.6). Dans ce cas l'apport calorifique correspondant est égal aux pertes diverses dans la carcasse

du moteur. L'apport *AIs*,*m*−*<sup>m</sup>* est donné par la formule suivante [4]:

$$
AI_{s,m-m} = W_a - W_{\text{eff}} = \frac{W_{\text{eff}}}{\eta_m} \cdot (1 - \eta_m) \qquad [W] \qquad (111.33)
$$

Où :

- *W<sub>eff</sub>* (en w) désigne la puissance nominale ;
- η*<sup>m</sup>* désigne le rendement du moteur électrique ;
- d) Lorsque le moteur entraîne une turbomachine, pompe ou ventilateur véhiculant un fluide à l'extérieur du local une grande partie de l'énergie fournie est transférée au fluide, celle-ci est égale à [4] :

$$
W_{\scriptscriptstyle\iiint} = \Delta P \cdot q_{\scriptscriptstyle m} \tag{III.34}
$$

Avec :

- *Wfl* (en w) représente la puissance fournie au fluide ;
- . *q<sup>m</sup>* (en m3/s) représente le débit volumique moyen du fluide véhiculé par la turbomachine ;
- Δ*P* (en Pa) désigne l'énergie volumique apportée au fluide par la turbomachine pour le mettre en mouvement. Pour un ventilateur Δ*P* représente la pression et pour une pompe Δ*P* représente la hauteur manométrique.

Les apports internes dus à une turbomachine  $(Al_{s,m+m}, Al_{l,m+m}=0)$  lorsque le moteur et la machine sont dans la même pièce climatisée sont les suivants [4] :

$$
AI_{s,m\text{-}tm} = W_a - W_{f1} \tag{11.35}
$$

$$
AI_{s,m-m} = \frac{W_{\text{eff}}}{\eta_m} - \Delta p \cdot q_m \qquad \text{[W]}
$$
 (III.36)

Par contre, si le moteur est dans un local différent alors les apports sont limités et le calcul varie selon que c'est le moteur ou la turbomachine qui se trouve dans le local climatisé.

 Si le moteur électrique est positionné dans le local climatisé alors les charges (gains) sont limitées aux pertes du moteur. Les apports dus au moteur séparé de la turbomachine qu'il alimente sont les suivantes [4] :

$$
AI_{s,m-m} = W_a - W_{eff} \qquad \qquad [W]
$$
 (111.37)

$$
AI_{s,m-m} = W_a \cdot (1 - \eta_m) \qquad \text{[W]}
$$
 (III.38)

 Si la turbomachine est positionnée dans le local climatisé, alors les apports sont réduits aux pertes de la turbomachine seule. Ils sont donnés par [4] :

$$
AI_{s,m\text{-}tm} = W_{\text{eff}} - W_{\text{fl}} \qquad \qquad [\text{W}] \tag{11.39}
$$

$$
AI_{s,m-m} = W_{\text{eff}} - \Delta P \cdot q_m \qquad \text{[W]}
$$
 (III.40)

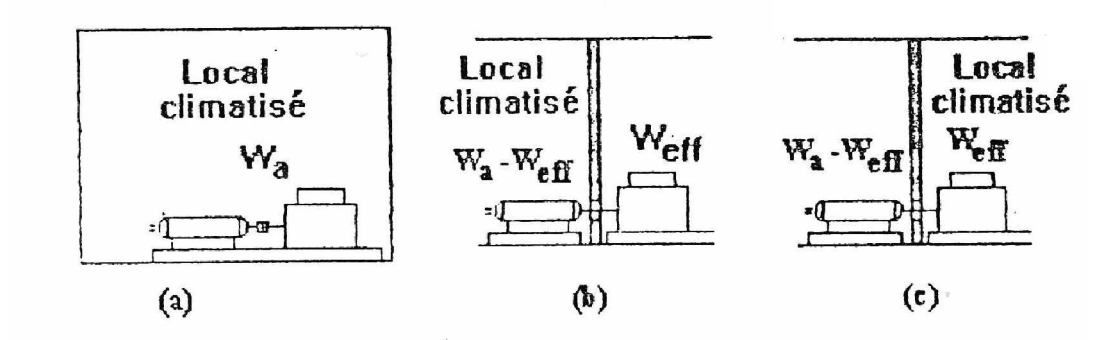

*Fig. III.6 : Localisation des moteurs électriques* [4]

### **d. 1) Détermination du rendement de moteur électrique**

 Le rendement d'un moteur électrique (η*<sup>m</sup>* ) est le rapport de la puissance fournie à la machine (W<sub>eff</sub>) à la puissance absorbée (W<sub>a</sub>) par le moteur ; le rendement s'exprime par :

$$
\eta_m = \frac{W_{\text{eff}}}{W_a} \tag{111.41}
$$

En l'absence d'information, on pourra utiliser les rendements moyens (à pleine charge) des moteurs donnés dans le tableau III.29 en fonction de la puissance nominale.

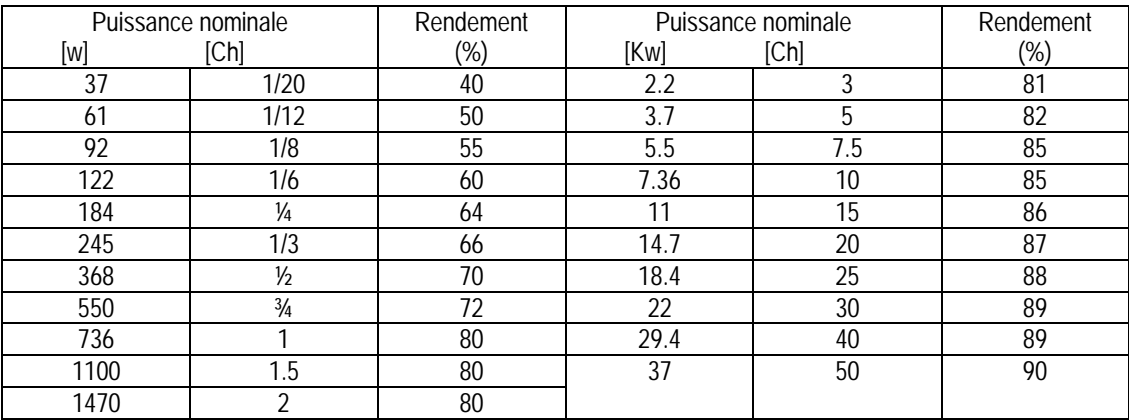

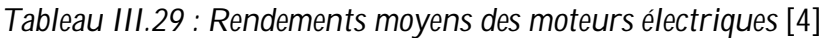

**e) Apports de chaleur dus aux machines électriques**

Les appareils électriques peuvent constituer à la fois une source de chaleur sensible et latente, ou seulement une source de gains sensibles. Cela tient à la nature des machines installées dans les locaux, et aux activités exercées dans le bâtiment.

Une machine électrique utilisée dans un local dégage intégralement l'équivalent calorifique de la puissance électrique moyenne absorbée.

Pour la détermination des apports internes dus aux machines électriques (*AI<sub>s, me</sub>*, *AI*<sub>*l, me*</sub>), on utilisera soit :

- les indications données par le fabricant;
- les formules du tableau III.28 pour le calcul de la puissance absorbée, cette puissance constituant les gains sensibles  $(AI_{s,me}=W_a)$ . Pour certains appareils (de cuisines, de restaurants, etc.), il y a lieu de tenir compte aussi des gains latents (AI<sub>l,me</sub>); on pourra alors utiliser les formules relatives aux gains par évaporation;
- à défaut, les valeurs des tableaux III.30 à III.32 données en fonction du type d'appareil;

On diminuera de 50% les apports sensibles et latents si l'appareil électrique est pourvu d'une hotte d'extraction mécanique dimensionnée selon les règles d'usage.

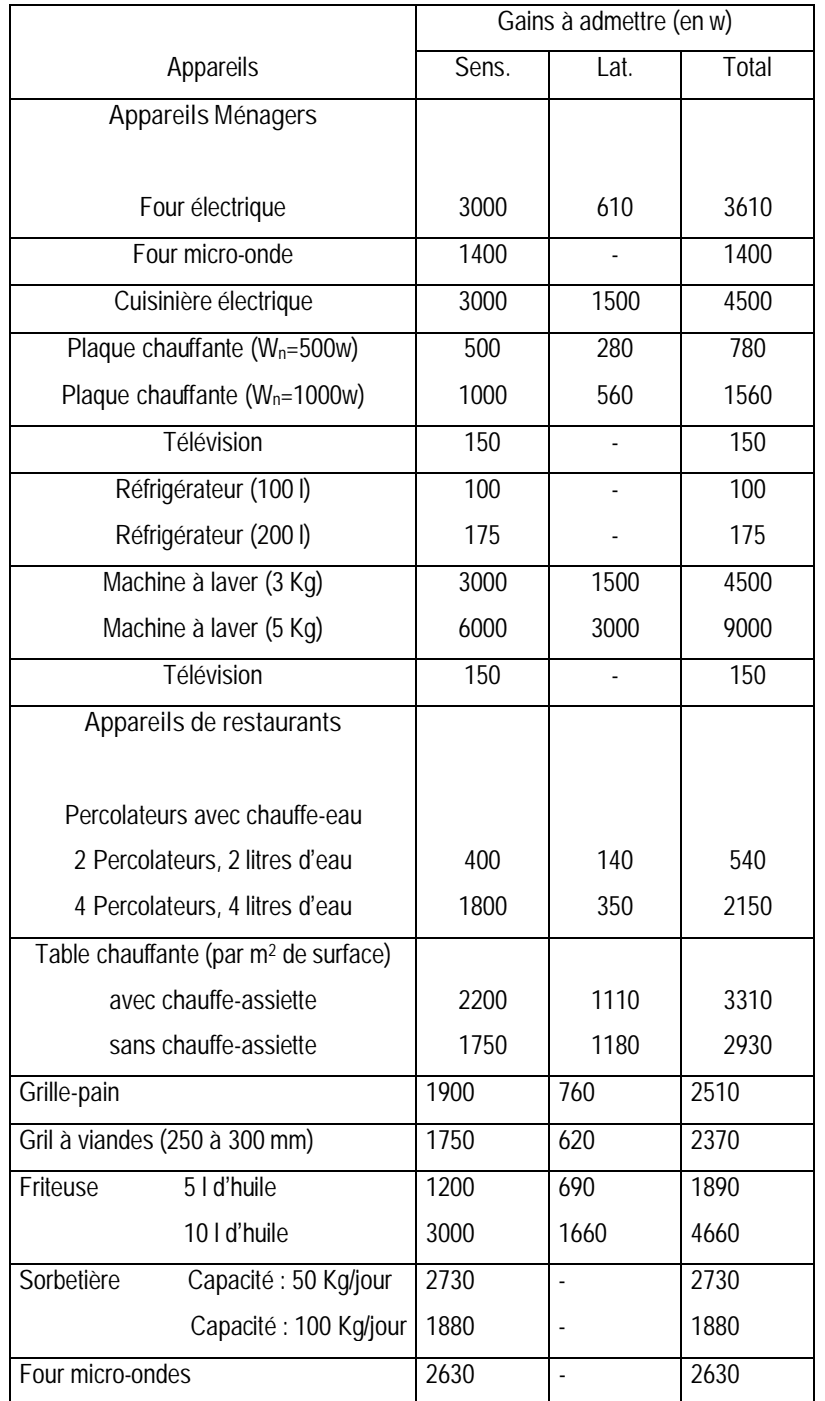

*Tableau III.30 : Apports calorifiques dus aux appareils ménagers et de restaurants* [4]

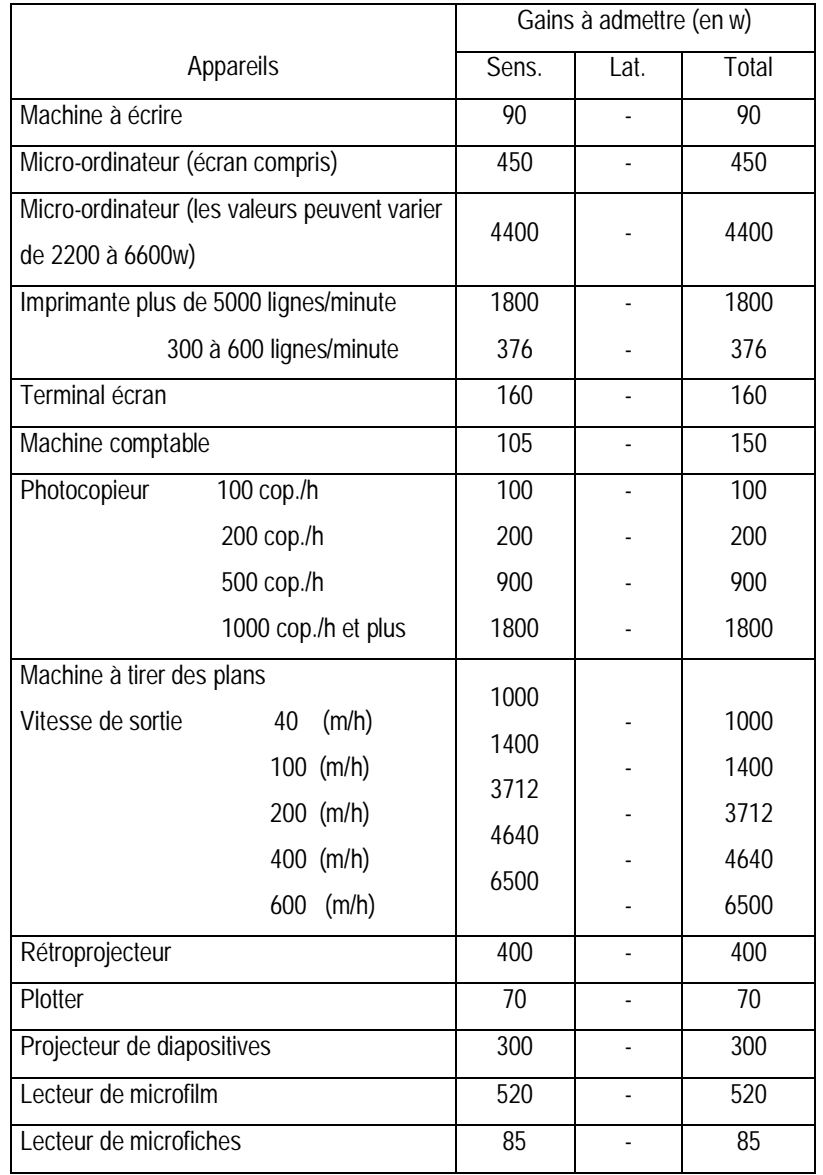

*Tableau III.31 : Apports calorifiques dus aux machines de bureaux* [4]

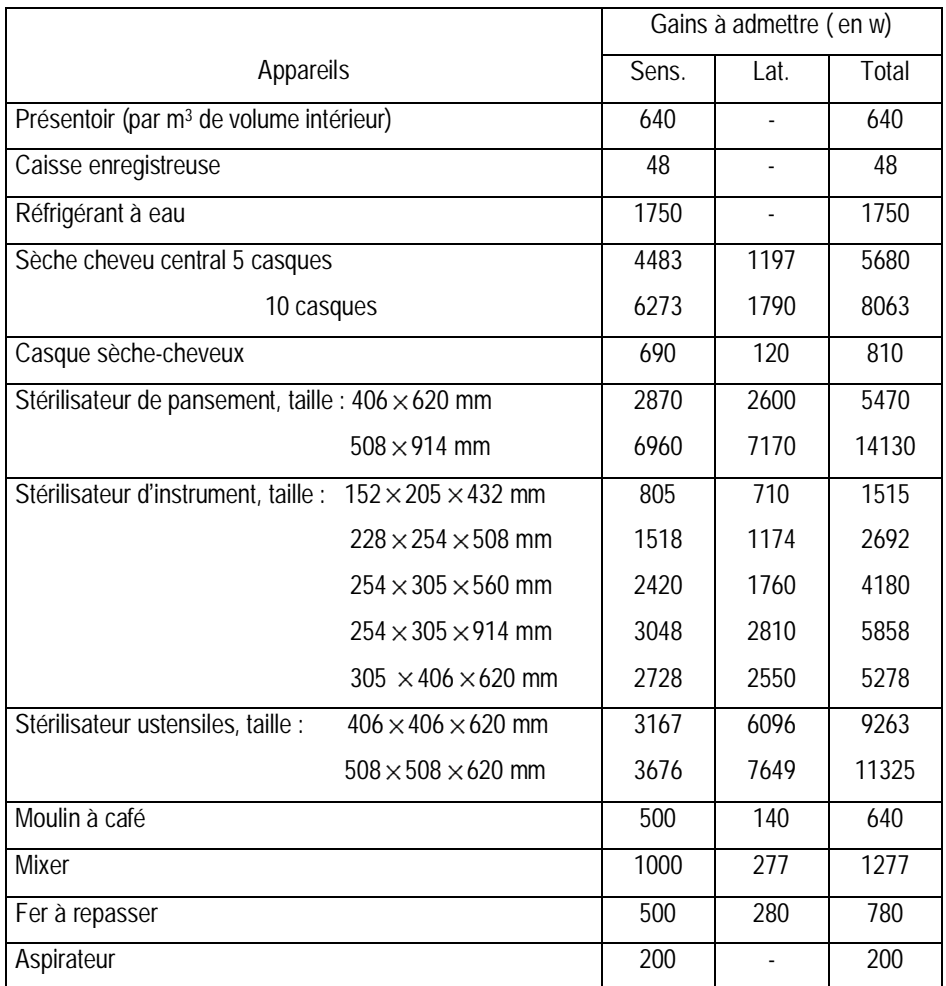

# *Tableau III.32 : Apports calorifiques dus à divers appareils* [4]

**f) Apports de chaleur dus aux appareils à gaz**

Les appareils à gaz constituent une source de chaleur sensible et latente.

.

Pour la détermination des apports dus aux appareils à gaz, on peut utiliser soit les formules (III.42) et (III.43), soit les valeurs du tableau III.33.

Les apports de chaleur sensibles  $(A_{I,s,qg})$  et latentes  $(A_{I,qg})$  dus aux appareils à gaz sont donnés par les formules suivantes [4] :

$$
AI_{s,ag} = q_n \cdot PC_{\text{sup}} \qquad \qquad [W] \qquad (111.42)
$$

$$
AI_{l,ag} = q_n \cdot m_{vap} \cdot 2498 \cdot 10^{3} \qquad [W] \qquad (III.43)
$$

Où :

- . *q<sup>n</sup>* (en m3/s) est le débit nominal de l'appareil ;
- *PC*sup (en J/m<sup>3</sup> ) est le pouvoir calorifique supérieur du combustible ; les valeurs des caractéristiques des principaux combustibles gazeux sont données dans le tableau III.34;
- *m<sub>vap</sub>* (en Kg/m<sup>3</sup>) est la masse d'eau apportée par la combustion du gaz ;
- 2498 $\times$ 10<sup>3</sup> (en J/Kg) est la chaleur latente de condensation de la vapeur d'eau.

La quantité d'humidité dégagée dans le local visée par la formule (III.43) est celle provenant de la combustion de l'hydrogène et des hydrocarbures contenus dans le combustible gazeux. La formule (III.43) ne tient donc pas compte de l'apport latent provenant éventuellement des produits chauffés. On pourra utiliser pour la prise en compte de ces apports les formules relatives aux gains par évaporation.

Si les appareils à gaz sont pourvus d'une hotte d'extraction mécanique dimensionnée selon les règles d'usage, on réduira de 50% les apports de chaleur sensibles et latents.

*Tableau III.34 : Principales caractéristiques des combustibles gazeux* [4]

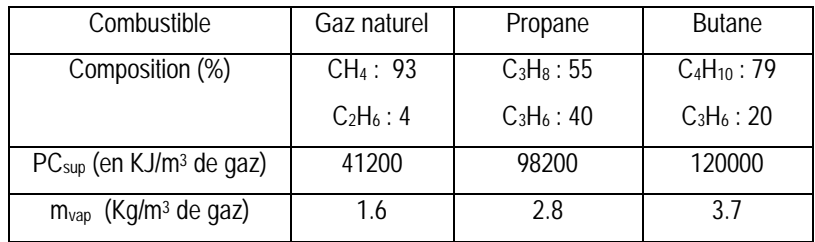

|                                                    | Gains à admettre (en w) |             |       |  |  |
|----------------------------------------------------|-------------------------|-------------|-------|--|--|
| Appareils                                          | $AI_{s,ag}$             | $AI_{l,ag}$ | Total |  |  |
| Percolateur<br>$W_n = 1000w$                       | 400                     | 105         | 505   |  |  |
| $W_0 = 150w$                                       | 115                     | 30          | 145   |  |  |
| Chauffe-plats (par m <sup>2</sup> de surface)      | 2685                    | 1420        | 4105  |  |  |
| $W_n = 4175w$<br>Friteuse                          | 1235                    | 820         | 2055  |  |  |
| $W_n = 7035w$                                      | 2110                    | 1405        | 3515  |  |  |
| Grill<br>$W_n = 10840w$                            | 4215                    | 1065        | 5280  |  |  |
| Four (par m <sup>2</sup> de surface) $W_n = 4420w$ | 1325                    | 1325        | 2650  |  |  |
| Petit bec bunsen (brûleur D 11 mm)                 | 490                     | 130         | 620   |  |  |
| gros bec bunsen (brûleur D 38 mm)                  | 980                     | 270         | 1250  |  |  |

*Tableau III.33 : Apports calorifiques dus aux appareils à gaz* [4]

**g) Apports de chaleur dus à un réservoir :**

Les réservoirs fermés sont une source de chaleur sensible. S'ils sont ouverts, ils constituent une source de chaleur sensible et latente.

Les gains sensibles dus à un réservoir $(A_{I,s,e})$ contenant un liquide maintenu à une certaine température sont donnés par la formule suivante [4] :

$$
AI_{s,re} = (\theta_f - TS_{b,i}) \cdot \sum_{i} \frac{S_i}{\sum_{j} \frac{e_{ij}}{\lambda_{ij}} + r_{ei}} \qquad [W]
$$
\n(111.44)

Où :

- θ *<sup>f</sup>* (en °C) représente la température du liquide, pour un ballon d'eau chaude sanitaire, on admet que la température de l'eau est de l'ordre de 60°C et pour d'autres types de réservoirs, il y a lieu de se référer aux indications fixées par les pièces du marché ;
- *TSb*,*i*(en °C) est la température de base de l'air intérieur;
- e (en m) désigne l'épaisseur de la couche de matériau constituant les parois du réservoir ;
- $\lambda$  (en w/m. °C) représente la conductivité thermique du matériau considéré;
- *r<sup>e</sup>* (en m<sup>2</sup> .°C/w) désigne la résistance superficielle extérieure (voir tableau III.35); on néglige la valeur de la résistance superficielle intérieure  $(n)$  très

faible entre le liquide et le réservoir (échange thermique liquide-réservoir par convection est important ).

L'indice i désigne la paroi, l'indice j désigne les différentes couches de matériau.

Lorsque le réservoir est ouvert à l'air libre il y a lieu de considérer au niveau de la surface libre seulement des gains latents  $(AI_{l,r})$  dus à une évaporation libre.

|                   | Caractéristiques                                  | Surface S <sub>i</sub>             | r <sub>e</sub>                 |
|-------------------|---------------------------------------------------|------------------------------------|--------------------------------|
| Forme de la paroi | géométriques de paroi                             | (m <sup>2</sup> )                  | $(m2 \cdot C/w)$               |
| rectangulaire     | Longueur : a                                      |                                    | Flux horizontal : $r_e = 0.12$ |
|                   | Largeur : $b$                                     | axb                                | Flux descendant : $r_e = 0.17$ |
| circulaire        | Rayon intérieur                                   | $\pi$ x $R_i^2$                    | Fux ascendant : $r_e = 0.10$   |
| cylindrique       | Rayon intérieur : Ri<br>longueur du cylindre : L  | $2 \times \pi \times L \times R$   |                                |
| sphérique         | Rayon intérieur : Ri                              | $4 \times \pi \times R_i^2$        | $r_e = 0.15$                   |
| Calotte sphérique | Rayon intérieur : Ri<br>Hauteur de la calotte : d | $2 \times \pi \times R_i \times d$ |                                |

*Tableau III.35 : Détermination des surfaces Si et r<sup>e</sup>* [4]

**h) Apports de chaleur par évaporation libre**

L'évaporation est une source de chaleur latente.

Les gains latents, en w/m<sup>2</sup> de surface, provenant de l'évaporation d'un plan d'eau (piscines, bassin, plonge de restauration, etc.) sont donnés par la formule suivante [4] :

$$
AI_{l,ev} = 0.0935 \cdot [PS_{eau} - PP_i] \qquad [W/m^2]
$$
 (III.45)

Où :

- *PSeau* (en Pa) désigne la pression de vapeur saturante de la couche d'air en contact avec le plan d'eau (et donc à la même température) ;
- *PP<sup>i</sup>* (en Pa) désigne la pression partielle de vapeur d'eau de l'air ambiant.

Le calcul des gains latents est fondé sur l'hypothèse que la vitesse de l'air en contact avec le plan d'eau est inférieure à 1m/s.

Le tableau III.36 donne les gains latents par évaporation pour différentes températures du bassin d'eau et pour un air ambiant à 24°C / 50% HR et à 27°C / 50%HR.

| Température de l'eau              | 24  | 35  | 50   | 65   | 80   | 95   |
|-----------------------------------|-----|-----|------|------|------|------|
| $(^{\circ}C)$                     |     |     |      |      |      |      |
| Gains latents (w/m <sup>2</sup> ) | 140 | 387 | 1015 | 2198 | 4283 | 7750 |
| Air ambiant: $24 °C$ , $50%$      |     |     |      |      |      |      |
| Gains latents (w/m <sup>2</sup> ) | 113 | 360 | 988  | 2171 | 4256 | 7733 |
| Air ambiant: $27 °C$ , 50%        |     |     |      |      |      |      |

*Tableau III.36 : Apports latents par évaporation* [4]

**i)** Apports de chaleur dus à l'introduction de vapeur vive :

L'introduction de vapeur vive est une source de chaleur sensible et latente. Pour calculer les gains sensibles dus à l'introduction de vapeur vive  $(A I_{s,vv})$ , on utilise la formule suivante [4] :

$$
AI_{s,vv} = 0.523 \cdot (\theta_{vap} - TS_{b,i}) \cdot m_{vap} \qquad [W]
$$
 (111.46)

Où :

- 0.523 (en J/Kg.°C) est le produit de la chaleur spécifique de la vapeur d'eau (1883 J/Kg.°C) par un facteur de conversion (1/3600) ;
- θ*vap* (en °C) est la température de la vapeur d'eau à l'entrée du local ;
- *TSb*,*i*(en °C) représente la température sèche de base de l'air intérieur du local ;
- *mvap* . (en Kg/h) est le débit massique de vapeur d'eau introduit dans le local .

Pour estimer les gains latents dus à l'introduction de vapeur vive  $(AI_{l,vv})$ , on utilise la relation suivante [4] :

$$
AI_{l,vv} = 694 \cdot m_{vap} \qquad [W]
$$
 (111.47)

Où :

- 694 (en J/Kg) est le produit de la chaleur latente de condensation de la vapeur d'eau (2498.10<sup>3</sup> J/Kg) par un facteur de conversion (1/3600) ;
- *mvap* . (en Kg/h) est le débit massique de vapeur d'eau introduite dans le local climatisé.

**j) Apports de chaleur dus aux tuyauteries :**

Les tuyauteries sont une source de chaleur sensible.

L'apport calorifique par les tuyauteries  $(A_{I,s,t})$  est donné par la relation suivante [4] :

$$
AI_{s,t} = k \cdot l \qquad [W] \tag{III.48}
$$

Où :

- *l* (en m) désigne la longueur totale de tuyauterie mesurée à l'intérieur du local climatisé ;
- *k* (en w/m) est le coefficient linéique d'émission calorifique de la tuyauterie; les valeurs du coefficient k sont données dans les tableaux III.37 à III.39 en fonction du type de tuyauteries, de l'écart entre la température du fluide transporté et celle de l'ambiance et du diamètre extérieur de la tuyauterie.

En ce qui concerne les valeurs du tableau III.39, elles sont données pour un calorifuge dont la conductivité thermique  $(\lambda)$  est égale à 0.05 w/m.°C. Dans le cas où la conductivité thermique  $(\lambda)$  du calorifuge utilisé est différente, on multipliera les valeurs du tableau III.39 par le rapport $\lambda/0.05$ .

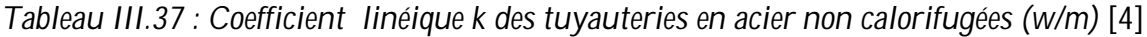

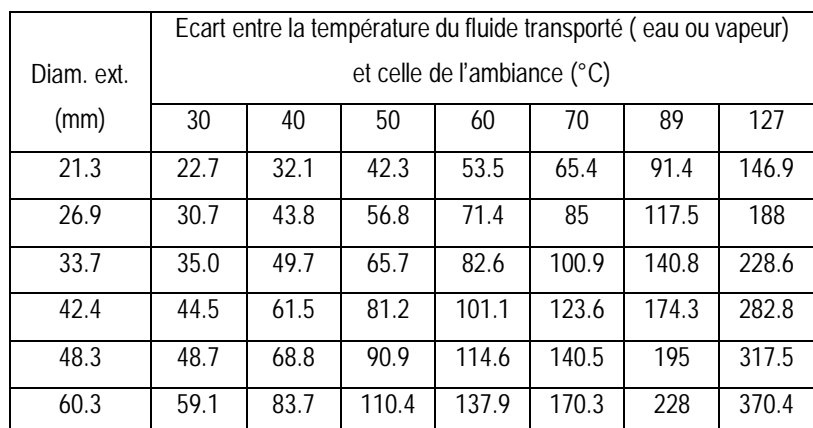

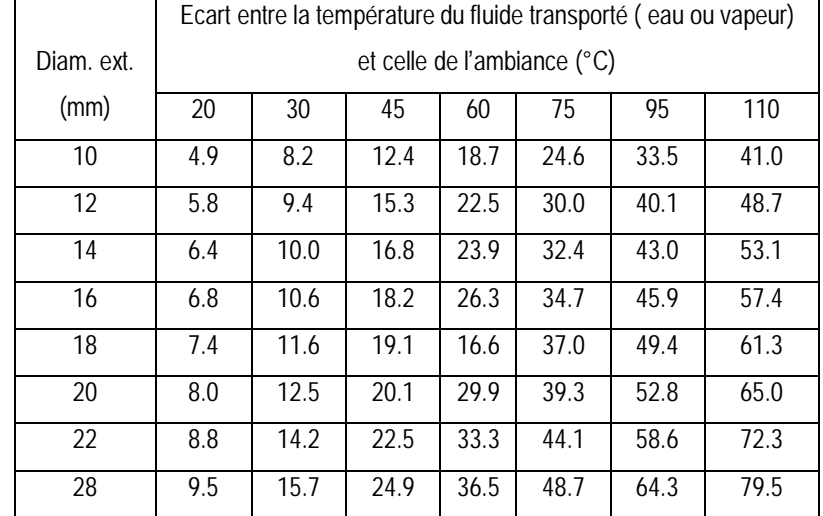

*Tableau III.38 : Coefficient linéique k des tuyauteries en cuivre non calorifugées (w/m)* [4]

*Tableau III.39 : Coefficient linéique k des tuyauteries calorifugées (w/m)* [4]

|            | Epaisseur du   |                 | Ecart entre la température de l'eau ou de la vapeur |                             |      |      |  |  |
|------------|----------------|-----------------|-----------------------------------------------------|-----------------------------|------|------|--|--|
|            | calorifuge     |                 |                                                     | et celle de l'ambiance (°C) |      |      |  |  |
| Diam. ext. | (cm)           | $\overline{25}$ | $\overline{50}$                                     | $\overline{75}$             | 100  | 125  |  |  |
| (mm)       |                |                 |                                                     |                             |      |      |  |  |
| 21.3       | $\overline{2}$ | 5.8             | 12.4                                                | 18.9                        | 26.6 | 34.5 |  |  |
|            | $\overline{3}$ | 5.2             | 10.7                                                | 16.9                        | 23.8 | 31.6 |  |  |
|            | 4              | 4.6             | 9.5                                                 | 15.2                        | 20.8 | 27.8 |  |  |
| 26.9       | $\overline{2}$ | 6.8             | 14.0                                                | 22.9                        | 31.2 | 41.1 |  |  |
|            | 3              | $5.8\,$         | 12.6                                                | 19.6                        | 26.6 | 34.6 |  |  |
|            | 4              | 5.2             | 10.7                                                | 17.4                        | 23.4 | 31.6 |  |  |
| 33.7       | $\overline{2}$ | 8.0             | 16.5                                                | 26.1                        | 36.3 | 46.4 |  |  |
|            | 3              | 6.7             | 14.3                                                | 22.5                        | 31.9 | 40.5 |  |  |
|            | 4              | 5.8             | 12.4                                                | 18.9                        | 26.1 | 33.9 |  |  |
| 42.4       | $\overline{2}$ | 9.2             | 19.4                                                | 30.2                        | 41.5 | 54.5 |  |  |
|            | 3              | 7.7             | 16.6                                                | 24.6                        | 34.8 | 45.4 |  |  |
|            | 4              | 6.5             | 13.3                                                | 20.8                        | 29.0 | 37.4 |  |  |
| 48.3       | $\overline{2}$ | 10.4            | 21.5                                                | 34.1                        | 47.3 | 61.7 |  |  |
|            | 3              | 8.5             | 17.4                                                | 27.3                        | 38.2 | 49.7 |  |  |
|            | 4              | $6.8\,$         | 14.0                                                | 23.2                        | 31.9 | 41.1 |  |  |
| 60.3       | $\overline{2}$ | 12.3            | 25.9                                                | 40.3                        | 56.6 | 72.9 |  |  |
|            | $\overline{3}$ | 9.5             | 20.1                                                | 31.6                        | 44.0 | 56.8 |  |  |
|            | 4              | 7.2             | 14.5                                                | 23.9                        | 32.4 | 42.3 |  |  |

**k) Apports de chaleur dus aux conduits d'air**

Les conduits d'air constituent une source de chaleur sensible. Pour calculer les apports internes sensibles par les conduits d'air, on utilise la relation suivante [4] :

$$
AI_{s,ca} = k \cdot 1 \cdot \left[\theta_{a,c} - TS_{b,i}\right] \qquad [W]
$$
 (111.49)

Où :

- *l* (en m) désigne la longueur totale du conduit mesurée à l'intérieur du local climatisé ;
- θ*a*,*c* (en °C) est la température moyenne de l'air circulant dans le conduit ;
- *TSb*,*i* (en °C) est la température de base de l'air intérieur du local climatisé ;
- *k* (en w/m.°C) est le coefficient linéique de transmission thermique du conduits d'air calculé selon la forme du conduit;

**l.1 Calcul du coefficient linéique** *k* **d'un conduit d'air**

Pour la détermination du coefficient *k* , on distingue les deux formes de conduits suivantes :

- conduit d'air de forme rectangulaire ;
- conduit d'air de forme circulaire ;

Le coefficient linéique *k* d'un conduit d'air rectangulaire est donné par [4] :

$$
k = a \cdot (K_1 + K_3) + b \cdot (K_2 + K_4) \qquad \text{[W/m.}^{\circ}\text{C]}
$$
 (III.50)

Où :

- les coefficients K (en w/m<sup>2</sup>. <sup>o</sup>C) sont les coefficients de transmission thermique des parois du conduit d'air (figure III.7 ); les coefficients *K* se calculent conformément aux indications dans le chapitre II en prenant pour les valeurs des résistances superficielles intérieures et extérieures celles donnés dans les tableaux III.40 et III.41.
- a et b (en m) sont les dimensions des parois du conduit d'air (voir figure III.7).

 Pour l'estimation du coefficient linéique de transmission thermique *k* d'un conduit d'un circulaire, on utilise la formule suivante [4] :

$$
k = \frac{\pi}{\frac{r_i}{D_i} + \frac{\ln\left(\frac{D_i}{D_1}\right)}{2\lambda_1} + \frac{\ln\left(\frac{D_2}{D_1}\right)}{2\lambda_2} + \dots + \frac{\ln\left(\frac{D_e}{D_{n-1}}\right)}{2\lambda_n} + \frac{r_e}{D_e}}
$$
 [W/m.<sup>°</sup>C] (III.51)

Où :

- r<sub>i</sub> (en m<sup>2</sup>.°C/w) représente la résistance superficielle intérieure (tableau III.40) ;
- r<sub>e</sub> (en m<sup>2</sup>.°C/w) représente la résistance superficielle extérieure (tableau III.41) ;
- D<sub>i</sub> et D<sub>e</sub> (en m) sont les diamètres intérieur et extérieur du conduit d'air (voir figure III.8) ;
- $D_1$  à  $D_{n-1}$  (en m) sont les diamètres intermédiaires correspondant aux différentes couches de matériaux constituant le conduit (voir figure III.8) ;
- λ<sup>1</sup> à λ*<sup>n</sup>* (en w/m.°C) sont les conductivités thermiques correspondant aux différentes couches de matériaux constituant le conduit.

| Vitesse de l'air              | 0.5  |      | 2    | 3    | 4    | 5    | 6    |      |
|-------------------------------|------|------|------|------|------|------|------|------|
| (m/s)                         |      |      |      |      |      |      |      |      |
| $r_i$ (m <sup>2</sup> . °C/w) | 0.13 | 0.10 | 0.08 | 0.06 | 0.05 | 0.04 | 0.03 | 0.03 |
| Vitesse de l'air<br>(m/s)     | 8    | 9    | 10   | 12   | 14   | 16   | 18   | 20   |
| $r_i$ (m <sup>2</sup> . °C/w) | 0.03 | 0.02 | 0.02 | 0.02 | 0.02 | 0.01 | 0.01 | 0.01 |

*Tableau III.40 : Résistance superficielle intérieure des conduits d·air* [4]

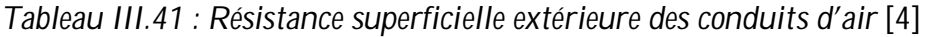

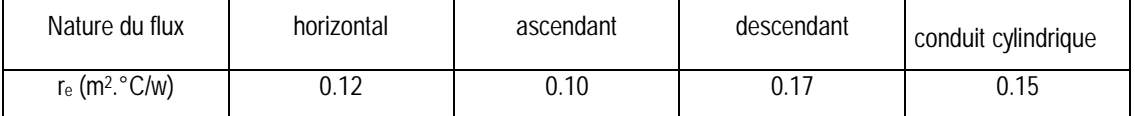

*Figure III.7 : Calcul du coefficient linéique d¶un conduit à section rectangulaire* [4]

*Figure III.8 : Calcul du coefficient linéique d¶un conduit à section cylindrique* [4]

**III. 1. 3. 5 Apports de chaleur par introduction d'air extérieur**

L'air extérieur pénètre dans les locaux du fait des défauts d'étanchéité des ouvrants (portes et fenêtres), de la présence d'orifices ou les bouches de ventilation.

L'air neuf entrant dans local est pris de l'extérieur, donc à une température supérieure à la température du local climatisé, ce qui provoque un apport de chaleur qu'il faudra d'élimer pour que les conditions intérieures soient réalisées.

Les apports de chaleur dus à l'introduction d'air extérieur constituent une source de chaleur latente et sensible. On distingue :

- les apports dus aux infiltrations, qui interviennent dans le bilan du local ; ces apports sont à associer au débit d'infiltration  $\hat{V}_{\textrm{inf}}$  ;
- les apports dus à l'introduction d'air neuf dont une partie, du fait du facteur bypass BF, intervient dans le bilan calorifique du local ; on associe à ces apports le

débit d'air neuf *V an* . .

**a) Calcul des apports par introduction d'air extérieur**

 Les gains sensibles dus au renouvellement de l'air *AREN<sup>s</sup>* , et dus aux infiltrations *AINF<sup>s</sup>* sont donnés par les formules données ci-après [4],[11]:

$$
AREN_{s}(t) = 0.320 \cdot \dot{V}_{an} \cdot (TS_{e}(t) - TS_{b,i})
$$
 [W] (111.52)

$$
AINFs(t) = 0.320 \cdot \dot{V}_{\text{inf}} \cdot (TSe(t) - TSb,i)
$$
 [W] (111.53)

Où :

- 0.320 (en J/m<sup>3</sup> .°C) représente le produit de la chaleur spécifique de l'air (1004 J/Kg.°C) par la masse volumique moyenne de l'air (1.15 Kg/m<sup>3</sup> ) et par un facteur de conversion (1/3600) ;
- *V an* . (en m3/h) représente le débit d'air neuf;
- *V*<sub>inf</sub> (en m<sup>3</sup>/h) représente le débit d'air dû aux infiltrations;
- *TS<sup>e</sup>* (en °C) représente la température sèche de l'air extérieur;
- *TSb*,*i*(en °C) représente la température sèche de base de l'air intérieur;
Les gains latents dus au renouvellement de l'air *AREN<sup>l</sup>* , et dus aux infiltrations  $\mathit{AINF}_l$  sont donnés par les formules ci-après [4] :

$$
AREN_{t}(t) = 0.797 \cdot \dot{V}_{an} \cdot Max.[(HS_{b,e} - HS_{b,i})] \qquad [W] \qquad (111.54)
$$

$$
AINF_{i}(t) = 0.797 \cdot \dot{V}_{\text{inf}} \cdot Max. [(HS_{b,e} - HS_{b,i})] \qquad [W] \qquad (111.55)
$$

Où :

- 0.797 (en J.Kg<sub>air</sub>/g<sub>vap</sub>.m<sup>3</sup><sub>air</sub>) représente le produit de la masse volumique de l'air (1.15 Kg/m<sup>3</sup>) par la chaleur de vaporisation de l'eau (2498 J/g) et par un facteur de conversion (1/3600) ;
- *V an* . (en m3/h) représente le débit d'air neuf;
- <sup>-</sup> *V*<sub>inf</sub> (en m<sup>3</sup>/h) représente le débit d'air dû aux infiltrations;
- *HSb*,*<sup>e</sup>* (en gvap/Kgas) représente l'humidité spécifique (humidité absolue) de base de l'air extérieur;
- *HSb*,*i*(en gvap/Kgas) représente l'humidité spécifique de base de l'air intérieur;

On peut utiliser soit les formules, soit le diagramme psychrométrique pour transformer l'humidité relative (en %) en humidité spécifique (absolue) (en gvap/Kgas).

**a. 1) Calcul du débit d'air dû aux infiltrations**

 En général, les infiltrations sont dues surtout à la vitesse du vent, qui se traduit par une surpression sur la façade exposée et par une légère dépression sur la façade opposée. Cette différence de pression permet à l'air extérieur de s'infiltrer dans le local par les porosités des matériaux et les interstices autour des portes et fenêtres de la façade exposée et de s'échapper de l'autre coté.

Le calcul du débit d'air dû aux infiltrations (V<sub>inf</sub>) se fait sur la base des hypothèses suivantes :

- on considère que seule l'action du vent provoque les infiltrations, on néglige l'effet de tirage thermique du fait des faibles différences de la densité de l'air entre l'air extérieur et l'air intérieur, (pour les locaux bénéficiant d'une cheminée traditionnelle);
- On considère seulement les infiltrations par les ouvrants (portes et fenêtres) ;
- Le débit d'infiltration est calculé en considérant les ouvrants fermés à cause des conditions hygrothermiques extérieures.

A la lumière de ces hypothèses, le calcul du débit d'infiltration d'un local climatisé, s'effectue comme suit :

- Le calcul est mené selon la direction du vent ; les directions du vent à considérer doivent être (voir figure III.9) :
	- les directions perpendiculaires aux façades ;
	- les directions obliques par rapport aux façades ;

les infiltrations n'ont lieu qu'à travers les ouvrants se situant sur les parois au vent pour la direction du vent considérée ;

on retiendra pour le calcul du bilan thermique la direction du vent produisant l'effet le plus défavorable.

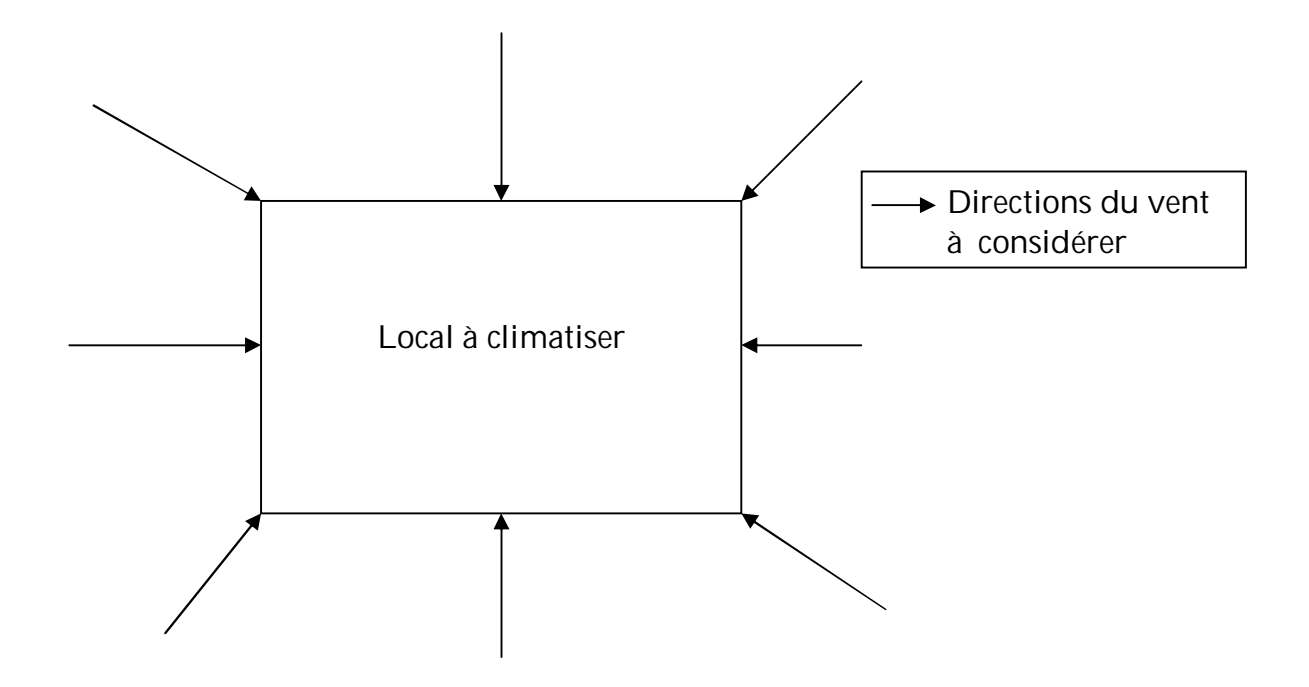

*Figure III.9: Directions du vent à considérer* [4]

Pour estimer le débit d'air dû aux infiltration (V<sub>inf</sub>) d'un local, on utilise la formule suivante [4] :

$$
V_{\text{inf}} = \sum_{i} \left( V_{\text{inf},oi} \cdot S_{\text{out},i} \right) \quad [\text{m}^3/\text{h}] \tag{111.56}
$$

Où :

- *V*inf,*oi* . (en m3/h.m<sup>2</sup> ) désigne le débit d'infiltration pour l'ouvrant i considéré; les valeurs de *V*inf,*oi* . pour différents ouvrants sont donnés dans le tableau III.42; pour les ouvrants ne figurant pas dans ce tableau, il y a lieu de se référer aux indications données soit par le fabricant, soit par l'avis technique ;
- *Souv*,*<sup>i</sup>* (en m<sup>2</sup> ) représente la surface de l'ouverture dans la paroi ;
- l'indice i désigne les ouvrants concernés.

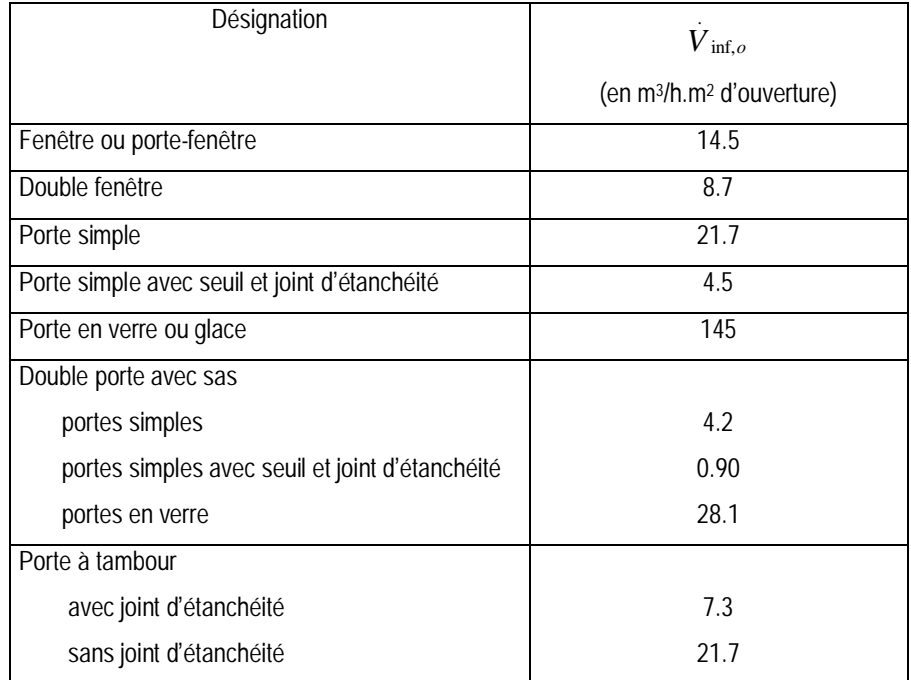

*Tableau III.42: Infiltrations par les portes et fenêtres* [4]

Remarques pour le tableau III.42:

- les valeurs du tableau III.42 correspondent à une direction du vent normale (perpendiculaire) à la porte ou à la fenêtre. Si la direction du vent est oblique (quelque soit l'angle d'incidence de la direction du vent), ces valeurs doivent être multipliées par 0.60.
- Les valeurs du tableau III.42 sont établies en considérant une vitesse de 14 Km/h, celle-ci représente une valeur moyenne généralement admise pour le calcul des infiltrations en été.

# **a. 2) Calcul du débit d'air neuf**

Le calcul de débit d'air neuf se fait sur la base des hypothèses suivantes :

- le débit d'air neuf correspond au débit minimal d'air neuf qui assure le maintien d'une teneur acceptable en oxygène et en gaz carbonique de l'air ambiant ;
- le débit d'air neuf est considéré permanent et constant ;
- le débit minimal d'air neuf pour les locaux à usage d'habitation est le débit spécifique de ventilation ;

• le débit d'air neuf minimal d'air neuf pour les locaux à usage autre d'habitation est donné principalement en fonction de la destination des locaux et du nombre d'occupants.

**III. 1. 4 Détermination de la charge frigorifique maximale :**

 Afin d'avoir une installation de climatisation qui permettra d'obtenir les conditions intérieures désirées, quelque soit la saison et les conditions climatiques, il est nécessaire de connaître la charge frigorifique maximale (apports calorifiques maximaux) de chaque volume thermique. Cette dernière permet de déterminer les conditions de soufflage dans les locaux climatisés.

Par conséquent, il faut trouver une heure de la journée où la somme de différents apports de chaleur constituant cette charge soit maximale. Le calcul doit être opéré heure par heure et doit prendre en compte toutes les dates.

Pour cela, il faut calculer les gains pour plusieurs heures différentes de la journée (chaque gain étant calculé à la même heure), et enfin faire la somme ; la valeur maximale de cette somme sera égale à la charge frigorifique maximale.

## **III. 2. Bilan thermique d'hiver**

 Dans cette partie, il s'agit de déterminer de façon la plus précise possible, les besoins calorifiques des locaux climatisés (chauffés) dans les conditions climatiques les plus sévères en régime permanent.

Le problème ne se pose pas généralement pour climatiser l'air en période hivernale, où les conditions extérieures et intérieures de base utilisées pour le chauffage sont considérées comme étant constantes en régime permanent où sont négligées dans la plupart des cas les apports de chaleur dus à l'inertie des parois et du mobilier, à l'occupation des locaux, à l'éclairage et aux divers appareils électriques.

Les besoins calorifiques d'un local sont une pure caractéristique de la construction, qui n'a rien à voir avec l'installation de climatisation choisie. Ils dépendent des dimensions du local, du genre de construction de ses parois, des dimensions des fenêtres, etc.

 Quand les conditions intérieures et les conditions estimatives extérieures restent inchangées (régime permanent), les besoins calorifiques d'un local (bâtiment) sont identiques à la somme de toutes les déperditions de chaleur à travers tous les éléments de l'enveloppe du local [10].

On distingue deux genres de ces déperditions :

- Les déperditions calorifiques par transmission à travers les parois, fenêtres, etc., dues à la différence de température entre l'intérieur et l'extérieur;
- Les déperditions calorifiques par ventilation (renouvellement d'air) causées par l'infiltration de l'air à l'intérieur du local.

**III.2.1 Calcul des besoins calorifiques du bâtiment**

On distingue deux genres des besoins calorifiques :

- Besoins calorifiques pour pertes par transmission ;
- Besoins calorifiques pour pertes par ventilation ;

Pour calculer les besoins calorifiques d'un bâtiment, on aura à suivre les étapes suivantes :

- 1. Définition des volumes thermiques ; un volume thermique est un volume d'air dont les conditions intérieures sont supposées être homogènes ;
- 2. Calcul des déperditions calorifiques de base pour chaque volume thermique (local climatisé) ;
- 3. Calcul des besoins calorifiques pour les pertes par transmission pour chaque volume thermique  $(Q_T)$ ;
- 4. Calcul des besoins calorifiques pour les pertes par ventilation  $(Q_L)$ ;

Les besoins calorifiques totaux d'un volume thermique (local climatisé), Qtotal sont la somme des besoins calorifiques par transmission  $(Q_T)$  et des besoins calorifiques pour les pertes par ventilations (QL).

Donc :

$$
Q_{\text{total}} = Q_T + Q_L \tag{11.57}
$$

**III.2.1. 1 Besoins calorifiques pour pertes par transmission**  $(Q_T)$ 

Il existe une différence entre les pertes calorifiques de base par transmission  $(D_{\text{bt}})$ , et les besoins calorifiques correspondant à ces mêmes pertes d'un local  $(Q_T)$ . D<sub>bt</sub> résulte de la somme des pertes par transmission globale de tous les éléments de l'enveloppe du local, pour un écart de température entre les ambiances intérieures et extérieures, dit écart de température de base  $(T_{bi} - T_{be})$ . A partir des déperditions de base par transmission, on déduit les besoins calorifiques correspondant à ces pertes, en multipliant celles-ci par un coefficient de majoration Z, qui contient les majorations partielles suivantes :

 $Z_{U}$ : pour interruption d'exploitation du chauffage ;

- Z<sub>A</sub> : pour compensation des surfaces extérieures froides ;
- $Z_H$  : pour orientation ;

Donc, pour calculer les besoins calorifiques de transmission d'un local  $(Q_T)$ , on utilise la formule suivante [13] :

$$
Q_r = Z \cdot D_{bt}
$$
  
=  $(1 + Z_U + Z_A + Z_H) \cdot D_{bt}$  [W] (III.58)

Avec:

- $Q_T$  (en w) représente les besoins calorifiques de transmission du local climatisé ;
- Z (sans dimension) est le coefficient de majoration ;
- $D_{\text{bt}}$  (en w) représente les déperditions calorifiques de base par transmission du local considéré

**A. Déperditions calorifiques de base par transmission du local (Dbt)**

Les déperditions calorifiques de base par transmission  $(D_{bt})$  sont égales au flux de chaleur sortant d'un local par transmission à travers les parois, dans les conditions intérieures et extérieures de base. Elles sont données par la formule suivante [5] :

$$
D_{_{bt}} = D_{_t} \cdot (T_{_{bi}} - T_{_{be}}) \tag{11.59}
$$

Avec :

- $D_t$  (en w  $\ell$ °C) représente les déperditions par transmission du local climatisé ;
- $T_{bi}$  (en  $^{\circ}$ C) est la température intérieure de base du local climatisé;
- T<sub>be</sub> (en °C) est la température extérieure de base du lieu d'implantation de la construction;

**A. 1 Déperditions calorifiques par transmission du local (Dt)**

 Les déperditions calorifiques par transmission sont égales au flux de chaleur sortant du local, par transmission de chaleur à travers les parois, pour un degré d'écart de température entre l'intérieur et l'extérieur. Elles sont données par la formule suivante [5] :

$$
D_t = D_s + D_{sol} + D_{li} + D_{\text{inc}} \qquad \qquad [\mathsf{W} \mathsf{A}^{\circ} \mathsf{C}] \qquad \qquad (\mathsf{III}.60)
$$

Où :

- $D_s$  (en w/ $^{\circ}$ C) représente les déperditions surfaciques à travers les parois;
- $-D_{sol}$  (en w/ $^{\circ}$ C) représente les déperditions à travers les parois en contact avec le sol;
- $D_{\text{li}}$  (en w/ $^{\circ}$ C) représente les déperditions surfaciques à travers les liaisons ;
- D<sub>lnc</sub> (en w/°C) représente les déperditions à travers les parois en contact avec les locaux non chauffés (non climatisés);

**A. 1. 1 Déperditions surfaciques par transmission à travers les parois (Ds)**

 Ce poste comprend les flux de chaleur sortant d'un local par transmission de chaleur à travers les parois d'enveloppe de ce local, sauf les parois en contact avec le sol, et celles en contact avec les locaux non chauffés pour un d'écart de température entre l'intérieur et extérieur.

Ces déperditions calorifiques sont identiques à la somme des pertes élémentaires (ds) de chaque surface (paroi) d'enveloppe de ce local.

En régime permanent d<sub>s</sub> est donnée par la relation suivante  $[5]$  :

$$
d_s = K \cdot S_{\text{int}} \qquad \qquad [\mathsf{W} \mathsf{A}^{\circ} \mathsf{C}] \tag{111.61}
$$

Où :

- K (en w/m<sup>2</sup>. C) est le coefficient de transmission thermique surfacique de la paroi considérée pour l'hiver;
- S<sub>int</sub> (en m<sup>2</sup>) est la surface intérieure de la paroi considérée ; pour les toitures (parois horizontales) en pente, on prendra la projection horizontale de la surface.

Donc, les déperditions surfaciques par transmission à travers les parois d'un local se calculent à l'aide de la formule suivante :

$$
D_s = \sum_n d_s \qquad \text{[W]} \tag{11.62}
$$

L'indice n désigne les différentes parois de l'enveloppe du local considéré, sauf les parois en contact avec le sol, et celles en contact avec les locaux non chauffés.

Dans le cas où une paroi sépare deux locaux chauffés à la même température, les déperditions par transmission à travers cette paroi sont considérées nulles.

**A. 1. 2 Déperditions par transmission à travers les parois en contact avec le sol (Dsol)**

 Ce poste comprend les flux de chaleur sortant d'un local par transmission à travers les parois en contact avec le sol.

Dans ce cas les transferts de chaleur sont supposés bidimensionnels et les lignes de flux dans le sol sont assimilées à des arcs de cercles concentriques centrés aux extrémités du bâtiment. Et afin de simplifier la méthode de calcul, on traduira les déperditions en coefficient de transmission thermique linéique ks exprimé en watt par mètre linéaire de pourtour pour un degré d'écart entre l'intérieur et l'extérieur [5],[12].

 Selon le type de paroi en contact avec le sol (figure III.10); on peut distinguer les trois cas de déperditions calorifiques suivantes :

- Pertes par les planchers bas en contact avec le sol;
- Pertes par les planchers hauts enterrés;
- Pertes par les murs en contact avec le sol;

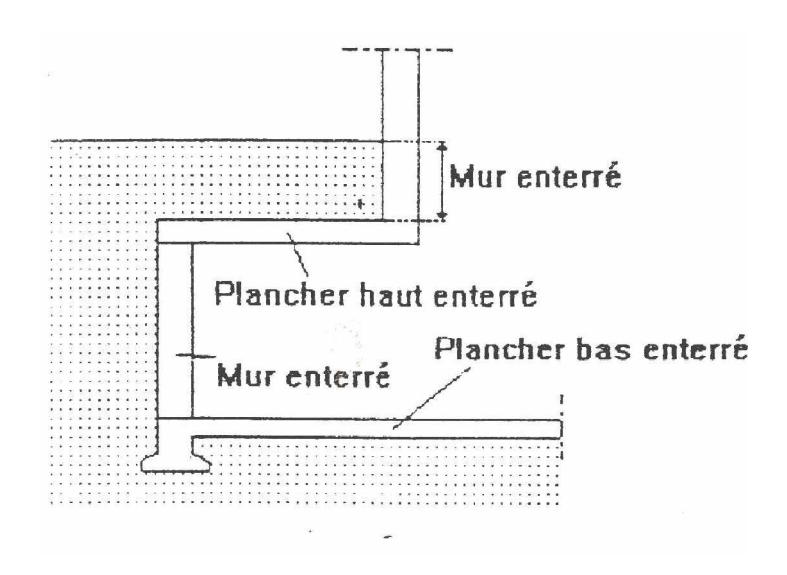

*Figure III.10 : Déperditions par les parois en contact avec le sol* [15]

**Pertes par les planchers bas en contact avec le sol**

Les déperditions calorifiques  $D<sub>sol</sub>$  pour un plancher bas sur terre-plein ou enterré (figure III.10), sont données par la formule [5] :

$$
D_{sol} = k_s \cdot p \qquad \text{[W/°C]} \tag{III.63}
$$

Où :

- $k_s$  (en w/m. $^{\circ}$ C) est le coefficient de transmission thermique linéique du plancher bas; Le coefficient k<sub>s</sub> est déterminé suivant le mode de calcul indiqué à la référence [5].
- p (en m) est le périmètre intérieur du plancher bas.

La formule (III.63) tient compte des déperditions surfaciques à travers les parties courantes des parois en contact avec le sol, ainsi que des déperditions à travers les ponts thermiques.

**Pertes par les planchers hauts enterrés**

Les déperditions D<sub>sol</sub> pour un plancher haut enterré (figure III.11) sont données par la formule [5] :

$$
D_{sol} = K_{p.h.e} \cdot S_{int} \qquad [W/^{\circ}C]
$$
 (III.64)

Avec:

- S<sub>int</sub> (en m<sup>2</sup>) représente la surface intérieure du plancher;
- K<sub>p.h.e</sub> (en w /m<sup>2</sup>.°C) représente le coefficient de transmission thermique surfacique du plancher haut enterré.

Le coefficient  $K_{p,h,e}$  est donné par la formule suivante [15] :

$$
\frac{1}{K_{p.h.e}} = 0.14 + R_p + \frac{e}{\lambda_t} \quad [m^2. \text{°C/W}]
$$
 (III.65)

Avec :

- e (en m) est l'épaisseur du sol recouvrant le plancher définie sur la figure III.11;
- R<sub>p</sub> (en m<sup>2</sup>.°C/w) est la résistance thermique du plancher, résistances superficielles non comprises ;
- λ (en w/m.<sup>o</sup>C) est la conductivité de la terre ; en l'absence de données plus précises, on retiendra la valeur de conductivité thermique de la terre λ*t* =1.19 [w/m.°C];
- 0.14 représente la somme des résistances superficielles du plancher haut enterré (1/hi+1/he [m<sup>2</sup> .°C/w]) calculée comme si la paroi était en contact avec l'extérieur**.**

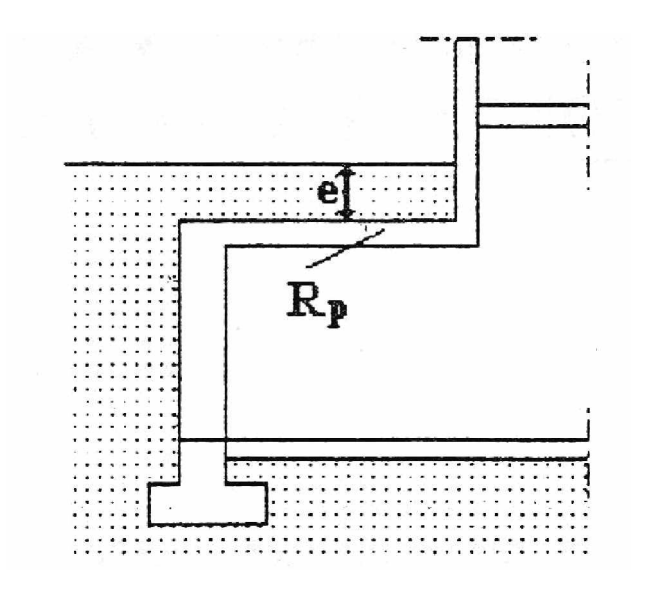

*Figure III.11 Pertes par les planchers hauts enterrés* [5]

**Pertes par les murs en contact avec le sol**

Les déperditions de chaleur D<sub>sol</sub> pour un mur en contact avec le sol, sont données par la relation générale suivante [5] :

$$
D_{sol} = k_{s} \cdot L \qquad [W/\text{°C}] \qquad (III.66)
$$

Avec:

- L (en m) est le pourtour extérieur du mur en contact avec le sol ;
- $k_s$  (en w/m. $^{\circ}$ C) est coefficient de transmission linéique de la paroi en contact avec le sol; Le coefficient ks est déterminé suivant le mode de calcul indiqué à la référence [5].

La formule (III.66) tient compte des déperditions surfaciques à travers les parois en contact avec le sol, ainsi que des déperditions à travers les ponts thermiques.

**A. 1. 3 Déperditions par transmission à travers les liaisons (Dli)**

 Ce poste comprend les flux de chaleur sortant d'un local à travers les liaisons entre les parois d'enveloppe de ce local, pour un degré d'écart de température entre l'intérieur et l'extérieur.

Les liaisons à la jonction des parois (entre deux parois extérieures, entre une paroi intérieure et une paroi extérieure) et les liaisons entre les murs et les menuiseries, appelées communément ponts thermiques, constituent des sources supplémentaires de déperditions de chaleur du local.

En régime permanent, les pertes par transmission à travers une liaison  $d_{\text{li}}$ (en w/°C), sont données par la formule [5] :

$$
d_{ii} = k_1 \cdot L \qquad [W/\text{°C}] \qquad (111.67)
$$

Où :

- k<sub>l</sub> (en w/m.<sup>o</sup>C) représente le coefficient de transmission linéique de la liaison, ce coefficient étant déterminé selon le mode de calcul indiqué en [5] et en [12].
- L (en m) est la longueur intérieure de la liaison (tirée du plan de masse) ;

Les pertes linéiques qu'il est possible d'associer à une paroi d<sub>li,p</sub> (en w/<sup>o</sup>C) sont obtenues en effectuant la somme des pertes élémentaires (d<sub>li</sub>) de chaque liaison de la paroi considérée avec les autres parois, soit :

$$
d_{ii,p} = \sum_{N_L} k_l \, \mathbf{I} \quad \text{[W/}^{\circ}\text{C]}
$$
 (III.68)

- l'indice N<sub>I</sub> désigne les différentes liaisons de la paroi considérée avec les autres parois.

Donc, les pertes calorifiques par transmission dues aux liaisons d'un local (D<sub>li</sub>) sont identiques à la somme des pertes linéiques de chaque paroi  $(d_{\text{li},p})$  du local considéré, soit :

$$
D_{li} = \sum_{N_p} d_{li,p} \qquad \qquad [\mathbf{W}/^{\circ}\mathbf{C}] \qquad (111.69)
$$

Avec:

- $-d_{\text{li},p}$  (en w/ $^{\circ}$ C) représente les pertes à travers les liaisons de la paroi considérée avec les autres parois.
- L'indice N<sub>p</sub> désigne les différentes parois opaques constituant l'enveloppe du local considéré.

 Parfois les déperditions par ponts thermiques pour tout le local peuvent être évaluées à 20% des pertes surfaciques par transmission à travers les parois de ce local  $(D_s)$ soit [5] :

$$
D_{ii} = 0.20 \cdot D_s \qquad \qquad [\text{W/}^{\circ}\text{C}] \tag{111.70}
$$

On effectue ce calcul simplifié des pertes par ponts thermiques, en l'absence de données plus précises.

Le calcul des déperditions par ponts thermiques n'intègre pas les déperditions par les parois en contact avec le sol, calculées elles aussi à l'aide d'un coefficient linéique.

**A. 1. 4 Déperditions à travers les parois en contact avec des locaux non chauffés (Dlnc)**

 Ce poste comprend les pertes de chaleur sortant d'un local par transmission à travers les parois en contact avec des locaux non climatisés (non chauffés).

On entend par local non chauffé tout local pour lequel le chauffage n'existe pas ou risque d'être interrompu pendant de longues périodes, ainsi que tout local chauffé par intermittence.

Les locaux non chauffés sont généralement les combles, les vides sanitaires, les caves, les greniers, les celliers, les garages et les circulations communes.

Les déperditions  $D_{inc}$  par transmission par degré d'écart à travers une paroi en contact avec un local non chauffé sont données par la formule suivante [5] :

$$
D_{\text{ln }c} = T_{\text{au}} \cdot \left[ \sum (K \cdot A) + \sum (k_i \cdot L) \right] \qquad \text{[W/}^{\circ}\text{C]} \quad \text{(III.71)}
$$

Où :

- K (en w/m<sup>2</sup> .°C) représente le coefficient de transmission surfacique de chaque partie de la paroi;
- A (en m<sup>2</sup> ) est la surface intérieure de chaque partie surfacique de la paroi ;
- $k_1$  (en w/m. $^{\circ}$ C) est le coefficient de transmission linéique de chaque liaison;
- L (en m) est la longueur intérieure de chaque liaison ;
- T<sub>au</sub> sans dimension, est le coefficient de réduction de température ; leur valeur est comprise entre 0 et 1, il est soit :
	- calculé dans le cas général;
	- déterminé forfaitairement;
	- fixé par les pièces du marché.

Dans cette formule,  $\left[ \sum (K \cdot A) + \sum (k_i \cdot L) \right]$  est calculée comme s'il s'agissait d'une paroi extérieure mais avec les valeurs des coefficients d'échange superficiel des parois intérieures.

La méthode forfaitaire dispense de tout calcul détaillé. Mais, pour les cas non prévus par la méthode forfaitaire, il y a lieu de procéder au calcul par la méthode générale.

**Calcul de Tau dans le cas général :**

Le coefficient T<sub>au</sub> est obtenu en considérant le bilan énergétique du local non chauffé. Pour cela, on écrit l'équation d'équilibre des flux entre les apports de chaleur provenant directement, ou indirectement des locaux chauffés, et les déperditions directes du local non chauffé vers l'extérieur.

Tau est donné par la formule suivante [5] :

$$
T_{au} = \frac{t_i - t_n}{t_i - t_e} = \frac{d_e}{d_e + a_c}
$$
 (111.72)

Où :

- $t_i$  (en °C) est la température du local non chauffé ;
- $t_n$  (en °C) est la température de l'espace non chauffé ;
- $t_e$  (en  $°C$ ) est la température extérieure ;
- $a_c$  (en w/ $\degree$ C) représente les apports de chaleur des divers locaux chauffés vers le local non chauffé ;
- $d_e$  (en w/ $^{\circ}$ C) représente les déperditions du local non chauffé vers l'extérieur;

 $a_c$  est à associer à la différence de température ( $t_i - t_n$ ). De la même manière, d<sub>e</sub> est à associer à la différence de température ( $t_n - t_e$ ).

 $T_n$  se trouve toujours à une température intérieure entre  $t_i$  et  $t_e$ .

**Détermination des apports ac :**

Les apports a<sub>c</sub> se calculent en utilisant la formule  $\left[ \sum (K \cdot A) + \sum (k_i \cdot L) \right]$  en considérant la ou les parois séparatrices entre les locaux non chauffés et les locaux chauffés.

**Détermination de déperditions vers l'extérieur de :**

Les déperditions vers l'extérieur de sont données par la formule suivante [5] :

$$
d_e = \sum [(K \cdot A) + \sum (k_i \cdot L)] + d_r \qquad [W\ell^{\circ}C]
$$
 (III.73)

Où :

· ∑  $[(K \cdot A) + ∑(k_i \cdot L)]$  (en w⁄°C) représente les déperditions par transmission vers l'extérieur, en considérant que les fenêtres des locaux non chauffés sont à vitrages nus sans protection ;

- dr ( en w/°C) représente les déperditions par renouvellement d'air du local non chauffé, qui sont calculées différemment selon que le local non chauffé est un comble, un vide sanitaire, ou autre. La méthode de détermination de d<sub>r</sub> est donnée ci-après.

**Détermination de déperditions par renouvellement d'air du local non chauffé (dr) :**

Pour déterminer les déperditions d<sub>r</sub>, on distingue les cas suivants :

**Cas des combles :**

Les déperditions d<sub>r</sub>, dans le cas des combles, sont données selon que le comble est fortement ventilé, faiblement ventilé, très faiblement ventilé ou non ventilé. Les combles :

- fortement ventilés sont ceux pour lesquels le rapport de la surface totale des orifices
- de ventilation à la surface du comble est supérieure à 3/1000 ;
- faiblement ventilés sont ceux pour lesquels le rapport défini ci-dessous est compris entre 3/10<sup>4</sup> et 3/10<sup>3</sup> ;

- très faiblement ventilés sont ceux pour lesquels le rapport défini ci-dessous est inférieur à 3/10<sup>4</sup> .

Les valeurs de  $d_r$  (ou de  $T_{\text{au}}$ ) sont données dans le tableau III.43 ci-dessous.

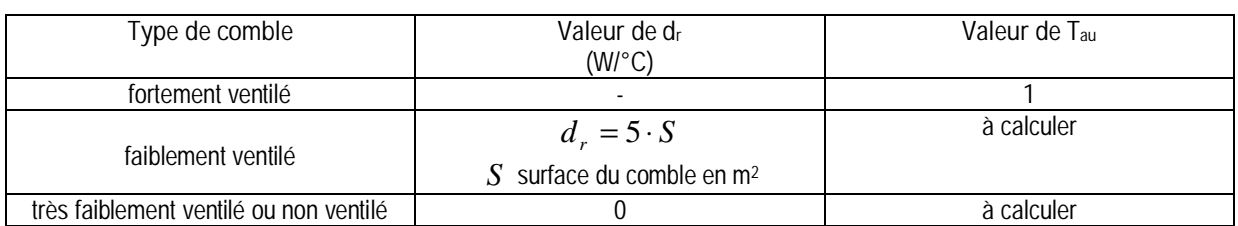

*Tableau III.43 : Valeurs de dr dans le cas des combles* [5]

Tous les combles couverts de tuiles ou autres éléments de couverture discontinus, sans support continu, sont considérés par convention fortement ventilée.

**Cas des vides sanitaires :**

Les déperditions d<sub>r</sub>, dans le cas des vides sanitaires, sont données selon que le vide sanitaire est fortement ventilé, faiblement ventilé, très faiblement ventilé ou non ventilé. Les vides sanitaires :

- fortement ventilés sont ceux pour lesquels le rapport de la surface totale ses orifices de ventilation à la surface du vide sanitaire est supérieure à 3/10 $^{\rm 3}$  ;

- faiblement ventilés sont ceux pour lesquels le rapport défini ci-dessous est compris entre 3/10<sup>4</sup> et 3/10<sup>3</sup> ;

- très faiblement ventilés sont ceux pour lesquels le rapport défini ci-dessous est inférieur à 3/10<sup>4</sup> .

Les valeurs de  $d_r$  (ou de  $T_{\text{au}}$ ) sont données dans le tableau III.45 ci-dessous.

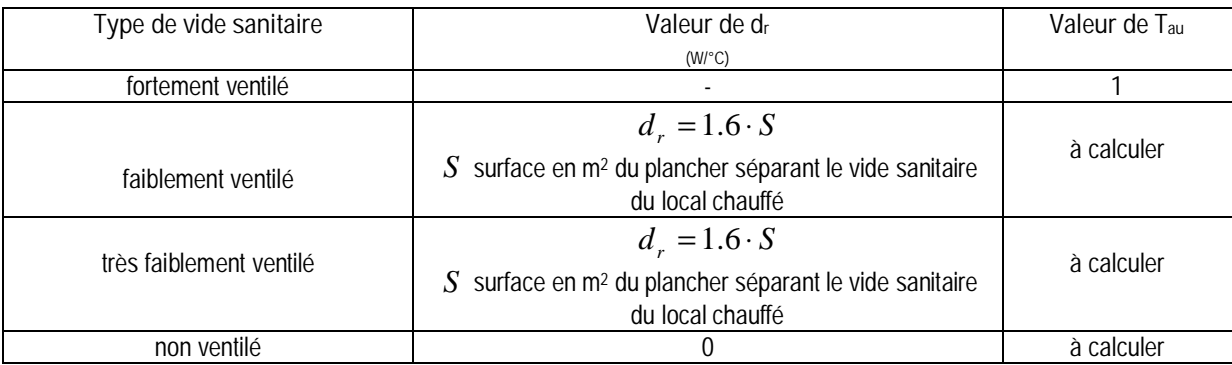

*Tableau III.44 : valeurs de dr dans le cas des vides sanitaires* [5]

On admet les règles suivantes de ventilation d'un vide sanitaire :

- plancher en béton sur sol non humide : ventilation nulle ;

- plancher en béton sur sol humide : ventilation très faible ;

- plancher en bois ou en métal : ventilation faible.

**Cas des locaux autres que les combles ou les vides sanitaires :**

Les déperditions par renouvellement d'air  $d<sub>r</sub>$  pour les locaux autres que les combles ou les vides sanitaires sont données par la formule suivante [5] :

$$
d_r = 0.34 \cdot N \cdot V \qquad [W/\text{°C}] \qquad (111.74)
$$

Avec :

- V (en m<sup>3</sup> ) est le volume du local non chauffé ;

 - N (en h-1) est le taux horaire de renouvellement d'air du volume V du local non chauffé. Il est donné dans le tableau III.45.

*Tableau III.45 : Valeurs de dr dans le cas des locaux autres que les combles ou les vides sanitaires* [5]

| Dépendances                                                                                                    | $N$ (en h-1) |
|----------------------------------------------------------------------------------------------------|--------------|
| Maison individuelle, toutes dépendances (caves, garage, cellier,)                                                                                                    | 0.5          |
| Immeuble collectif d'habitation                                                                                                    |              |
| - Circulation commune<br>sans ouverture directe sur l'extérieur<br>avec ouverture directe sur l'extérieur<br>٠<br>avec bouche ou gaine de désenfumage ouverte en permanence<br>$\bullet$<br>- Hall d'entrée<br>- Garage collectif<br>- Autres dépendances | 0.5<br>0.5   |

**Valeurs forfaitaires de Tau :**

Une paroi est dite « isolée », si son coefficient K est inférieur ou égal à 1.2 w/m<sup>2</sup> .°C ;

« non isolée » si son coefficient K est supérieur à 1.2 w/m<sup>2</sup> .°C.

Suivant le type du local non chauffé ; on peut distinguer les cas suivants :

**Cas des circulations communes :**

Les valeurs du coefficient  $T_{\text{au}}$  dans le cas des circulations communes sont données dans le tableau III.46 ci-après.

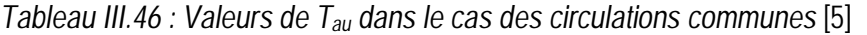

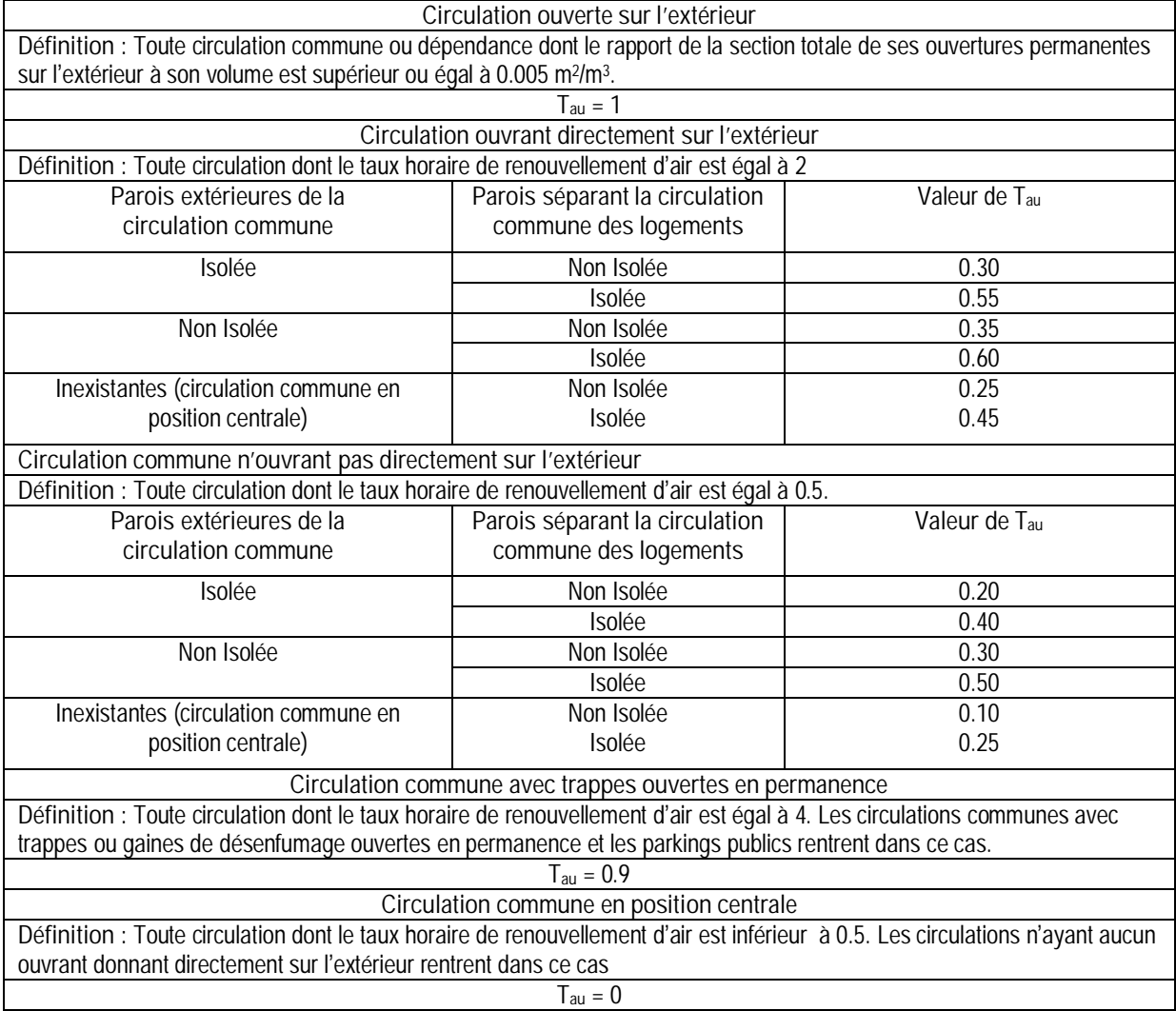

**Cas des combles :**

- $\bullet$  lorsque le comble est fortement ventilé;  $T_{\text{au}}=1$ .
- Dans le cas contraire et si les parois extérieures du comble n'ont pas d'isolation particulière, on adopte les valeurs suivantes de T<sub>au</sub>:
	- plancher sous comble isolé …………….0.95 ;
	- plancher sous comble non isolé …………….0.85
	- Dans toutes les autres configurations, il faut opérer le calcul dans le cas général.

**Cas des vides sanitaires:**

- lorsque le vide sanitaire est fortement ventilé;  $T_{\text{au}}=1$
- Dans le cas contraire, si la hauteur moyenne du vide sanitaire est inférieure à 0.60 m, et dans le cas où les parois séparant le vide sanitaire de l'extérieur n'ont pas d'isolation particulière, on adopte les valeurs suivantes de  $T_{\text{au}}$ :
	- plancher sous vide sanitaire isolé …………….0.65 ;
	- plancher sous vide sanitaire non isolé …………….0.45
- Dans toutes les autres configurations, il faut opérer le calcul dans le cas général.

**Cas des sous-sols:**

• Dans le cas où le local non chauffé est constitué par un sous-sol dont la surface est la même que celle du niveau chauffé en dessous duquel il se trouve, et dans le cas où les parois du sous-sol en contact avec l'extérieur, ou avec le sol, n'ont pas d'isolation particulière, les valeurs de T<sub>au</sub> sont regroupées dans le tableau III.47 ci-dessous.

#### *Tableau III.47 : Valeurs de Tau dans le cas des sous-sols* [5]

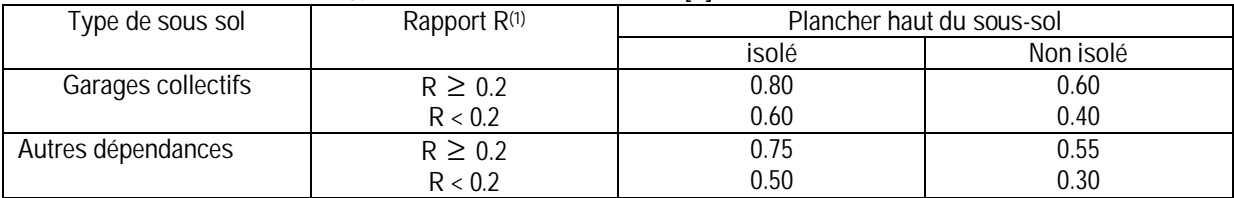

(1)R désigne le rapport de la surface des parois extérieures du local non chauffé, parois enterrées non comprises, à la surface du plancher haut du sous-sol.

• Dans toutes les autres configurations, il faut opérer le calcul dans le cas général

**Cas des locaux tertiaires :**

Dans le cas où le local non chauffé est un local tertiaire (à usage commercial, artisanal, ou à usage de bureaux), les valeurs de  $T_{\text{au}}$  sont données le tableau III.48 ci-après. Tableau III.48 : *Valeurs de Tau dans le cas des locaux tertiaires* [5]

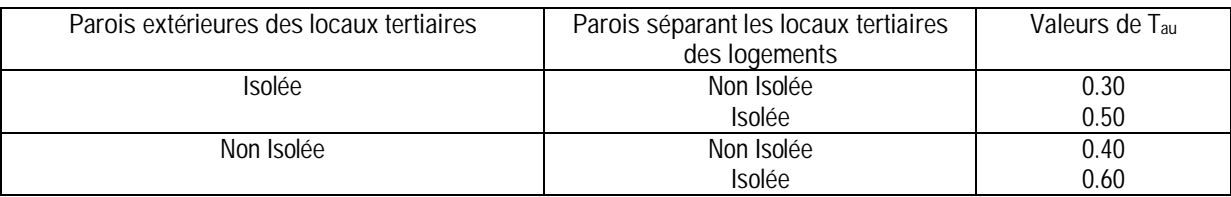

**Cas d'un bâtiment adjacent :**

Dans le cas où le local non chauffé est situé dans un bâtiment adjacent,  $T_{\text{au}} = 0.9$ .

**A. 2 Détermination du coefficient de majoration (Z)**

 Toutes les majorations sont appliquées aux déperditions calorifiques par transmission de tout le local. Une caractéristique importante pour les propriétés d'un local est le coefficient désigné par D.

**Le coefficient D :**

 Physiquement, le coefficient D représente la perméabilité moyenne de l'ensemble des éléments de l'enveloppe d'un local. Un coefficient D élevé signifie un mauvais isolement calorifique ; un petit coefficient D indique un bon isolement calorifique. Le coefficient D d'un local se calcule par la formule [13] :

$$
D = \frac{D_{bt}}{S_{tot} \cdot (T_{bi} - T_{be})}
$$
 [W/m<sup>2</sup>.°C] (III.75)

Avec :

- D<sub>bt</sub> (en w) représente les déperditions calorifiques de base par transmission du local considéré ;
- S<sub>tot</sub> (en m<sup>2</sup>) est la surface totale de toutes les enveloppes du local, (les murs extérieurs avec les fenêtres, les murs intérieurs avec les portes, le plancher et la couverture).

Le coefficient D à le caractère (la dimension) d'un coefficient de transmission surfacique. **Majoration Zu pour interruption d'exploitation :**

Le but des majorations  $Z_u$  est d'assurer une montée en température uniforme, après les réductions et les interruptions d'exploitation.

On distingue trois modes d'exploitation :

- Mode d'exploitation I: exploitation continue avec toutefois réduction d'exploitation nocturne. Ce mode d'exploitation est recommandé pour les bâtiments d'habitation, hôpitaux, maisons de soins etc.
- **Mode d'exploitation II** : interruption journalière de fourniture de chaleur d'une durée de 8 à 12 heures. Ce mode d'exploitation est recommandé pour les immeubles de bureau, magasins, etc.

• **Mode d'exploitation III** : interruption journalière de fourniture de chaleur d'une durée de 12 à 16 heures. IL est recommandé pour les écoles, bâtiments d'usines, etc.

Les majorations  $Z_u$  augmentent avec la durée de l'interruption d'exploitation. De plus elles sont échelonnées également d'après les valeurs de D.

**Majoration ZA pour compensation des parois extérieures froides :**

 Les locaux avec des parois extérieures grandes et minces ou avec des grandes fenêtres sont sur le plan climatique du local plus défavorables que d'autres avec des murs épais ou des petites fenêtres, et pour cela, on utilise la majoration  $Z_{\text{U}}$  pour compensation de ces parois.

**Groupement des majorations Z<sub>U</sub>** et Z<sub>A</sub>:

 Les deux majorations précédentes dépendent du coefficient D et peuvent, malgré leur signification physique différente, être groupées pour le calcul en une majoration unique  $Z<sub>D</sub>$ .

Les majorations  $Z_D$  sont tirées du tableau A14.a d'après [13] en fonction du mode d'exploitation, et du coefficient D. Pour le mode d'exploitation I les majorations  $Z_D$  sont indépendantes du coefficient D, donc il n'est pas nécessaire dans ce cas de déterminer le coefficient D.

**Majoration ZH pour orientation :**

 La valeur des majorations qui doivent tenir compte des différences d'insolation (orientation) est tirée du tableau A14.b d'après [13]. Pour la détermination de l'orientation d'un local, il faut retenir pour des locaux encastrés sur 3 faces la position de la paroi extérieure et pour des locaux d'angle la direction du coin du local. Pour des pièces avec trois ou quatre faces extérieures il faut prendre pour chacune d'elle la majoration la plus élevée. Pour des parties de bâtiments sans influence solaire directe le coefficient  $Z_H$  est supprimé.

**III. 2. 1. 2 Besoins calorifiques pour pertes par ventilations (QL)**

 L'air extérieur pénètre dans le local à travers les portes et les fenêtres par l'action du vent. Cette quantité d'air varie suivant l'étanchéité des portes et fenêtres, la porosité des portes des locaux, de la direction du vent, etc.

En général, elle dépend de la vitesse du vent, qui se traduit par une surpression sur la façade exposée, et par une légère dépression sur la façade opposée. Cette suppression permet à l'air extérieur de s'infiltrer dans le local par les porosités des matériaux et interstices autour des portes et fenêtres de la façade exposée, et de s'échapper de l'autre coté ; de ce fait il est nécessaire d'apporter un supplément calorifique.

Les besoins calorifiques pour compenser les pertes par ventilation sont calculés par la relation suivante [13] :

$$
Q_L = \left[\sum (a_l)_e\right] \cdot R.H \cdot \left(T_{bi} - T_{be}\right) \cdot Z_E \qquad \text{[W]} \tag{111.76}
$$

Avec:

- ∑(*a.l*)<sub>e</sub> (en m<sup>3</sup>/h) représente la perméabilité des fenêtres et portes exposées au vent ;
- R : représente la caractéristique de local ;
- H : représente la caractéristique d'immeuble ;
- T<sub>bi</sub>, T<sub>be</sub> (en °C) sont respectivement les températures de bases intérieure et extérieure;
- $Z_{E}$ : représente le facteur de majoration pour fenêtres d'angle.

Si le local se trouve en plein milieu de l'immeuble, on néglige les besoins calorifiques  $Q_L$ parce qu'il est à l'abri de l'environnement extérieur et des infiltrations.

a) Perméabilité des fenêtres et portes  $\sum (a.l)_e$ 

 On désigne par « a » la perméabilité à l'air d'un joint de fenêtre ou de porte par mètre de longueur. La perméabilité de toutes les fenêtres et portes ayant chacune des joints d'une longueur « l » et exposées au vent dans les conditions les plus défavorables est donnée par  $\sum (a.l)_e$  .

Le tableau A15.a [13] indique les valeurs de « a » pour les types de fenêtres et de portes les plus importantes.

On détermine la longueur de leur joint (l) sur le plan dessins des fenêtres (ou portes), ou si le type de fenêtres ou de portes n'est pas encore fixé avec précision ; on peut utiliser dans ce cas pour la détermination approximative de (l) le rapport (w) de la longueur des joints l à la surface de la fenêtre ou de la porte S.

Donc, le rapport w est donné par la formule suivante [13] :

$$
w = \frac{l}{S} \qquad \qquad [\text{m}^{-1}] \tag{111.77}
$$

Les valeurs du rapport w sont regroupées dans le tableau A15.b [13], en fonction de la hauteur de la fenêtre ou de la porte et le nombre de ses vantaux.

## **b) Caractéristique de local R**

 La caractéristique de local dépend de la perméabilité de toutes les fenêtres et portes exposées au vent $\sum (a.l)_e$  , ainsi que de la perméabilité de fenêtres et portes par lesquelles l'air peut s'écouler du local  $\sum (a.l)_{ii}$  .

Dans la plupart des cas, l'air ne s'écoule d'un local exposé au vent que par les portes intérieures.

Pour déterminer la caractéristique de local R, on utilise la formule suivante [13] :

$$
R = \frac{1}{\sum (a.l)_e + 1}
$$
 (III.78)

On peut utiliser les valeurs de R regroupées dans le tableau A16 [13] pour faciliter les calculs.

## **c) Caractéristique d'immeuble H**

 La caractéristique d'immeuble H est donnée par le tableau A17 [13] pour divers genres de constructions et influences du vent.

En ce qui concerne la situation d'un local par rapport à l'action du vent, on distingue trois cas :

- **site protégé** : c'est le cas des centres des villes de construction serrées à condition que les immeubles ne dépassent pas sensiblement leur voisinage.

- **site découvert** : c'est le cas des maisons dans les cités où les ensembles de bâtiments sont clairsemés ainsi qu'en ville, des maisons élevées, dépassant nettement leur voisinage.
- **site exceptionnellement découvert** : c'est le cas des maisons construites sur des hauteurs, sur des bandes côtières sans arbres ainsi que sur les rives dénudées de larges fleuves ou de grands lacs.

Dans un bâtiment dont une face ou une partie est découverte, seuls les locaux exposés possèdent la caractéristique d'immeuble pour site découvert.

Si le bâtiment est découvert dans les quatre directions, seuls les locaux découverts aux N, NO, et O, possèdent la caractéristique d'immeuble plus élevée, et les autres locaux, celle pour site protégé.

Da façon analogue dans le cas d'un site exceptionnellement découvert, seuls les locaux exposés ou respectivement orientés aux N, NO et O possèdent la caractéristique d'immeuble pour site exceptionnellement découvert, les autres, celle de site découvert.

**d) Facteur de majoration pour fenêtres d'angle Z<sup>E</sup>**

 Ce facteur n'est à envisager que pour des fenêtres et portes situées immédiatement dans l'angle de deux murs extérieurs contigus.

Alors  $Z_E = 1.2$ 

Pour toutes les autres fenêtres et portes on a donc :  $Z_E = 1.0$ 

# **Chapitre IV**

**Distribution de l'air dans les installations de climatisation**

Après avoir exposé, dans le chapitre précédent le bilan thermique d'un bâtiment, nous abordons à présent l'étude de la distribution de l'air dans les installations de climatisation.

La distribution de l'air a un rôle essentiel dans une installation. C'est d'une distribution correcte de l'air climatisé que dépend le contrôle efficace de notre environnement immédiat.

**IV. 1 Etude générale d'une installation de climatisation**

### **IV. 1. 1 Conception générale**

La figure IV.1 représente schématiquement les éléments d'un ensemble de climatisation centralisé.

Les différents locaux à climatiser sont reliés à la centrale de traitement de l'air (CTA) par des réseaux de distribution, de reprise et d'extraction et par l'intermédiaire de bouches de soufflage, de reprise et d'extraction. Des ventilateurs de soufflage et de reprise permettent de faire circuler l'air d'une façon continue. Enfin, des clapets distribuent les différents airs suivant les besoins de la ventilation et d'après les besoins frigorifiques ou calorifiques de chaque local.

 La figure IV.2 donne la terminologie des différents airs distribués dans un ensemble de climatisation. Cette figure regroupe dans le même local les trois systèmes fondamentaux de climatisation :

- le système centralisé avec soufflage direct ;
- le système semi-centralisé avec soufflage direct ;
- le système à double conduit (air chaud et air froid) avec boite de mélange.

Ces deux figures sont fondamentales parce qu'elles schématisent toute installation de climatisation quels que soient son importance, sa conception générale et son principe de fonctionnement.

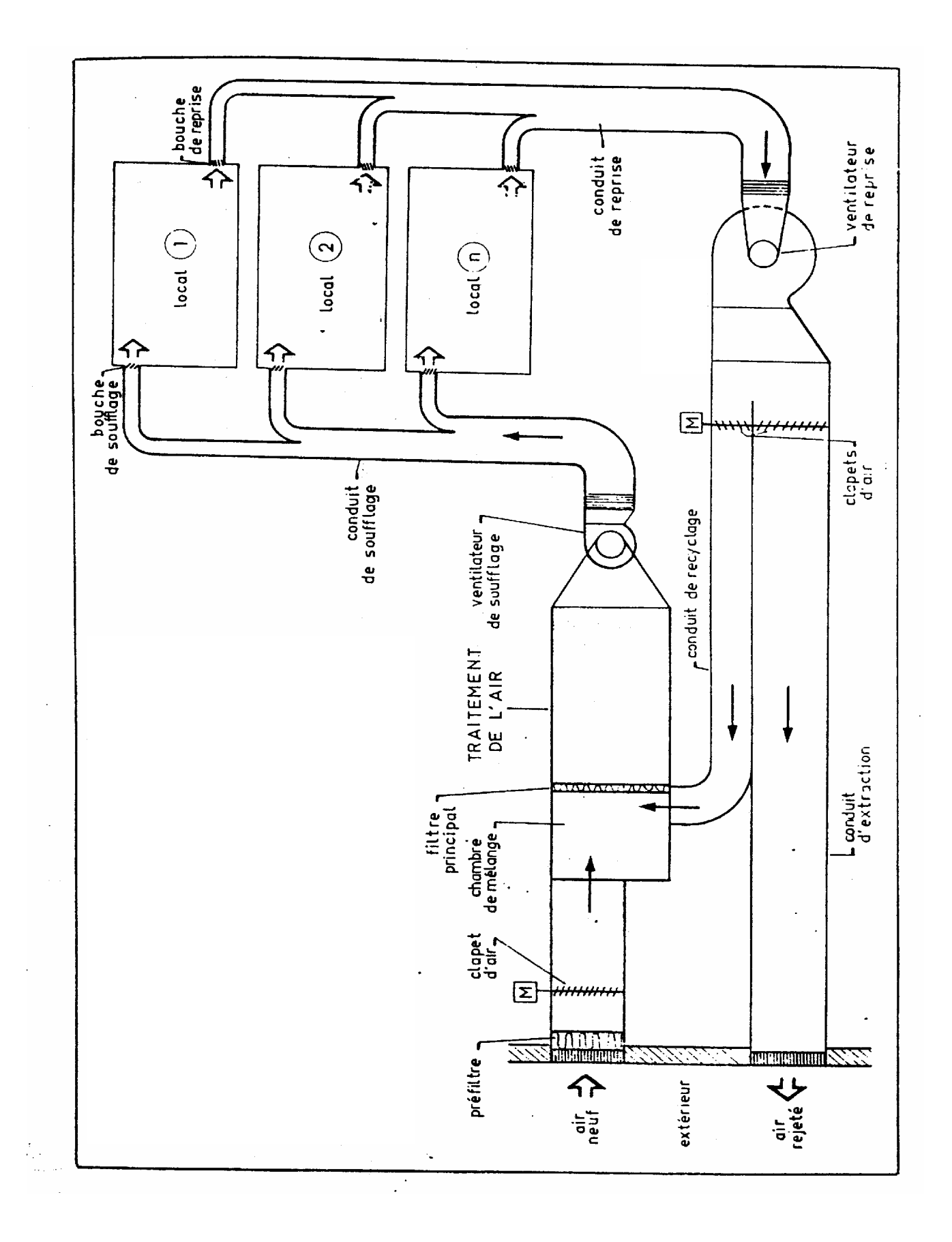

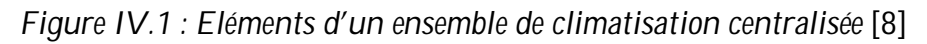

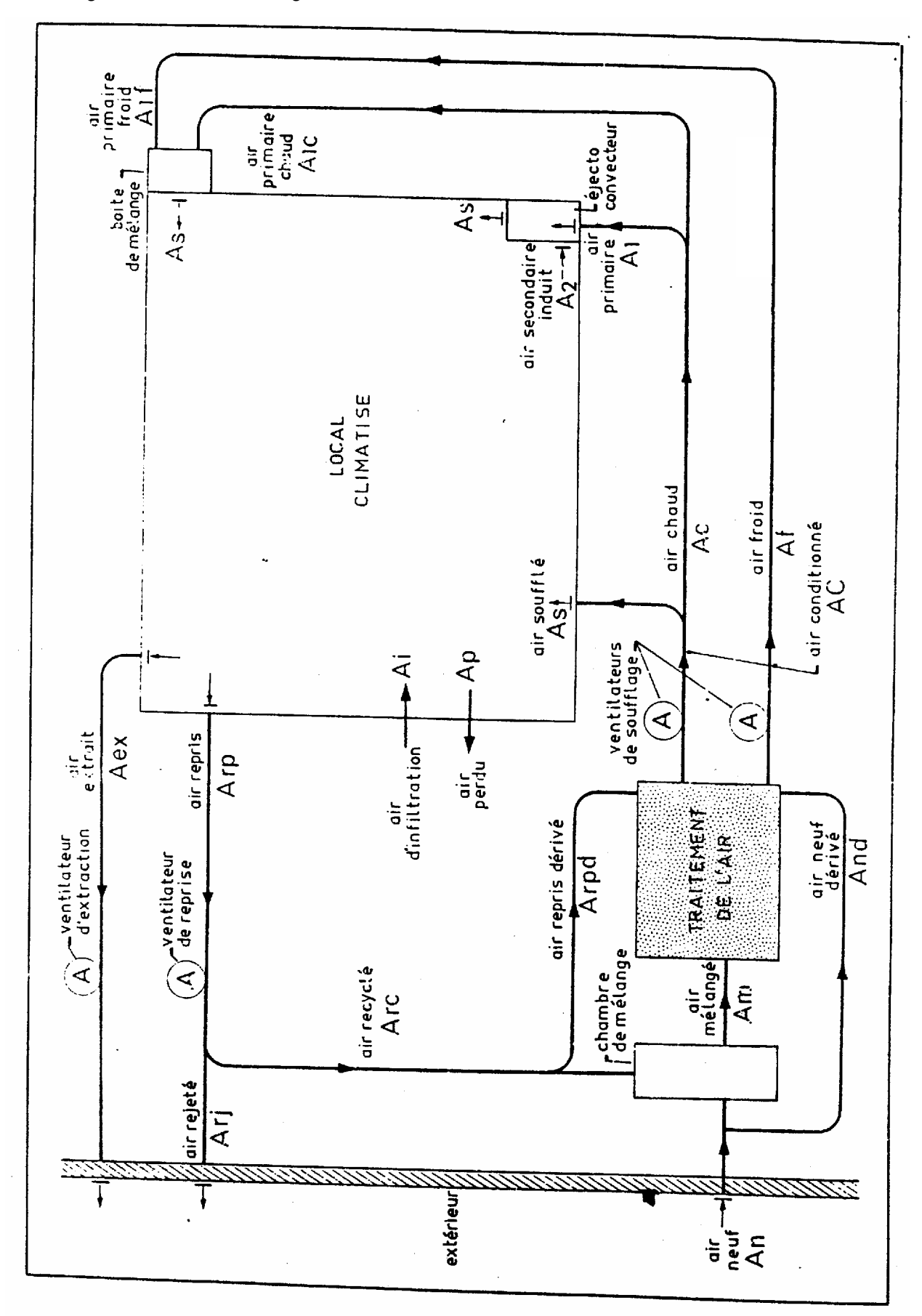

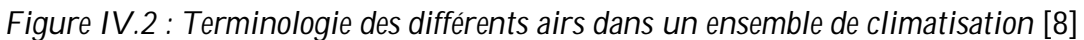

**IV.1.2 Calcul des débits de soufflage**

Pour calculer les débits d'air de l'ensemble des circuits d'une installation de climatisation, il est impératif de connaître d'abord les débits de soufflage dans chaque local climatisé.

On utilise dans tous les circuits de climatisation des débits massiques exprimés en [ *Kgas s* ] ou en [*Kgas h* ].

Ce procédé présente l'avantage pratique suivant :

- Dans toutes les évolutions de l'air au cours de sa distribution, le débit massique d'air sec reste constant ;
- D'autre part, connaissant le débit massique d'air sec dans chaque tronçon, il est très simple de calculer ensuite le débit volumique avec la relation suivante [8] :

$$
q_{\nu} = \nu \cdot q_{m_{as}} \qquad [m^3/s]
$$
 (IV.1)

Où :

$$
q_{\nu} = \frac{1}{\rho} \cdot q_{m_{as}} \qquad [m^3/s]
$$
 (IV.2)

Dans laquelle :

 $q_v$  : Débit volumique d'air climatisé  $\lceil m^3/s \rceil$ 

ν : Volume spécifique de l'air climatisé [*m*3/*Kgas* ]

ρ : Masse volumique de l'air climatisé [*Kgas|m*3]

Pour la gamme des températures usuelles pour la climatisation des bâtiments, on considère que la masse volumique de l'air sec est prise égale à 1.15 [  $Kg_{\scriptscriptstyle a s}/m^3$  ] [1].

 Connaissant *qv* il est alors facile de calculer la vitesse d'air dans un circuit ou de calculer un ventilateur.

D'après le bilan d'enthalpie et d'humidité du local, on peut calculer les débits de soufflage d'air sec pour chaque local par les relations suivantes [8] :

$$
q_{\text{max}} = H_0/h - h s \qquad [K g_{\text{as}}/s]
$$
 (IV.3)

Ou :

$$
q_{\text{max}} = M_0 / n - r_s \qquad \qquad [K g_{\text{as}} / s \qquad (IV.4)
$$

Avec :

- $H<sub>0</sub>$ : représente les déperditions calorifiques (bilan d'hiver) ou apports caloriques (bilan d'été) du local en [KW];
- hi : enthalpie spécifique de l'air intérieur [ *KJ Kgas* ];
- hs : enthalpie spécifique de l'air soufflé [ *KJ Kgas* ];
- M<sup>0</sup> : dégagement d'humidité éventuel à l'intérieur du local [ *Kg s* ];
- ri : teneur en humidité de l'air intérieur [*Kg Kgas* ];
- rs : teneur en humidité de l'air soufflé [ *Kg Kgas* ];

En climatisation de confort, la teneur en humidité de l'air est très souvent comprise entre 0 et 0.01 [ *Kg Kgas* ] ; c'est à dire que les dégagements d'humidité dans les locaux sont souvent négligeables, de sorte que : *ri*−*rs*≈0 [4].

Dans ce cas, le débit massique de soufflage est donné par la relation ci-après [8] :

$$
q_{\text{mas}} = H_0/T_i - Ts \qquad [Kg_{\text{as}}/s] \qquad (IV.5)
$$

Dans laquelle :

*Ti*−*T*<sup>*s*</sup> : représente l'écart des températures au soufflage ou écart de soufflage ;

 Cette relation est importante ; elle est utilisée en climatisation lorsque la teneur en humidité du local reste constante.

Les valeurs de l'écart de soufflage à adopter pratiquement sont données au tableau IV.1.

|                     | $T_i$ - $T_s$ [°C] |                |
|---------------------|--------------------|----------------|
| Type de             | Bouches à ailettes | <b>Bouches</b> |
| climatisation       | ou grilles         | à induction    |
| <b>Hiver</b>        | 15 à 35            | 40 à 50        |
| (air soufflé chaud) |                    |                |
| Eté                 | 8 à 15             | $10$ à $20$    |
| (air soufflé froid) |                    |                |

*Tableau IV.1 : Valeurs de l¶écart de soufflage* [8]

Le débit volumique de soufflage est donné par la formule suivante [8] :

$$
q_{v} = \frac{1}{\rho} \cdot q_{m_{as}} \qquad [m^{3}/s]
$$
 (IV.6)

Avec :

 $q_v$  : Débit volumique d'air soufflé  $\, [ \, m^3/s \, ] \,$ 

 $\rho$  : Masse volumique de l'air soufflé [*Kgas|m*<sup>3</sup>]

Il est possible, en cumulant les débits de soufflage de chaque local, de connaître le débit total de soufflage dans chaque zone ou dans l'ensemble de l'installation en été et en hiver.

**IV.1.3 Calcul du débit d'air d'extrait**

Le débit massique d'air sec soufflé doit être égale au débit massique d'air sec extrait, si non la masse d'air sec à l'intérieur du local varierait, ce qui n'est pas souhaitable a priori (risque de suppression ou de dépression).

Les caractéristiques de l'air extrait d'un local sont celles de l'air ambiant, à condition que la distribution de l'air dans le local soit correcte. De sorte que l'état de l'air extrait peut être considéré comme représentatif de l'état de l'ambiance; les caractéristiques de l'air extrait sont donc connue dés que les conditions intérieures de base du local ont été fixées.

En cumulant les débits de reprise de chaque local, on peut connaître le débit total de reprise dans chaque zone ou dans l'ensemble de l'installation en été et en hiver.

#### **IV.1.4 Calcul du débit total d'air neuf**

 **L'a**ir neuf c'est l'air extérieur traité ou non traité qui ne contient aucune impureté solide, liquide ou gazeuse. Dans la plupart des installations, il s'agit d'air extérieur qui est simplement filtré avant de pénétrer dans l'installation.

 Il est possible, en cumulant les débits d'air neuf de chaque local de connaître le débit total d'air neuf à introduire dans chaque zone ou dans l'ensemble de l'installation.

 Généralement, le débit total d'air neuf à introduire dans une installation est très inférieur au débit d'air total à souffler (débit du ou des ventilateurs de soufflage).

 Pour des raisons économiques, on limite le débit d'air neuf au débit minimal exigé par les impératifs de la ventilation. Pour caractériser le débit total d'air neuf, on est amené à le comparer au débit d'air à souffler dans l'installation. On définit ainsi le taux d'introduction d'air neuf, ce dernier étant donné par la formule suivante [8] :

$$
T_{an}=q_{an}/q_{as} \hspace{1cm} (1\vee.7)
$$

Dans laquelle :

qan : débit massique d'air sec extérieur (air neuf) à introduire [*Kgas s* ];

qas : débit massique d'air sec à souffler dans l'ensemble des locaux [*Kgas s* ];

**IV.1.5 Calcul du débit total d'air recyclé**

Le débit d'air total à mettre en circulation dans une installation étant nettement supérieur au débit total d'air neuf fixé par les exigences de la ventilation, on est donc amené à mélanger de l'air repris à l'intérieur des locaux avec l'air neuf. Cette opération est appelée le « recyclage ».

 La totalité de l'air pris à l'extérieur pour ventiler les locaux (air neuf) est obligatoirement rejeté à l'extérieur, sinon la pression à l'intérieur des locaux augmenterait et ferait diminuer le débit des ventilateurs de soufflage.

 D'après le bilan massique des différents débits d'airs d'une installation de climatisation, on écrira [8] :

$$
q_{an} + q_{rc} = q_{as}
$$
  
\n
$$
q_{rj} + q_{rc} = q_{rp}
$$
  
\n
$$
q_{rp} = q_{as}
$$
  
\n
$$
q_{an} = q_{rj}
$$
  
\n(IV.8)

 Pour calculer les différents débits d'airs qui entrent en jeu dans la distribution de l'air d'une installation de climatisation, il est nécessaire de calculer au préalable :

- le débit total d'air à souffler;
- le débit minimal d'air neuf;

Ces deux débits permettent de déterminer le taux d'introduction d'air neuf  $(T_{an})$ . Puis, on calcule le débit d'air recyclé par la relation [8] :

$$
q_{rc}=q_{as}-q_{an} \hspace{1cm} (IV.9)
$$

On peut utiliser le diagramme de l'air humide pour calculer et représenter les évolutions des différents débits d'airs de l'installation.

## **V.2 Distribution de l'air dans les locaux**

Il suffit, pour obtenir un confort optimal, d'introduire dans les locaux la quantité d'air prévue par les calculs précédents en respectant simplement les caractéristiques de température et d'humidité qu'on s'est fixées a priori.

 En réalité, le problème est beaucoup plus complexe, car il s'agit de réaliser à l'intérieur du local un mélange homogène de l'air ambiant et de l'air soufflé à des conditions de température et d'humidité différentes et variables par rapport à celles du local.

 Pour que ce mélange s'effectue correctement et pour que les occupants n'éprouvent aucune gêne, il faut qu'un certain nombre de conditions soient remplies.

 L'air est soufflé dans les locaux par des bouches de soufflage. Après s'être mélangé à l'air du local et lui avoir cédé une partie de son enthalpie (il s'est réchauffé ou refroidit) et de son humidité (il s'est humidifié ou séché), l'air est repris par les bouches de reprise et réintroduit dans l'installation. Le trajet général de l'air dans le local est représenté à la figure IV.3.

Les principaux facteurs qui interviennent dans la distribution de l'air dans un local sont les suivants :

- la vitesse de l'air soufflé et ambiant ;
- la température de l'air soufflé ;
- l'emplacement des bouches de soufflage et de reprise.

*Figure IV.3 : Trajet de l¶air soufflé dans un local* [8]

# **Chapitre V**

# **Présentation du logiciel de climatisation « UHBClim »**

**V. 1 Présentation du langage de programmation Delphi**

Delphi est un environnement de programmation permettant de développer des applications sous Windows. Il incarne la suite logique de la famille Turbo Pascal avec ses nombreuses versions. Le Turbo Pascal (DOS et Windows) ne subira apparemment plus de mises à jour. Delphi est un outil moderne, qui fait appel à une conception visuelle des applications, à la programmation objet. De plus, il prend en charge le maintien automatique d'une partie du code source.

Voici quelques unes des caractéristiques de Delphi:

- programmation objet
- outils visuels bidirectionnels
- compilateur produisant du code natif et le plus rapide en monde
- traitement complet des exceptions
- possibilité de créer des exécutables et des DLL
- bibliothèque de composants extensibles
- débogueur graphique intégré
- support de toutes les API de Windows: OLE2, DDE, VBX, OCX, ...

Comme beaucoup de logiciels, Delphi existe en plusieurs versions. Actuellement des versions numérotées de 1 à 8 existent. Ces versions successives du logiciel ont vu de nombreuses améliorations.

#### **V. 1. 1 Principes de développement en Delphi**

Delphi fait évidemment partie de la famille de la programmation destructive, comme ne peuvent que l'être les langages de développement modernes sous Windows. On ne peut plus se permettre d'attendre des années avant de découvrir (ou d'apprendre par coeur) que l'objet "barre de défilement verticale" possède telle ou telle propriété. Les propriétés, entre autres, des objets doivent être immédiatement et toujours visibles au programmeur. Pour construire l'interface d'une application, ce dernier place des objets sur une fiche ("fenêtre") et les personnalise en modifiant éventuellement leurs propriétés et/ou en leur attachant des instructions liées à des événements donnés.

Bien que pour certaines applications il ne soit pas nécessaire d'écrire du code (ni de connaître le Pascal), il vaut mieux avoir une solide expérience de la programmation avant de se lancer dans un développement réel.

#### **V. 1. 2 Delphi et Windows**

Delphi permet de créer et de manipuler tout objet de Windows. Tous les objets et une grande partie de l'API de Windows sont encapsulés dans des composants Delphi. Les messages Windows sont redirigés par Delphi vers les objets auxquels ils sont destinés.

Dans tous les cas, il est toujours possible de faire appel directement à l'API de Windows [14].

#### **V. 2 Présentation du logiciel UHBClim**

L'évaluation des charges thermiques (apports ou déperditions calorifiques) des bâtiments à climatiser est un exercice complexe qui prend habituellement beaucoup de temps et représente l'une des étapes les plus importantes dans la conception et le dimensionnement d'une installation de climatisation. Ceci nous a mené à programmer différentes tâches et opérations, dans le cadre d'un logiciel de climatisation.

127

Ce logiciel de calcul appelé « UHBClim » fonctionne sous Windows écrit en Delphi et assure l'automatisation des tâches de calcul. Il a été établi en fonction des algorithmes de calcul des documents techniques réglementaires [4], [5].

## **V. 2. 1 Caractéristiques et fonctions du logiciel**

Ce logiciel de calcul permet d'effectuer le calcul des bilans thermiques (hivernal et estival) pour les locaux à climatiser et notamment d'en estimer les besoins calorifiques et frigorifiques nécessaires. Il tient compte tout particulièrement des conditions de fonctionnement et des particularités spécifiques, telles que :

- Le niveau d'altitude où est situé le bâtiment (projet) à climatiser
- Le lieu géographique du site
- Le mois, le jour et l'heure de la journée
- Les conditions de température extérieure et intérieure des locaux
- Les caractéristiques de l'air extérieur évoluant le long de la journée (calcul automatique de la température sèche et humidité spécifique, etc.)
- La position réelle des parois vitrées ou opaques ensoleillées ou non en fonction du soleil
- L'inclinaison des parois opaques ou vitrées entre la position horizontale et verticale

Le logiciel permet de déterminer le mois, le jour et l'heure les plus défavorables pour déterminer les apports de chaleur les plus élevés à prendre en compte et de calculer les différents débits d'air qui entrent en jeu dans une installation de climatisation d'un bâtiment à n'importe quel endroit de notre pays, et de tracer l'évolution des différents apports thermiques des locaux climatisés, en fonction de toutes les informations dont on dispose concernant ce lieu.

Autrement dit, l'opérateur aura à choisir les besoins frigorifiques et calorifiques qu'il faudra satisfaire pour un local afin d'y maintenir une température constante.

Des opérations de simulations telles que le changement de la composition des parois du local (en ajoutant des isolations sur les murs, en mettant du double vitrage etc...), permettent d'aboutir à la détermination des gains et des déperditions dans ces conditions.
**V. 2. 1. 1 Données de bases**

**Position géographique**

 Le logiciel de calcul permet d'effectuer le calcul des bilans thermiques dans tous les lieux géographiques de l'Algérie (48 wilayates et plus de 1460 communes).

La localisation du site est déterminée à partir de wilaya, commune et des coordonnées longitude et latitude.

 Le logiciel détermine automatiquement les paramètres solaires de la paroi par rapport au soleil.

Le calcul du bilan thermique s'effectue automatiquement en fonction de l'heure solaire du lieu considérée.

**Longitude :** Cette valeur n'a pas d'influence sur le bilan thermique à l'exception de l'indication de l'heure locale par rapport à l'heure solaire.

**Orientations des parois :**

Le logiciel permet d'effectuer les calculs des bilans thermiques sur des inclinaisons de parois entre la position horizontale et verticale et sur tous les types d'orientation. Les parois horizontales n'ont pas d'orientations.

## **Zones climatiques pour les calculs thermiques**

 Dans le logiciel, toutes les zones climatiques de l'Algérie en été et en hiver ont été introduits et adoptés pour le dimensionnement des installations de climatisation.

Le programme détermine automatiquement la zone climatique d'été et d'hiver du projet à étudier et les conditions climatiques extérieures de chaque zone, à partir de la wilaya, la commune et le niveau d'altitude où est situé le bâtiment (projet) à climatiser.

## **V. 2. 2 Processus de calcul**

 Le processus de calcul est répété pour chaque local à climatiser du projet à étudier. Ce processus calcule les bilans thermiques, et les différents débits d'air qui entrent en jeu dans l'installation de climatisation à n'importe quel endroit de l'Algérie, et de tracer l'évolution des apports calorifiques des locaux climatisés pour le mois de juillet, août et septembre, en fonction de toutes les informations dont on dispose, concernant ce lieu ; selon l'organigramme suivant :

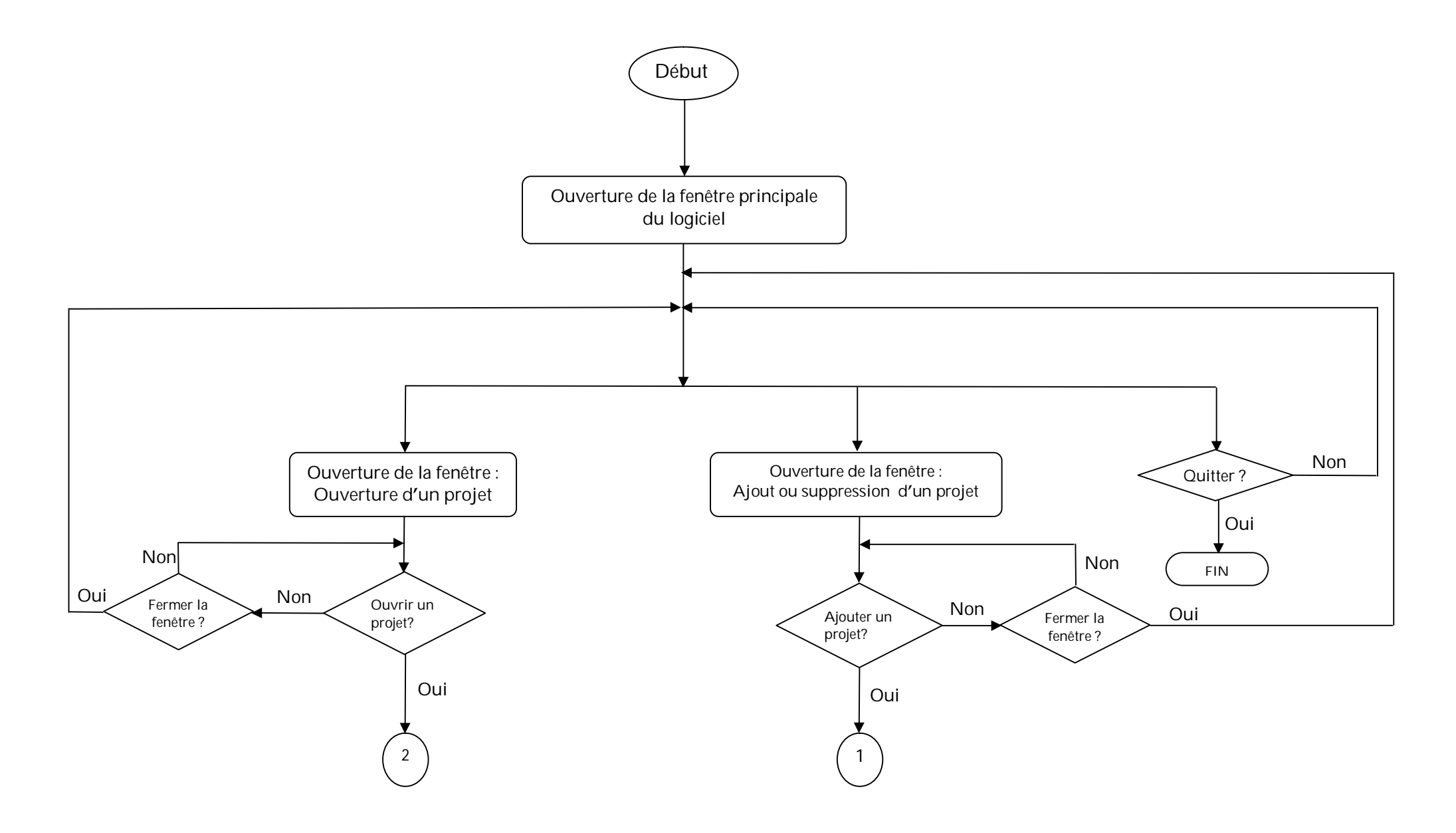

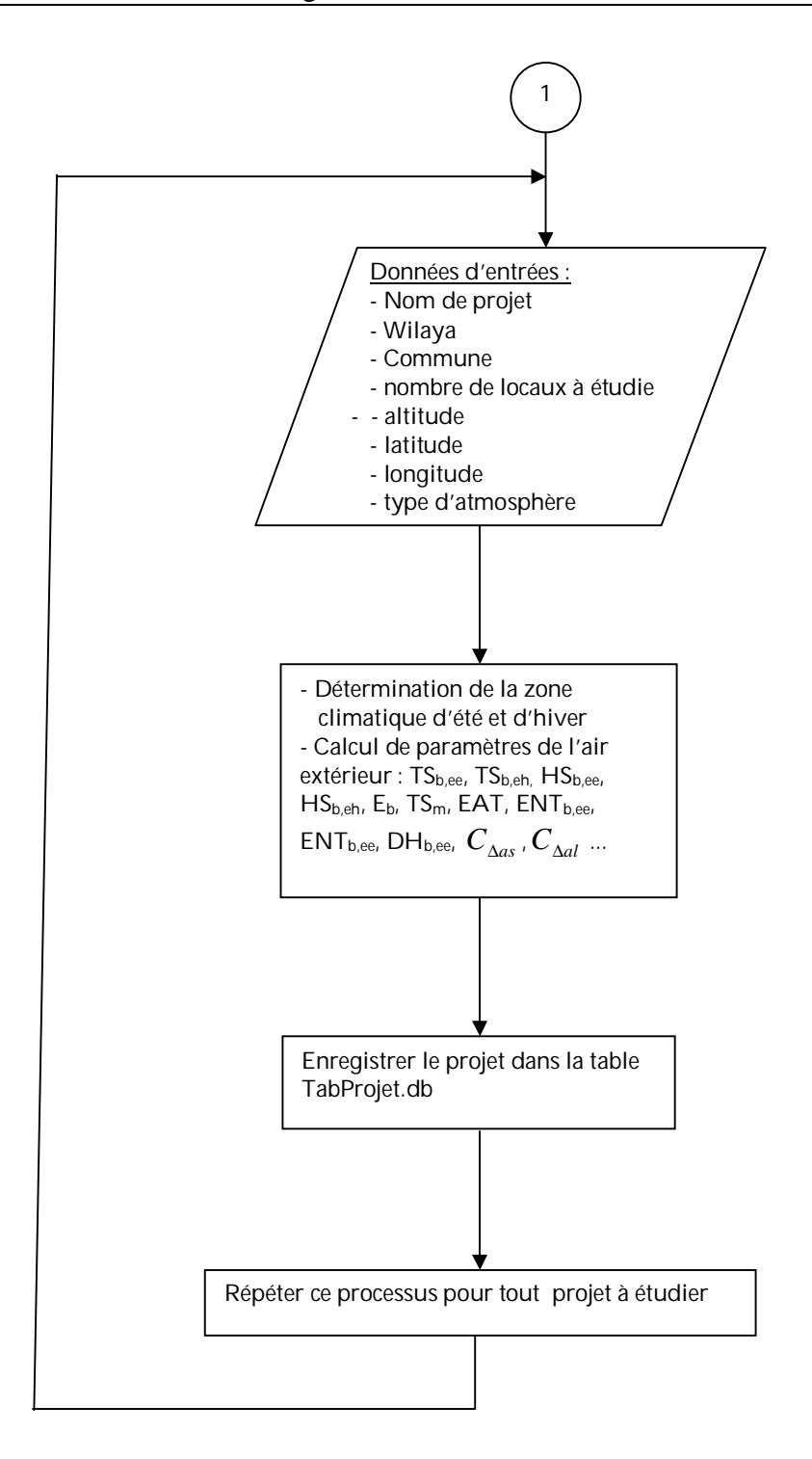

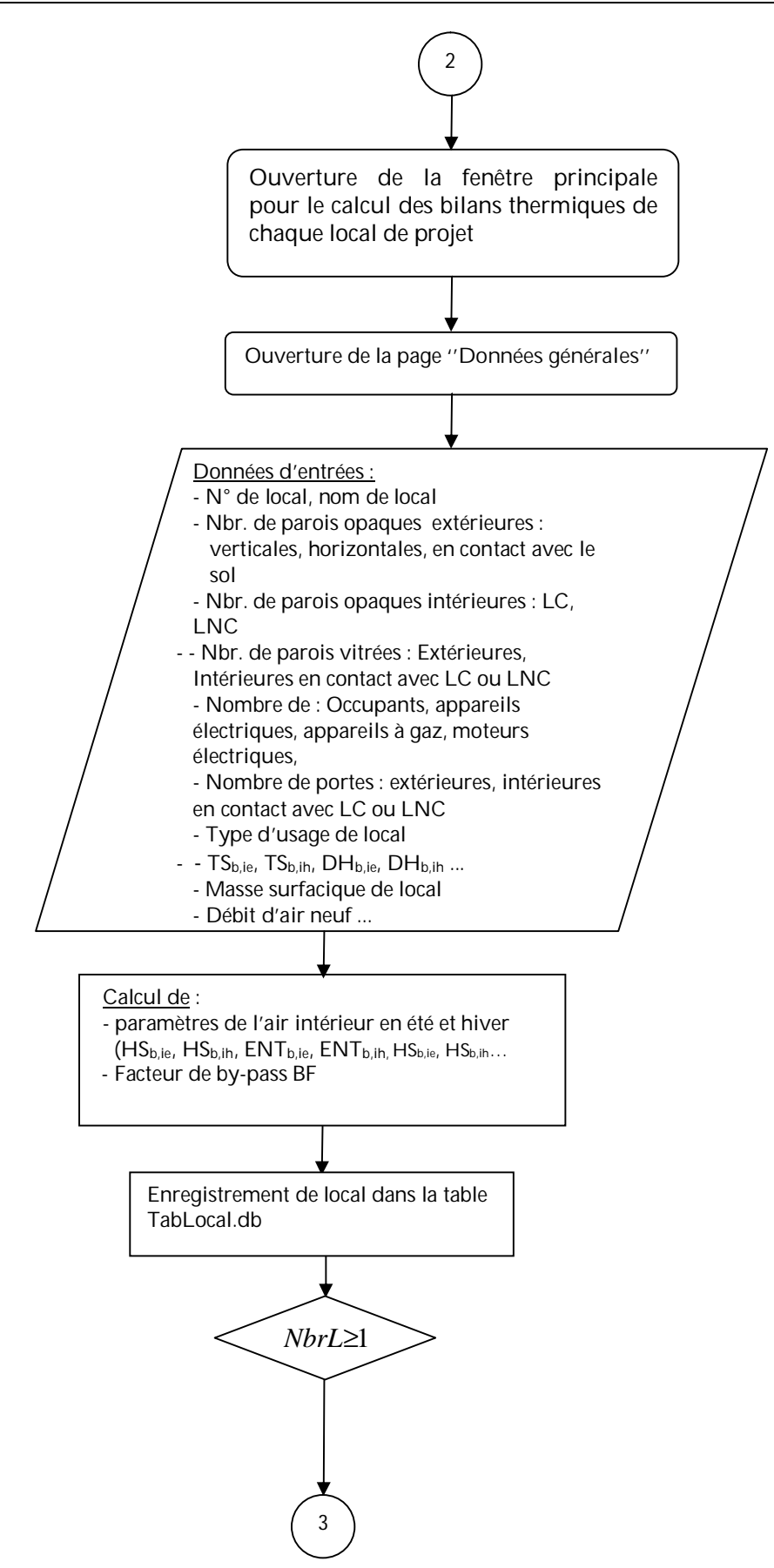

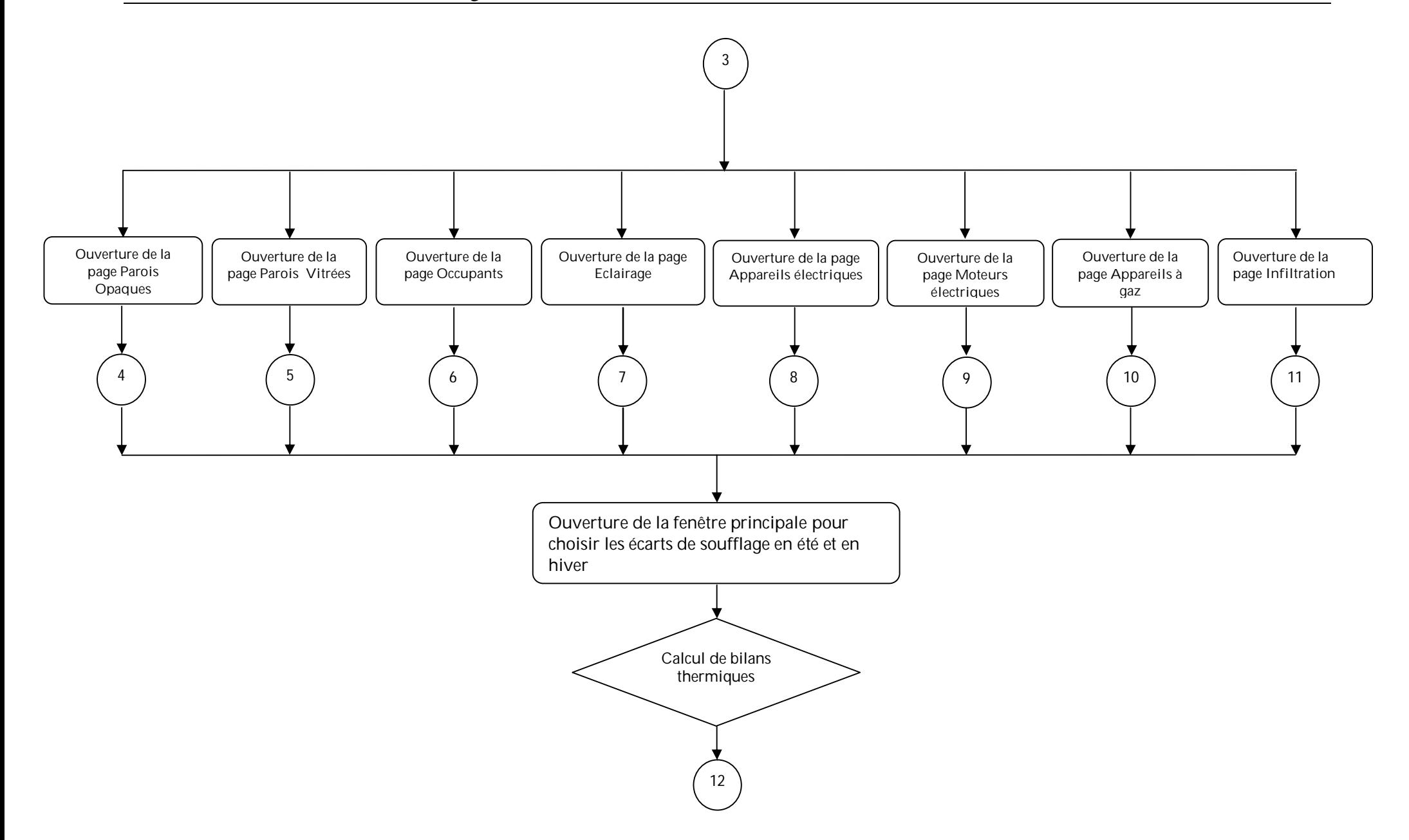

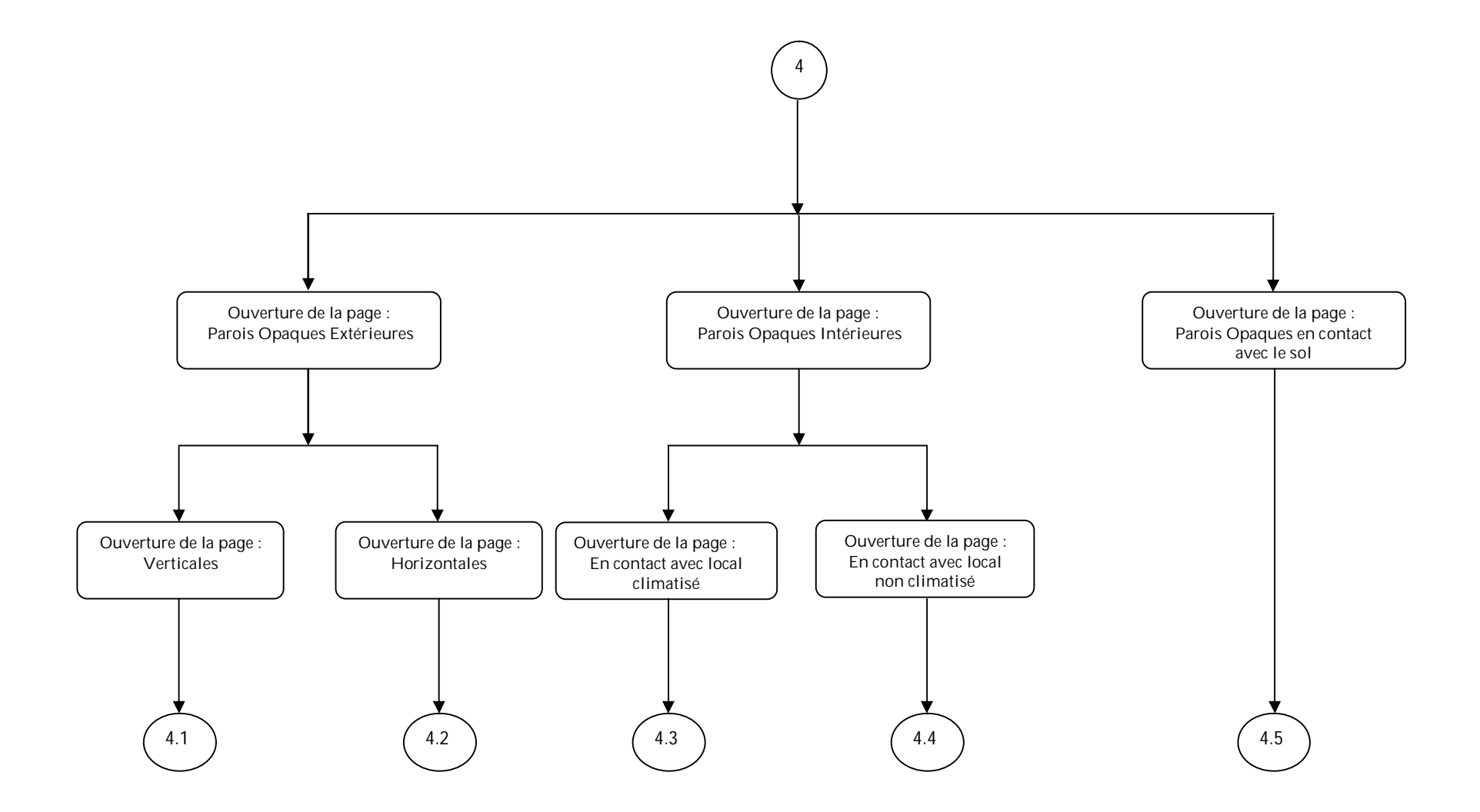

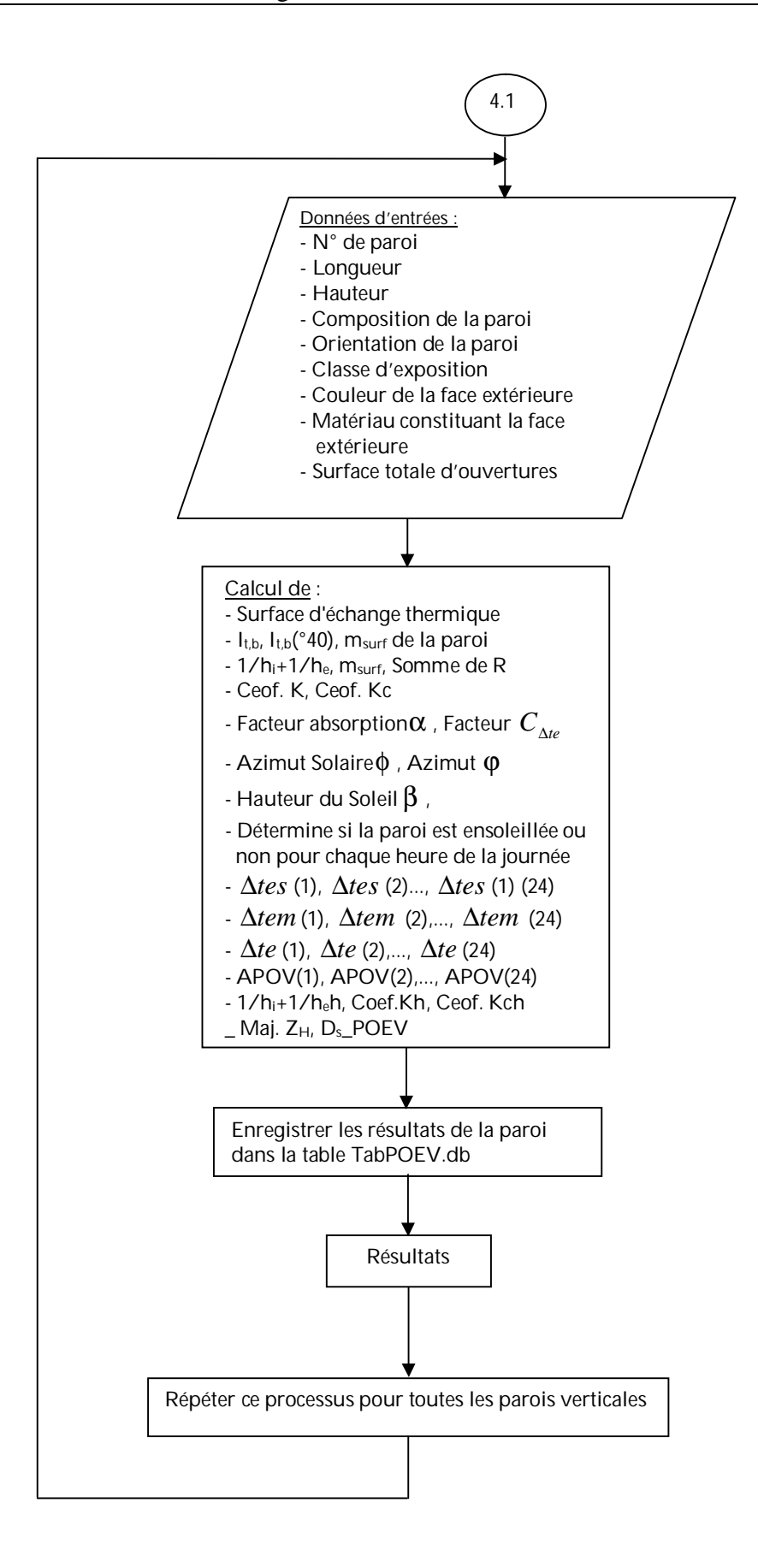

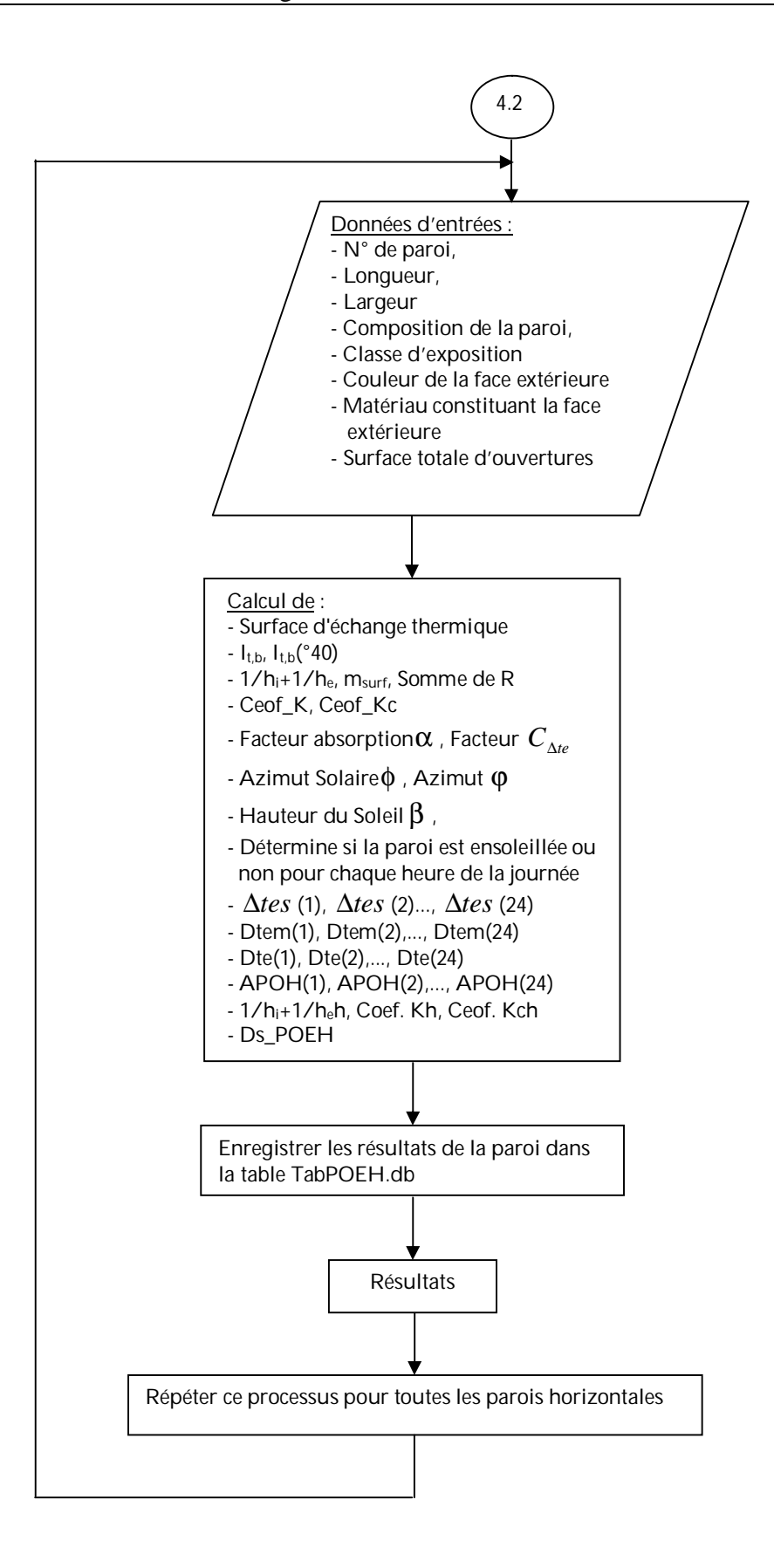

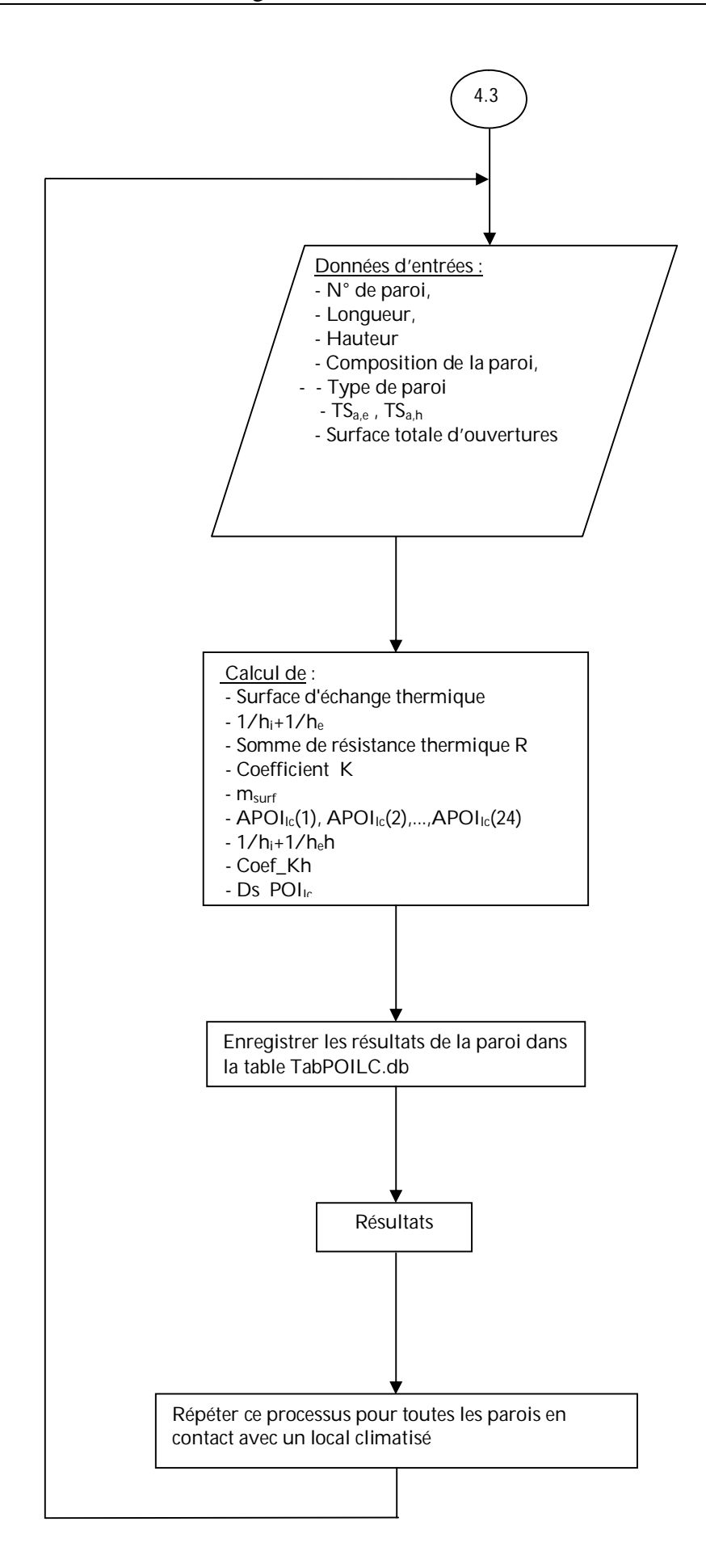

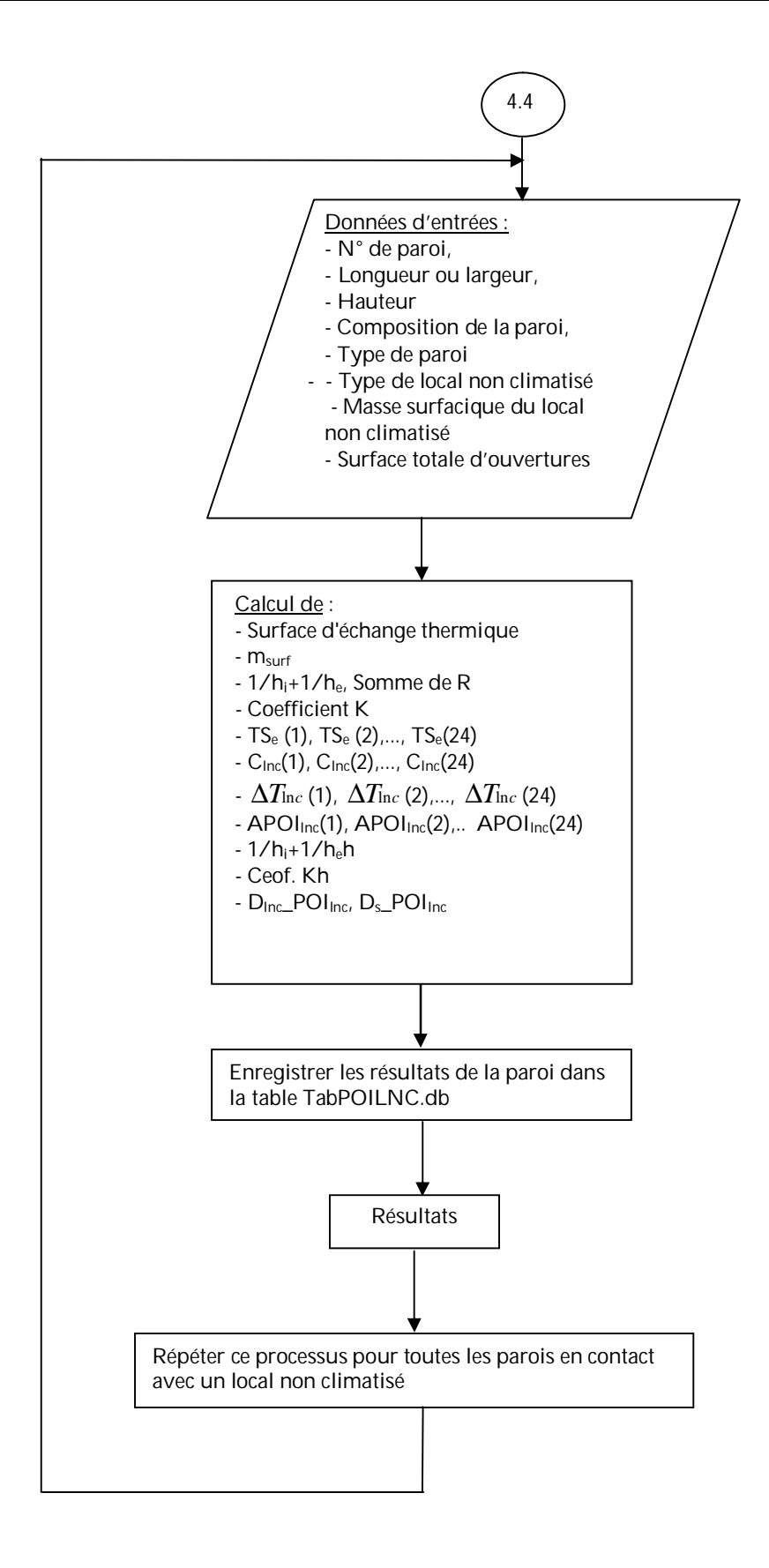

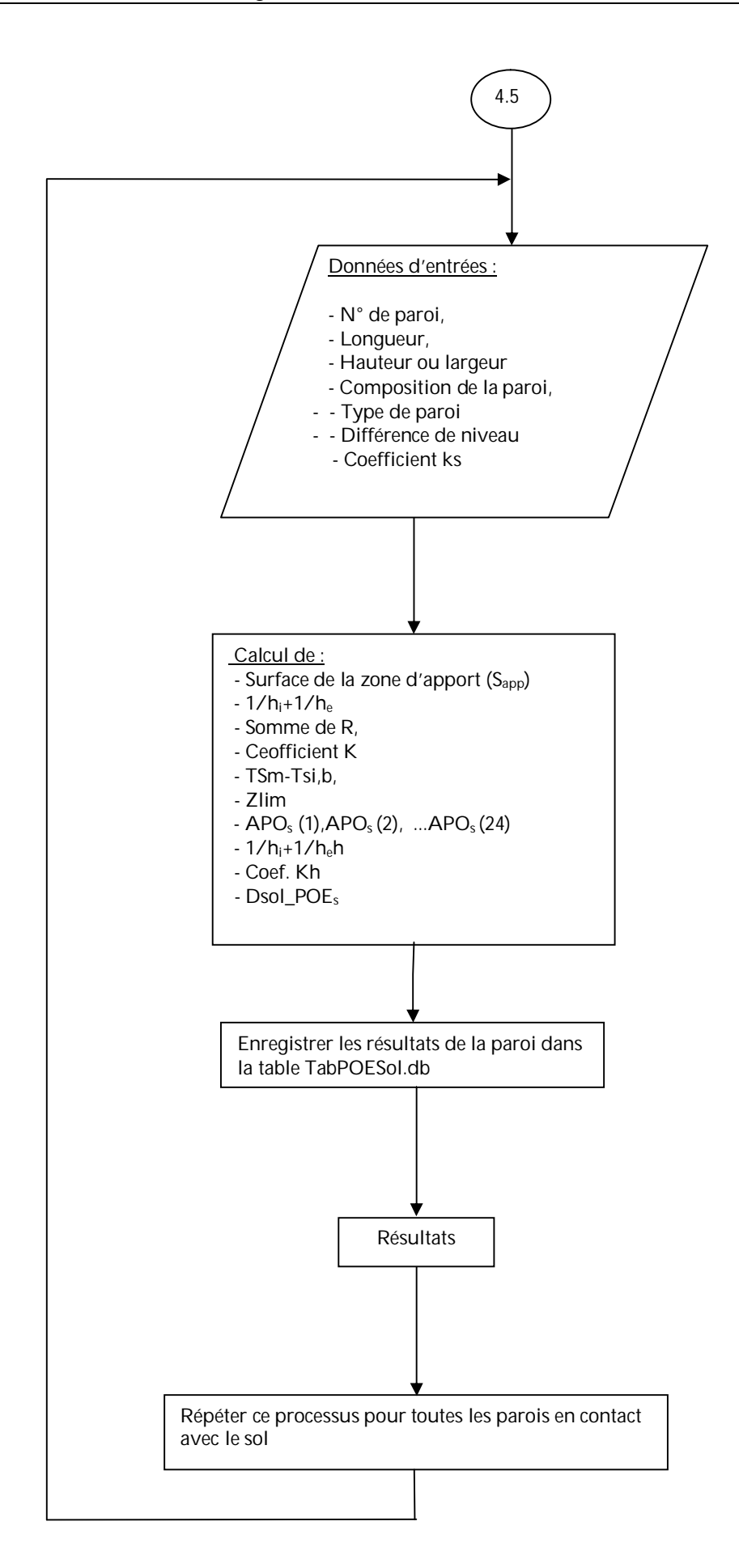

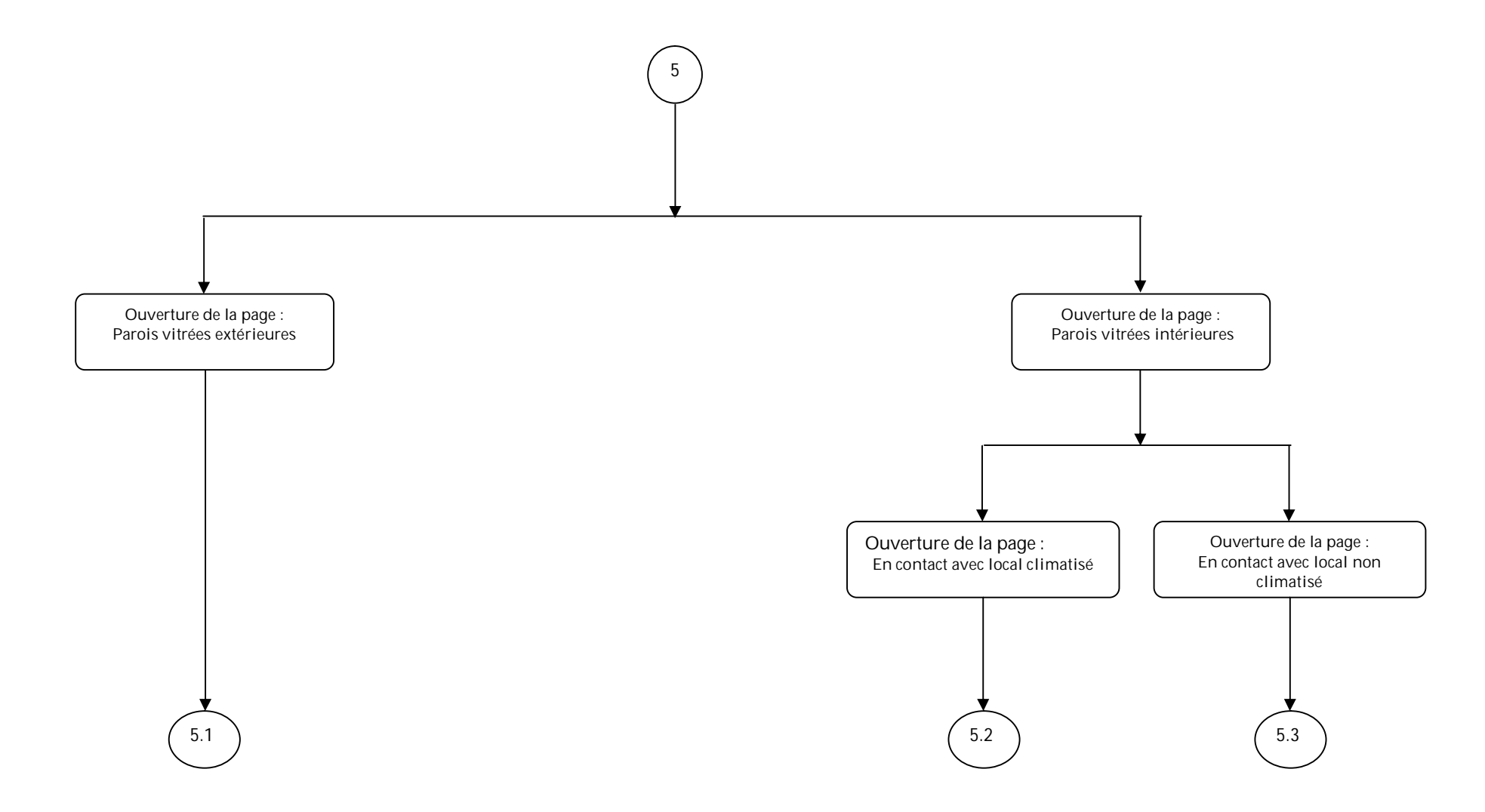

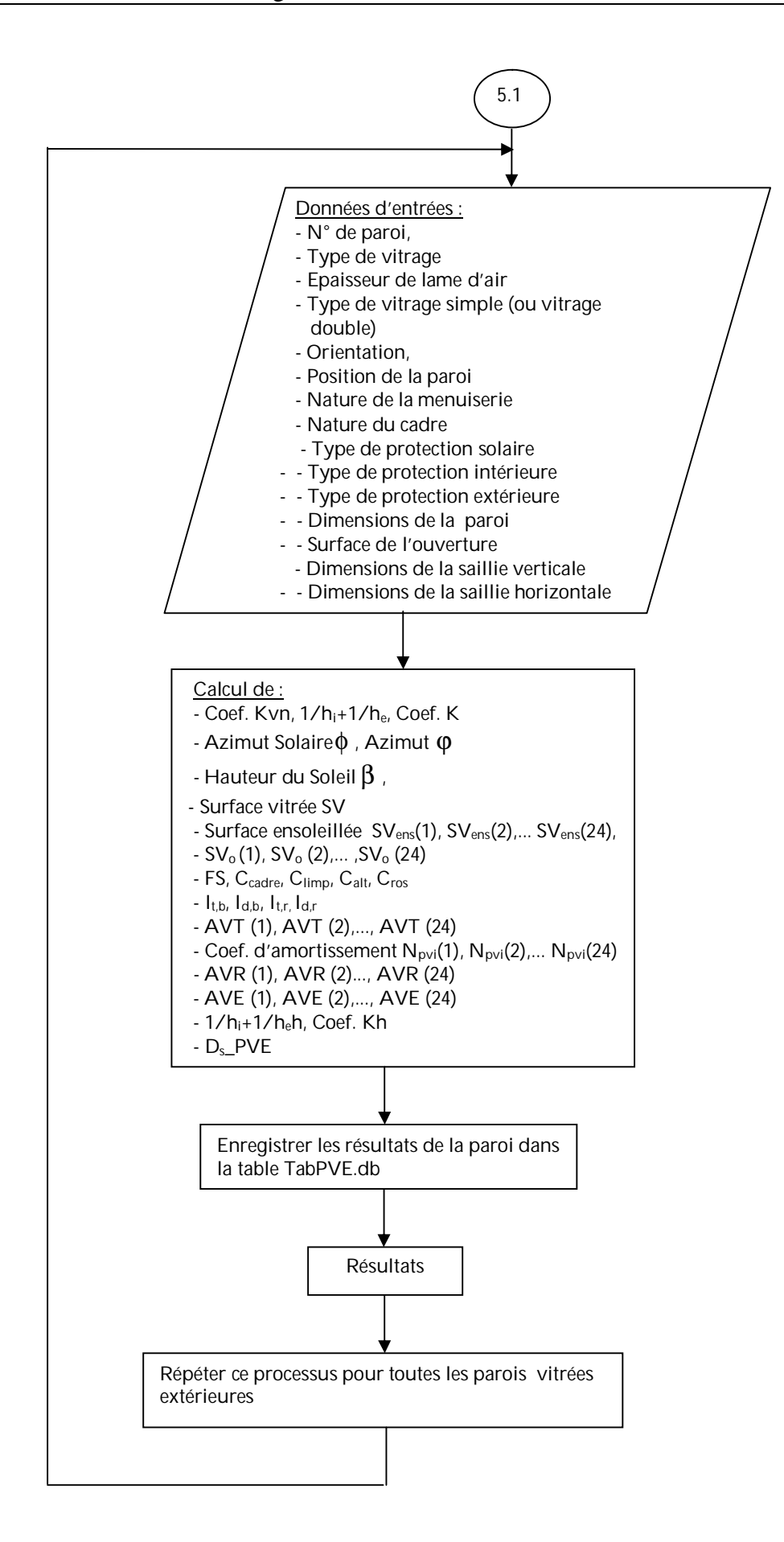

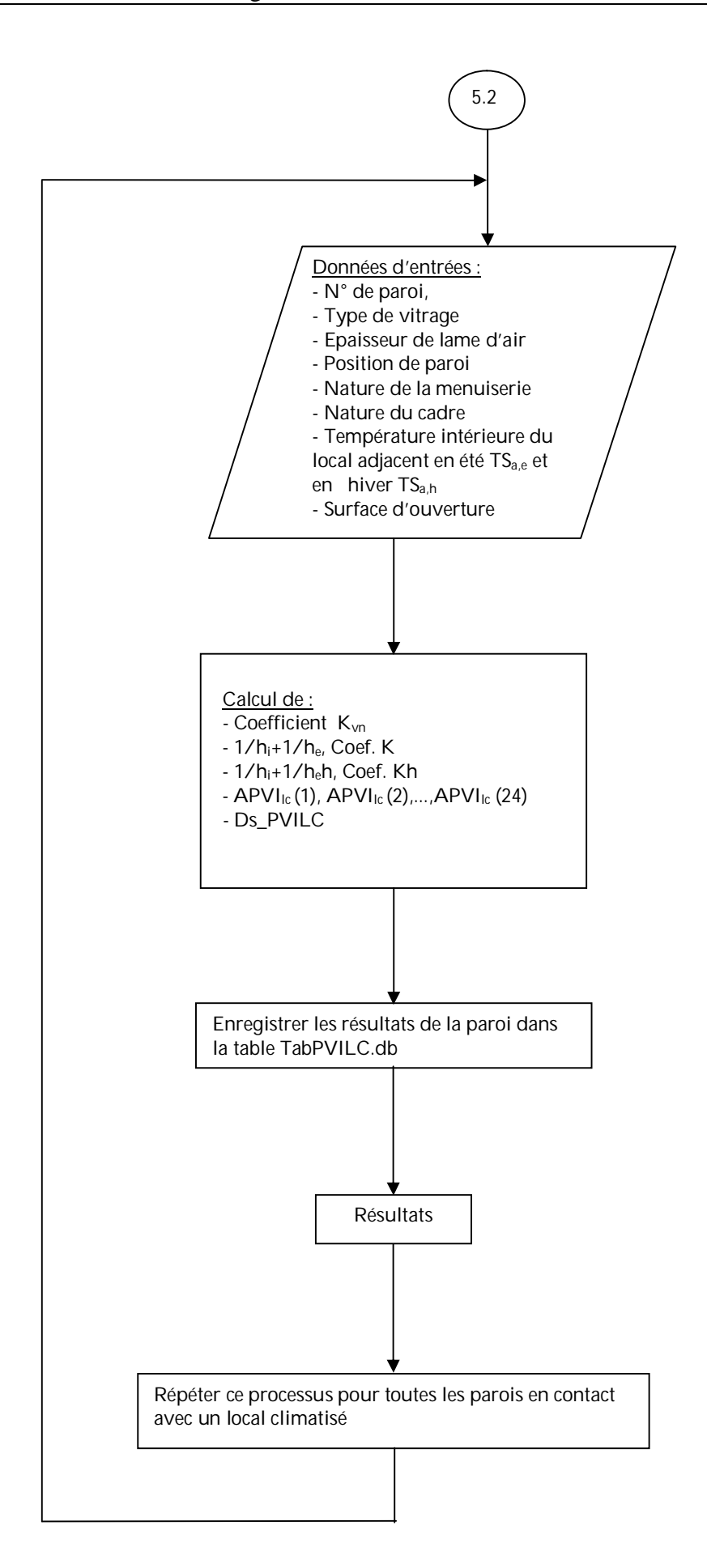

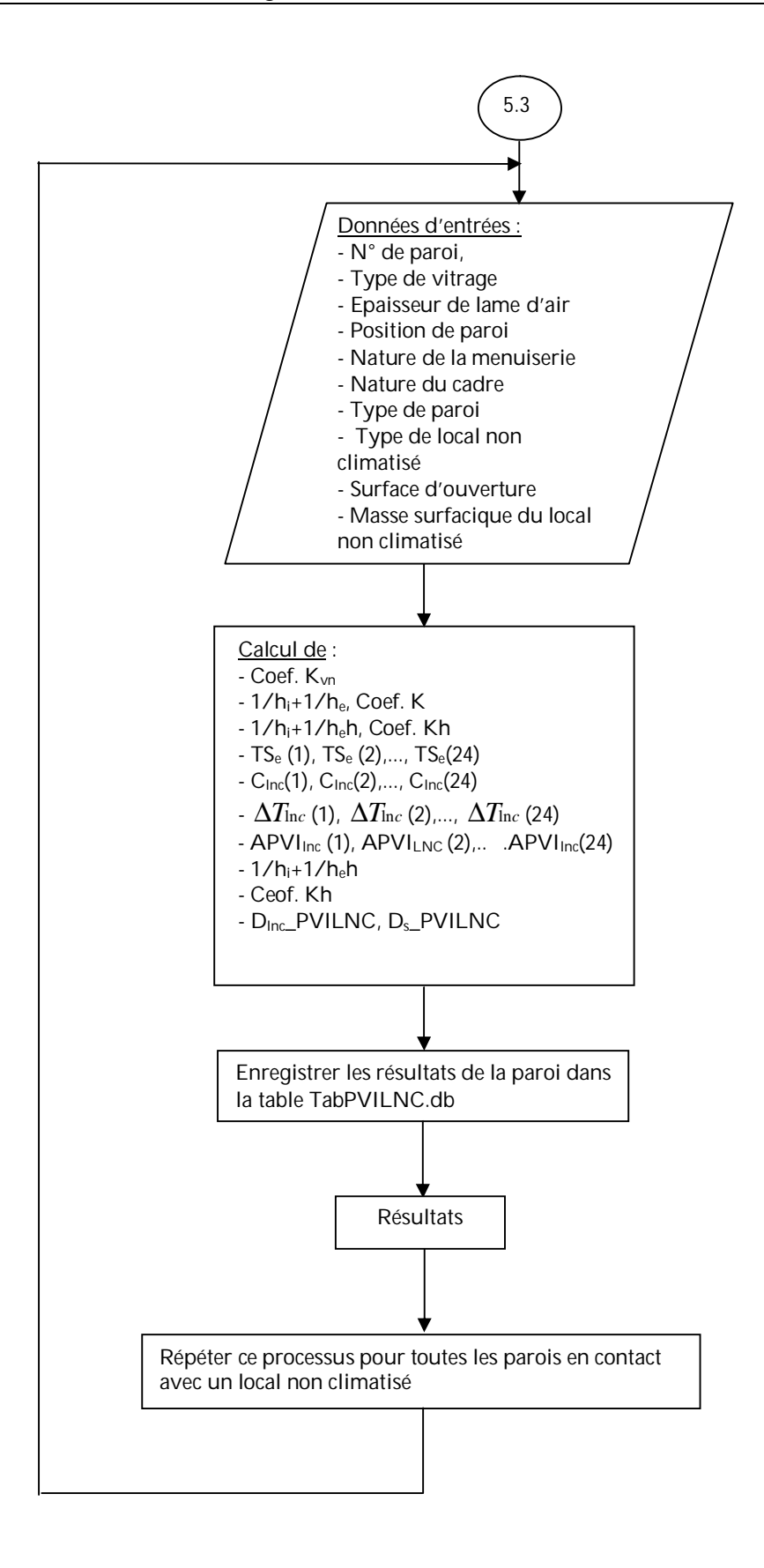

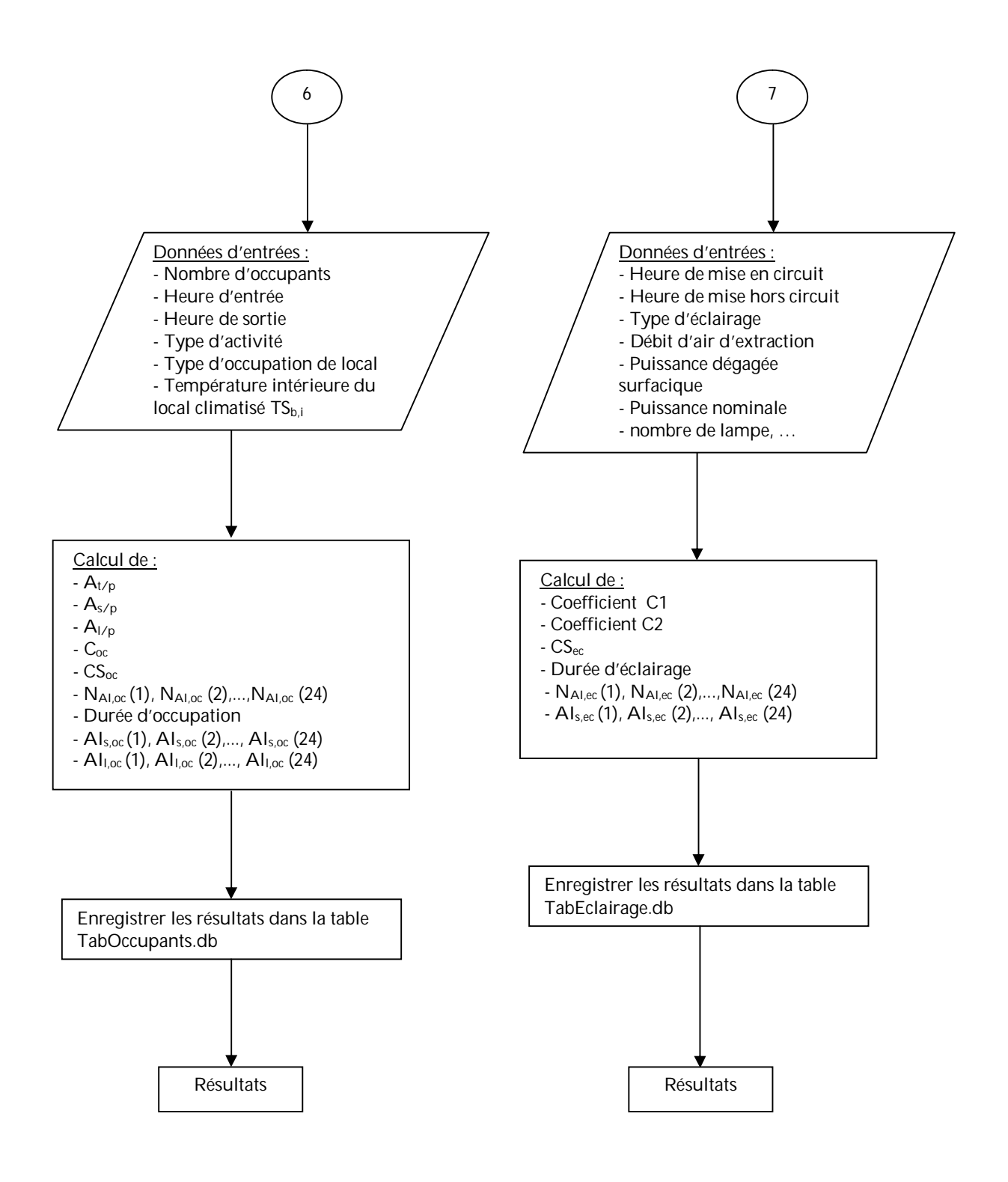

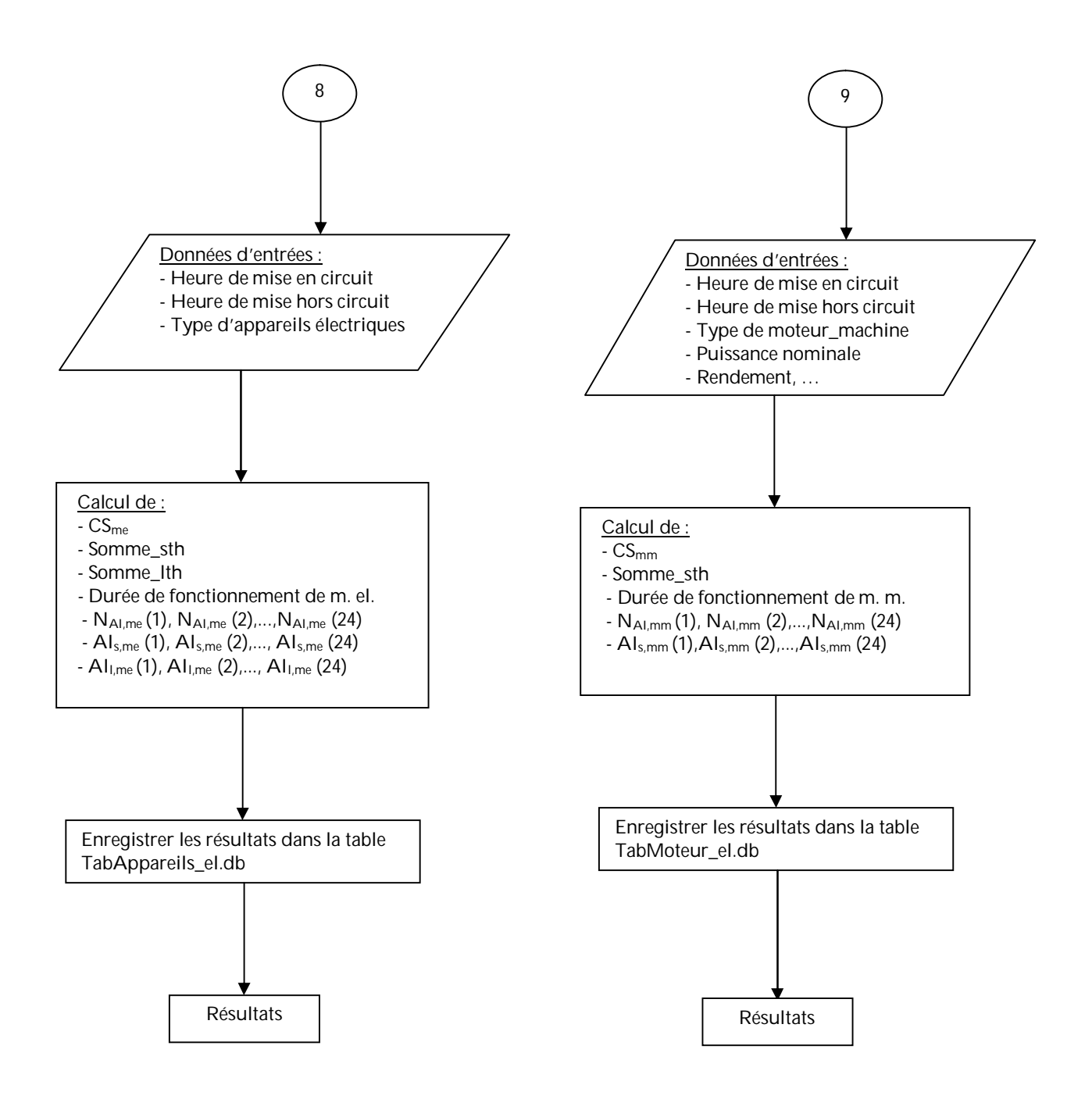

## CHAPITRE V : Présentation du Logiciel de Climatisation « UHBClim »

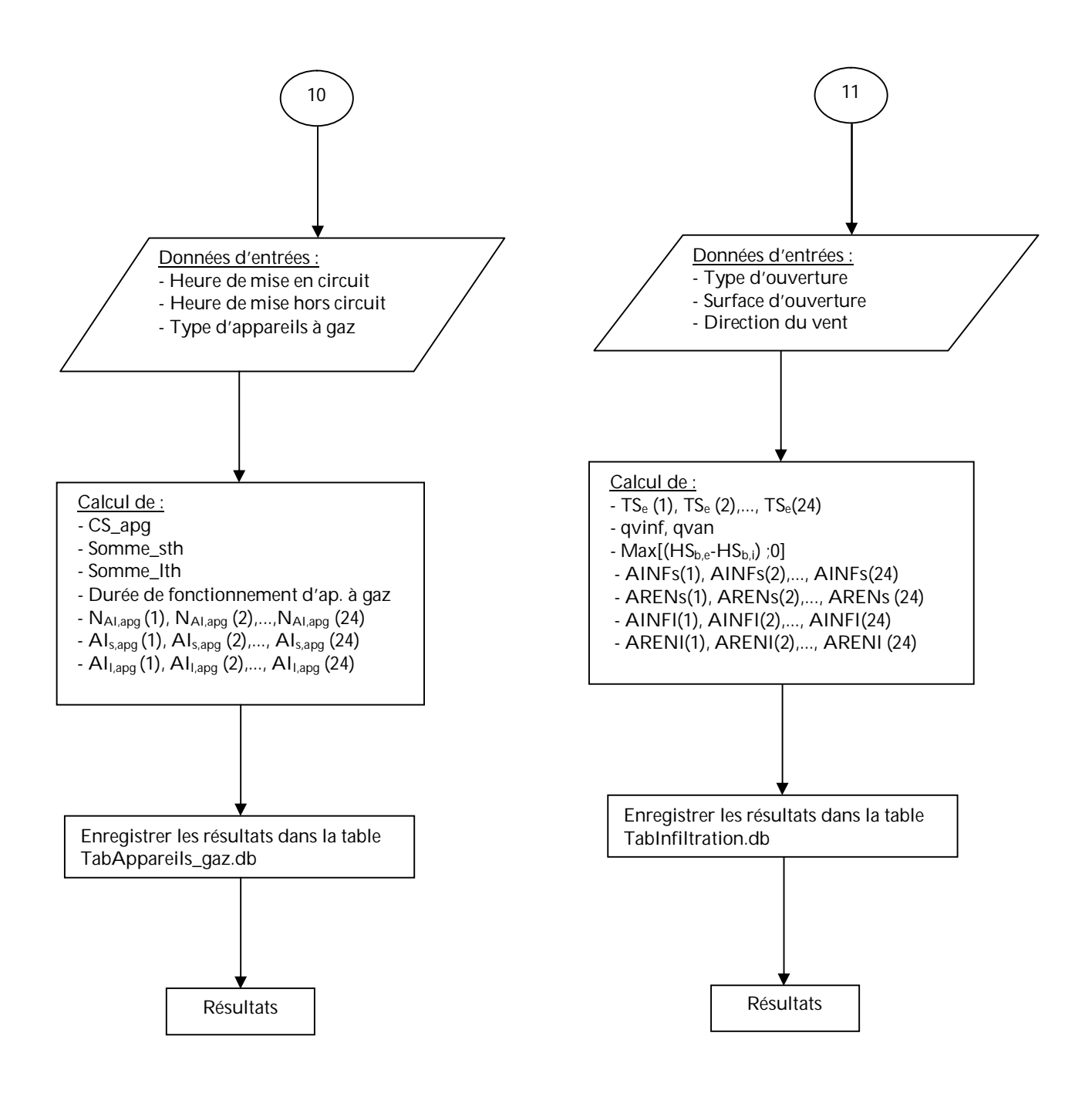

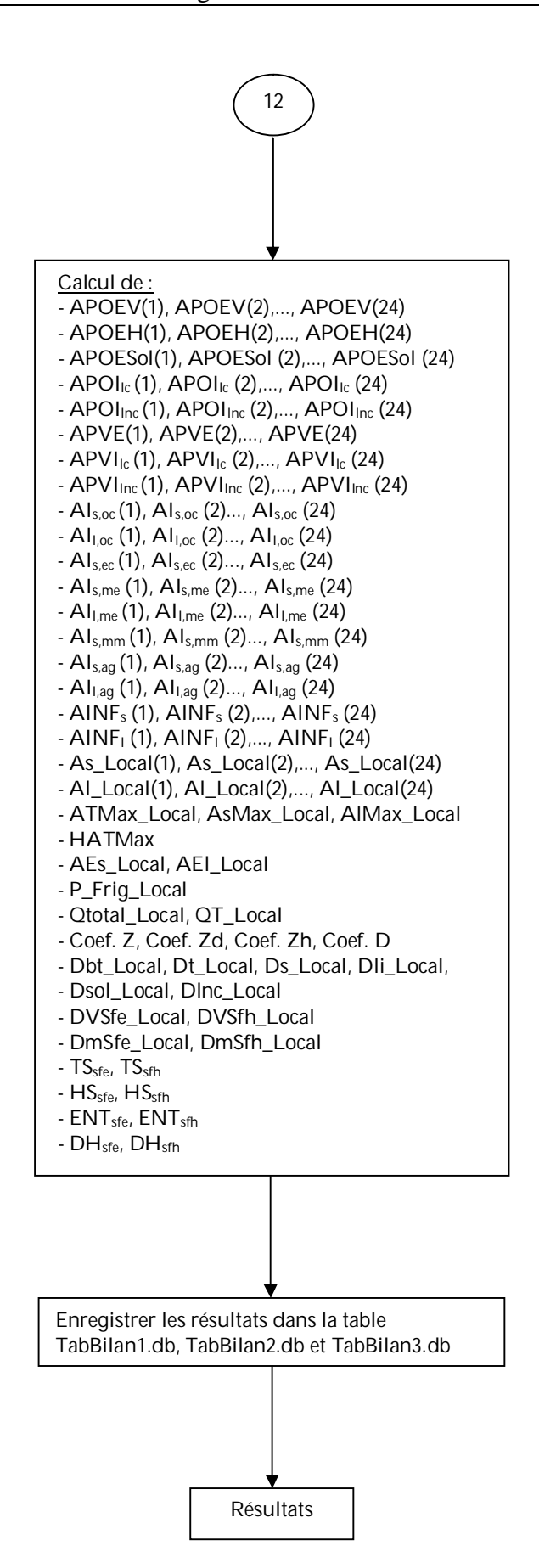

**V. 2. 3 Code source de logiciel**

program Project1; // Programme principal

uses

 Forms, Unit1 in 'Unit1.pas' {Form1}, Unit2 in 'Unit2.pas' {Form2}, Unit3 in 'Unit3.pas', Unit4 in 'Unit4.pas' {Form4}, Unit5 in 'Unit5.pas' {Form5}, Unit6 in 'Unit6.pas', Unit7 in 'Unit7.pas' {Form7}, Unit8 in 'Unit8.pas' {Form8}, Unit9 in 'Unit9.pas', Unit10 in 'Unit10.pas' {Form10}, Unit11 in 'Unit11.pas' {Form11}, Unit12 in 'Unit12.pas', Unit13 in 'Unit13.pas', Unit14 in 'Unit14.pas', Unit15 in 'Unit15.pas', Unit16 in 'Unit16.pas', Unit17 in 'Unit17.pas' {Form17}, Unit18 in 'Unit18.pas' {Form18}, Unit19 in 'Unit19.pas', Unit20 in 'Unit20.pas' {Form20}, Unit21 in 'Unit21.pas', Unit22 in 'Unit22.pas' {Form22}, Unit23 in 'Unit23.pas', Unit24 in 'Unit24.pas' {Form24}, Unit25 in 'Unit25.pas', Unit26 in 'Unit26.pas', Unit27 in 'Unit27.pas' {Form27}, Unit28 in 'Unit28.pas', Module in 'Module.pas' {DataModule29: TDataModule}, Unit29 in 'Unit29.pas' {Form29}, Unit30 in 'Unit30.pas' {Form30}, Unit31 in 'Unit31.pas' {Form31}, Unit32 in 'Unit32.pas' {Form32}, Unit33 in 'Unit33.pas' {Form33}, Unit34 in 'Unit34.pas' {Form34}, OkCancl1 in '..\..\OBJREPOS\OKCANCL1.pas' {OKBottomDlg}, Unit35 in 'Unit35.pas' {OKHelpBottomDlg};

{\$R \*.RES}

Begin

 Application.Initialize; Application.Title := 'UHBCLIM'; Application.CreateForm(TForm1, Form1); Application.CreateForm(TForm2, Form2); Application.CreateForm(TForm4, Form4); Application.CreateForm(TForm5, Form5); Application.CreateForm(TForm7, Form7); Application.CreateForm(TForm8, Form8); Application.CreateForm(TForm10, Form10); Application.CreateForm(TForm11, Form11); Application.CreateForm(TForm17, Form17); Application.CreateForm(TForm18, Form18); Application.CreateForm(TForm20, Form20); Application.CreateForm(TForm22, Form22); Application.CreateForm(TForm24, Form24); Application.CreateForm(TForm27, Form27); Application.CreateForm(TDataModule29, DataModule29); Application.CreateForm(TForm29, Form29); Application.CreateForm(TForm30, Form30); Application.CreateForm(TForm31, Form31); Application.CreateForm(TForm32, Form32); Application.CreateForm(TForm33, Form33); Application.CreateForm(TForm34, Form34); Application.CreateForm(TOKHelpBottomDlg, OKHelpBottomDlg); Application.Run; End.

Pour plus de détails voir l'annexe C.

## **V. 2. 4 Présentation visuelle**

• **Fenêtre principale**

Après avoir exécuter le logiciel du menu démarrer de Windows ou en cliquant sur l'icône du logiciel dans le bureau, la fenêtre principale ci-après apparaît (figure V.1).

| <b>MAN</b> U H B C L I M                                                                                                    |                | $\blacksquare$ $\blacksquare$ $\times$ |
|----------------------------------------------------------------------------------------------------|----------------|----------------------------------------|
| Fichier Données Calcul Bilans Divers                                                                                                    |                |                                        |
| Projet<br>Gestion Projets<br>$\blacktriangleright$                                                                                                    |                |                                        |
| Quvrir un Projet<br>Enregistrer                                                                                                    |                |                                        |
| Imprimer                                                                                                    |                |                                        |
|                                                                                                    |                |                                        |
| $E$ ermer                                                                                                    |                |                                        |
|                                                                                                    |                |                                        |
|                                                                                                    |                |                                        |
|                                                                                                    |                |                                        |
|                                                                                                    |                |                                        |
|                                                                                                    |                |                                        |
|                                                                                                    |                |                                        |
|                                                                                                    |                |                                        |
|                                                                                                    |                |                                        |
|                                                                                                    |                |                                        |
|                                                                                                    |                |                                        |
|                                                                                                    |                |                                        |
|                                                                                                    |                |                                        |
|                                                                                                    |                |                                        |
|                                                                                                    |                |                                        |
|                                                                                                    |                |                                        |
|                                                                                                    |                |                                        |
|                                                                                                    |                |                                        |
|                                                                                                    |                |                                        |
|                                                                                                    |                |                                        |
|                                                                                                    |                |                                        |
|                                                                                                    |                |                                        |
|                                                                                                    | $28 - 05 - 05$ | 12:46:39                               |
| $\Gamma$ . The second state $\Gamma$ is a sequence of the state of the state of the state of the state of the state of the state of the state of the state of the state of the state of the state of the state of the state of the st |                |                                        |

*Figure V.1 : Fenêtre principale du logiciel.*

• **Ajouter d·un projet**

Pour commencer, il faudra créer un projet pour chaque bâtiment à climatiser. Pour cela, il suffira de choisir dans la rubrique 'Projet' puis 'Gestions Projets', alors la fenêtre ci-dessous apparaît (figure V.2) :

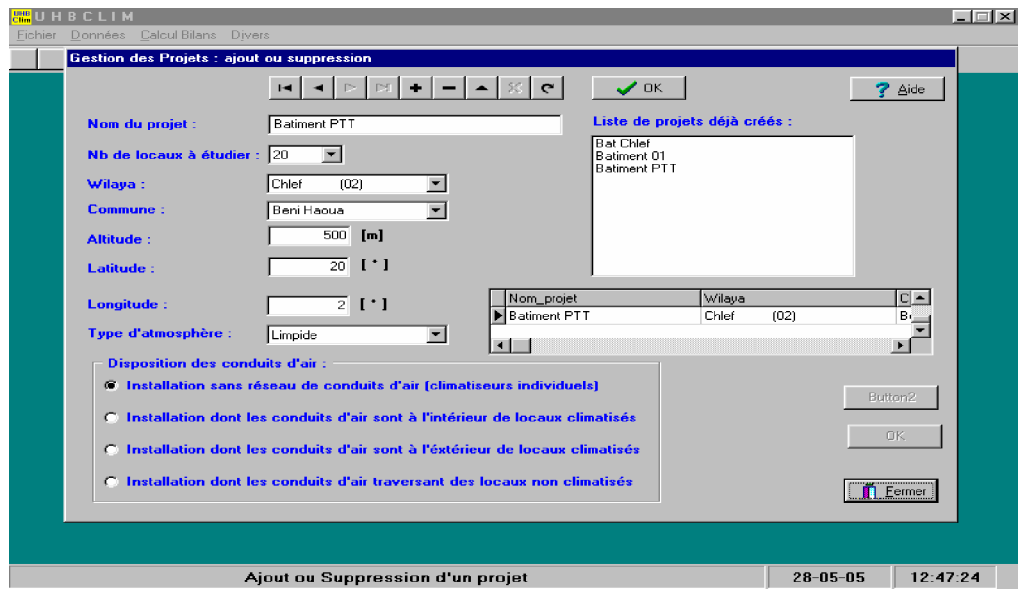

*Figure V.2 : Fenêtre d¶ajout ou suppression d¶un projet.*

C'est une fiche pour la mise à jour du projet à étudier; elle regroupe toutes les informations concernant le projet telles que :

- Nom du projet
- Nombre de locaux à étudier
- La wilaya où se situe le bâtiment
- La commune
- L'altitude
- La latitude
- Longitude
- Type d'atmosphère

Plusieurs actions y sont regroupées, tel que : ajouter, modifier, supprimer, naviguer.

Après la validation, le projet en cours est enregistré dans une table de données.

• **Ouverture d·un projet**

Après la création du projet, il suffira d'ouvrir de choisir dans la rubrique 'Projet' l'option 'Ouvrir un Projet', alors la fenêtre suivante apparaît (figure V.3) :

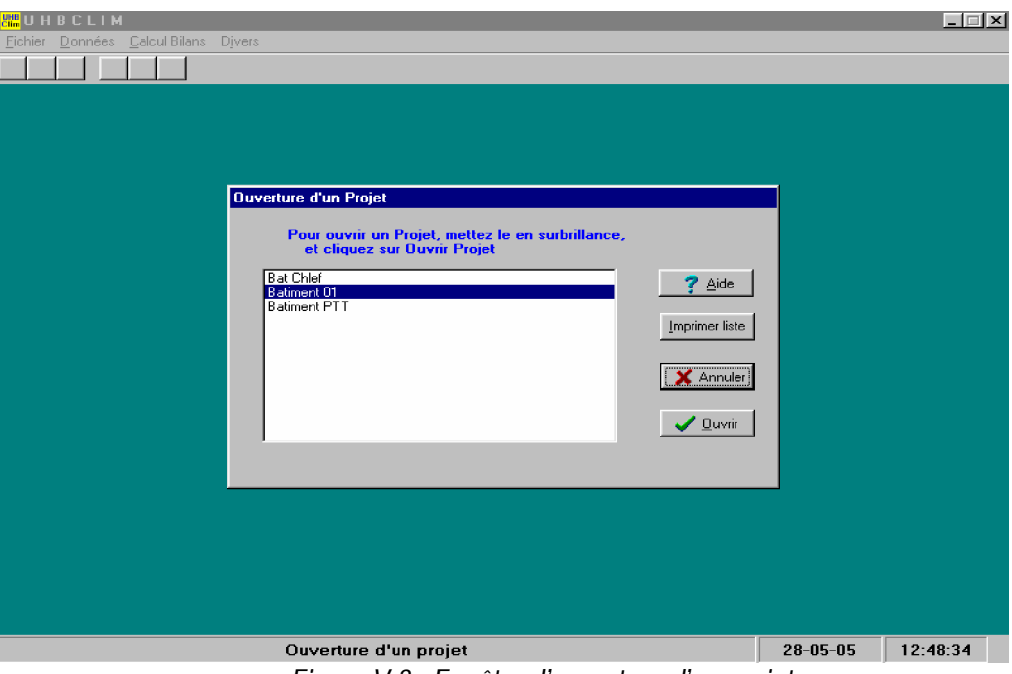

*Figure V.3 : Fenêtre d¶ouverture d¶un projet.*

On choisie le projet à étudier dans la liste, puis on clique sur le bouton 'Ouvrir un projet'

• **Données du local**

 Dès l'ouverture du projet à étudier, on commence l'étude des locaux. La fenêtre qui apparaît après l'ouverture est une boite de dialogue multipages (figure V.4), nous permet de faire entrer toutes les informations de chaque local à étudier et d'afficher les résultats calculés après l'exécution de la procédure adéquate concernant :

- les données générales de local (figure V.4)
- Les parois opaques extérieures verticales (figure V.5)
- Les parois opaques extérieures horizontales (figure V.6)
- Les parois opaques intérieures en contact avec un local climatisé (figure V.7)
- Les parois opaques intérieures en contact avec un local non climatisé (figure V.8)
- les parois opaques en contact avec le sol (figure V.9)
- Les parois vitrées extérieures
- Les parois vitrées intérieures en contact avec un local climatisé
- Les parois vitrées intérieures en contact avec un local non climatisé
- les occupants
- l'éclairage,
- les appareils électriques (figure V.10),
- les appareils à gaz,…etc.

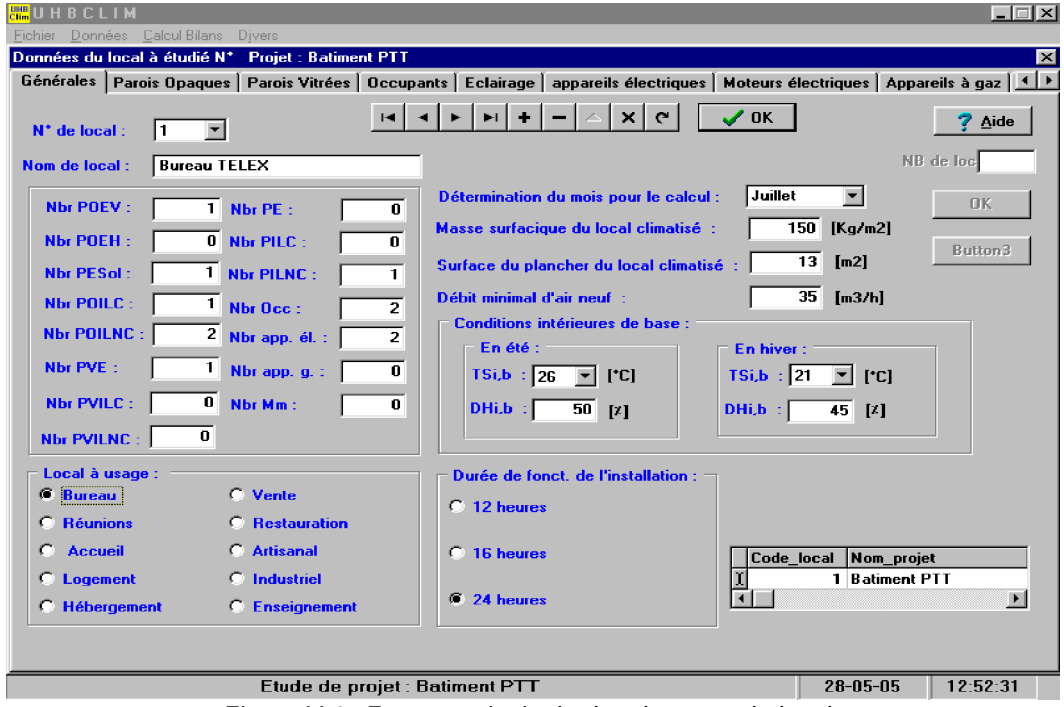

*Figure V.4 : Fenêtre principale des données du local.*

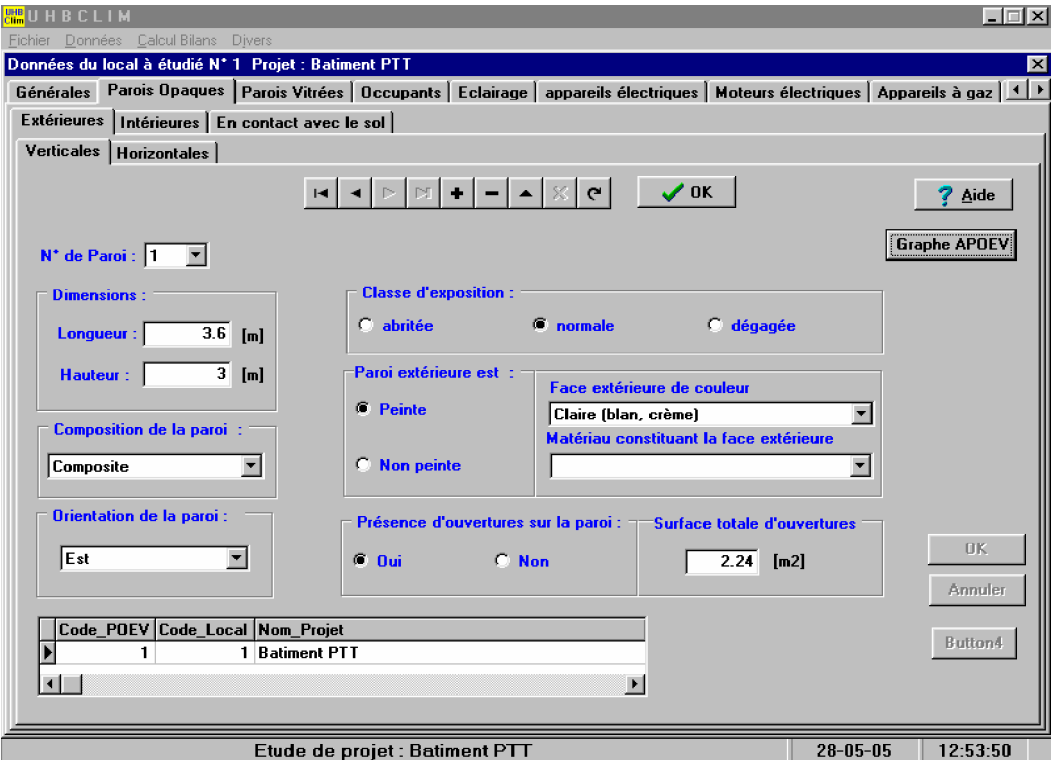

*Figure V.5 : Page des parois opaques extérieures verticales.*

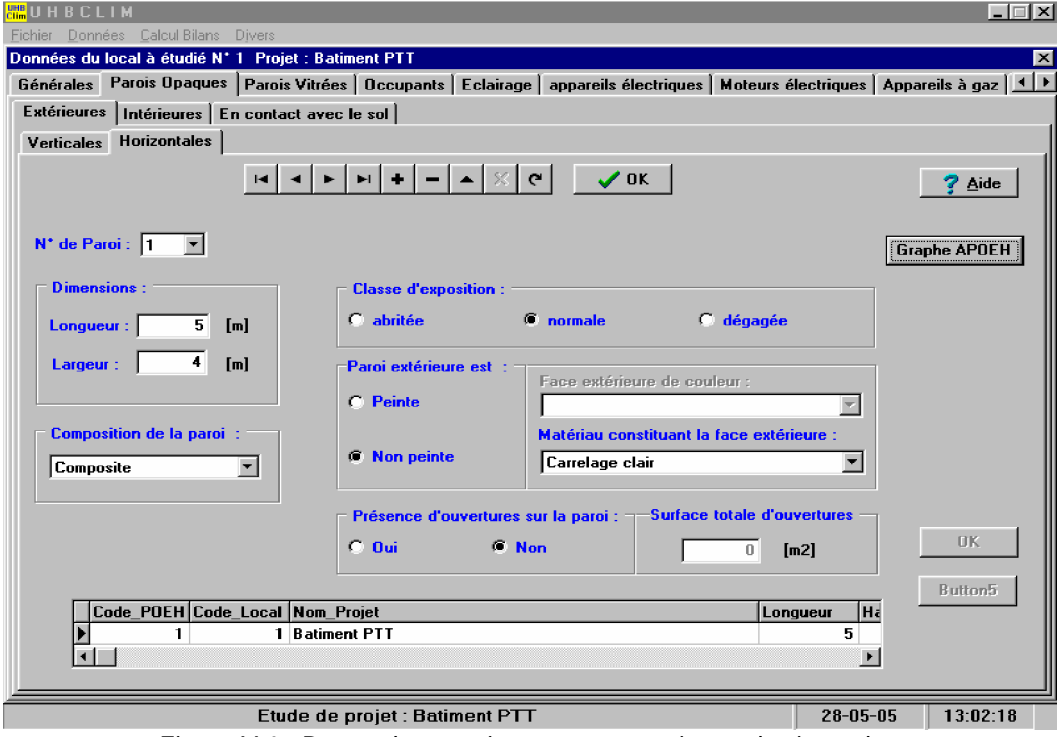

*Figure V.6 : Pages des parois opaques extérieures horizontales.*

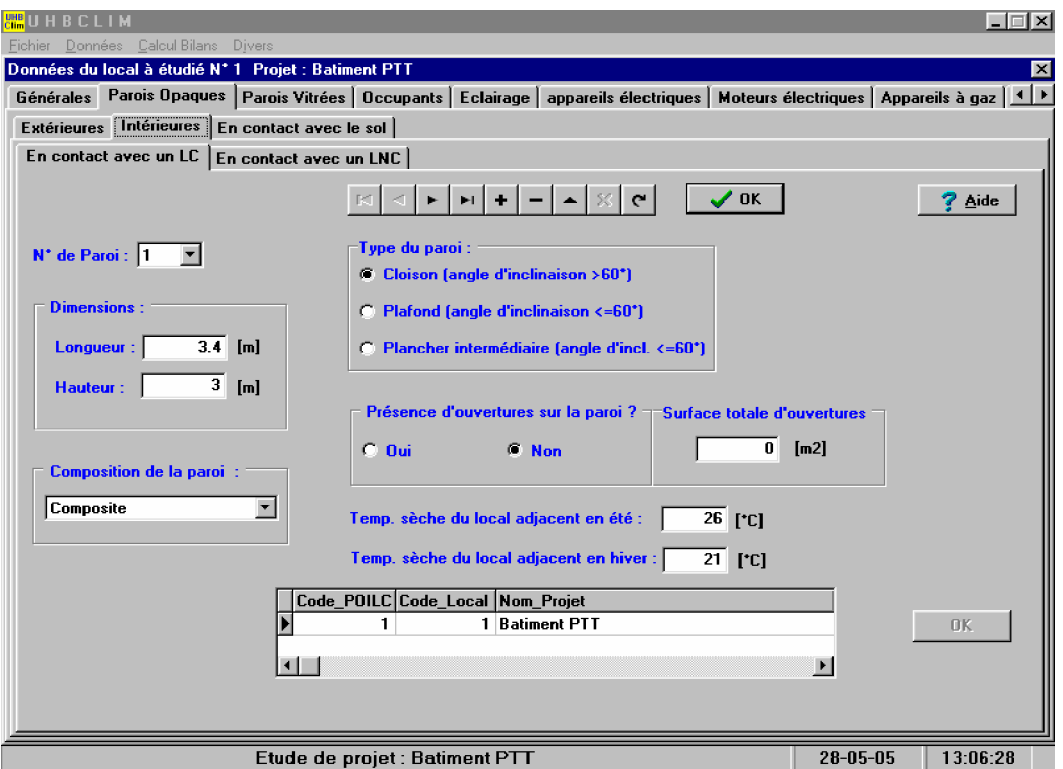

*Figure V.7 : Page des parois opaques intérieures en contact avec un local climatisé.*

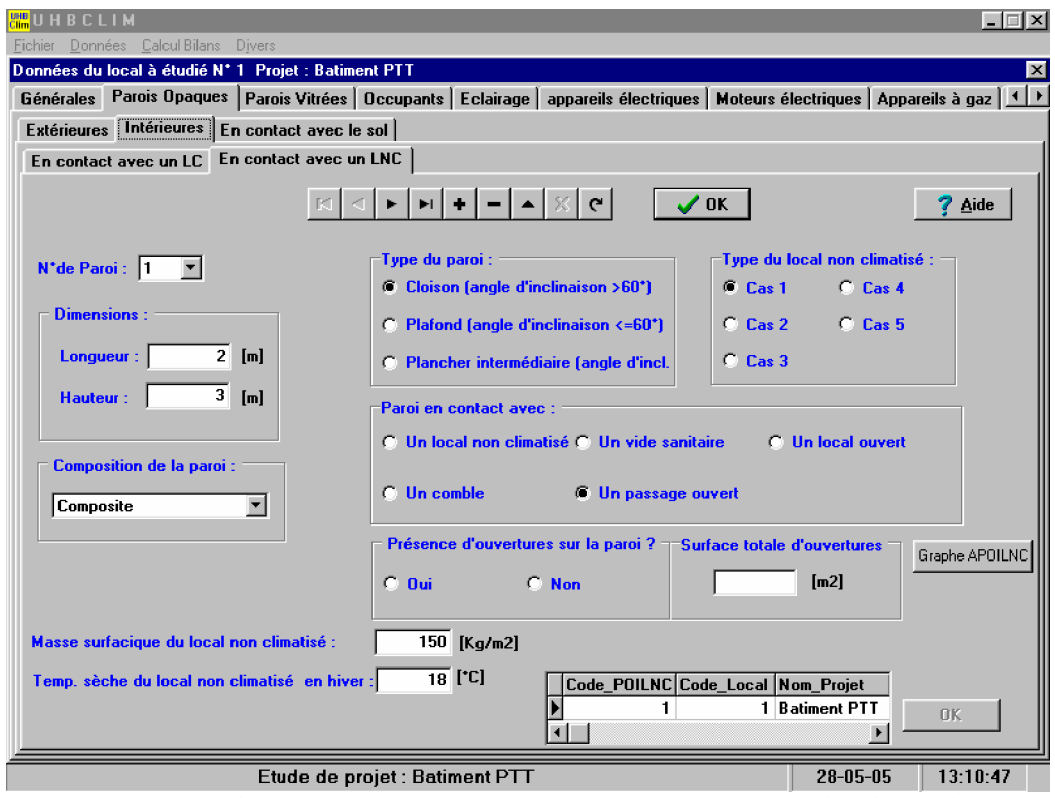

*Figure V.8 : Page des parois opaques intérieures en contact avec un local non climatisé.*

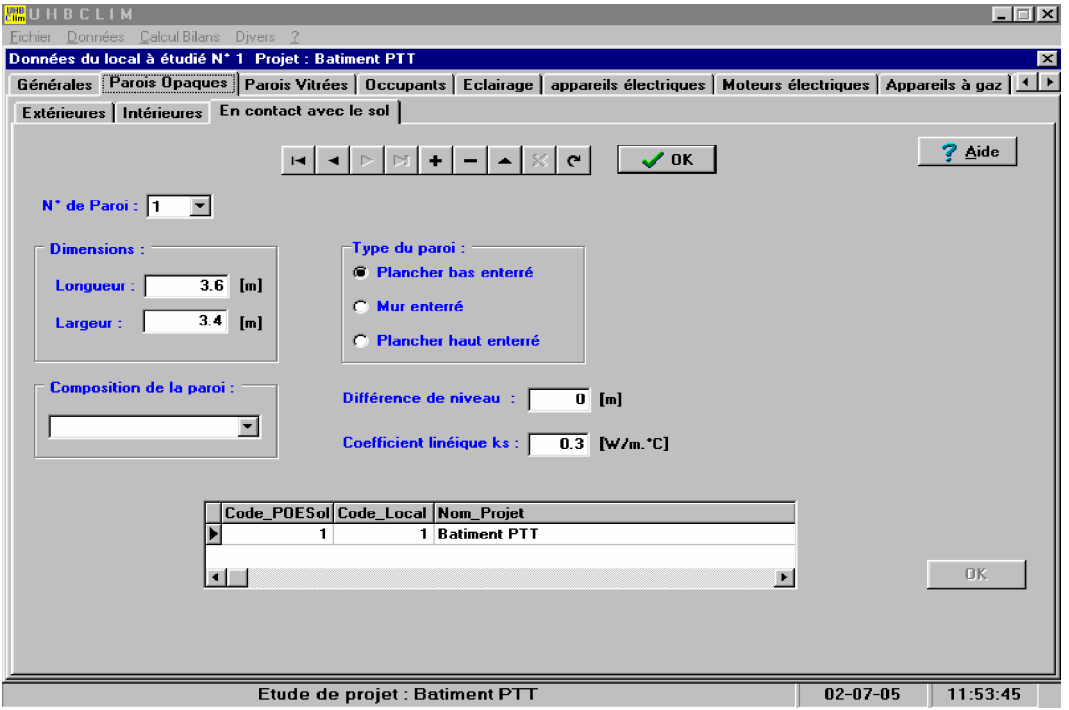

*Figure V.9 : Page des parois opaques extérieures en contact avec le sol*

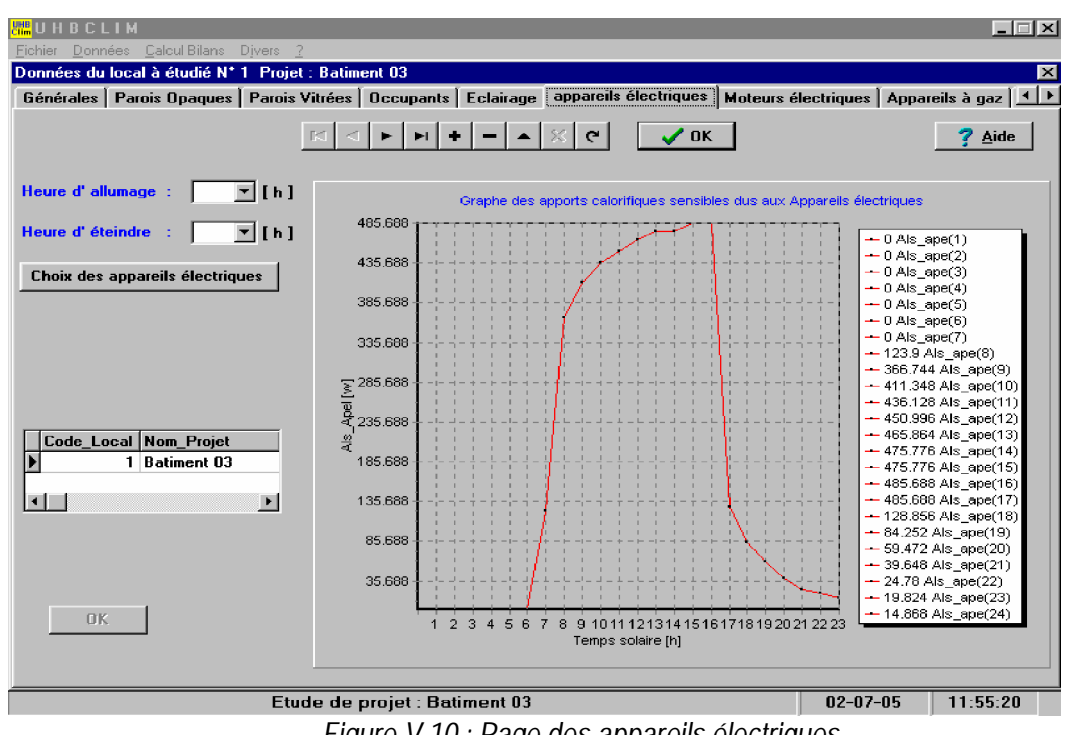

*Figure V.10 : Page des appareils électriques*

**Couches composant les parois :**

 Pour faciliter la tache à l'utilisateur, le logiciel est doté d'une base de données contenant plus de cent matériaux de construction et ses propriétés tel que : la masse volumique et le coefficient de conductivité thermique. En outre, l'utilisateur peut ajouter un nouveau matériau s'il n'existe pas sur la liste des matériaux disponibles (figure V.11).

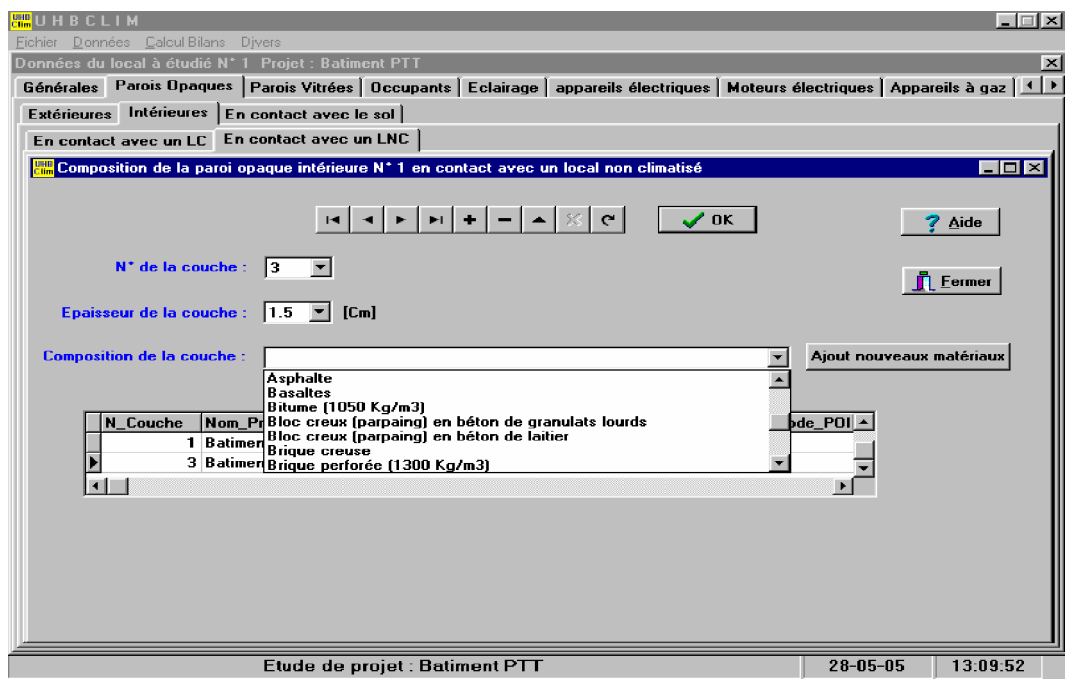

*Figure V.11 : Fenêtre des couches composant les parois opaques*

**Consultation des résultats :**

 Après avoir entrer toutes les informations concernant le local à étudier, on peut consulter les résultats que logiciel a calculé et les graphes représentant les différents apports du local tels que :

- les apports calorifiques à travers une paroi opaque extérieure verticale (fig. V.12)

- les apports calorifiques à travers une paroi opaque extérieure horizontale

```
(figureV.13)
```
- les apports calorifiques à travers les parois opaques extérieures verticales (figure V.14)

- les apports calorifiques à travers les parois opaques extérieures horizontales (figure V.15)

- les apports calorifiques totaux de local (figure V.16), …etc

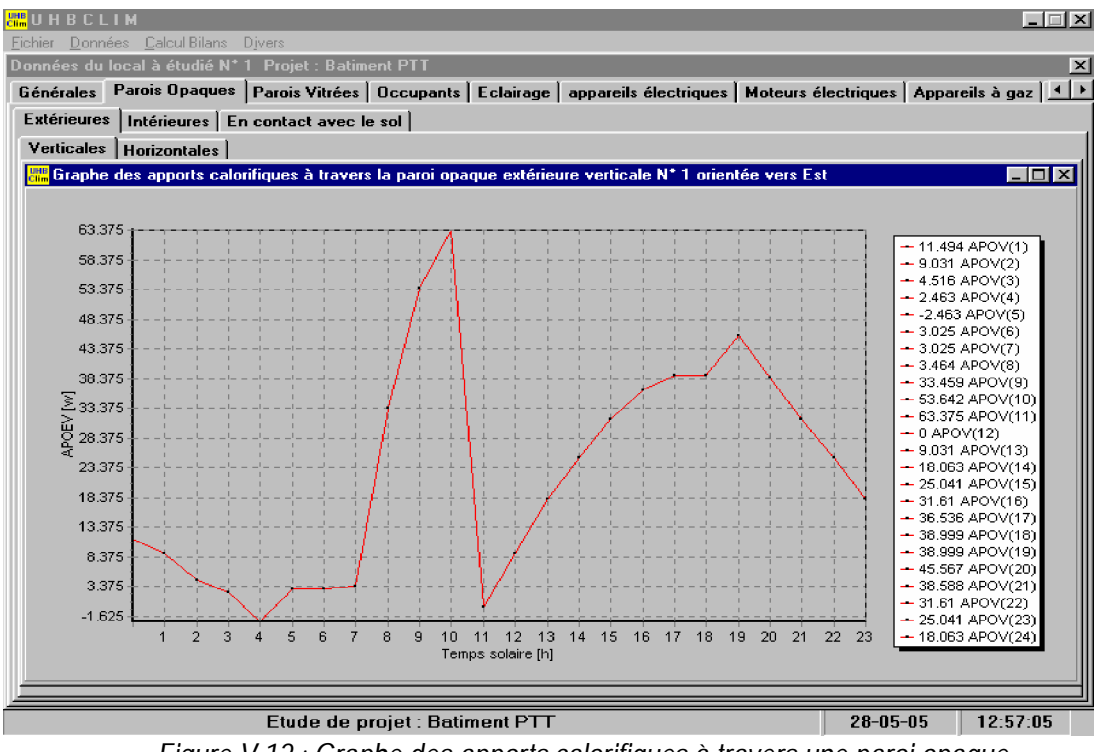

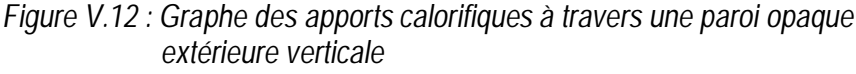

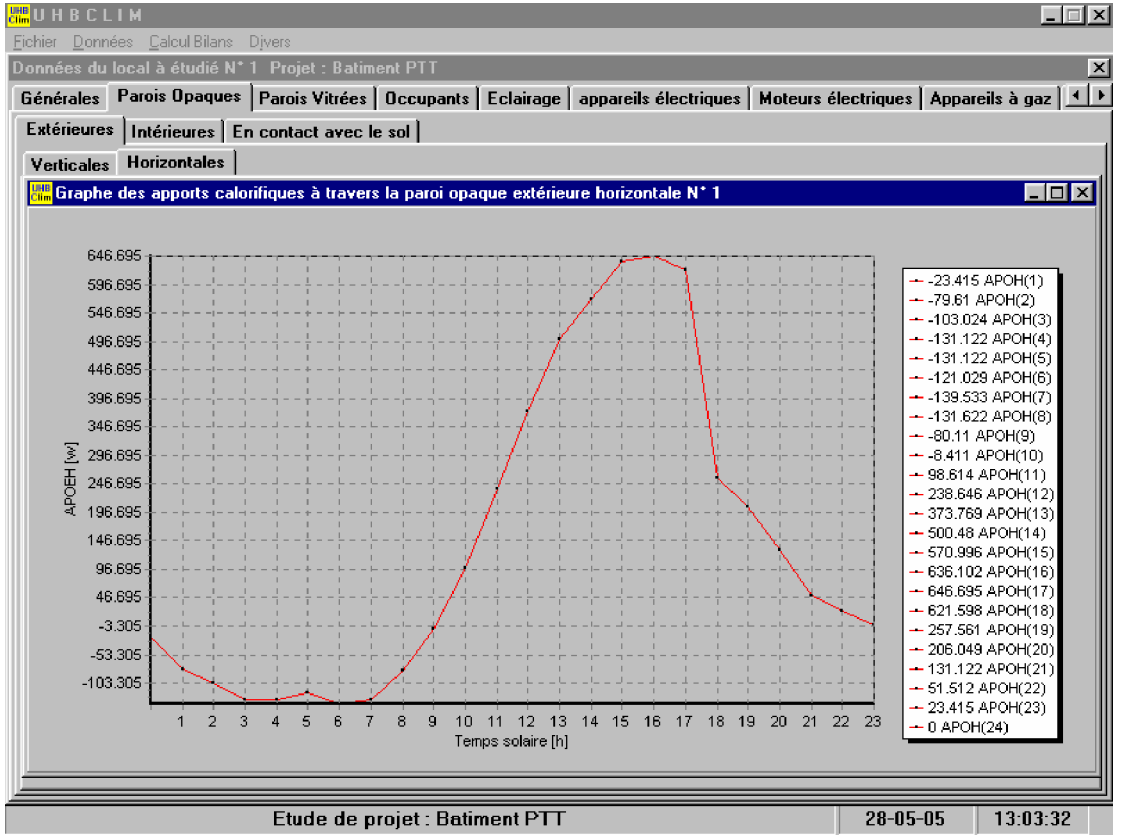

*Figure V.13 : Graphe des apports calorifiques à travers une paroi opaque extérieure horizontale*

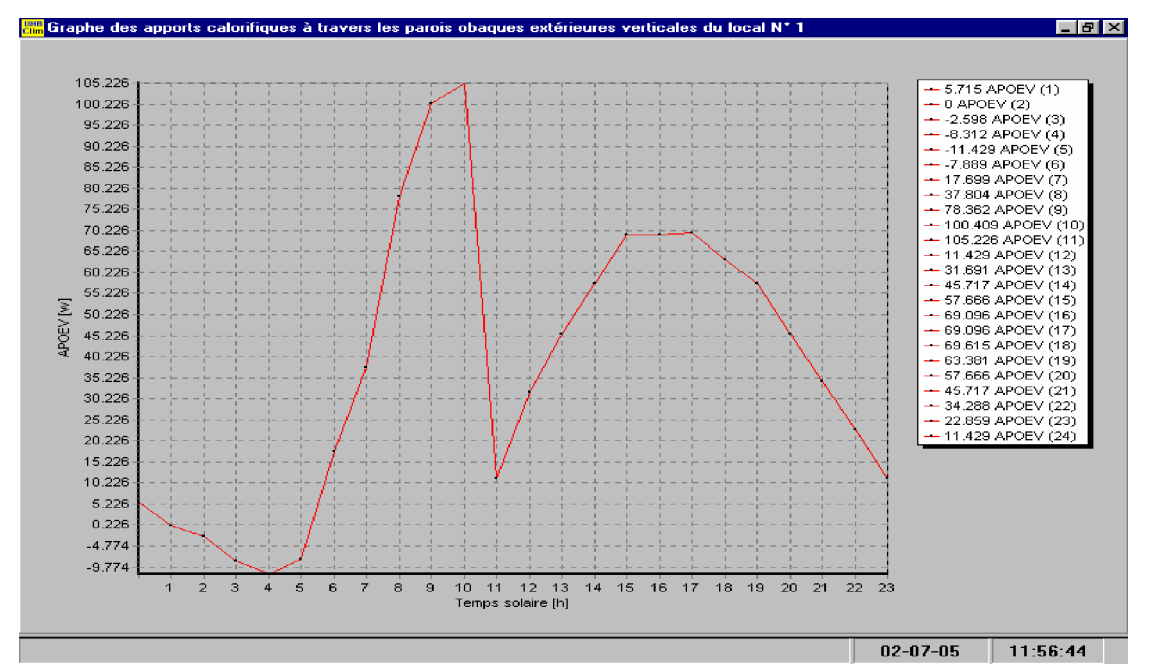

*Figure V.14 : Graphe des apports calorifiques à travers les parois opaques extérieures verticales*

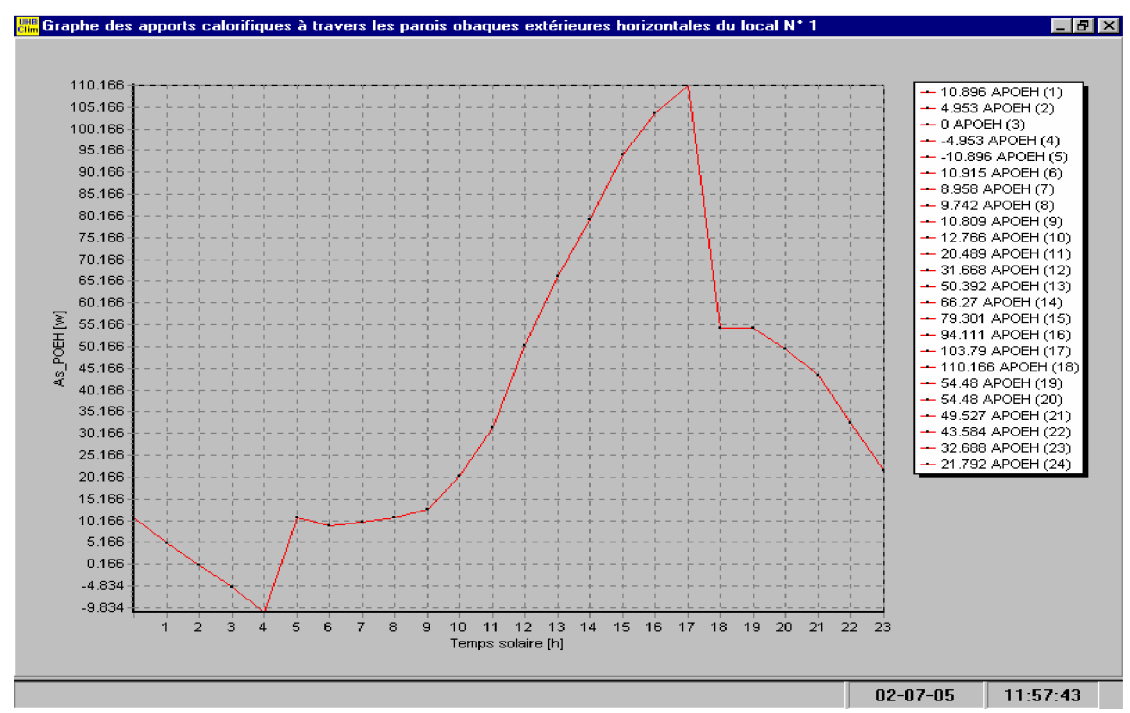

*Figure V.15 : Graphe des apports calorifiques à travers les parois opaques extérieures horizontales*

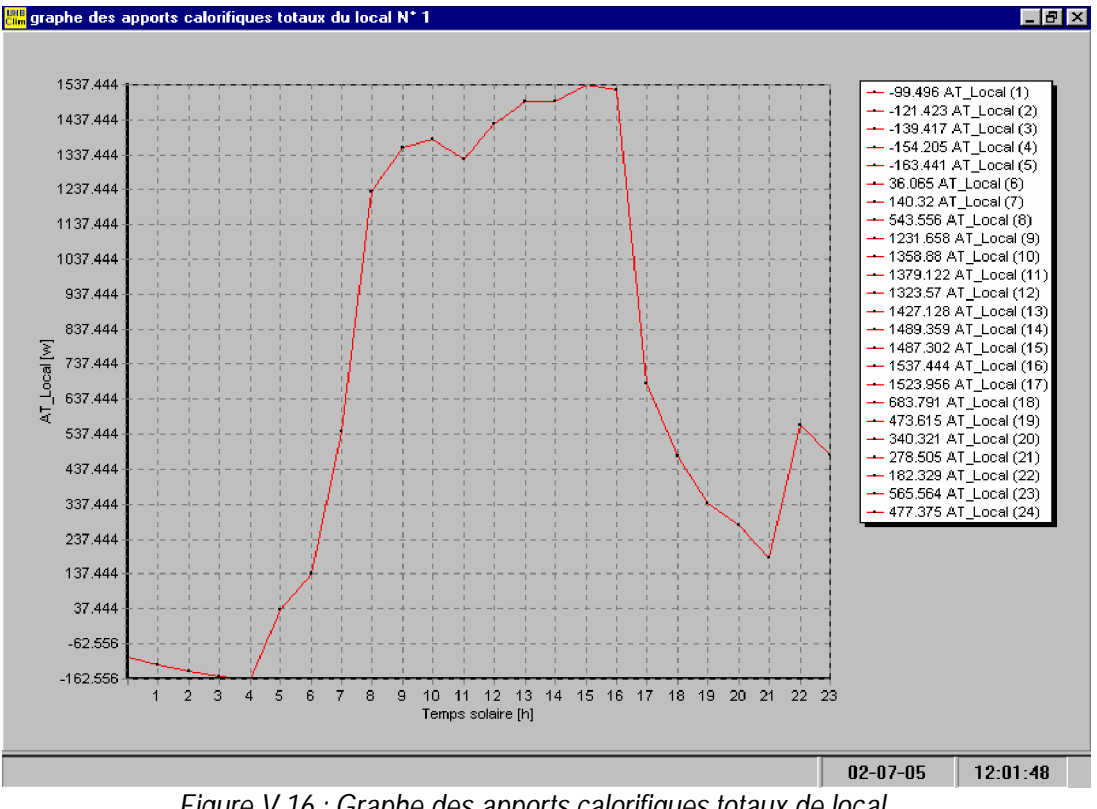

*Figure V.16 : Graphe des apports calorifiques totaux de local*
# **Conclusion**

Dans cette étude nous avons essayé de faire le premier pas pour l'informatisation d'un procédé de climatisation dont les concepts de base et l'application sont encore mal connus en Algérie, alors qu'il est bien maîtrisée dans les pays industrialisés, et ce depuis au moins quarante ans.

 Ce travail est basé sur la création d'un logiciel de calcul qui soit en même temps assez simple et accessible par un plus grand nombre d'utilisateurs et qui prend en charge toutes les données nécessaires pour le dimensionnement d'une installation de climatisation à n'importe quel endroit de notre pays.

Ce logiciel nous permet de calculer les bilans thermiques estival et hivernal de n'importe quelle construction, et de déterminer les différents débits d'air qui entrent en jeu dans l'installation de climatisation.

L'avantage offert par le logiciel est de traiter des cas généraux avec un processus de calcul pratique, basé sur les réglementations thermiques de ministère de l'habitat.

Le logiciel que nous avons développé est en première phase de réalisation (première version) et nécessite des améliorations et des perspectives. Dans ce cadre, on va proposer d'appliquer ce logiciel à des projets réels pour valider et tester son efficacité et d'être développer par des modules de calcul concernant le calcul des pertes de charge des réseaux aérauliques ainsi un module pour le choix des équipements de l'installation de climatisation. Ce permet d'avoir un logiciel qui peut donner une grande valeur commerciale permis les logiciels proposés sur le marché.

Enfin la réalisation de ce logiciel nous a permit d'avoir des connaissances d'abord en matière d'installation de climatisation et en deuxième lieu en programmation via le langage Delphi.

160

# **BIBLIOGRAPHIE**

**[1] P. ZOTT, J.-M. LARRE, A. MERLET et L. PICAU** « Mémotech Génie Energétique », Editions Castella, troisième édition, 2003.

**[2] RECKNAGEL, SPRENGER et HONMANN** « Manuel pratique du génie climatique », PYC Edition, deuxième édition, 1986.

**[3] S. BELAKHOWSKY** « Déperditions calorifiques et isolation thermique des habitations », Edition Technique & Vulgarisation, Paris 1978.

**[4] Ministère de l'habitat** « Document Technique Réglementaire D.T.RC3-4 », 2000.

**[5] Ministère de l'habitat** « Document Technique Réglementaire D.T.RC3-2 », 2000.

**[6] L. BERTOLO et B. BOURGES**, Techniques de l'Ingénieur, pp B210-18, Volume B2 I, France, 1988.

**[7] F. REINMUTH** « Climatisation et conditionnement d'air modernes par l'exemple », Tome 1, Editions, PYC livres, Paris 1999.

**[8] M. BRUN, G. PORCHER** « Cours de climatisation : Bases de calcul des installations de climatisation », Tome 1, Editions Parisiennes, 1996.

**[9] STEWAR, J., P.** « Solar heat gain through walls and roofs for cooling load calculations », ASHRE Transactions, Vol. 54, 1968.

**[10] H. RIESCHEL, W. RAISS** « Traité de chauffage et de climatisation », Tome 2, Edition Dunod, Paris, 1972.

**[11] P. COURTIN** « Calcul des charges », Editions Parisiennes, 2001.

**[12] R. CASARI** « Calculs des déperditions et charges thermiques d'hiver », PYC Edition, Paris, 1989.

**[13] H. RIESCHEL, W. RAISS** « Traité de chauffage et de climatisation », Tome 1, Edition Dunod, Paris, 1972.

**[14] M. C BELAID et M. BARDOU** « Manuel du programmeur, Delphi 5 », BERTI Editions, Alger, 2001.

**[15] A. BONDIL et J. HRABOVSKY** « Isolation thermique », Tome 1, Editions EYROLLES, Paris, 1978.

# **Annexe A**

#### **1. Classification thermique été des communes d'Algérie**

 Les zones climatiques considérées pour la période estivale des communes d'Algérie sont les suivantes :

- La zone A comprend le rivage de la mer et parfois le versant Nord des chaînes côtières ;
- La zone B comprend la plaine derrière le rivage de la mer et les vallées entre les chaînes côtières et l'atlas tellien ; au sein de cette zone, on distingue une sous zone B' qui comprend la vallée du Chellif ;
- La zone C comprend les hauts-Plateaux compris entre l'atlas tellien et l'atlas Saharien ;
- La zone D1 comprend le Nord du Sahara, et le Sahara central ;
- La zone D2 comprend principalement la wilaya d'Adrar ;
- La zone D3 comprend principalement le Tassili et le Hoggar.

#### **1. 2. Zonage climatique**

Le zonage climatique est donné dans le tableau ci-après.

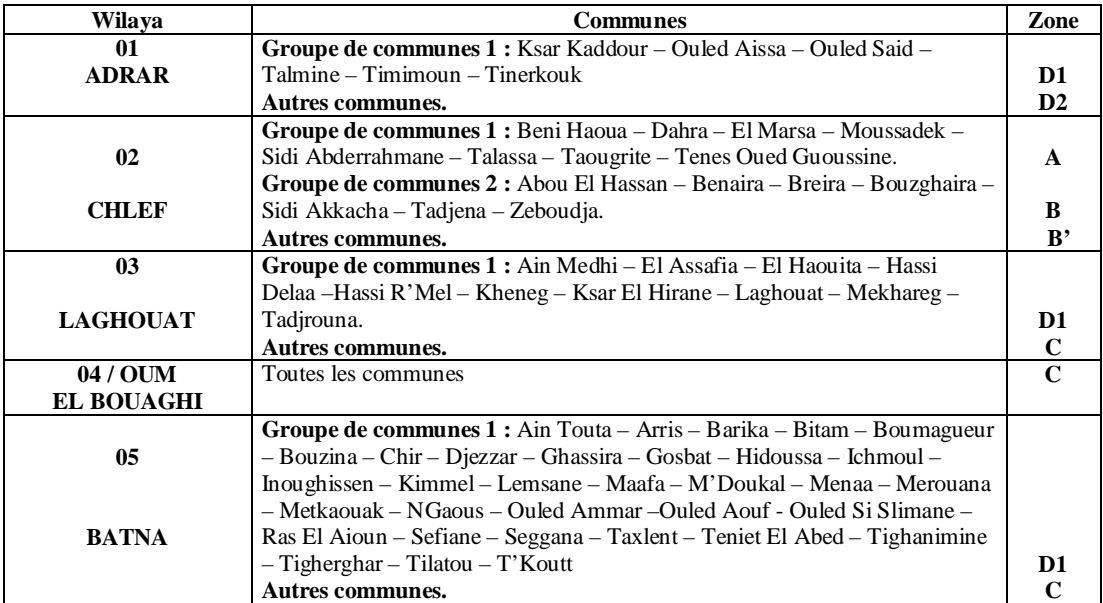

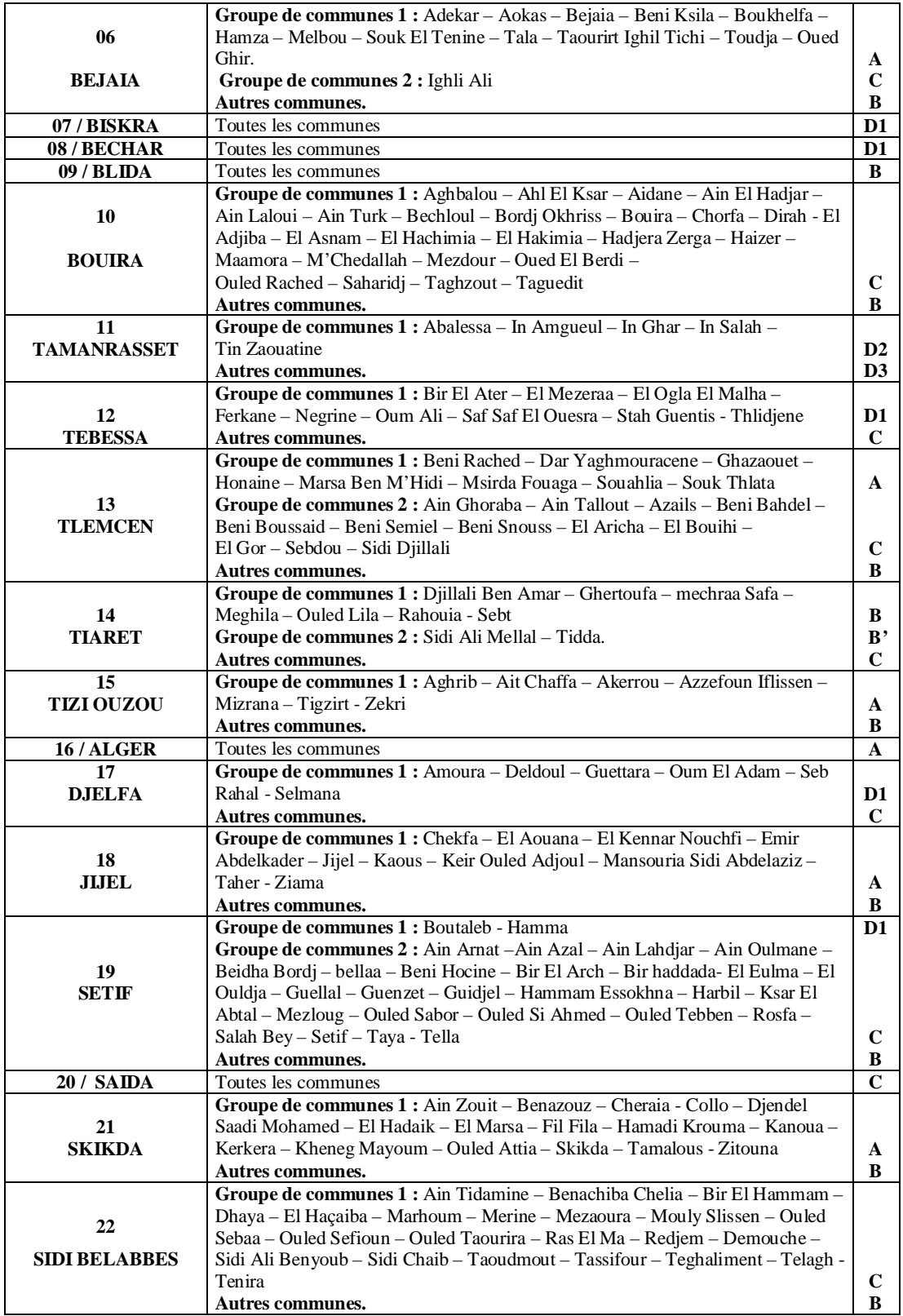

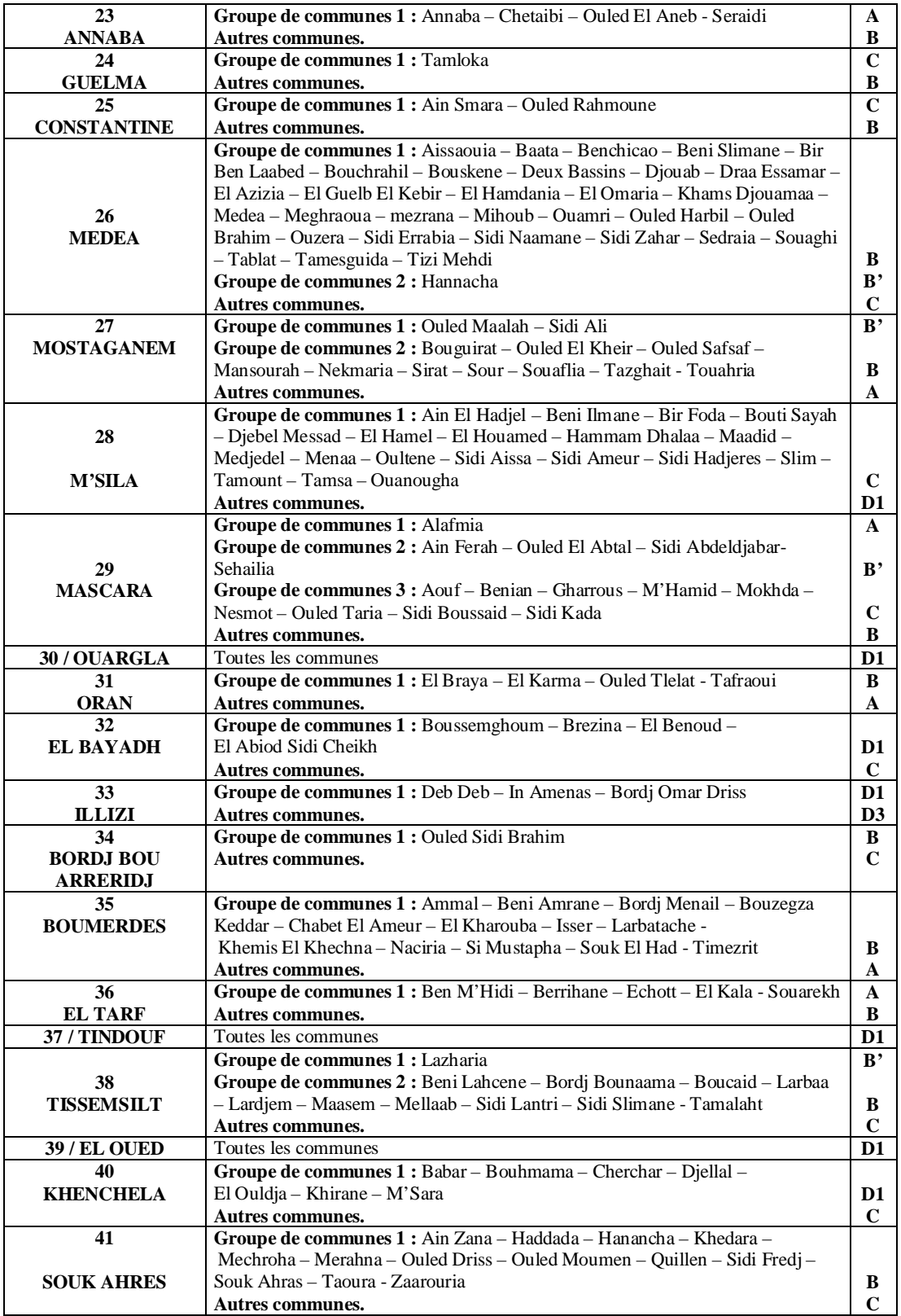

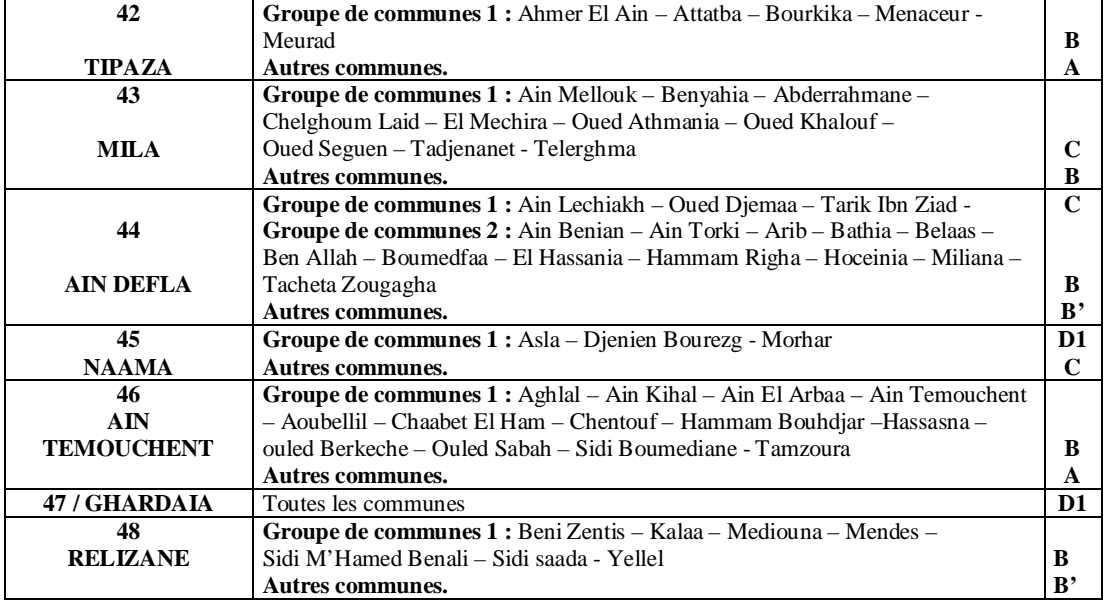

#### **2. Classification thermique hiver des communes d'Algérie**

Les zones climatiques considérées pour la période hivernale des communes d'Algérie sont les suivantes :

- La zone A comprend le rivage de la mer et parfois le versant Nord des chaînes côtières ;
- La zone B comprend la plaine derrière le rivage de la mer et les vallées entre les chaînes côtières et l'atlas tellien ; au sein de cette zone, on distingue une sous zone B' qui comprend la vallée du Chellif;
- La zone C comprend les hauts-Plateaux compris entre l'atlas tellien et l'atlas Saharien ;
- La zone D comprend le Sahara, au sein de laquelle on distingue une souszone D'

# **2. 1 Zonage climatique**

Le zonage climatique est donné dans le tableau ci-après.

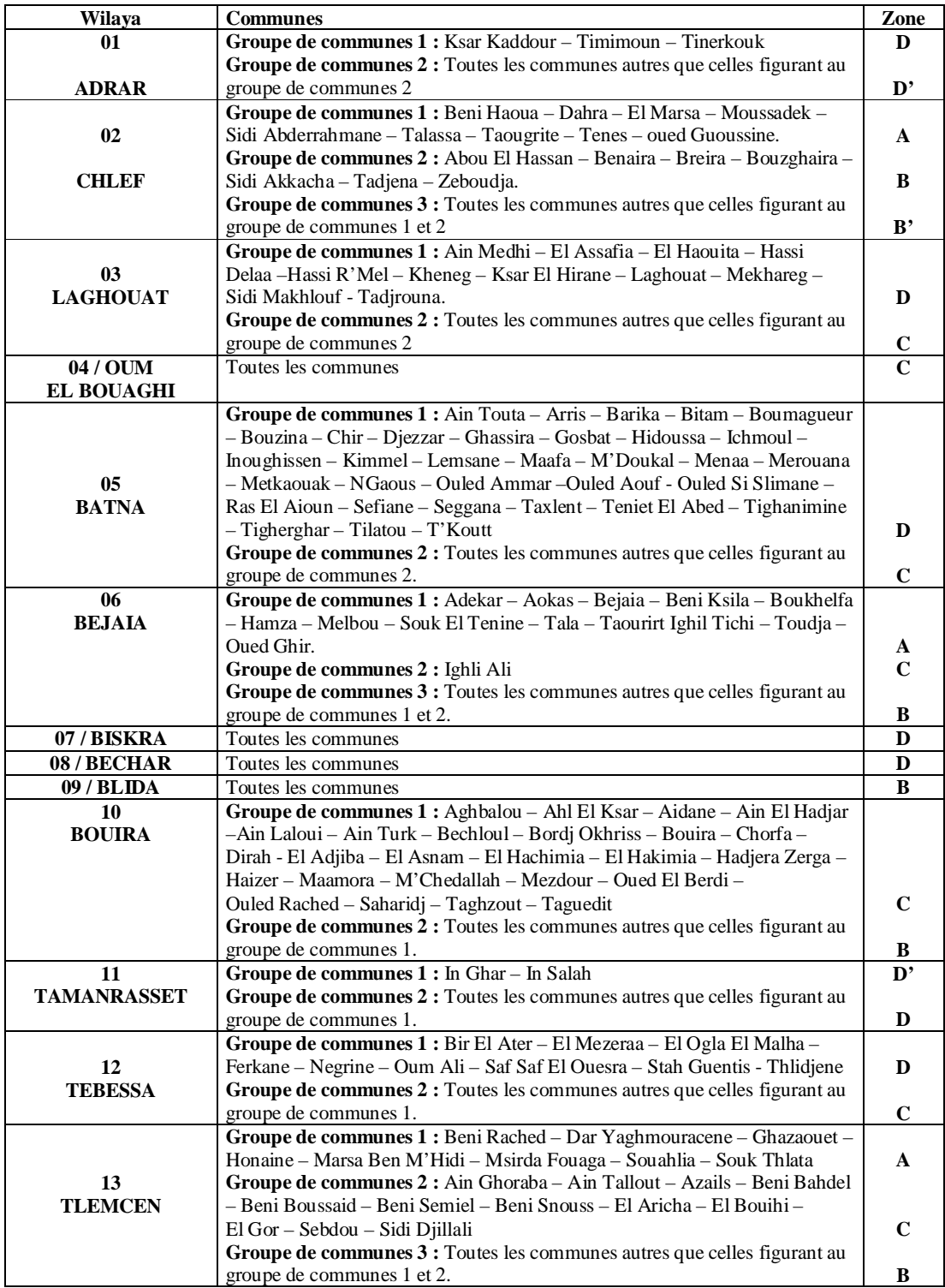

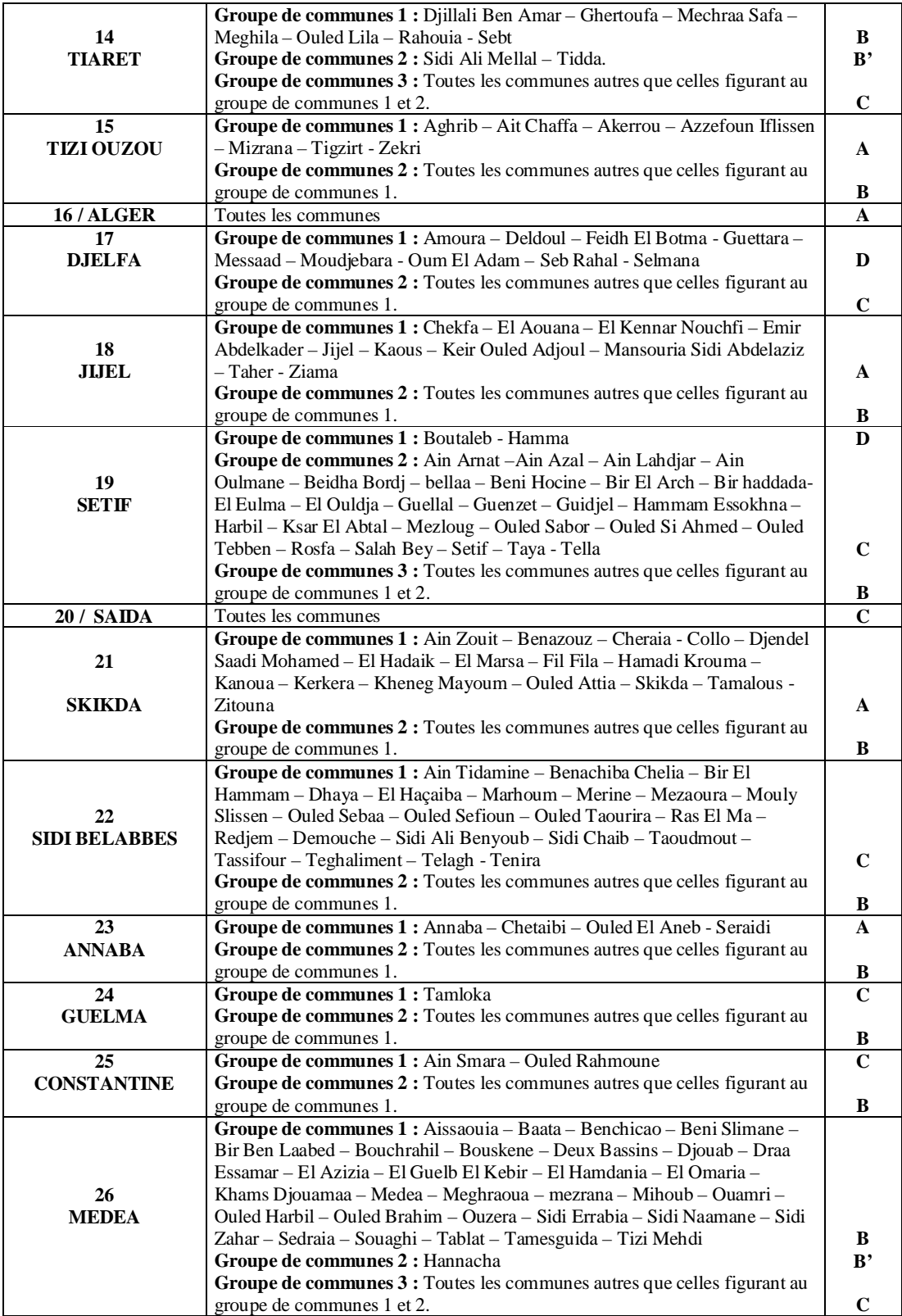

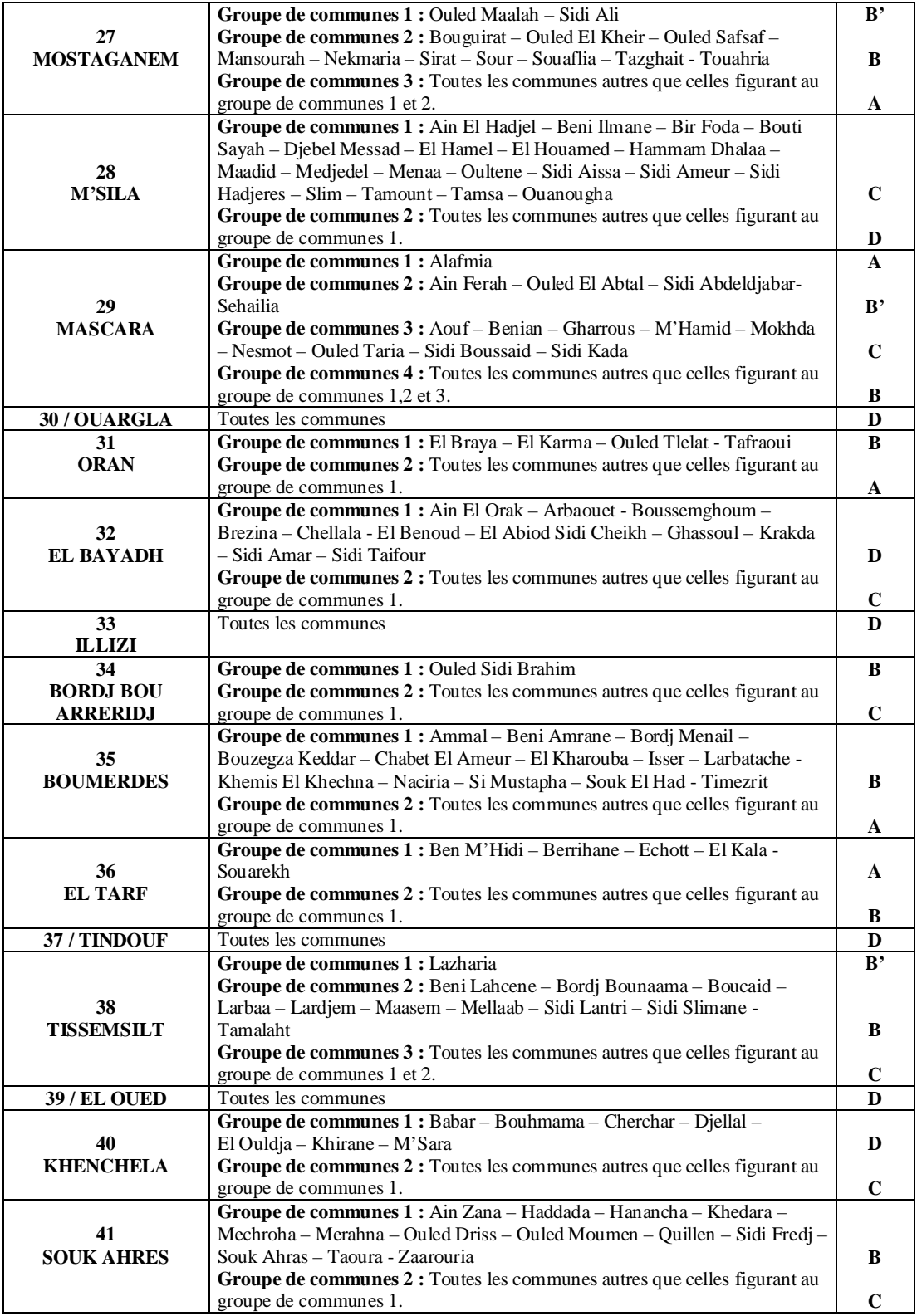

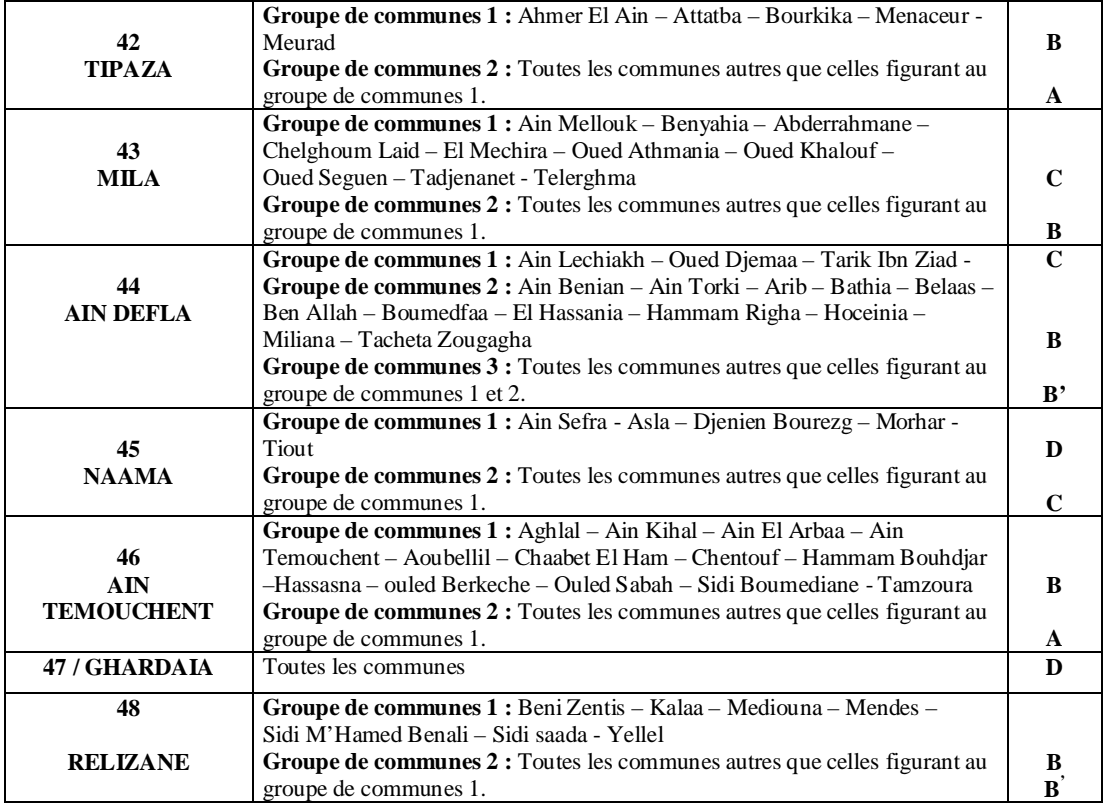

# *Annexe B*

*Tableau B.1 : Valeurs du coefficient d'amortissement*  $N_{AI}(t)$  *pour les apports internes de Type I* [8]

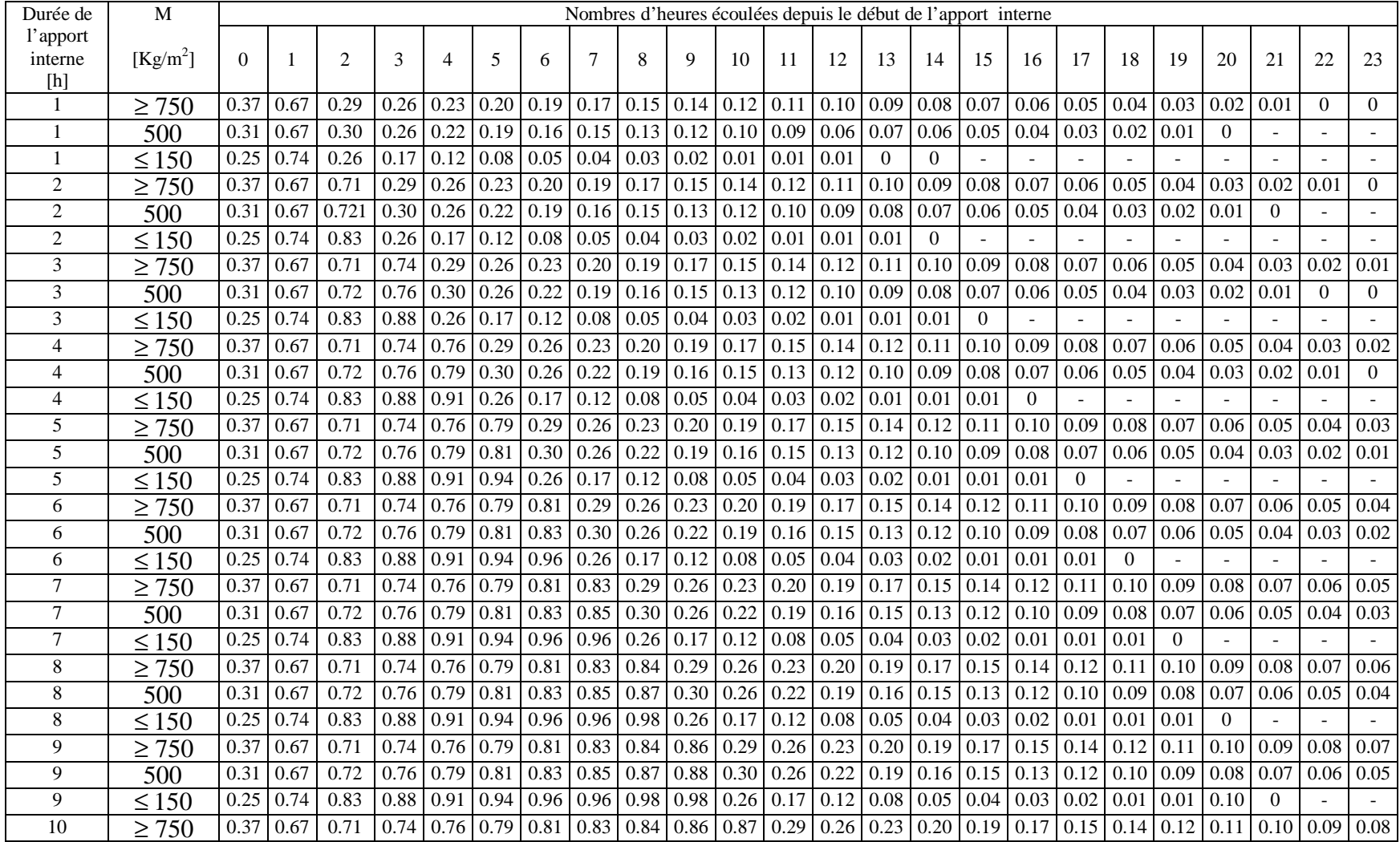

*Suite de tableau B.1*

| Durée<br>de             | M                    | Nombres d'heures écoulées depuis le début de l'apport interne |      |            |                |                |      |      |                |      |      |      |      |              |                   |                |                |                |                |                |                |      |      |                |          |
|-------------------------|----------------------|---------------------------------------------------------------|------|------------|----------------|----------------|------|------|----------------|------|------|------|------|--------------|-------------------|----------------|----------------|----------------|----------------|----------------|----------------|------|------|----------------|----------|
| l'apport<br>interne [h] | [Kg/m <sup>2</sup> ] | 0                                                             |      | $\sqrt{2}$ | $\mathfrak{Z}$ | $\overline{4}$ | 5    | 6    | $\overline{7}$ | 8    | 9    | 10   | 11   | 12           | 13                | 14             | 15             | 16             | 17             | 18             | 19             | 20   | 21   | 22             | 23       |
| 10                      | 500                  | 0.31                                                          | 0.67 | 0.72       | 0.76           | 0.79           | 0.81 | 0.83 | 0.85           | 0.87 | 0.88 | 0.90 | 0.30 | 0.26         | 0.22              | 0.19           | 0.16           | 0.15           | 0.13           | 0.12           | 0.10           | 0.09 | 0.08 | 0.07           | 0.06     |
| 10                      | $\leq 150$           | 0.25                                                          | 0.74 | 0.83       | 0.88           | 0.91           | 0.94 | 0.96 | 0.96           | 0.98 | 0.98 | 0.99 | 0.26 | 0.17         | 0.12              | 0.08           | 0.05           | 0.04           | 0.03           | 0.02           | 0.01           | 0.01 | 0.01 | $\overline{0}$ |          |
| 11                      | $\geq 750$           | 0.37                                                          | 0.67 | 0.71       | 0.74           | 0.76           | 0.79 | 0.81 | 0.83           | 0.84 | 0.86 | 0.87 | 0.89 | 0.29         | 0.26              | 0.23           | 0.20           | 0.19           | 0.17           | 0.15           | 0.14           | 0.12 | 0.11 | 0.10           | 0.09     |
| 11                      | 500                  | 0.31                                                          | 0.67 | 0.72       | 0.76           | 0.79           | 0.81 | 0.83 | 0.85           | 0.87 | 0.88 | 0.90 | 0.92 | 0.30         | 0.26              | 0.22           | 0.19           | 0.16           | 0.15           | 0.13           | 0.12           | 0.10 | 0.09 | 0.08           | 0.07     |
| 11                      | $\leq 150$           | 0.25                                                          | 0.74 | 0.83       | 0.88           | 0.91           | 0.94 | 0.96 | 0.96           | 0.98 | 0.98 | 0.99 | 0.99 | 0.26         | $0.\overline{17}$ | 0.12           | 0.08           | 0.05           | 0.04           | 0.03           | 0.02           | 0.01 | 0.01 | 0.01           | $\Omega$ |
| 12                      | $\geq 750$           | 0.37                                                          | 0.67 | 0.71       | 0.74           | 0.76           | 0.79 | 0.81 | 0.83           | 0.84 | 0.86 | 0.87 | 0.89 | 0.90         | 0.29              | 0.26           | 0.23           | 0.20           | 0.19           | 0.17           | 0.15           | 0.14 | 0.12 | 0.11           | 0.10     |
| 12                      | $\overline{500}$     | 0.31                                                          | 0.67 | 0.72       | 0.76           | 0.79           | 0.81 | 0.83 | 0.85           | 0.87 | 0.88 | 0.90 | 0.92 | 0.94         | 0.30              | 0.26           | 0.22           | 0.19           | 0.16           | 0.15           | 0.13           | 0.12 | 0.10 | 0.09           | 0.08     |
| $\overline{12}$         | $\leq 150$           | 0.25                                                          | 0.74 | 0.83       | 0.88           | 0.91           | 0.94 | 0.96 | 0.96           | 0.98 | 0.98 | 0.99 | 0.99 | -1           | 0.26              | 0.17           | 0.12           | 0.08           | 0.05           | 0.04           | 0.03           | 0.02 | 0.01 | 0.01           | 0.01     |
| 13                      | $\geq 750$           | 0.37                                                          | 0.67 | 0.71       | 0.74           | 0.76           | 0.79 | 0.81 | 0.83           | 0.84 | 0.86 | 0.87 | 0.89 | 0.90         | 0.92              | 0.29           | 0.26           | 0.23           | 0.20           | 0.19           | 0.17           | 0.15 | 0.14 | 0.12           | 0.11     |
| 13                      | $\overline{500}$     | 0.31                                                          | 0.67 | 0.72       | 0.76           | 0.79           | 0.81 | 0.83 | 0.85           | 0.87 | 0.88 | 0.90 | 0.92 | 0.94         | 0.95              | 0.30           | 0.26           | 0.22           | 0.19           | 0.16           | 0.15           | 0.13 | 0.12 | 0.10           | 0.09     |
| 13                      | $\leq 150$           | 0.25                                                          | 0.74 | 0.83       | 0.88           | 0.91           | 0.94 | 0.96 | 0.96           | 0.98 | 0.98 | 0.99 | 0.99 | -1           |                   | 0.26           | 0.17           | 0.12           | 0.08           | 0.05           | 0.04           | 0.03 | 0.02 | 0.01           | 0.01     |
| 14                      | $\geq 750$           | 0.37                                                          | 0.67 | 0.71       | 0.74           | 0.76           | 0.79 | 0.81 | 0.83           | 0.84 | 0.86 | 0.87 | 0.89 | 0.90         | 0.92              | 0.93           | 0.29           | 0.26           | 0.23           | 0.20           | 0.19           | 0.17 | 0.15 | 0.14           | 0.12     |
| $\overline{14}$         | 500                  | 0.31                                                          | 0.67 | 0.72       | 0.76           | 0.79           | 0.81 | 0.83 | 0.85           | 0.87 | 0.88 | 0.90 | 0.92 | 0.94         | 0.95              | 0.97           | 0.30           | 0.26           | 0.22           | 0.19           | 0.16           | 0.15 | 0.13 | 0.12           | 0.10     |
| 14                      | $\leq 150$           | 0.25                                                          | 0.74 | 0.83       | 0.88           | 0.91           | 0.94 | 0.96 | 0.96           | 0.98 | 0.98 | 0.99 | 0.99 | $\mathbf{1}$ |                   | -1             | 0.26           | 0.17           | 0.12           | 0.08           | 0.05           | 0.04 | 0.03 | 0.02           | 0.01     |
| 15                      | $\geq 750$           | 0.37                                                          | 0.67 | 0.71       | 0.74           | 0.76           | 0.79 | 0.81 | 0.83           | 0.84 | 0.86 | 0.87 | 0.89 | 0.90         | 0.92              | 0.93           | 0.95           | 0.29           | 0.26           | 0.23           | 0.20           | 0.19 | 0.17 | 0.15           | 0.14     |
| 15                      | 500                  | 0.31                                                          | 0.67 | 0.72       | 0.76           | 0.79           | 0.81 | 0.83 | 0.85           | 0.87 | 0.88 | 0.90 | 0.92 | 0.94         | 0.95              | 0.97           | 0.99           | 0.30           | 0.26           | 0.22           | 0.19           | 0.16 | 0.15 | 0.13           | 0.12     |
| 15                      | $\leq 150$           | 0.25                                                          | 0.74 | 0.83       | 0.88           | 0.91           | 0.94 | 0.96 | 0.96           | 0.98 | 0.98 | 0.99 | 0.99 | $\mathbf{1}$ |                   | $\overline{1}$ | $\overline{1}$ | 0.26           | 0.17           | 0.12           | 0.08           | 0.05 | 0.04 | 0.03           | 0.02     |
| 16                      | $\geq 750$           | 0.37                                                          | 0.67 | 0.71       | 0.74           | 0.76           | 0.79 | 0.81 | 0.83           | 0.84 | 0.86 | 0.87 | 0.89 | 0.90         | 0.92              | 0.93           | 0.95           | 0.96           | 0.29           | 0.26           | 0.23           | 0.20 | 0.19 | 0.17           | 0.15     |
| 16                      | 500                  | 0.31                                                          | 0.67 | 0.72       | 0.76           | 0.79           | 0.81 | 0.83 | 0.85           | 0.87 | 0.88 | 0.90 | 0.92 | 0.94         | 0.95              | 0.97           | 0.99           |                | 0.30           | 0.26           | 0.22           | 0.19 | 0.16 | 0.15           | 0.13     |
| 16                      | $\leq 150$           | 0.25                                                          | 0.74 | 0.83       | 0.88           | 0.91           | 0.94 | 0.96 | 0.96           | 0.98 | 0.98 | 0.99 | 0.99 | $\mathbf{1}$ |                   | $\overline{1}$ | $\overline{1}$ | $\overline{1}$ | 0.26           | 0.17           | 0.12           | 0.08 | 0.05 | 0.04           | 0.03     |
| 17                      | $\geq 750$           | 0.37                                                          | 0.67 | 0.71       | 0.74           | 0.76           | 0.79 | 0.81 | 0.83           | 0.84 | 0.86 | 0.87 | 0.89 | 0.90         | 0.92              | 0.93           | 0.95           | 0.96           | 0.98           | 0.29           | 0.26           | 0.23 | 0.20 | 0.19           | 0.17     |
| 17                      | $\overline{500}$     | 0.31                                                          | 0.67 | 0.72       | 0.76           | 0.79           | 0.81 | 0.83 | 0.85           | 0.87 | 0.88 | 0.90 | 0.92 | 0.94         | 0.95              | 0.97           | 0.99           | -1             | $\overline{1}$ | 0.30           | 0.26           | 0.22 | 0.19 | 0.16           | 0.15     |
| 17                      | $\leq 150$           | 0.25                                                          | 0.74 | 0.83       | 0.88           | 0.91           | 0.94 | 0.96 | 0.96           | 0.98 | 0.98 | 0.99 | 0.99 |              |                   | $\overline{1}$ | $\overline{1}$ |                |                | 0.26           | 0.17           | 0.12 | 0.08 | 0.05           | 0.04     |
| 18                      | $\geq 750$           | 0.37                                                          | 0.67 | 0.71       | 0.74           | 0.76           | 0.79 | 0.81 | 0.83           | 0.84 | 0.86 | 0.87 | 0.89 | 0.90         | 0.92              | 0.93           | 0.95           | 0.96           | 0.98           | 0.99           | 0.29           | 0.26 | 0.23 | 0.20           | 0.19     |
| 18                      | 500                  | 0.31                                                          | 0.67 | 0.72       | 0.76           | 0.79           | 0.81 | 0.83 | 0.85           | 0.87 | 0.88 | 0.90 | 0.92 | 0.94         | 0.95              | 0.97           | 0.99           | -1             |                | - 1            | 0.30           | 0.26 | 0.22 | 0.19           | 0.16     |
| $\overline{18}$         | $\leq 150$           | 0.25                                                          | 0.74 | 0.83       | 0.88           | 0.91           | 0.94 | 0.96 | 0.96           | 0.98 | 0.98 | 0.99 | 0.99 | $\mathbf{1}$ | $\overline{1}$    | $\overline{1}$ | $\overline{1}$ | $\overline{1}$ | $\overline{1}$ | $\overline{1}$ | 0.26           | 0.17 | 0.12 | 0.08           | 0.05     |
| $\geq$ 19               | $\geq 750$           | 0.37                                                          | 0.67 | 0.71       | 0.74           | 0.76           | 0.79 | 0.81 | 0.83           | 0.84 | 0.86 | 0.87 | 0.89 | 0.90         | 0.92              | 0.93           | 0.95           | 0.96           | 0.98           | 0.99           | -1             | 0.29 | 0.26 | 0.23           | 0.20     |
| $\geq$ 19               | 500                  | 0.31                                                          | 0.67 | 0.72       | 0.76           | 0.79           | 0.81 | 0.83 | 0.85           | 0.87 | 0.88 | 0.90 | 0.92 | 0.94         | 0.95              | 0.97           | 0.99           |                |                |                | $\overline{1}$ | 0.30 | 0.26 | 0.22           | 0.19     |
| $\geq$ 19               | $\leq 150$           | 0.25                                                          | 0.74 | 0.83       | 0.88           | 0.91           | 0.94 | 0.96 | 0.96           | 0.98 | 0.98 | 0.99 | 0.99 |              |                   |                |                |                |                |                |                | 0.26 | 0.17 | 0.12           | 0.08     |

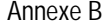

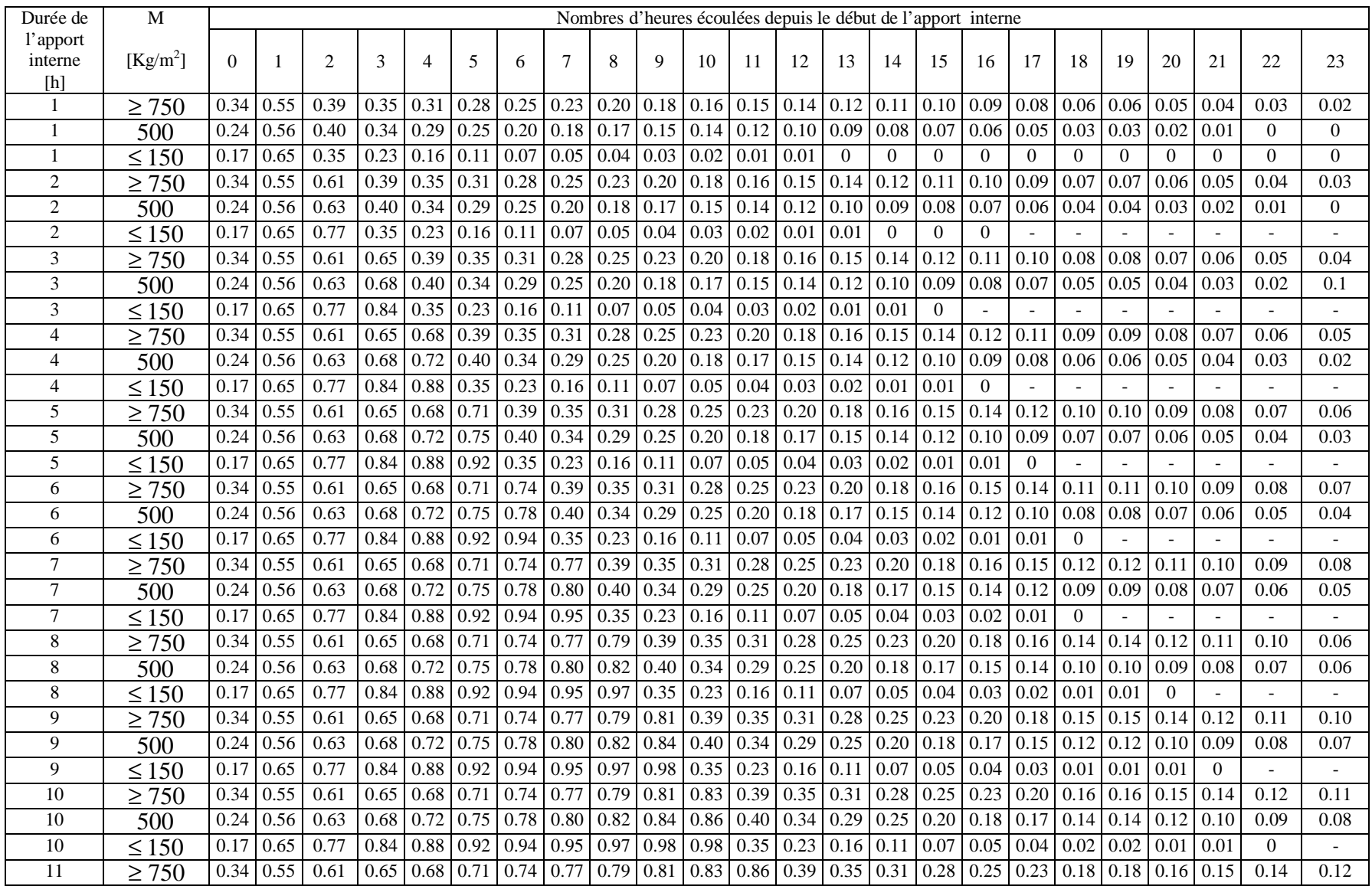

# *Tableau B.2 : Valeurs du coefficient d'amortissement*  $N_{AI}(t)$  *pour les apports internes de Type II* [8]

# *Suite de Tableau B.2*

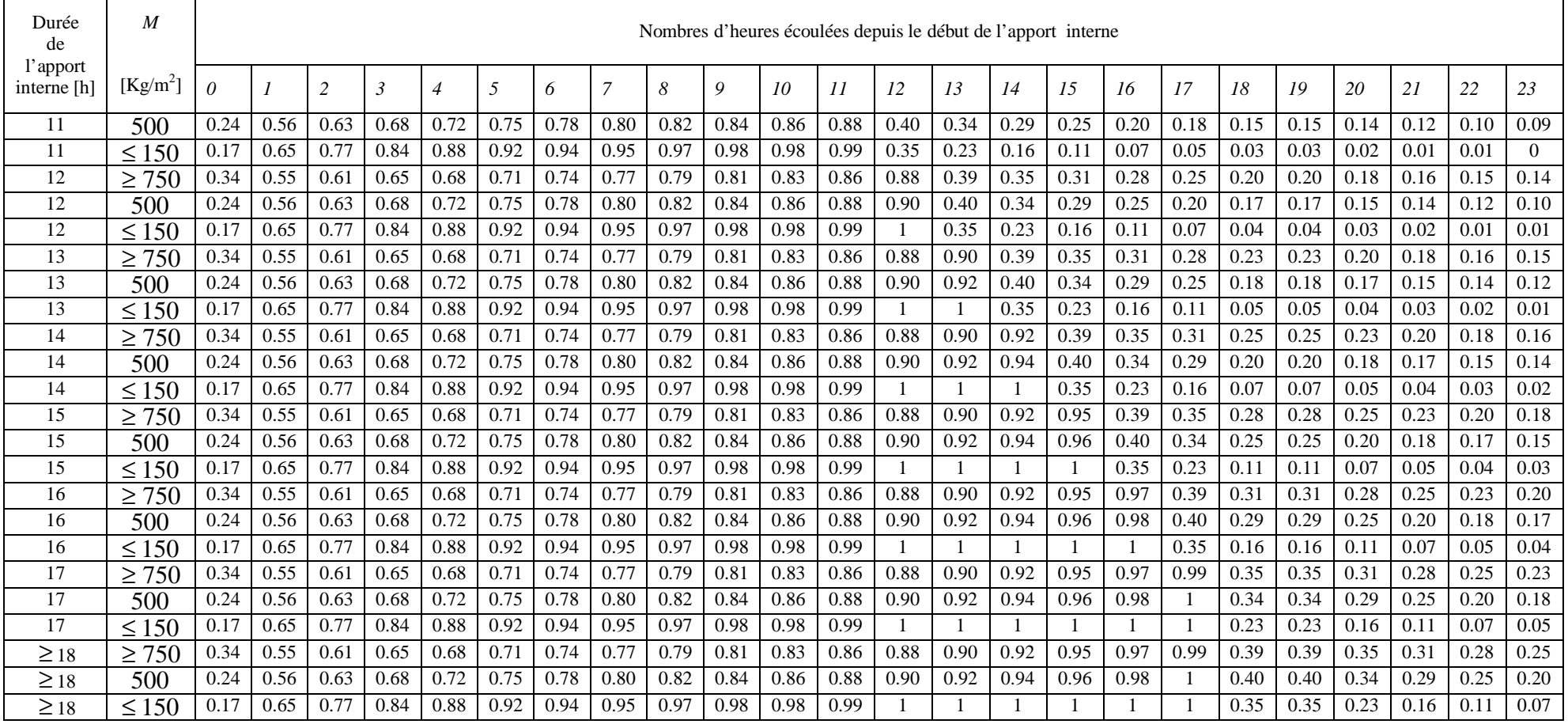

#### Annexe B

| Durée de                                                                                                    | M          | Nombres d'heures écoulées depuis le début de l'apport interne |                     |                |               |                        |                   |      |                |      |                  |                            |                     |                   |                     |                                                                                           |                             |                            |                |                       |          |          |          |          |          |
|----------------------------------------------------------------------------------------------------|------------|---------------------------------------------------------------|---------------------|----------------|---------------|------------------------|-------------------|------|----------------|------|------------------|----------------------------|---------------------|-------------------|---------------------|-------------------------------------------------------------------------------------------|-----------------------------|----------------------------|----------------|-----------------------|----------|----------|----------|----------|----------|
| l'apport                                                                                                    |            |                                                               |                     |                |               |                        |                   |      |                |      |                  |                            |                     |                   |                     |                                                                                           |                             |                            |                |                       |          |          |          |          |          |
| interne                                                                                                    | $[Kg/m^2]$ | $\Omega$                                                      |                     | $\overline{c}$ | $\mathcal{R}$ | Δ                      | 5                 | 6    |                | 8    | 9                | 10                         | 11                  | 12                | 13                  | 14                                                                                        | 15                          | 16                         | 17             | 18                    | 19       | 20       | 21       | 22       | 23       |
| $[h] \centering% \includegraphics[width=1.0\textwidth]{Figures/PN1.png} \caption{The 3D (black) model for the 3D (black) model. The 3D (black) model is shown in the left and right.} \label{fig7}$ |            |                                                               |                     |                |               |                        |                   |      |                |      |                  |                            |                     |                   |                     |                                                                                           |                             |                            |                |                       |          |          |          |          |          |
| $\mathbf{1}$                                                                                                    | $\geq 750$ | 0.23                                                          | 0.33                | 0.59           |               | $0.52$ 0.46 0.42       |                   | 0.37 | 0.34           | 0.31 |                  |                            |                     |                   |                     | $\vert 0.27 \vert 0.25 \vert 0.23 \vert 0.21 \vert 0.18 \vert 0.15 \vert 0.12 \vert 0.09$ |                             |                            | 0.06           | 0.03                  | 0.01     | $\theta$ |          |          |          |
|                                                                                                    | 500        | 0.17                                                          | 0.33                | 0.60           |               | $0.51 \mid 0.44$       | 0.37              | 0.32 | 0.30           | 0.27 |                  | $0.23 \mid 0.20 \mid 0.18$ |                     | $0.16$ 0.14       |                     |                                                                                           | $0.12 \mid 0.10$            | 0.08                       | 0.06           | 0.04                  | 0.02     | $\Omega$ |          |          |          |
|                                                                                                    | $\leq 150$ | $\overline{0}$                                                | 0.48                | 0.52           |               | $0.34 \mid 0.24$       | 0.16              | 0.11 | 0.07           | 0.05 | 0.04             | 0.02                       | 0.02                | $\overline{0.01}$ | $\overline{0}$      |                                                                                           |                             |                            |                |                       |          |          |          |          |          |
| $\overline{c}$                                                                                                    | $\geq 750$ | 0.17                                                          | 0.33                | 0.41           |               | $0.59 \, 0.52$         | 0.46              | 0.42 | 0.37           | 0.34 | 0.31             | 0.27                       | 0.25                | $0.23 \ 0.21$     |                     |                                                                                           | $0.18$ 0.15                 | 0.12                       | 0.09           | 0.06                  | 0.03     | 0.01     | $\Omega$ |          |          |
| 2                                                                                                    | 500        | 0.23                                                          | 0.33                | 0.44           | 0.60          | 0.51                   | 0.44              | 0.37 | 0.32           | 0.30 | 0.27             | 0.29                       | 0.20                | 0.18              | 0.16                |                                                                                           | $0.14$ 0.12                 | 0.10                       | 0.08           | 0.06                  | 0.04     | 0.02     | $\theta$ |          |          |
| 2                                                                                                    | $\leq 150$ | $\overline{0}$                                                | 0.48                | 0.66           |               | $0.52 \mid 0.34$       | 0.24              | 0.16 | 0.11           | 0.07 | 0.05             | 0.04                       | 0.02                | $0.02 \mid 0.01$  |                     | $\Omega$                                                                                  |                             |                            |                |                       |          |          |          |          |          |
| 3                                                                                                    | $\geq 750$ | 0.23                                                          | 0.33                | 0.41           |               | $0.47 \mid 0.59$       | 0.52              |      | $0.46 \ 0.42$  | 0.37 | $0.34 \mid 0.31$ |                            | 0.27                |                   | $0.25 \, 0.23$      |                                                                                           |                             | $0.21$ 0.18 0.15           | 0.12           | 0.09                  | 0.06     | 0.03     | 0.01     | $\Omega$ |          |
| 3                                                                                                    | 500        | 0.17                                                          | 0.33                | 0.44           |               | $0.52 \mid 0.60$       | 0.51              | 0.44 | 0.37           | 0.32 | 0.30             | 0.27                       | 0.23                | 0.20              | 0.18                |                                                                                           | $0.16$ 0.14                 | 0.12                       | 0.10           | 0.06                  | 0.06     | 0.04     | 0.02     | $\Omega$ |          |
| 3                                                                                                    | $\leq 150$ | $\Omega$                                                      | 0.48                | 0.66           |               | $0.76$ 0.52            | 0.34              | 0.24 | 0.16           | 0.11 | 0.07             | 0.05                       | 0.04                | 0.02              | 0.02                | 0.01                                                                                      | $\Omega$                    |                            |                |                       |          |          |          |          |          |
| 4                                                                                                    | $\geq 750$ | 0.17                                                          | 0.33                | 0.41           | 0.47          | 0.52                   | 0.59              | 0.52 | 0.46           | 0.42 | 0.37             | $0.34 \,   \, 0.31$        |                     | 0.27              | 0.25                | $0.23 \mid 0.21$                                                                          |                             | 0.18                       | 0.15           | 0.12                  | 0.09     | 0.06     | 0.03     | 0.01     | $\Omega$ |
| 4                                                                                                    | 500        | 0.23                                                          | 0.33                | 0.44           | 0.52          | 0.56                   | 0.60              | 0.51 | 0.44           | 0.37 | 0.32             | 0.30                       | 0.27                | 0.23              | 0.20                |                                                                                           | $0.18$ 0.16                 | 0.14                       | 0.12           | 0.10                  | 0.08     | 0.06     | 0.04     | 0.02     | $\Omega$ |
| $\overline{4}$                                                                                                    | $\leq 150$ | $\Omega$                                                      | 0.48                | 0.66           | 0.76          | 0.82                   | 0.52              | 0.34 | 0.24           | 0.16 | 0.11             | 0.07                       | 0.05                | 0.04              | 0.02                | 0.02                                                                                      | 0.01                        | $\theta$                   |                |                       |          |          |          |          |          |
| 5                                                                                                    | $\geq 750$ | 0.23                                                          | 0.33                | 0.41           |               | $0.47 \,   \, 0.52$    | 0.57              | 0.59 | 0.52           | 0.46 | $0.42 \ 0.37$    |                            | 0.34                | $0.31 \mid 0.27$  |                     |                                                                                           | $0.25 \,   \, 0.23 \,   \,$ | 0.21                       | 0.18           | 0.15                  | 0.12     | 0.09     | 0.06     | 0.03     | 0.01     |
| 5                                                                                                    | 500        | 0.17                                                          | 0.33                | 0.44           |               | $0.52 \,   \, 0.56$    | $\overline{0.61}$ | 0.60 | 0.51           | 0.44 |                  | $0.37 \mid 0.32 \mid 0.30$ |                     | 0.27              | 0.23                |                                                                                           | $0.20 \,   \, 0.18$         | 0.16                       | 0.14           | 0.12                  | 0.10     | 0.08     | 0.06     | 0.04     | 0.02     |
| 5                                                                                                    | $\leq 150$ | $\overline{0}$                                                | 0.48                | 0.66           |               | $0.76$ 0.82            | 0.87              | 0.52 | 0.34           | 0.24 | $0.16$ 0.11      |                            | 0.07                |                   | $0.05 \,   \, 0.04$ | $0.02 \mid 0.02$                                                                          |                             | 0.01                       | $\overline{0}$ |                       |          |          |          |          |          |
| 6                                                                                                    | $\geq 750$ | 0.17                                                          | 0.33                | 0.41           | 0.47          | 0.52                   | 0.57              | 0.61 | 0.59           | 0.52 |                  | $0.46$ 0.42 0.37           |                     | $0.34 \mid 0.31$  |                     | 0.27                                                                                      | 0.25                        | 0.23                       | 0.21           | 0.18                  | 0.15     | 0.12     | 0.09     | 0.06     | 0.03     |
| 6                                                                                                    | 500        | 0.23                                                          | 0.33                | 0.44           | 0.52          | 0.56                   | 0.61              | 0.66 | 0.60           | 0.51 | 0.44             | 0.37                       | 0.32                | $0.30 \mid 0.27$  |                     |                                                                                           | $0.23 \mid 0.20$            | 0.18                       | 0.16           | 0.14                  | 0.12     | 0.10     | 0.08     | 0.06     | 0.04     |
| 6                                                                                                    | $\leq 150$ | $\Omega$                                                      | 0.48                | 0.66           |               | $0.76$ 0.82            | 0.87              | 0.91 | 0.52           | 0.34 | 0.24             | $0.16 \mid 0.11$           |                     | 0.07              | 0.05                | $0.04 \mid 0.02$                                                                          |                             | 0.02                       | 0.01           | $\Omega$              |          |          |          |          |          |
| $\tau$                                                                                                    | $\geq 750$ | 0.23                                                          | 0.33                | 0.41           |               | $0.47$ 0.52            | 0.57              | 0.61 | 0.66           | 0.59 |                  | $0.52$ 0.46 0.42           |                     | 0.37              | 0.34                | $0.31 \,   \, 0.27$                                                                       |                             | 0.25                       | 0.23           | 0.21                  | 0.18     | 0.15     | 0.12     | 0.09     | 0.06     |
| $\tau$                                                                                                    | 500        | 0.17                                                          | 0.33                | 0.44           |               | $0.52 \mid 0.56$       | 0.61              | 0.66 | 0.69           | 0.60 | 0.51             | $0.44 \mid 0.37$           |                     | $0.32 \mid 0.30$  |                     |                                                                                           | $0.27$ 0.23                 | 0.20                       | 0.18           | 0.16                  | 0.14     | 0.12     | 0.10     | 0.08     | 0.06     |
| $\overline{7}$                                                                                                    | $\leq 150$ | $\Omega$                                                      | 0.48                | 0.66           |               | $0.76$ 0.82            | 0.87              | 0.91 | 0.93           | 0.52 | 0.34             |                            | $0.24 \ 0.16$       | 0.11              | 0.07                |                                                                                           | $0.05 \,   \, 0.04$         | 0.02                       | 0.02           | 0.01                  | $\Omega$ |          |          |          |          |
| 8                                                                                                    | $\geq 750$ | 0.17                                                          | 0.33                | 0.41           | 0.47          | 0.52                   | 0.57              | 0.61 | 0.66           | 0.69 | 0.59             | $0.52 \mid 0.46$           |                     | $0.42 \mid 0.37$  |                     | $0.34 \,   \, 0.31$                                                                       |                             | 0.27                       | 0.25           | 0.23                  | 0.21     | 0.18     | 0.15     | 0.12     | 0.09     |
| 8                                                                                                    | 500        | 0.23                                                          | 0.33                | 0.44           | 0.52          | 0.56                   | 0.61              | 0.66 | 0.69           | 0.74 | 0.60             | 0.51                       | 0.44                |                   | $0.37 \,   \, 0.32$ | $0.30 \,   \, 0.27$                                                                       |                             | 0.23                       | 0.20           | 0.18                  | 0.16     | 0.14     | 0.12     | 0.10     | 0.08     |
| 8                                                                                                    | $\leq 150$ | $\overline{0}$                                                | 0.48                | 0.66           |               | $0.76$ 0.82            | 0.87              | 0.91 | 0.93           | 0.95 | 0.52             | 0.34                       | 0.24                | $0.16$ 0.11       |                     | 0.07                                                                                      | 0.05                        | 0.04                       | 0.02           | 0.02                  | 0.01     | $\theta$ |          |          |          |
| 9                                                                                                    | $\geq 750$ | 0.23                                                          | 0.33                | 0.41           |               | $0.47$ 0.52            | 0.57              | 0.61 | 0.66           | 0.69 | 0.72             | $0.59 \mid 0.52$           |                     |                   | $0.46 \mid 0.42$    |                                                                                           |                             | $0.37 \mid 0.34 \mid 0.31$ | 0.27           | 0.25                  | 0.23     | 0.21     | 0.18     | 0.15     | 0.12     |
| 9                                                                                                    | 500        | 0.17                                                          | $\vert$ 0.33        | 0.44           |               | $0.52$ 0.56 0.61       |                   |      | $0.66 \, 0.69$ | 0.74 | 0.77             | 0.60                       | 0.51                |                   | $0.44 \,   \, 0.37$ |                                                                                           |                             | $0.32 \mid 0.30 \mid 0.27$ | 0.23           | 0.20                  | 0.18     | 0.16     | 0.14     | 0.12     | 0.10     |
| 9                                                                                                    | $\leq 150$ | $\Omega$                                                      | 0.48                | 0.66           |               | $\overline{0.76}$ 0.82 | 0.87              | 0.91 | 0.93           | 0.95 | 0.97             |                            | $0.52 \,   \, 0.34$ |                   | $0.24 \,   \, 0.16$ | $0.11 \,   \, 0.07$                                                                       |                             | 0.05                       | 0.04           | 0.02                  | 0.02     | 0.01     | $\Omega$ |          |          |
| 10                                                                                                    | $\geq 750$ | 0.17                                                          | 0.33                | 0.41           |               | $0.47$ 0.52            | 0.57              | 0.61 | 0.66           | 0.69 | 0.72             | 0.74                       | 0.59                |                   | $0.52 \,   \, 0.46$ | $0.42 \mid 0.37$                                                                          |                             | 0.34                       | 0.31           | 0.27                  | 0.25     | 0.23     | 0.21     | 0.18     | 0.15     |
| 10                                                                                                    | 500        | 0.23                                                          | 0.33                | 0.44           |               | $0.52 \mid 0.56$       | 0.61              | 0.66 | 0.69           | 0.74 | 0.77             | 0.79                       | 0.60                |                   | $0.51 \mid 0.44$    |                                                                                           | $0.37 \, 0.32$              | 0.30                       | 0.27           | 0.23                  | 0.20     | 0.18     | 0.16     | 0.14     | 0.12     |
| 10                                                                                                    | $\leq 150$ | $\Omega$                                                      | 0.48                | 0.66           |               | $0.76$ 0.82            | 0.87              | 0.91 | 0.93           | 0.95 | 0.97             | 0.98                       | 0.52                | 0.34              | 0.24                | $0.16$ 0.11                                                                               |                             | 0.07                       | 0.05           | 0.04                  | 0.02     | 0.02     | 0.01     | $\Omega$ |          |
| 11                                                                                                    | $\geq 750$ |                                                               | $0.23 \,   \, 0.33$ | 0.41           |               | $0.47$ 0.52 0.57       |                   |      | $0.61 \, 0.66$ | 0.69 |                  |                            |                     |                   |                     | $0.72$   0.74   0.79   0.59   0.52   0.46   0.42   0.37                                   |                             |                            |                | $0.34 \mid 0.31 \mid$ | 0.27     | 0.25     | 0.23     | 0.21     | 0.18     |

*Tableau B.3 : Valeurs du coefficient d'amortissement*  $N_{AI}(t)$  *pour les apports internes de Type III* [8]

# *Suite de Tableau B.3*

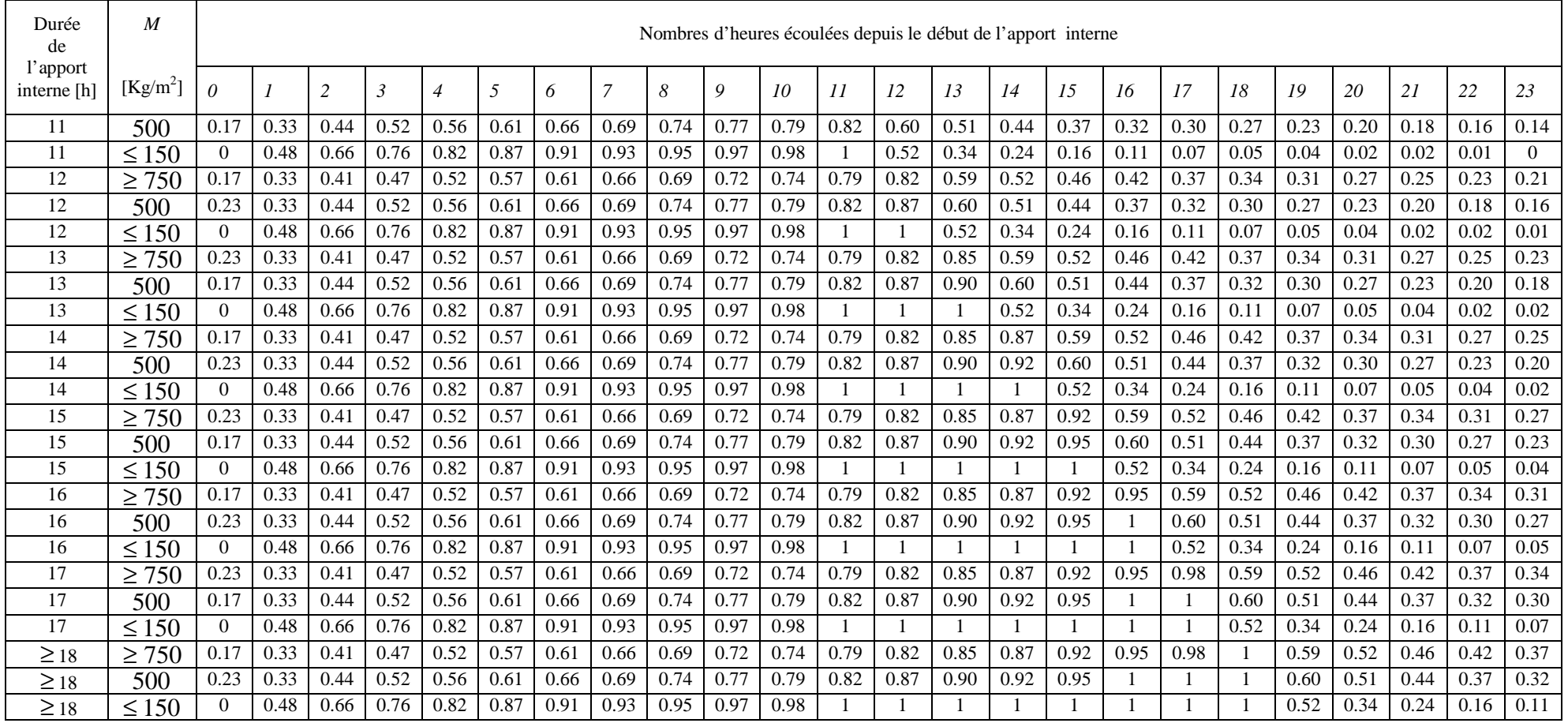

# **Code source du logiciel UHBClim**

program Project1; // Programme principal

uses

 Forms, Unit1 in 'Unit1.pas' {Form1}, Unit2 in 'Unit2.pas' {Form2}, Unit3 in 'Unit3.pas', Unit4 in 'Unit4.pas' {Form4}, Unit5 in 'Unit5.pas' {Form5}, Unit6 in 'Unit6.pas', Unit7 in 'Unit7.pas' {Form7}, Unit8 in 'Unit8.pas' {Form8}, Unit9 in 'Unit9.pas', Unit10 in 'Unit10.pas' {Form10}, Unit11 in 'Unit11.pas' {Form11}, Unit12 in 'Unit12.pas', Unit13 in 'Unit13.pas', Unit14 in 'Unit14.pas', Unit15 in 'Unit15.pas', Unit16 in 'Unit16.pas', Unit17 in 'Unit17.pas' {Form17}, Unit18 in 'Unit18.pas' {Form18}, Unit19 in 'Unit19.pas', Unit20 in 'Unit20.pas' {Form20}, Unit21 in 'Unit21.pas', Unit22 in 'Unit22.pas' {Form22}, Unit23 in 'Unit23.pas', Unit24 in 'Unit24.pas' {Form24}, Unit25 in 'Unit25.pas', Unit26 in 'Unit26.pas', Unit27 in 'Unit27.pas' {Form27}, Unit28 in 'Unit28.pas', Module in 'Module.pas' {DataModule29: TDataModule}, Unit29 in 'Unit29.pas' {Form29}, Unit30 in 'Unit30.pas' {Form30}, Unit31 in 'Unit31.pas' {Form31}, Unit32 in 'Unit32.pas' {Form32}, Unit33 in 'Unit33.pas' {Form33}, Unit34 in 'Unit34.pas' {Form34}, OkCancl1 in '..\..\OBJREPOS\OKCANCL1.pas' {OKBottomDlg}, Unit35 in 'Unit35.pas' {OKHelpBottomDlg};

{\$R \*.RES}

Begin

 Application.Initialize; Application.Title := 'UHBCLIM'; Application.CreateForm(TForm1, Form1); Application.CreateForm(TForm2, Form2); Application.CreateForm(TForm4, Form4); Application.CreateForm(TForm5, Form5); Application.CreateForm(TForm7, Form7); Application.CreateForm(TForm8, Form8); Application.CreateForm(TForm10, Form10); Application.CreateForm(TForm11, Form11); Application.CreateForm(TForm17, Form17); Application.CreateForm(TForm18, Form18); Application.CreateForm(TForm20, Form20); Application.CreateForm(TForm22, Form22); Application.CreateForm(TForm24, Form24); Application.CreateForm(TForm27, Form27); Application.CreateForm(TDataModule29, DataModule29); Application.CreateForm(TForm29, Form29); Application.CreateForm(TForm30, Form30); Application.CreateForm(TForm31, Form31); Application.CreateForm(TForm32, Form32); Application.CreateForm(TForm33, Form33); Application.CreateForm(TForm34, Form34); Application.CreateForm(TOKHelpBottomDlg, OKHelpBottomDlg); Application.Run; End.

// \*\*\*\*\*\*\*\*\*\*\*\*\*\*\*\*\*\*\*\*\*\*\*\*\*\*\*\*\*\*\*\*\*\*\*\*\*\*\*\*\*\* //

unit Unit1;  $\frac{1}{2}$  // Fiche principale

## interface

## uses

 Windows, Messages, SysUtils, Classes, Graphics, Controls, Forms, Dialogs, Menus, ComCtrls, ActnList, StdActns, StdCtrls, ExtCtrls, ImgList, ToolWin;

### type

 TForm1 = class(TForm) MainMenu1: TMainMenu; Fichier1: TMenuItem; Nouveauprojet1: TMenuItem; N1: TMenuItem; Enregistrer1: TMenuItem; N2: TMenuItem; Imprimer1: TMenuItem; N3: TMenuItem; Quitter1: TMenuItem; Donnes1: TMenuItem; GestionProjet1: TMenuItem; OuvrirunProjet1: TMenuItem; StatusBar1: TStatusBar; CalculBilans1: TMenuItem; Bilanestival1: TMenuItem; Bilanhivernal1: TMenuItem; Divers1: TMenuItem; Ajoutnouveaumatriaux1: TMenuItem; Ajoutappareilslctriques1: TMenuItem; Ajoutappareilsgaz1: TMenuItem; Ajoutnouveauxvitragesensimplepaisseur1: TMenuItem; Ajoutnouvaeuxdoublesvitrages1: TMenuItem; Gnrales1: TMenuItem; ParoisOpaques1: TMenuItem; Extrieures1: TMenuItem; Intrieures1: TMenuItem; Encontactaveclesol1: TMenuItem; Verticales1: TMenuItem; Horizontales1: TMenuItem; EncontactavecunLC1: TMenuItem; EncontactavecunLNC1: TMenuItem; ParoisVitres1: TMenuItem; Extrieurs1: TMenuItem; Intrieures2: TMenuItem; Occupants1: TMenuItem; Eclairage1: TMenuItem;

 Appareilslectriques1: TMenuItem; EncontactavecunLC2: TMenuItem: EncontactavecunLNC2: TMenuItem; Moteurslectriques1: TMenuItem; Appareilsgaz1: TMenuItem; Infiltration1: TMenuItem; Timer1: TTimer; ToolBar1: TToolBar; ToolButton1: TToolButton; ToolButton2: TToolButton; ToolButton3: TToolButton; ToolButton4: TToolButton; ToolButton5: TToolButton; ToolButton6: TToolButton; ToolButton7: TToolButton; ToolButton8: TToolButton; ImageList1: TImageList; N4: TMenuItem; Aproposde1: TMenuItem; procedure GestionProjet1Click(Sender: TObject); procedure OuvrirunProjet1Click(Sender: TObject); procedure Bilanestival1Click(Sender: TObject); procedure Ajoutnouveaumatriaux1Click(Sender: TObject); procedure Ajoutappareilslctriques1Click(Sender: TObject); procedure Ajoutappareilsgaz1Click(Sender: TObject); procedure Gnrales1Click(Sender: TObject); procedure Verticales1Click(Sender: TObject); procedure Horizontales1Click(Sender: TObject); procedure EncontactavecunLC1Click(Sender: TObject); procedure EncontactavecunLNC1Click(Sender: TObject); procedure Encontactaveclesol1Click(Sender: TObject); procedure Extrieurs1Click(Sender: TObject); procedure EncontactavecunLC2Click(Sender: TObject); procedure EncontactavecunLNC2Click(Sender: TObject); procedure Occupants1Click(Sender: TObject); procedure Eclairage1Click(Sender: TObject); procedure Appareilslectriques1Click(Sender: TObject); procedure Moteurslectriques1Click(Sender: TObject); procedure Appareilsgaz1Click(Sender: TObject); procedure Infiltration1Click(Sender: TObject); procedure FormActivate(Sender: TObject); procedure Quitter1Click(Sender: TObject); procedure Timer1Timer(Sender: TObject); procedure Aproposde1Click(Sender: TObject); private { Déclarations privées }

```
 public
   { Déclarations publiques }
  end;
var
  Form1: TForm1;
implementation
uses Unit2, Unit4, Unit22, Unit29, Unit30, Unit31, Unit5, Unit33, Module,
  Unit35, OkCancl1;
\{$R *.DFM\}procedure TForm1.GestionProjet1Click(Sender: TObject);
begin
  Form2.ShowModal;
end;
procedure TForm1.OuvrirunProjet1Click(Sender: TObject);
Var
  Nb:Integer;
begin
  Nb:=DataModule29.TbProjet.RecordCount;
  If (Nb=0)Then
   begin
    MessageDlg('Aucun Projet n''a été crée.'+#13+'Commencez par créer un Projet.'+#13+
           'Pour cela, allez dans le menu Fichier, Projet,''Gestion Projets'' pour créer un ou
plusieurs Projets.',mtInformation,[mbOk],0);
   end
  Else
    Form4.ShowModal;
end;
procedure TForm1.Bilanestival1Click(Sender: TObject);
begin
 Form33.ShowModal;
end;
procedure TForm1.Ajoutnouveaumatriaux1Click(Sender: TObject);
begin
  Form29.ShowModal;
end;
procedure TForm1.Ajoutappareilslctriques1Click(Sender: TObject);
begin
  Form30.ShowModal;
end;
```

```
procedure TForm1.Ajoutappareilsgaz1Click(Sender: TObject);
begin
 Form31.ShowModal;
end;
procedure TForm1.Gnrales1Click(Sender: TObject);
 begin
  Form5.PageControl1.ActivePageIndex:=0;
  Form5.ShowModal;
 end;
procedure TForm1.Verticales1Click(Sender: TObject);
 begin
  Form5.PageControl1.ActivePageIndex:=1;
  Form5.PageControl2.ActivePageIndex:=0;
  Form5.PageControl3.ActivePageIndex:=0;
  Form5.ShowModal;
 end;
procedure TForm1.Horizontales1Click(Sender: TObject);
begin
  Form5.PageControl1.ActivePageIndex:=1;
  Form5.PageControl2.ActivePageIndex:=0;
  Form5.PageControl3.ActivePageIndex:=1;
  Form5.ShowModal;
end;
procedure TForm1.EncontactavecunLC1Click(Sender: TObject);
 begin
  Form5.PageControl1.ActivePageIndex:=1;
  Form5.PageControl2.ActivePageIndex:=1;
  Form5.PageControl4.ActivePageIndex:=0;
  Form5.ShowModal;
 end;
procedure TForm1.EncontactavecunLNC1Click(Sender: TObject);
 begin
  Form5.PageControl1.ActivePageIndex:=1;
  Form5.PageControl2.ActivePageIndex:=1;
  Form5.PageControl4.ActivePageIndex:=1;
  Form5.ShowModal;
 end;
procedure TForm1.Encontactaveclesol1Click(Sender: TObject);
begin
  Form5.PageControl1.ActivePageIndex:=1;
  Form5.PageControl2.ActivePageIndex:=2;
  Form5.ShowModal;
end;
```
procedure TForm1.Extrieurs1Click(Sender: TObject); begin Form5.PageControl1.ActivePageIndex:=2; Form5.PageControl5.ActivePageIndex:=0; Form5.ShowModal; end; procedure TForm1.EncontactavecunLC2Click(Sender: TObject); begin Form5.PageControl1.ActivePageIndex:=2; Form5.PageControl5.ActivePageIndex:=1; Form5.PageControl6.ActivePageIndex:=0; Form5.ShowModal; end; procedure TForm1.EncontactavecunLNC2Click(Sender: TObject); begin Form5.PageControl1.ActivePageIndex:=2; Form5.PageControl5.ActivePageIndex:=1; Form5.PageControl6.ActivePageIndex:=1; Form5.ShowModal; end; procedure TForm1.Occupants1Click(Sender: TObject); begin Form5.PageControl1.ActivePageIndex:=3; Form5.ShowModal; end; procedure TForm1.Eclairage1Click(Sender: TObject); begin Form5.PageControl1.ActivePageIndex:=4; Form5.ShowModal; end; procedure TForm1.Appareilslectriques1Click(Sender: TObject); begin Form5.PageControl1.ActivePageIndex:=5; Form5.ShowModal; end; rocedure TForm1.Moteurslectriques1Click(Sender: TObject); begin Form5.PageControl1.ActivePageIndex:=6; Form5.ShowModal; end; procedure TForm1.Appareilsgaz1Click(Sender: TObject); begin Form5.PageControl1.ActivePageIndex:=7; Form5.ShowModal; end;

```
procedure TForm1.Infiltration1Click(Sender: TObject);
begin
 Form5.PageControl1.ActivePageIndex:=8;
  Form5.ShowModal;
end;
procedure TForm1.FormActivate(Sender: TObject);
Var
  HD:TdateTime;
begin
  Donnes1.Enabled:=False;
  CalculBilans1.Enabled:=False;
  HD:=Now;
  StatusBar1.Panels[1].Text:=DateToStr(HD);
end;
procedure TForm1.Quitter1Click(Sender: TObject);
begin
 Close;
end;
procedure TForm1.Timer1Timer(Sender: TObject);
Var
  HD1:TdateTime;
begin
  HD1:=Now;
 StatusBar1.Panels[2].Text:=TimeToStr(HD1);
end;
procedure TForm1.Aproposde1Click(Sender: TObject);
begin
  OKHelpBottomDlg.ShowModal;
end;
```
# END.

// \*\*\*\*\*\*\*\*\*\*\*\*\*\*\*\*\*\*\*\*\*\*\*\*\*\*\*\*\*\*\*\*\*\*\*\*\*\*\*\*\*\* //

unit Unit2;  $\frac{1}{2}$  // Fiche Gestion des projet : // Ajout ou Suppression d'un projet

#### interface

uses

 Windows, Messages, SysUtils, Classes, Graphics, Controls, Forms, Dialogs, Db, DBTables, ExtCtrls, DBCtrls, ComCtrls, StdCtrls, Mask, Grids, DBGrids, Buttons;

type

 TForm2 = class(TForm) DBNavigator1: TDBNavigator; DBEdit1: TDBEdit; Label2: TLabel; Label3: TLabel: Label4: TLabel; Label5: TLabel; Label6: TLabel: Label7: TLabel; Label8: TLabel; Label9: TLabel; DBEdit3: TDBEdit; DBEdit4: TDBEdit; DBEdit5: TDBEdit; DBComboBox1: TDBComboBox; DBComboBox2: TDBComboBox; DBComboBox3: TDBComboBox; DBGrid1: TDBGrid; Button1: TButton; BitBtn1: TBitBtn; RadioGroup1: TRadioGroup; Button2: TButton; Label1: TLabel; Label10: TLabel; Label11: TLabel: BitBtn2: TBitBtn; DBComboBox4: TDBComboBox; BitBtn3: TBitBtn; Label12: TLabel; DBLookupListBox1: TDBLookupListBox; procedure FormActivate(Sender: TObject); procedure DBComboBox1Click(Sender: TObject); procedure Button1Click(Sender: TObject); procedure Table1BeforeDelete(DataSet: TDataSet); procedure Button2Click(Sender: TObject);

 procedure FormClose(Sender: TObject; var Action: TCloseAction); procedure Label2Click(Sender: TObject); procedure Label3Click(Sender: TObject); procedure BitBtn2Click(Sender: TObject); procedure Label4Click(Sender: TObject); procedure Label5Click(Sender: TObject); procedure Label6Click(Sender: TObject); procedure Label7Click(Sender: TObject); procedure Label8Click(Sender: TObject); procedure Label9Click(Sender: TObject); procedure RadioGroup1Click(Sender: TObject); procedure BitBtn3Click(Sender: TObject); procedure Label12Click(Sender: TObject); private { Déclarations privées } public { Déclarations publiques } end; var Form2: TForm2; implementation uses Unit3, Unit5,Module, Unit28, Unit1; {\$R \*.DFM} // \*\*\*\*\* Procédure de vérification \*\*\*\*\*\*\*\*\*\* Procedure VerificationProjet; Begin If (Form2.DBEdit1.Text='')then begin Form2.Label2.OnClick(Form2.Label2); Abort; end; If (Form2.DBComboBox4.ItemIndex=-1)then begin Form2.Label3.OnClick(Form2.Label3); Abort; end; If (Form2.DBComboBox1.ItemIndex=-1) Then begin Form2.Label4.OnClick(Form2.Label4); Abort; end;

 If (Form2.DBComboBox2.ItemIndex=-1) Then begin Form2.Label5.OnClick(Form2.Label5); Abort; end; If (Form2.DBEdit3.Text='')then begin Form2.Label6.OnClick(Form2.Label6); Abort; end; If (Form2.DBEdit4.Text='')then begin Form2.Label7.OnClick(Form2.Label7); Abort; end; If (Form2.DBEdit5.Text='')then begin Form2.Label8.OnClick(Form2.Label8); Abort; end; If (Form2.DBComboBox3.ItemIndex=-1) Then begin Form2.Label9.OnClick(Form2.Label9); Abort; end; If (Form2.RadioGroup1.ItemIndex=-1) then begin Form2.RadioGroup1.OnClick(Form2.RadioGroup1); Abort; end; End; procedure TForm2.FormActivate(Sender: TObject); // Liste de wilaya Var i:Integer; Begin Form1.StatusBar1.Panels[0].Text:='Ajout ou Suppression d''un projet'; DBCombobox1.Clear; DBCombobox1.Items.Add('Adrar (01)'); DBCombobox1.Items.Add('Chlef (02)'); DBCombobox1.Items.Add('Laghouat (03)'); DBCombobox1.Items.Add('Oum El Bouaghi (04)'); DBCombobox1.Items.Add('Batna (05)'); DBCombobox1.Items.Add('Béjaia (06)'); DBCombobox1.Items.Add('Biskra (07)'); DBCombobox1.Items.Add('Bechar (08)'); DBCombobox1.Items.Add('Blida (09)'); DBCombobox1.Items.Add('Bouira (10)');

DBCombobox1.Items.Add('Tamanrasset (11)'); DBCombobox1.Items.Add('Tebessa (12)'); DBCombobox1.Items.Add('Tlemcen (13)'); DBCombobox1.Items.Add('Tiaret (14)'); DBCombobox1.Items.Add('Tezi-ouzou (15)'); DBCombobox1.Items.Add('Alger (16)'); DBCombobox1.Items.Add('Djelfa (17)'); DBCombobox1.Items.Add('Jijel (18)'); DBCombobox1.Items.Add('Setif (19)'); DBCombobox1.Items.Add('Saida (20)'); DBCombobox1.Items.Add('Skikda (21)'); DBCombobox1.Items.Add('Sidi bel-abbès (22)'); DBCombobox1.Items.Add('Annaba (23)'); DBCombobox1.Items.Add('Guelma (24)'); DBCombobox1.Items.Add('Constantine (25)'); DBCombobox1.Items.Add('Medea (26)'); DBCombobox1.Items.Add('Mostaganem (27)'); DBCombobox1.Items.Add('M"sila (28)'); DBCombobox1.Items.Add('Mascara (29)'); DBCombobox1.Items.Add('Ouargla (30)'); DBCombobox1.Items.Add('Oran (31)'); DBCombobox1.Items.Add('El Bayadh (32)'); DBCombobox1.Items.Add('Ilizi (33)'); DBCombobox1.Items.Add('Bordj-Bou-Arreridj (34)'); DBCombobox1.Items.Add('Boumerdes (35)'); DBCombobox1.Items.Add('El Tarf (36)'); DBCombobox1.Items.Add('Tindouf (37)'); DBCombobox1.Items.Add('Tissemsilt (38)'); DBCombobox1.Items.Add('El Oued (39)'); DBCombobox1.Items.Add('Khenchela (40)'); DBCombobox1.Items.Add('Souk Ahras (41)'); DBCombobox1.Items.Add('Tipaza (42)'); DBCombobox1.Items.Add('Mila (43)'); DBCombobox1.Items.Add('Ain Defla (44)'); DBCombobox1.Items.Add('Naama (45)'); DBCombobox1.Items.Add('Temouchent (46)'); DBCombobox1.Items.Add('Ghardaia (47)'); DBCombobox1.Items.Add('Relizane (48)'); With DBCombobox4 Do

 begin Clear; for i:=1 to 500 do begin Items.Add(IntToStr(i)); end;

end;

 End; procedure TForm2.DBComboBox1Click(Sender: TObject); Var m1:integer; begin m1:=DBComboBox1.ItemIndex+1; Case m1 Of 1:With DBComboBox2 Do //\*\*\*Communes de W. Adrar \*\*\*\*\* begin Clear; Items.Add('Adrar'); Items.Add('Akabil'); Items.Add('Aougrout'); Items.Add('Aoulef'); Items.Add('Bordj Badji Mokhtar'); Items.Add('Bouda'); Items.Add('Charouine'); Items.Add('Deldoul'); Items.Add('Fenoughil'); Items.Add('In Z''Ghmir'); Items.Add('Ksar Kaddour'); Items.Add('Metarfa'); Items.Add('Ouled Ahmed Timmi'); Items.Add('Ouled Aissa'); Items.Add('Ouled Said'); Items.Add('Reggane'); Items.Add('Sali'); Items.Add('Sebaa'); …

 ShowMessage('Indiquez la commune où se trouve le projet à étudier, en choisissant dans la liste déroulante la commune qui convienne.');

end;

procedure TForm2.Label6Click(Sender: TObject);

begin

 ShowMessage('Saisissez le niveau d''altitude où est situé le projet à étudier en [m].'); end;

procedure TForm2.Label7Click(Sender: TObject);

begin

 ShowMessage('Saisissez la latitude où est situé le projet à étudier en degrés [°].'); end;

procedure TForm2.Label8Click(Sender: TObject);

begin

 ShowMessage('Saisissez la longitude où est situé le projet à étudier en degrés [°].'); end;

procedure TForm2.Label9Click(Sender: TObject);

begin

 ShowMessage('Indiquez le type d''atmosphère qui environne le projet à étudier, en choisissant dans la liste déroulante le type qui convienne.');

end;

procedure TForm2.RadioGroup1Click(Sender: TObject);

begin

ShowMessage('Indiquez la disposition des conduits d''air.');

end;

procedure TForm2.BitBtn3Click(Sender: TObject);

Var

R:Variant;

TCEB:array[1..5]of Double;

i:Integer;

Begin

VerificationProjet;

DataModule29.TbProjet.Open;

DataModule29.TbProjet.Edit;

DataModule29.TbProjet.FieldValues<sup>['</sup>Nom\_Projet']:=DBEdit1.Text;

DataModule29.TbProjet.FieldValues['Nb\_Locaux']:=StrTofloat(DBComboBox4.Text); DataModule29.TbProjet.FieldValues['Wilaya']:=DBComboBox1.Items[DBComboBox1.I

```
temIndex];
```
DataModule29.TbProjet.FieldValues['Wilaya']:=DBComboBox1.Text;

DataModule29.TbProjet.FieldValues['Commune']:=DBComboBox2.Items[DBComboBo x2.ItemIndex];

 DataModule29.TbProjet.FieldValues['Commune']:=DBComboBox2.Text; DataModule29.TbProjet.FieldValues['Zone\_ClimatiqueE']:=ZonesClimatiques; DataModule29.TbProjet.FieldValues['Zone\_ClimatiqueH']:=ZonesClimatiquesH; DataModule29.TbProjet.FieldValues['Type\_atmosphere']:=DBComboBox3.Items[DBC omboBox3.ItemIndex];

```
 DataModule29.TbProjet.FieldValues['Type_atmosphere']:=DBComboBox3.Text;
DataModule29.TbProjet.FieldValues['Altitude']:=StrTofloat(DBEdit3.Text);
DataModule29.TbProjet.FieldValues['Latitude']:=StrTofloat(DBEdit4.Text);
```
DataModule29.TbProjet.FieldValues['Longitude']:=StrTofloat(DBEdit5.Text);

DataModule29.TbProjet.FieldValues['TempS\_ebH']:=Temp\_ext\_baseH;

for  $i := 1$  to 5 do

begin

TCEB[i]:=CalculData\_ext\_base[i];

end;

DataModule29.TbProjet.FieldValues['TempS\_ebE']:=TCEB[1];

DataModule29.TbProjet.FieldValues['HumS\_ebE']:=TCEB[2];

DataModule29.TbProjet.FieldValues['E\_bE']:=TCEB[3];

DataModule29.TbProjet.FieldValues['TempS\_mE']:=TCEB[4];

DataModule29.TbProjet.FieldValues['EAT']:=TCEB[5];

DataModule29.TbProjet.FieldValues['Coef Cas']:=CalculCoef Cas;

 DataModule29.TbProjet.FieldValues['Coef\_Cal']:=CalculCoef\_Cal; DataModule29.TbProjet.FieldValues['ENT\_ebe']:=CalculENT(TCEB[1],TCEB[2]); DataModule29.TbProjet.FieldValues['PV\_ebe']:=CalculPv(TCEB[2]); DataModule29.TbProjet.FieldValues['PS\_ebe']:=CalculPs(TCEB[1]);

DataModule29.TbProjet.FieldValues['DH\_ebe']:=CalculDH(CalculPv(TCEB[2]),Calcul Ps(TCEB[1]));

MessageDlg('Création du Projet'+' '+ DBEdit1.Text,mtInformation,[mbOk],0);

DataModule29.TbProjet.Post;

End;

procedure TForm2.Label12Click(Sender: TObject);

begin

 ShowMessage('La liste ci-dessous vous permet de consulter les noms de projets que vous avez déjà créés.');

end;

END.

// \*\*\*\*\*\*\*\*\*\*\*\*\*\*\*\*\*\*\*\*\*\*\*\*\*\*\*\*\*\*\*\*\*\*\*\*\*\*\*\*\*\* //

unit Unit3; // Données climatiques et géographiques du projet

interface

Uses sysutils,unit2;

Type

Tab\_CEB=array [1..5]of Double;

Tab\_Text =array [1..24]of Double;

 Function ZonesClimatiques :String; // Zones climatiques pour la période éstivale Function ZonesClimatiquesH :String; // Zones climatiques pour la période hivernale Function CalculData\_ext\_base :Tab\_CEB; //données ext. de base en été

 Function Temp\_ext\_baseH :Double ; // Choix de la température extérieure de base pour la période Hivernale

 Function CalculCoef\_Cas :Double ; // Coef. majorateur des gains sensibles Function CalculCoef\_Cal :Double ; // Coef. majorateur des gains latents implementation

```
 Const //Tableau 2.1 Conditions extérieures de base héstivale
   tabCEB1:array[1..5]of Double =(34,14.5,9,25.5,31); // Zone A
   tabCEB2:array[1..5]of Double =(33.5,13,10,25,32.5); // Zone A
   tabCEB3:array[1..5]of Double =(30.5,13,9,22.5,31.5); // Zone A
   tabCEB4:array[1..5]of Double =(38,12.5,15,26.5,36); // Zone B
   tabCEB5:array[1..5]of Double =(37,11,15,26.5,36); // Zone B
   tabCEB6:array[1..5]of Double =(35,10,14,25,36); // Zone B
   tabCEB7:array[1..5]of Double =(41,11,18,29,41); // Zone B'
   tabCEB8:array[1..5]of Double =(37,11,15,29,36); //** Zone B'
   tabCEB9:array[1..5]of Double =(35,10,14,29,36); // Zone B'
   tabCEB10:array[1..5]of Double =(39.5,8.5,20,27,41.5); // Zone C
   tabCEB11:array[1..5]of Double =(36,8.5,18,25,40); // Zone C
   tabCEB12:array[1..5]of Double =(44,6.5,15.5,33,38); // Zone D1
   tabCEB13:array[1..5]of Double =(48,5.5,16.5,36.5,43); // Zone D2
   tabCEB14:array[1..5]of Double =(39,5.0,12.0,29.6,35); // Zone D3
        // Tableau 2.2 Valeurs de Cts
```

```
Function ZonesClimatiques :String; // Période éstivale
  Var
   m1,m2 :byte;
   begin
    m1:=Form2.DBComboBox1.ItemIndex+1; // Wilaya
    m2:=Form2.DBComboBox2.ItemIndex+1; // Commune
    If (m1=1) Then // **Zones climatiques W. Adrar
     begin
      If ((m2=11)or(m2=14)or(m2=15)or(m2=19)or(m2=24)or(m2=25)) Then
        Result:='D1'
…
```
interface

unit Unit4;  $\frac{1}{2}$  // Ouverture d'un projet

uses

 Windows, Messages, SysUtils, Classes, Graphics, Controls, Forms, Dialogs, DBCtrls, Db, DBTables, StdCtrls, Buttons;

#### type

 TForm4 = class(TForm) DBLookupListBox1: TDBLookupListBox; Label1: TLabel; Label2: TLabel; Button4: TButton; BitBtn1: TBitBtn; BitBtn2: TBitBtn; BitBtn3: TBitBtn; procedure FormActivate(Sender: TObject); procedure DBLookupListBox1Click(Sender: TObject); procedure Label1Click(Sender: TObject); procedure Label2Click(Sender: TObject); procedure FormClose(Sender: TObject; var Action: TCloseAction); procedure Button4Click(Sender: TObject); procedure BitBtn1Click(Sender: TObject); procedure BitBtn3Click(Sender: TObject); private { Déclarations privées } public { Déclarations publiques } end;

var

 Form4: TForm4; Mes:Boolean; implementation

uses Unit5, Unit2,Module, Unit1;

{\$R \*.DFM}

procedure TForm4.FormActivate(Sender: TObject);

begin

Label1. Caption:='Pour ouvrir un Projet, mettez le en surbrillance,'; Label2.Caption:='et cliquez sur Ouvrir Projet';

unit Unit5; // Données de local à étudier

#### interface

### uses

 Windows, Messages, SysUtils, Classes, Graphics, Controls, Forms, Dialogs, Db, DBTables, Grids, DBGrids, ComCtrls, StdCtrls, ExtCtrls, Mask, DBCtrls, Buttons, TeEngine, Series, TeeProcs, Chart, DBChart;

#### type

 TForm5 = class(TForm) PageControl1: TPageControl; TabSheet1: TTabSheet; DBGrid1: TDBGrid; DBNavigator1: TDBNavigator; Label1: TLabel; Label2: TLabel: DBEdit2: TDBEdit; DBRadioGroup1: TDBRadioGroup; Label6: TLabel; Edit1: TEdit; TabSheet2: TTabSheet; Button1: TButton; ComboBox2: TComboBox; Label14: TLabel; DBEdit20: TDBEdit; Label35: TLabel: TabSheet7: TTabSheet; TabSheet10: TTabSheet; DBRadioGroup23: TDBRadioGroup; DBNavigator9: TDBNavigator; Button38: TButton; DBGrid9: TDBGrid; DBRadioGroup22: TDBRadioGroup; Label74: TLabel; Label75: TLabel; DBRadioGroup24: TDBRadioGroup; TabSheet11: TTabSheet; Label78: TLabel: Label79: TLabel; DBGrid10: TDBGrid; DBNavigator10: TDBNavigator; Button43: TButton; DBRadioGroup25: TDBRadioGroup; Bevel3: TBevel; Label80: TLabel;

 DBComboBox12: TDBComboBox; Bevel4: TBevel; Label81: TLabel; Label84: TLabel; Label86: TLabel: Label88: TLabel; DBEdit53: TDBEdit; DBEdit54: TDBEdit; DBRadioGroup26: TDBRadioGroup; DBEdit56: TDBEdit; Label89; TLabel; DBEdit57: TDBEdit; TabSheet12: TTabSheet; Label83: TLabel; Label85: TLabel; DBNavigator11: TDBNavigator; DBGrid11: TDBGrid; Button45: TButton; Button47: TButton; TabSheet13: TTabSheet; Label91: TLabel; Label92: TLabel; DBNavigator12: TDBNavigator; Button49: TButton; Button50: TButton; DBGrid12: TDBGrid; TabSheet14: TTabSheet; Label95: TLabel; Label96: TLabel; DBNavigator13: TDBNavigator; Button51: TButton; DBGrid13: TDBGrid; Button52: TButton; TabSheet15: TTabSheet; DBNavigator14: TDBNavigator; Label97: TLabel: DBGrid14: TDBGrid; Button54: TButton; DBRadioGroup27: TDBRadioGroup; Button55: TButton; DBGrid15: TDBGrid; DBNavigator15: TDBNavigator; Button56: TButton; PageControl2: TPageControl; TabSheet16: TTabSheet; TabSheet17: TTabSheet;
TabSheet18: TTabSheet; PageControl3: TPageControl; TabSheet19: TTabSheet; TabSheet20: TTabSheet; DBNavigator2: TDBNavigator; Button2: TButton; Button9: TButton; Label9: TLabel: GroupBox3: TGroupBox; Label10: TLabel; Label11: TLabel: Label12: TLabel; Label13: TLabel; DBEdit7: TDBEdit; DBEdit8: TDBEdit; DBRadioGroup3: TDBRadioGroup; Bevel1: TBevel; Label17: TLabel: DBComboBox4: TDBComboBox; Label18: TLabel; DBComboBox5: TDBComboBox; DBRadioGroup29: TDBRadioGroup; Bevel5: TBevel; Label118: TLabel; DBEdit84: TDBEdit; Label119: TLabel; GroupBox2: TGroupBox; ComboBox1: TComboBox; GroupBox1: TGroupBox; DBComboBox3: TDBComboBox; DBGrid2: TDBGrid; Button7: TButton; DBNavigator3: TDBNavigator; Button11: TButton; Label19: TLabel; GroupBox4: TGroupBox; Label20: TLabel; Label21: TLabel; Label<sub>22</sub>: TLabel: Label23: TLabel; DBEdit12: TDBEdit; DBEdit13: TDBEdit; GroupBox5: TGroupBox; ComboBox3: TComboBox; DBRadioGroup5: TDBRadioGroup; Bevel2: TBevel;

 Label24: TLabel; DBComboBox6: TDBComboBox; Label25: TLabel; DBComboBox7: TDBComboBox; DBRadioGroup30: TDBRadioGroup; Bevel6: TBevel; Label120: TLabel; DBEdit85: TDBEdit; Label121: TLabel; DBGrid3: TDBGrid; DBNavigator16: TDBNavigator; Button58: TButton; GroupBox22: TGroupBox; ComboBox6: TComboBox; Label106: TLabel; Label107: TLabel; Label112: TLabel; DBEdit80: TDBEdit; Label113: TLabel; DBEdit81: TDBEdit; GroupBox21: TGroupBox; Label108: TLabel; Label109: TLabel; Label110: TLabel; Label111: TLabel; DBEdit78: TDBEdit; DBEdit79: TDBEdit; DBRadioGroup28: TDBRadioGroup; DBGrid16: TDBGrid; PageControl4: TPageControl; TabSheet3: TTabSheet; TabSheet5: TTabSheet; DBNavigator4: TDBNavigator; DBRadioGroup6: TDBRadioGroup; Label28: TLabel; GroupBox6: TGroupBox; Label29: TLabel; Label30: TLabel; Label31: TLabel: Label32: TLabel; DBEdit17: TDBEdit; DBEdit18: TDBEdit; GroupBox7: TGroupBox; ComboBox4: TComboBox; Label33: TLabel: DBEdit19: TDBEdit;

 Label34: TLabel; Label102: TLabel; DBEdit73: TDBEdit; Label101: TLabel; DBRadioGroup31: TDBRadioGroup; DBEdit86: TDBEdit; Bevel7: TBevel; Button19: TButton; DBGrid4: TDBGrid; DBNavigator5: TDBNavigator; Button22: TButton; Label39: TLabel; DBRadioGroup9: TDBRadioGroup; DBRadioGroup7: TDBRadioGroup; DBRadioGroup8: TDBRadioGroup; GroupBox8: TGroupBox; Label40: TLabel: Label41: TLabel: Label42: TLabel: Label43: TLabel; DBEdit24: TDBEdit; DBEdit25: TDBEdit; GroupBox9: TGroupBox; ComboBox5: TComboBox; Label44: TLabel; DBEdit26: TDBEdit; Label45: TLabel: Label114: TLabel; DBEdit82: TDBEdit; Label115: TLabel: DBGrid5: TDBGrid; PageControl5: TPageControl; TabSheet4: TTabSheet; TabSheet6: TTabSheet; DBNavigator6: TDBNavigator; Label48: TLabel; GroupBox10: TGroupBox; DBComboBox9: TDBComboBox; Button26: TButton; DBRadioGroup10: TDBRadioGroup; GroupBox11: TGroupBox; DBComboBox8: TDBComboBox; DBRadioGroup11: TDBRadioGroup; DBRadioGroup13: TDBRadioGroup; DBRadioGroup12: TDBRadioGroup; DBGrid6: TDBGrid;

 GroupBox14: TGroupBox; DBCheckBox1: TDBCheckBox; DBCheckBox2: TDBCheckBox; DBCheckBox3: TDBCheckBox; GroupBox15: TGroupBox; DBCheckBox4: TDBCheckBox; DBCheckBox5: TDBCheckBox; GroupBox13: TGroupBox; Label53: TLabel; Label54: TLabel; Label55: TLabel; Label49: TLabel; Label50: TLabel; Label51: TLabel; DBEdit30: TDBEdit; DBEdit31: TDBEdit; DBEdit32: TDBEdit; PageControl6: TPageControl; TabSheet21: TTabSheet; TabSheet22: TTabSheet; DBNavigator7: TDBNavigator; Button31: TButton; Label58: TLabel; DBRadioGroup14: TDBRadioGroup; GroupBox12: TGroupBox; DBComboBox10: TDBComboBox; DBRadioGroup15: TDBRadioGroup; DBRadioGroup16: TDBRadioGroup; GroupBox17: TGroupBox; DBCheckBox6: TDBCheckBox; DBCheckBox7: TDBCheckBox; DBCheckBox8: TDBCheckBox; GroupBox16: TGroupBox; Label60: TLabel; Label63: TLabel; DBEdit38: TDBEdit; Label59: TLabel; DBEdit37: TDBEdit; Label61: TLabel: Label104: TLabel; DBEdit74: TDBEdit; Label103: TLabel; DBGrid7: TDBGrid; DBNavigator8: TDBNavigator; Button34: TButton; Label65: TLabel;

 DBGrid8: TDBGrid; GroupBox19: TGroupBox; DBCheckBox9: TDBCheckBox; DBCheckBox10: TDBCheckBox; DBCheckBox11: TDBCheckBox; DBRadioGroup19: TDBRadioGroup; DBRadioGroup18: TDBRadioGroup; GroupBox18: TGroupBox; DBComboBox11: TDBComboBox; DBRadioGroup17: TDBRadioGroup; GroupBox20: TGroupBox; Label66: TLabel; Label67: TLabel; DBEdit42: TDBEdit; Label68: TLabel; DBEdit43: TDBEdit; Label69: TLabel; Label116: TLabel; DBEdit83: TDBEdit; Label117: TLabel; DBRadioGroup20: TDBRadioGroup; DBRadioGroup21: TDBRadioGroup; Label122: TLabel; Label123: TLabel; GroupBox23: TGroupBox; DBLookupComboBox1: TDBLookupComboBox; GroupBox24: TGroupBox; DBLookupComboBox2: TDBLookupComboBox; GroupBox25: TGroupBox; GroupBox26: TGroupBox; DBComboBox13: TDBComboBox; DBComboBox14: TDBComboBox; Button3: TButton; GroupBox27: TGroupBox; GroupBox28: TGroupBox; GroupBox29: TGroupBox; Label4: TLabel; DBComboBox1: TDBComboBox; Label100: TLabel: DBEdit72: TDBEdit; Label5: TLabel; DBComboBox2: TDBComboBox; Button4: TButton; Button5: TButton; Button6: TButton; Label52: TLabel;

 DBEdit33: TDBEdit; DBEdit87: TDBEdit; Label70: TLabel; Label124: TLabel; GroupBox30: TGroupBox; DBCheckBox12: TDBCheckBox; DBCheckBox13: TDBCheckBox; Label125: TLabel: Label126: TLabel; DBEdit88: TDBEdit; DBEdit89: TDBEdit; Label127: TLabel; DBEdit90: TDBEdit; Label128: TLabel; DBEdit91: TDBEdit; Button8: TButton; Label129: TLabel; DBEdit92: TDBEdit; Button12: TButton; Button13: TButton; Button14: TButton; Button15: TButton; Button16: TButton; DBChart8: TDBChart; Label130: TLabel; LineSeries6: TLineSeries; Button10: TButton; DBChart1: TDBChart; Label131: TLabel; LineSeries1: TLineSeries; DBChart2: TDBChart; Label132: TLabel; LineSeries2: TLineSeries; Button17: TButton; Label133: TLabel; DBEdit93: TDBEdit; Label134: TLabel; Label135: TLabel; Label136: TLabel: Label7: TLabel; Label8: TLabel; Label15: TLabel; Label16: TLabel; Label137: TLabel; Label138: TLabel; Label139: TLabel;

 Label140: TLabel; Label141: TLabel; Label3: TLabel; Label142: TLabel; Label143: TLabel; Label26: TLabel; Label27: TLabel; Label38: TLabel: Label37: TLabel; Label105: TLabel; Label144: TLabel; Label145: TLabel; Label46: TLabel; Label47: TLabel; BitBtn2: TBitBtn; BitBtn3: TBitBtn; BitBtn4: TBitBtn; BitBtn5: TBitBtn; BitBtn6: TBitBtn; BitBtn7: TBitBtn; BitBtn8: TBitBtn; BitBtn9: TBitBtn; BitBtn10: TBitBtn; BitBtn11: TBitBtn; BitBtn12: TBitBtn; BitBtn13: TBitBtn; DBComboBox15: TDBComboBox; BitBtn14: TBitBtn; Label62: TLabel; GroupBox31: TGroupBox; Label56: TLabel; DBEdit1: TDBEdit; Label57: TLabel; Label73: TLabel; DBEdit9: TDBEdit; Label64: TLabel: DBEdit4: TDBEdit; Label72: TLabel; DBEdit5: TDBEdit; Label87: TLabel; DBEdit21: TDBEdit; DBEdit15: TDBEdit; Label82: TLabel; Label77: TLabel; DBEdit14: TDBEdit; DBEdit10: TDBEdit;

 Label76: TLabel; DBEdit3: TDBEdit; DBComboBox16: TDBComboBox; DBComboBox17: TDBComboBox; BitBtn15: TBitBtn; BitBtn16: TBitBtn; DBComboBox18: TDBComboBox; BitBtn17: TBitBtn; DBComboBox19: TDBComboBox; DBComboBox20: TDBComboBox; BitBtn18: TBitBtn; BitBtn19: TBitBtn; BitBtn20: TBitBtn; DBComboBox21: TDBComboBox; DBComboBox22: TDBComboBox; DBComboBox23: TDBComboBox; DBComboBox24: TDBComboBox; DBComboBox25: TDBComboBox; BitBtn21: TBitBtn; BitBtn22: TBitBtn; BitBtn23: TBitBtn; BitBtn24: TBitBtn; BitBtn25: TBitBtn; Label36: TLabel; Label71: TLabel; Label90: TLabel; Label93: TLabel: Label94: TLabel; Label98: TLabel; Label99: TLabel; Label146: TLabel; Label147: TLabel; Label148: TLabel; Label149: TLabel; Label150: TLabel; Label151: TLabel; Label152: TLabel; Label153: TLabel; Label154: TLabel; Label155: TLabel; Label156: TLabel; Label157: TLabel; Label158: TLabel; Label159: TLabel; DBEdit6: TDBEdit; DBComboBox26: TDBComboBox;

 DBComboBox27: TDBComboBox; BitBtn1: TBitBtn; Label160: TLabel; Label161: TLabel; DBComboBox28: TDBComboBox; Label162: TLabel; DBComboBox29: TDBComboBox; Label163: TLabel: Label164: TLabel; DBEdit11: TDBEdit; BitBtn26: TBitBtn; Label165: TLabel; DBEdit16: TDBEdit; DBComboBox30: TDBComboBox; Label166: TLabel; DBComboBox31: TDBComboBox; Label167: TLabel; BitBtn27: TBitBtn; DBComboBox32: TDBComboBox; Label168: TLabel; DBComboBox33: TDBComboBox; Label169: TLabel; Label170: TLabel; BitBtn28: TBitBtn; DBComboBox34: TDBComboBox; DBRadioGroup2: TDBRadioGroup; DBRadioGroup4: TDBRadioGroup; Label171: TLabel; DBEdit22: TDBEdit; Label172: TLabel; DBEdit23: TDBEdit; Label173: TLabel; DBEdit27: TDBEdit; DBRadioGroup32: TDBRadioGroup; Bevel8: TBevel; DBEdit28: TDBEdit; Label174: TLabel; Label175: TLabel; procedure Button1Click(Sender: TObject); procedure FormActivate(Sender: TObject); procedure Button2Click(Sender: TObject); procedure ComboBox1Change(Sender: TObject); procedure Button7Click(Sender: TObject); procedure DBRadioGroup3Click(Sender: TObject); procedure Button9Click(Sender: TObject); procedure Button11Click(Sender: TObject);

 procedure ComboBox3Change(Sender: TObject); procedure DBRadioGroup5Click(Sender: TObject); procedure Button19Click(Sender: TObject); procedure ComboBox4Change(Sender: TObject); procedure Button22Click(Sender: TObject); procedure ComboBox5Change(Sender: TObject); procedure DBEdit26Change(Sender: TObject); procedure DBRadioGroup10Click(Sender: TObject); procedure Button26Click(Sender: TObject); procedure Button31Click(Sender: TObject); procedure Button34Click(Sender: TObject); procedure Button38Click(Sender: TObject); procedure DBEdit47Change(Sender: TObject); procedure Button43Click(Sender: TObject); procedure DBRadioGroup25Click(Sender: TObject); procedure DBRadioGroup26Click(Sender: TObject); procedure Button45Click(Sender: TObject); procedure Button47Click(Sender: TObject); procedure Button50Click(Sender: TObject); procedure Button49Click(Sender: TObject); procedure Button52Click(Sender: TObject); procedure Button51Click(Sender: TObject); procedure TbPOEVBeforeDelete(DataSet: TDataSet); procedure TbPOEHBeforeDelete(DataSet: TDataSet); procedure TbPOILCBeforeDelete(DataSet: TDataSet); procedure TbPOILNCBeforeDelete(DataSet: TDataSet); procedure TbAppareils\_elBeforeDelete(DataSet: TDataSet); procedure TbMoteurs\_elBeforeDelete(DataSet: TDataSet); procedure TbAppareils\_gazBeforeDelete(DataSet: TDataSet); procedure TbLocalBeforeDelete(DataSet: TDataSet); procedure Button54Click(Sender: TObject); procedure TbDirectionsVentBeforeDelete(DataSet: TDataSet); procedure Button55Click(Sender: TObject); procedure Button56Click(Sender: TObject); procedure Button58Click(Sender: TObject); procedure ComboBox6Change(Sender: TObject); procedure TbPOESolBeforeDelete(DataSet: TDataSet); procedure DBRadioGroup29Click(Sender: TObject); procedure DBRadioGroup30Click(Sender: TObject); procedure DBRadioGroup31Click(Sender: TObject); procedure Label70Click(Sender: TObject); procedure DBCheckBox4Click(Sender: TObject); procedure DBCheckBox5Click(Sender: TObject); procedure Button3Click(Sender: TObject); procedure Button4Click(Sender: TObject); procedure Button5Click(Sender: TObject);

 procedure Button6Click(Sender: TObject); procedure DBCheckBox12Click(Sender: TObject); procedure DBCheckBox13Click(Sender: TObject); procedure Button12Click(Sender: TObject); procedure Button13Click(Sender: TObject); procedure Button14Click(Sender: TObject); procedure Button8Click(Sender: TObject); procedure Button15Click(Sender: TObject); procedure Button16Click(Sender: TObject); procedure Button10Click(Sender: TObject); procedure Button17Click(Sender: TObject); procedure Label134Click(Sender: TObject); procedure Label135Click(Sender: TObject); procedure Label136Click(Sender: TObject); procedure Label10Click(Sender: TObject); procedure Label11Click(Sender: TObject); procedure Label9Click(Sender: TObject); procedure Label118Click(Sender: TObject); procedure Label17Click(Sender: TObject); procedure Label18Click(Sender: TObject); procedure Label19Click(Sender: TObject); procedure Label20Click(Sender: TObject); procedure Label21Click(Sender: TObject); procedure Label8Click(Sender: TObject); procedure Label24Click(Sender: TObject); procedure Label25Click(Sender: TObject); procedure Label120Click(Sender: TObject); procedure Label1Click(Sender: TObject); procedure Label2Click(Sender: TObject); procedure Label3Click(Sender: TObject); procedure Label142Click(Sender: TObject); procedure Label143Click(Sender: TObject); procedure Label4Click(Sender: TObject); procedure Label100Click(Sender: TObject); procedure Label5Click(Sender: TObject); procedure Label133Click(Sender: TObject); procedure DBRadioGroup1Click(Sender: TObject); procedure Label35Click(Sender: TObject); procedure Label89Click(Sender: TObject); procedure Label129Click(Sender: TObject); procedure DBRadioGroup24Click(Sender: TObject); procedure Label28Click(Sender: TObject); procedure Label26Click(Sender: TObject); procedure Label29Click(Sender: TObject); procedure Label30Click(Sender: TObject); procedure Label27Click(Sender: TObject);

 procedure DBRadioGroup6Click(Sender: TObject); procedure Label33Click(Sender: TObject); procedure Label101Click(Sender: TObject); procedure Label122Click(Sender: TObject); procedure Label39Click(Sender: TObject); procedure Label38Click(Sender: TObject); procedure Label40Click(Sender: TObject); procedure Label41Click(Sender: TObject); procedure DBRadioGroup7Click(Sender: TObject); procedure Label37Click(Sender: TObject); procedure Label44Click(Sender: TObject); procedure Label114Click(Sender: TObject); procedure DBRadioGroup9Click(Sender: TObject); procedure DBRadioGroup8Click(Sender: TObject); procedure Label107Click(Sender: TObject); procedure Label105Click(Sender: TObject); procedure Label108Click(Sender: TObject); procedure Label109Click(Sender: TObject); procedure Label112Click(Sender: TObject); procedure Label144Click(Sender: TObject); procedure DBRadioGroup28Click(Sender: TObject); procedure Label113Click(Sender: TObject); procedure Label74Click(Sender: TObject); procedure Label75Click(Sender: TObject); procedure DBRadioGroup22Click(Sender: TObject); procedure BitBtn2Click(Sender: TObject); procedure DBComboBox15Change(Sender: TObject); procedure BitBtn14Click(Sender: TObject); procedure Label56Click(Sender: TObject); procedure Label57Click(Sender: TObject); procedure Label73Click(Sender: TObject); procedure Label64Click(Sender: TObject); procedure Label72Click(Sender: TObject); procedure Label76Click(Sender: TObject); procedure Label77Click(Sender: TObject); procedure Label82Click(Sender: TObject); procedure Label87Click(Sender: TObject); procedure PageControl1Changing(Sender: TObject; var AllowChange: Boolean); procedure BitBtn15Click(Sender: TObject); procedure BitBtn16Click(Sender: TObject); procedure BitBtn17Click(Sender: TObject); procedure BitBtn18Click(Sender: TObject); procedure BitBtn19Click(Sender: TObject); procedure DBRadioGroup23Click(Sender: TObject); procedure BitBtn20Click(Sender: TObject);

 procedure BitBtn21Click(Sender: TObject); procedure BitBtn22Click(Sender: TObject); procedure BitBtn23Click(Sender: TObject); procedure Label58Click(Sender: TObject); procedure Label65Click(Sender: TObject); procedure DBRadioGroup15Click(Sender: TObject); procedure DBRadioGroup16Click(Sender: TObject); procedure DBCheckBox6Click(Sender: TObject); procedure DBCheckBox7Click(Sender: TObject); procedure DBCheckBox8Click(Sender: TObject); procedure Label36Click(Sender: TObject); procedure DBCheckBox6Enter(Sender: TObject); procedure DBCheckBox7Enter(Sender: TObject); procedure DBCheckBox8Enter(Sender: TObject); procedure Label103Click(Sender: TObject); procedure Label59Click(Sender: TObject); procedure Label71Click(Sender: TObject); procedure DBRadioGroup14Click(Sender: TObject); procedure Label90Click(Sender: TObject); procedure DBRadioGroup17Click(Sender: TObject); procedure Label93Click(Sender: TObject); procedure DBRadioGroup18Click(Sender: TObject); procedure DBRadioGroup19Click(Sender: TObject); procedure Label94Click(Sender: TObject); procedure Label68Click(Sender: TObject); procedure Label116Click(Sender: TObject); procedure DBRadioGroup20Click(Sender: TObject); procedure DBRadioGroup21Click(Sender: TObject); procedure Label48Click(Sender: TObject); procedure Label99Click(Sender: TObject); procedure DBRadioGroup11Click(Sender: TObject); procedure DBRadioGroup12Click(Sender: TObject); procedure DBRadioGroup13Click(Sender: TObject); procedure Label146Click(Sender: TObject); procedure Label147Click(Sender: TObject); procedure Label148Click(Sender: TObject); procedure Label149Click(Sender: TObject); procedure Label150Click(Sender: TObject); procedure Label151Click(Sender: TObject); procedure Label53Click(Sender: TObject); procedure Label124Click(Sender: TObject); procedure Label54Click(Sender: TObject); procedure Label156Click(Sender: TObject); procedure Label125Click(Sender: TObject); procedure Label126Click(Sender: TObject); procedure Label127Click(Sender: TObject);

 procedure Label128Click(Sender: TObject); procedure Label157Click(Sender: TObject); procedure Label158Click(Sender: TObject); procedure Label159Click(Sender: TObject); procedure Label83Click(Sender: TObject); procedure Label85Click(Sender: TObject); procedure BitBtn1Click(Sender: TObject); procedure Label95Click(Sender: TObject); procedure Label96Click(Sender: TObject); procedure Label164Click(Sender: TObject); procedure BitBtn26Click(Sender: TObject); procedure Label92Click(Sender: TObject); procedure Label91Click(Sender: TObject); procedure BitBtn27Click(Sender: TObject); procedure Label78Click(Sender: TObject); procedure Label79Click(Sender: TObject); procedure Label80Click(Sender: TObject); procedure BitBtn28Click(Sender: TObject); procedure Label97Click(Sender: TObject); procedure DBRadioGroup27Click(Sender: TObject); procedure Button7MouseMove(Sender: TObject; Shift: TShiftState; X,Y: Integer); procedure Button12MouseMove(Sender: TObject; Shift: TShiftState; X,Y: Integer); procedure Button13MouseMove(Sender: TObject; Shift: TShiftState; X,Y: Integer); procedure Button14MouseMove(Sender: TObject; Shift: TShiftState; X,Y: Integer); procedure Button6MouseMove(Sender: TObject; Shift: TShiftState; X,Y: Integer); procedure Button8MouseMove(Sender: TObject; Shift: TShiftState; X,Y: Integer); procedure Button15MouseMove(Sender: TObject; Shift: TShiftState; X,Y: Integer); procedure Button16MouseMove(Sender: TObject; Shift: TShiftState; X,Y: Integer); procedure Button10MouseMove(Sender: TObject; Shift: TShiftState; X,Y: Integer); procedure Button17MouseMove(Sender: TObject; Shift: TShiftState; X,Y: Integer); procedure Button54MouseMove(Sender: TObject; Shift: TShiftState; X,Y: Integer); procedure Label14Click(Sender: TObject); procedure Label165Click(Sender: TObject); procedure DBRadioGroup2Click(Sender: TObject); procedure DBRadioGroup4Click(Sender: TObject); procedure Label171Click(Sender: TObject); procedure Label172Click(Sender: TObject); procedure Label173Click(Sender: TObject); procedure DBRadioGroup32Click(Sender: TObject); procedure Label175Click(Sender: TObject); private { Déclarations privées } public { Déclarations publiques } end;

var

Form5: TForm5;

implementation

uses Unit4, Unit2, Unit6, Unit7, Unit8, Unit9, Unit10, Unit11, Unit12, Unit13, Unit14, Unit15, Unit16, Unit17, Unit18, Unit19, Unit20, Unit21, Unit24, Unit23, Unit25, Unit26, Unit27, Unit28, Module, Unit33, Unit34, Unit1;

{\$R \*.DFM}

//\*\*\*\*\*\*\*\*\*\*\*\*\*\*\*\*\*\*\*\*\*Procédures de Vérifications

Procedure VerificationLocal;

Var

NB,N:Integer;

begin

If (Form5.DBCombobox15.Text='')then

begin

Form5.Label1.OnClick(Form5.Label1);

Abort;

end;

If (Form5.DBEdit2.Text='')then

begin

Form5.Label2.OnClick(Form5.Label2);

Abort;

end;

If (Form5.DBEdit1.Text='')then

…

 'ou bien cliquez sur ''Composite'', en haut de la liste déroulante et donnez alors la composition précise de la paroi à étudier.');

end;

procedure TForm5.DBRadioGroup28Click(Sender: TObject);

begin

 ShowMessage('Indiquez le type de paroi a étudier, en cliquant sur le boutton radion qui vous convien.');

end;

procedure TForm5.Label113Click(Sender: TObject);

begin

 ShowMessage('Saisissez le coefficient de transmission linéique de la paroi a étudier en [W/m.°C].');

end;

procedure TForm5.Label74Click(Sender: TObject);

begin

 ShowMessage('Indiquez l''heure d''entrée d''occupants dans local a étudier, en choisissant dans la liste déroulante l''heure qui vous convien.');

end;

procedure TForm5.Label75Click(Sender: TObject);

begin

 ShowMessage('Indiquez l''heure de sortie d''occupants de local a étudier, en choisissant dans la liste déroulante l''heure qui vous convien.');

end;

procedure TForm5.DBRadioGroup22Click(Sender: TObject);

begin

 ShowMessage('Indiquez le type d''activité qui correspond aux personnes présents dans local étudié, en cliquant sur le boutton radion qui vous convien.');

end;

procedure TForm5.BitBtn2Click(Sender: TObject);

begin

ShowMessage('L''aide dont vous pouvez disposer, est contextuelle.'+#13+

 'Vous pouvez l''obtenir en cliquant sur les pavés en caractères gras de couleur bleau.');

end;

procedure TForm5.DBComboBox15Change(Sender: TObject);

begin

 Form5.Caption:='Données du local à étudié N°'+' '+DBComboBox15.Text+' '+'Projet :'+' '+

DataModule29.TbProjet.FieldValues['Nom\_Projet'];

end;

procedure TForm5.BitBtn14Click(Sender: TObject);

begin

 VerificationLocal; DataModule29.TbLocal.Open; DataModule29.TbLocal.Edit;

DataModule29.TbLocal.FieldValues['Code\_Local']:=StrTofloat(DBCombobox15.Text); DataModule29.TbLocal.FieldValues['Nom\_Local']:=DBEdit2.Text;

DataModule29.TbLocal.FieldValues['Temp\_IBE']:=StrTofloat(DBComboBox1.Items[DBCo mboBox1.ItemIndex]);

DataModule29.TbLocal.FieldValues['Temp\_IBE']:=StrTofloat(DBComboBox1.Text);

DataModule29.TbLocal.FieldValues['Temp\_IBH']:=StrTofloat(DBComboBox2.Text);

DataModule29.TbLocal.FieldValues['Usage\_Local']:=DBRadioGroup1.Value;

DataModule29.TbLocal.FieldValues<sup>['M\_surft\_Local']:=DBEdit20.Text:</sup>

DataModule29.TbLocal.FieldValues['surf\_PL']:=DBEdit57.Text;

DataModule29.TbLocal.FieldValues['Durée\_fonct\_Inst']:=DBRadioGroup24.Value;

DataModule29.TbLocal.FieldValues['HS\_IBE']:=CalculHS(StrTofloat(DBEdit72.Text),Calcu lPS(StrTofloat(DBComboBox1.Text)));

DataModule29.TbLocal.FieldValues['HS\_IBH']:=CalculHS(StrTofloat(DBEdit93.Text),Calc ulPS(StrTofloat(DBComboBox2.Text)));

DataModule29.TbLocal.FieldValues['Coef\_Cas']:=DataModule29.TbProjet.FieldValues['Co ef\_Cas'];

DataModule29.TbLocal.FieldValues['Coef\_Cal']:=DataModule29.TbProjet.FieldValues['Co ef\_Cal'];

DataModule29.TbLocal.FieldValues['Facteur\_BF']:=CalculBF;

DataModule29.TbLocal.FieldValues['Qv\_an']:=DBEdit92.Text;

DataModule29.TbLocal.FieldValues['ENT\_ibe']:=CalculENT(StrTofloat(DBComboBo x1.Text),StrTofloat(DBEdit72.Text));

DataModule29.TbLocal.FieldValues['ENT\_ibh']:=CalculENT(StrTofloat(DBComboBo x2.Text),StrTofloat(DBEdit93.Text));

DataModule29.TbLocal.FieldValues['ENT\_ibe']:=CalculENT(StrTofloat(DBComboBo x1.Text),CalculHS(StrTofloat(DBEdit72.Text),CalculPS(StrTofloat(DBComboBox1.Tex t))));

DataModule29.TbLocal.FieldValues['ENT\_ibh']:=CalculENT(StrTofloat(DBComboBo x2.Text),CalculHS(StrTofloat(DBEdit93.Text),CalculPS(StrTofloat(DBComboBox2.Tex t))));

DataModule29.TbLocal.FieldValues['PV\_ibe']:=CalculPv(CalculHS(StrTofloat(DBEdi t72.Text),CalculPS(StrTofloat(DBComboBox1.Text))));

DataModule29.TbLocal.FieldValues['PV\_ibh']:=CalculPv(CalculHS(StrTofloat(DBEdi) t93.Text),CalculPS(StrTofloat(DBComboBox2.Text))));

DataModule29.TbLocal.FieldValues<sup>['ps\_ibe']</sup>:=CalculPs(StrTofloat(DBComboBox1.T ext));

DataModule29.TbLocal.FieldValues['PS\_ibh']:=CalculPs(StrTofloat(DBComboBox2.T ext));

DataModule29.TbLocal.FieldValues['DH\_ibe']:=CalculDH(CalculPv(StrTofloat(DBEd it72.Text)),CalculPs(StrTofloat(DBComboBox1.Text))); //??

DataModule29.TbLocal.FieldValues['DH\_ibh']:=CalculDH(CalculPv(StrTofloat(DBE dit93.Text)),CalculPs(StrTofloat(DBComboBox2.Text))); //??

DataModule29.TbLocal.FieldValues['DH\_ibe']:=DBEdit72.Text;

DataModule29.TbLocal.FieldValues['DH\_ibh']:=DBEdit93.Text;

## //\*\*\*\*\*\*\*\*\*\*\*\*\*\*\*\*\*

```
 DataModule29.TbLocal.FieldValues['Nbr_POEV']:=DBEdit1.Text;
 DataModule29.TbLocal.FieldValues['Nbr_POEH']:=DBEdit3.Text;
DataModule29.TbLocal.FieldValues['Nbr_POESol']:=DBEdit9.Text;
 DataModule29.TbLocal.FieldValues['Nbr_POILC']:=DBEdit4.Text;
 DataModule29.TbLocal.FieldValues['Nbr_POILNC']:=DBEdit5.Text;
DataModule29.TbLocal.FieldValues['Nbr_PVE']:=DBEdit10.Text;
DataModule29.TbLocal.FieldValues['Nbr_PVILC']:=DBEdit14.Text;
DataModule29.TbLocal.FieldValues<sup>['</sup>Nbr_PVILNC']:=DBEdit15.Text:
 DataModule29.TbLocal.FieldValues['Nbr_Occ']:=DBEdit21.Text;
DataModule29.TbLocal.FieldValues['Nbr_Ape']:=DBEdit6.Text;
 DataModule29.TbLocal.FieldValues['Nbr_Apg']:=DBEdit11.Text;
DataModule29.TbLocal.FieldValues<sup>['</sup>Nbr_Mm']:=DBEdit16.Text;
           //*************
```
DataModule29.TbLocal.Post;

end;

procedure TForm5.Label56Click(Sender: TObject);

begin

 ShowMessage('Saisissez le nombre de parois opaques extérieures verticales du local a étudier.');

end; procedure TForm5.Label57Click(Sender: TObject); begin ShowMessage('Saisissez le nombre de parois opaques extérieures horizontales du local a étudier.'); end; procedure TForm5.Label73Click(Sender: TObject); begin ShowMessage('Saisissez le nombre de parois opaques extérieures en contact avec le sol du local a étudier.'); end; procedure TForm5.Label64Click(Sender: TObject); begin ShowMessage('Saisissez le nombre de parois opaques intérieures en contact avec un autre local climatisé.'); end; procedure TForm5.Label72Click(Sender: TObject); begin ShowMessage('Saisissez le nombre de parois opaques intérieures en contact avec un autre local non climatisé.'); end; procedure TForm5.Label76Click(Sender: TObject); begin ShowMessage('Saisissez le nombre de parois vitrées extérieures du local a étudier.'); end; procedure TForm5.Label77Click(Sender: TObject); begin ShowMessage('Saisissez le nombre de parois vitrées intérieures en contact avec un autre local climatisé.'); end; procedure TForm5.Label82Click(Sender: TObject); begin ShowMessage('Saisissez le nombre de parois vitrées intérieures en contact avec un autre local non climatisé.'); end; … begin Clear; for i:=1 to 16 do begin Items.Add(IntToStr(i)); end; end; //\*\*\*\*\*\*\*\*\*\*\*\*\*\*\*\*\*\*\*\*\*\*\*\*\*\*

 end Else

```
 begin
    AllowChange:=False; // ne permet pas changer les pages
    ShowMessage('Indiquez les informations du local');
    end;
end;
procedure TForm5.BitBtn15Click(Sender: TObject);
Var
  m,m1:Integer;
Begin
    VerificationPOEV;
    DataModule29.TbPOEV.Open;
    DataModule29.TbPOEV.Edit;
DataModule29.TbPOEV.FieldValues['Code_POEV']:=StrToFloat(DBCombobox16.Text);
    DataModule29.TbPOEV.FieldValues['Longueur']:=DBEdit7.Text;
    DataModule29.TbPOEV.FieldValues['Hauteur']:=DBEdit8.Text;
   DataModule29.TbPOEV.FieldValues['Surface_totale']:=CalculS;
   DataModule29.TbPOEV.FieldValues<sup>['</sup>Azimut_PV']:=CalculAzimut_POEV;
    DataModule29.TbPOEV.FieldValues['It,b']:=CalculRayt;
   DataModule29.TbPOEV.FieldValues['lt,b(°40)']:=CalculRayt_Jui;
    DataModule29.TbPOEV.FieldValues['1/hi+1/he']:=CalculH;
   DataModule29.TbPOEV.FieldValues['M_surf']:=Calculm_surf;
    DataModule29.TbPOEV.FieldValues['Somme_R']:=CalculR;
   DataModule29.TbPOEV.FieldValues['Coef_K']:=CalculK; //été
   DataModule29.TbPOEV.FieldValues['Coef_Kc']:=CalculKc(CalculK);
   DataModule29.TbPOEV.FieldValues['Facteur_absorption']:=CalculAlpha;
    DataModule29.TbPOEV.FieldValues['Facteur_Cte']:=CalculC;
   DataModule29.TbPOEV.FieldValues['Ds_POEV']:=CalculDs_POEV; //Hiver
déperdition Surf
   DataModule29.TbPOEV.FieldValues['Coef_KHV']:=CalculK_HV; // Hiver
   DataModule29.TbPOEV.FieldValues['Coef_KcHV']:=CalculKc(CalculK_HV);
   DataModule29.TbPOEV.FieldValues['1/hi+1/heHV']:=CalculH_HV; // Hiver
   DataModule29.TbPOEV.FieldValues['Maj_Zh']:=CalculMaj_Zh; // Zh pour
Orientation
   DataModule29.TbPOEV.FieldValues['APOV(1)']:=Calcul_Flux_PEV[1];
   DataModule29.TbPOEV.FieldValues['APOV(2)']:=Calcul_Flux_PEV[2];
   DataModule29.TbPOEV.FieldValues['APOV(3)']:=Calcul_Flux_PEV[3];
   DataModule29.TbPOEV.FieldValues['APOV(4)']:=Calcul_Flux_PEV[4];
   DataModule29.TbPOEV.FieldValues['APOV(5)']:=Calcul_Flux_PEV[5];
   DataModule29.TbPOEV.FieldValues['APOV(6)']:=Calcul_Flux_PEV[6];
   DataModule29.TbPOEV.FieldValues['APOV(7)']:=Calcul_Flux_PEV[7];
   DataModule29.TbPOEV.FieldValues['APOV(8)']:=Calcul_Flux_PEV[8];
   DataModule29.TbPOEV.FieldValues['APOV(9)']:=Calcul_Flux_PEV[9];
   DataModule29.TbPOEV.FieldValues['APOV(10)']:=Calcul_Flux_PEV[10];
   DataModule29.TbPOEV.FieldValues['APOV(11)']:=Calcul_Flux_PEV[11];
```

```
DataModule29.TbPOEV.FieldValues['APOV(12)']:=Calcul_Flux_PEV[12];
DataModule29.TbPOEV.FieldValues['APOV(13)']:=Calcul_Flux_PEV[13];
DataModule29.TbPOEV.FieldValues['APOV(14)']:=Calcul_Flux_PEV[14];
 DataModule29.TbPOEV.FieldValues['APOV(15)']:=Calcul_Flux_PEV[15];
DataModule29.TbPOEV.FieldValues['APOV(16)']:=Calcul_Flux_PEV[16];
DataModule29.TbPOEV.FieldValues['APOV(17)']:=Calcul_Flux_PEV[17];
DataModule29.TbPOEV.FieldValues['APOV(18)']:=Calcul_Flux_PEV[18];
DataModule29.TbPOEV.FieldValues['APOV(19)']:=Calcul_Flux_PEV[19];
DataModule29.TbPOEV.FieldValues['APOV(20)']:=Calcul_Flux_PEV[20];
DataModule29.TbPOEV.FieldValues['APOV(21)']:=Calcul_Flux_PEV[21];
DataModule29.TbPOEV.FieldValues['APOV(22)']:=Calcul_Flux_PEV[22];
DataModule29.TbPOEV.FieldValues['APOV(23)']:=Calcul_Flux_PEV[23];
DataModule29.TbPOEV.FieldValues['APOV(24)']:=Calcul_Flux_PEV[24];
 m:=DBRadioGroup3.ItemIndex+1;
```
Case m Of

1:begin

DataModule29.TbPOEV.FieldValues['Couleur\_face\_ext']:=DBComboBox4.Items[DBCo mboBox4.ItemIndex];

DataModule29.TbPOEV.FieldValues<sup>['p</sup>aroi\_Peinte']:=DBRadioGroup3.Value;

DataModule29.TbPOEV.FieldValues['Materiau face\_ext']:='Néant';

end;

2:begin

DataModule29.TbPOEV.FieldValues['Materiau\_face\_ext']:=DBComboBox5.Items[DBC omboBox5.ItemIndex];

 DataModule29.TbPOEV.FieldValues['Paroi\_Peinte']:=DBRadioGroup3.Value; DataModule29.TbPOEV.FieldValues['Couleur\_face\_ext']:='Néant';

end;

end;

```
 DataModule29.TbPOEV.FieldValues['Présence_Ouv?']:=DBRadioGroup29.Value;
 m1:=DBRadioGroup29.ItemIndex+1;
```
Case m1 Of

1:begin

```
 DataModule29.TbPOEV.FieldValues['SurfT_Ouv']:=DBEdit84.Text;
```
end;

2:begin

```
DataModule29.TbPOEV.FieldValues['SurfT_Ouv']:=0;
```
end;

end;

DataModule29.TbPOEV.Post;

End:

procedure TForm5.BitBtn16Click(Sender: TObject);

Var

m,m1:Integer;

Begin

VerificationPOEH;

 DataModule29.TbPOEH.Open; DataModule29.TbPOEH.Edit;

DataModule29.TbPOEH.FieldValues['Code\_POEH']:=StrToFloat(DBCombobox17.Text); DataModule29.TbPOEH.FieldValues['Longueur']:=DBEdit12.Text; DataModule29.TbPOEH.FieldValues['Hauteur']:=DBEdit13.Text; DataModule29.TbPOEH.FieldValues['Surface\_totale']:=CalculS\_PEH; DataModule29.TbPOEH.FieldValues['lt,b']:=CalculRayt\_PEH; DataModule29.TbPOEH.FieldValues['lt,b(°40)']:=CalculRayt\_JuiPEH; DataModule29.TbPOEH.FieldValues['1/hi+1/he']:=CalculH\_PEH; DataModule29.TbPOEH.FieldValues['M\_surf']:=Calculm\_surf\_PEH; DataModule29.TbPOEH.FieldValues['Somme\_R']:=CalculR\_PEH; DataModule29.TbPOEH.FieldValues['Coef\_K']:=CalculK\_PEH; DataModule29.TbPOEH.FieldValues['Coef\_Kc']:=CalculKc\_PEH(CalculK\_PEH); DataModule29.TbPOEH.FieldValues['Facteur\_absorption']:=CalculAlpha\_PEH; DataModule29.TbPOEH.FieldValues['Facteur\_Cte']:=CalculC; DataModule29.TbPOEH.FieldValues['Ds\_POEH']:=CalculDs\_POEH; //déperdition Surf DataModule29.TbPOEH.FieldValues<sup>['</sup>Coef\_KHV']:=CalculK\_PEH\_HV: // Hiver DataModule29.TbPOEH.FieldValues['Coef\_KcHV']:=CalculKc\_PEH(CalculK\_PEH\_HV); DataModule29.TbPOEH.FieldValues['1/hi+1/heHV']:=CalculH\_PEH\_HV; // Hiver DataModule29.TbPOEH.FieldValues['APOH(1)']:=Calcul\_Flux\_PEH[1]; DataModule29.TbPOEH.FieldValues['APOH(2)']:=Calcul\_Flux\_PEH[2]; DataModule29.TbPOEH.FieldValues['APOH(3)']:=Calcul\_Flux\_PEH[3]; DataModule29.TbPOEH.FieldValues['APOH(4)']:=Calcul\_Flux\_PEH[4]; DataModule29.TbPOEH.FieldValues['APOH(5)']:=Calcul\_Flux\_PEH[5]; DataModule29.TbPOEH.FieldValues['APOH(6)']:=Calcul\_Flux\_PEH[6]; DataModule29.TbPOEH.FieldValues['APOH(7)']:=Calcul\_Flux\_PEH[7]; DataModule29.TbPOEH.FieldValues['APOH(8)']:=Calcul\_Flux\_PEH[8]; DataModule29.TbPOEH.FieldValues['APOH(9)']:=Calcul\_Flux\_PEH[9]; DataModule29.TbPOEH.FieldValues['APOH(10)']:=Calcul\_Flux\_PEH[10]; DataModule29.TbPOEH.FieldValues['APOH(11)']:=Calcul\_Flux\_PEH[11]; DataModule29.TbPOEH.FieldValues['APOH(12)']:=Calcul\_Flux\_PEH[12]; DataModule29.TbPOEH.FieldValues['APOH(13)']:=Calcul\_Flux\_PEH[13]; DataModule29.TbPOEH.FieldValues['APOH(14)']:=Calcul\_Flux\_PEH[14]; DataModule29.TbPOEH.FieldValues['APOH(15)']:=Calcul\_Flux\_PEH[15]; DataModule29.TbPOEH.FieldValues['APOH(16)']:=Calcul\_Flux\_PEH[16]; DataModule29.TbPOEH.FieldValues['APOH(17)']:=Calcul\_Flux\_PEH[17]; DataModule29.TbPOEH.FieldValues['APOH(18)']:=Calcul\_Flux\_PEH[18]; DataModule29.TbPOEH.FieldValues['APOH(19)']:=Calcul\_Flux\_PEH[19]; DataModule29.TbPOEH.FieldValues['APOH(20)']:=Calcul\_Flux\_PEH[20]; DataModule29.TbPOEH.FieldValues['APOH(21)']:=Calcul\_Flux\_PEH[21]; DataModule29.TbPOEH.FieldValues['APOH(22)']:=Calcul\_Flux\_PEH[22]; DataModule29.TbPOEH.FieldValues['APOH(23)']:=Calcul\_Flux\_PEH[23]; DataModule29.TbPOEH.FieldValues['APOH(24)']:=Calcul\_Flux\_PEH[24];

m:=DBRadioGroup5.ItemIndex+1;

Case m Of

1:begin

DataModule29.TbPOEH.FieldValues['Couleur\_face\_ext']:=DBComboBox6.Items[DBC omboBox6.ItemIndex];

 DataModule29.TbPOEH.FieldValues['Paroi\_Peinte']:=DBRadioGroup5.Value; DataModule29.TbPOEH.FieldValues['Materiau\_face\_ext']:='Néant';

end;

2:begin

DataModule29.TbPOEH.FieldValues['Materiau\_face\_ext']:=DBComboBox7.Items[DB ComboBox7.ItemIndex];

```
DataModule29.TbPOEH.FieldValues['Paroi_Peinte']:=DBRadioGroup5.Value;
DataModule29.TbPOEH.FieldValues['Couleur_face_ext']:='Néant';
```
 end; end;

```
 DataModule29.TbPOEH.FieldValues['Présence_Ouv?']:=DBRadioGroup30.Value;
 m1:=DBRadioGroup30.ItemIndex+1;
```
Case m1 Of

1:begin

```
 DataModule29.TbPOEH.FieldValues['SurfT_Ouv']:=DBEdit85.Text;
```
end;

2:begin

```
DataModule29.TbPOEH.FieldValues['SurfT_Ouv']:=0;
```
end;

end;

DataModule29.TbPOEH.Post;

End;

procedure TForm5.BitBtn17Click(Sender: TObject);

begin

VerificationPOESol;

DataModule29.TbPOESol.Open;

DataModule29.TbPOESol.Edit;

```
DataModule29.TbPOESol.FieldValues['Code_POESol']:=StrToFloat(DBCombobox18.Text);
   DataModule29.TbPOESol.FieldValues['Longueur']:=DBEdit78.Text;
   DataModule29.TbPOESol.FieldValues['Largeur']:=DBEdit79.Text;
  DataModule29.TbPOESol.FieldValues<sup>['</sup>Surface_totale']:=CalculS_POESol;
   DataModule29.TbPOESol.FieldValues['Sapp']:=CalculSapp;
  DataModule29.TbPOESol.FieldValues['TSm_TSb,i_eté']:=CalculTm_Ti;
   DataModule29.TbPOESol.FieldValues['Type_Paroi']:=DBRadioGroup28.Value;
  DataModule29.TbPOESol.FieldValues['1/hi+1/he']:=CalculH_POESol;
  DataModule29.TbPOESol.FieldValues['Diff_Niveau_Z']:=DBEdit80.Text;;
  DataModule29.TbPOESol.FieldValues['Diff_Niveau_Zlim']:=CalculZ_limite;
  DataModule29.TbPOESol.FieldValues['Somme_R']:=CalculR_POESol;
```
 DataModule29.TbPOESol.FieldValues['Coef\_K']:=CalculK\_Sol; DataModule29.TbPOESol.FieldValues['Coef ks']:=Calculks\_Sol; DataModule29.TbPOESol.FieldValues['Coef KHV']:=CalculK\_Sol\_HV; DataModule29.TbPOESol.FieldValues['Dsol\_POESol']:=CalculDsol\_POESol; DataModule29.TbPOESol.FieldValues['APOESol (1)']:=Calcul\_Flux\_POESol[1]; DataModule29.TbPOESol.FieldValues['APOESol (2)']:=Calcul\_Flux\_POESol[2]; DataModule29.TbPOESol.FieldValues['APOESol (3)']:=Calcul\_Flux\_POESol[3]; DataModule29.TbPOESol.FieldValues['APOESol (4)']:=Calcul\_Flux\_POESol[4]; DataModule29.TbPOESol.FieldValues['APOESol (5)']:=Calcul\_Flux\_POESol[5]; DataModule29.TbPOESol.FieldValues['APOESol (6)']:=Calcul\_Flux\_POESol[6]; DataModule29.TbPOESol.FieldValues['APOESol (7)']:=Calcul\_Flux\_POESol[7]; DataModule29.TbPOESol.FieldValues['APOESol (8)']:=Calcul\_Flux\_POESol[8]; DataModule29.TbPOESol.FieldValues['APOESol (9)']:=Calcul\_Flux\_POESol[9]; DataModule29.TbPOESol.FieldValues['APOESol (10)']:=Calcul\_Flux\_POESol[10]; DataModule29.TbPOESol.FieldValues['APOESol (11)']:=Calcul\_Flux\_POESol[11]; DataModule29.TbPOESol.FieldValues<sup>['</sup>APOESol (12)']:=Calcul\_Flux\_POESol[12]; DataModule29.TbPOESol.FieldValues['APOESol (13)']:=Calcul\_Flux\_POESol[13]; DataModule29.TbPOESol.FieldValues['APOESol (14)']:=Calcul\_Flux\_POESol[14]; DataModule29.TbPOESol.FieldValues<sup>['</sup>APOESol (15)']:=Calcul\_Flux\_POESol[15]; DataModule29.TbPOESol.FieldValues['APOESol (16)']:=Calcul\_Flux\_POESol[16]; DataModule29.TbPOESol.FieldValues['APOESol (17)']:=Calcul\_Flux\_POESol[17]; DataModule29.TbPOESol.FieldValues['APOESol (18)']:=Calcul\_Flux\_POESol[18]; DataModule29.TbPOESol.FieldValues['APOESol (19)']:=Calcul\_Flux\_POESol[19]; DataModule29.TbPOESol.FieldValues['APOESol (20)']:=Calcul\_Flux\_POESol[20]; DataModule29.TbPOESol.FieldValues['APOESol (21)']:=Calcul\_Flux\_POESol[21]; DataModule29.TbPOESol.FieldValues['APOESol (22)']:=Calcul\_Flux\_POESol[22]; DataModule29.TbPOESol.FieldValues['APOESol (23)']:=Calcul\_Flux\_POESol[23]; DataModule29.TbPOESol.FieldValues['APOESol (24)']:=Calcul\_Flux\_POESol[24]; DataModule29.TbPOESol.Post;

end;

procedure TForm5.BitBtn18Click(Sender: TObject);

Var

m1:Byte; //POILC

Begin

 VerificationPOILC; DataModule29.TbPOILC.Open; DataModule29.TbPOILC.Edit;

DataModule29.TbPOILC.FieldValues<sup>['</sup>Code\_POILC']:=StrToFloat(DBCombobox19.Text); DataModule29.TbPOILC.FieldValues['Longueur']:=DBEdit17.Text; DataModule29.TbPOILC.FieldValues['Hauteur']:=DBEdit18.Text; DataModule29.TbPOILC.FieldValues['Surface\_totale']:=CalculS\_POILC; DataModule29.TbPOILC.FieldValues['1/hi+1/he']:=CalculH\_POILC; DataModule29.TbPOILC.FieldValues['M\_surf']:=Calculm\_surf\_POILC; DataModule29.TbPOILC.FieldValues['Somme\_R']:=CalculR\_POILC; DataModule29.TbPOILC.FieldValues['Coef K']:=CalculK\_POILC;

DataModule29.TbPOILC.FieldValues['TSb,i\_eté']:= DataModule29.TbLocal.FieldValues['Temp\_IBE']; DataModule29.TbPOILC.FieldValues['TSa\_eté']:=DBEdit19.Text; DataModule29.TbPOILC.FieldValues['TSa\_HV']:=DBEdit73.Text; DataModule29.TbPOILC.FieldValues['TSa\_TSb,i\_eté']:=CalculTSa\_TSbi\_Ete; DataModule29.TbPOILC.FieldValues<sup>['</sup>Ds\_POILC']:=CalculDs\_POILC; //déperdition Surf DataModule29.TbPOILC.FieldValues<sup>['</sup>Coef\_KHV']:=CalculK\_POILC\_HV: // Hiver DataModule29.TbPOILC.FieldValues['1/hi+1/heHV']:=CalculH\_POILC\_HV; // **Hiver** DataModule29.TbPOILC.FieldValues['APOILC(1)']:=Calcul\_Flux\_POILC[1]; DataModule29.TbPOILC.FieldValues['APOILC(2)']:=Calcul\_Flux\_POILC[2]; DataModule29.TbPOILC.FieldValues['APOILC(3)']:=Calcul\_Flux\_POILC[3]; DataModule29.TbPOILC.FieldValues['APOILC(4)']:=Calcul\_Flux\_POILC[4]; DataModule29.TbPOILC.FieldValues['APOILC(5)']:=Calcul\_Flux\_POILC[5]; DataModule29.TbPOILC.FieldValues<sup>['</sup>APOILC(6)']:=Calcul\_Flux\_POILC[6]; DataModule29.TbPOILC.FieldValues['APOILC(7)']:=Calcul\_Flux\_POILC[7]; DataModule29.TbPOILC.FieldValues['APOILC(8)']:=Calcul\_Flux\_POILC[8]; DataModule29.TbPOILC.FieldValues<sup>['</sup>APOILC(9)']:=Calcul\_Flux\_POILC[9]; DataModule29.TbPOILC.FieldValues['APOILC(10)']:=Calcul\_Flux\_POILC[10]; DataModule29.TbPOILC.FieldValues['APOILC(11)']:=Calcul\_Flux\_POILC[11]; DataModule29.TbPOILC.FieldValues['APOILC(12)']:=Calcul\_Flux\_POILC[12]; DataModule29.TbPOILC.FieldValues['APOILC(13)']:=Calcul\_Flux\_POILC[13]; DataModule29.TbPOILC.FieldValues['APOILC(14)']:=Calcul\_Flux\_POILC[14]; DataModule29.TbPOILC.FieldValues['APOILC(15)']:=Calcul\_Flux\_POILC[15]; DataModule29.TbPOILC.FieldValues['APOILC(16)']:=Calcul\_Flux\_POILC[16]; DataModule29.TbPOILC.FieldValues['APOILC(17)']:=Calcul\_Flux\_POILC[17]; DataModule29.TbPOILC.FieldValues['APOILC(18)']:=Calcul\_Flux\_POILC[18]; DataModule29.TbPOILC.FieldValues['APOILC(19)']:=Calcul\_Flux\_POILC[19]; DataModule29.TbPOILC.FieldValues['APOILC(20)']:=Calcul\_Flux\_POILC[20]; DataModule29.TbPOILC.FieldValues['APOILC(21)']:=Calcul\_Flux\_POILC[21]; DataModule29.TbPOILC.FieldValues['APOILC(22)']:=Calcul\_Flux\_POILC[22]; DataModule29.TbPOILC.FieldValues['APOILC(23)']:=Calcul\_Flux\_POILC[23]; DataModule29.TbPOILC.FieldValues['APOILC(24)']:=Calcul\_Flux\_POILC[24]; DataModule29.TbPOILC.FieldValues['Type\_Paroi']:=DBRadioGroup6.Value; DataModule29.TbPOILC.FieldValues['Présence\_Ouv?']:=DBRadioGroup31.Value; m1:=DBRadioGroup31.ItemIndex+1; Case m1 Of 1:begin DataModule29.TbPOILC.FieldValues['SurfT\_Ouv']:=DBEdit86.Text; end; 2:begin

DataModule29.TbPOILC.FieldValues['SurfT\_Ouv']:=0;

end;

end;

DataModule29.TbPOILC.Post;

end;

procedure TForm5.BitBtn19Click(Sender: TObject); Var m1:Byte; //POILNC

Begin

VerificationPOILNC;

DataModule29.TbPOILNC.Open;

DataModule29.TbPOILNC.Edit;

DataModule29.TbPOILNC.FieldValues['Code\_POILNC']:=StrToFloat(DBCombobox20 .Text);

 DataModule29.TbPOILNC.FieldValues['Longueur']:=DBEdit24.Text; DataModule29.TbPOILNC.FieldValues['Hauteur']:=DBEdit25.Text; DataModule29.TbPOILNC.FieldValues['Surface\_totale']:=CalculS\_POILNC; DataModule29.TbPOILNC.FieldValues['1/hi+1/he']:=CalculH\_POILNC; DataModule29.TbPOILNC.FieldValues['M\_surf']:=Calculm\_surf\_POILNC; DataModule29.TbPOILNC.FieldValues<sup>['</sup>Somme\_R']:=CalculR\_POILNC; DataModule29.TbPOILNC.FieldValues['Coef\_K']:=CalculK\_POILNC; DataModule29.TbPOILNC.FieldValues['TSb,i\_eté']:= DataModule29.TbLocal.FieldValues<sup>['Temp\_IBE'];</sup>

DataModule29.TbPOILNC.FieldValues['APOILNC(1)']:=Calcul\_Flux\_POILNC[1]; DataModule29.TbPOILNC.FieldValues['APOILNC(2)']:=Calcul\_Flux\_POILNC[2]; DataModule29.TbPOILNC.FieldValues['APOILNC(3)']:=Calcul\_Flux\_POILNC[3]; DataModule29.TbPOILNC.FieldValues['APOILNC(4)']:=Calcul\_Flux\_POILNC[4]; DataModule29.TbPOILNC.FieldValues['APOILNC(5)']:=Calcul\_Flux\_POILNC[5]; DataModule29.TbPOILNC.FieldValues['APOILNC(6)']:=Calcul\_Flux\_POILNC[6]; DataModule29.TbPOILNC.FieldValues['APOILNC(7)']:=Calcul\_Flux\_POILNC[7]; DataModule29.TbPOILNC.FieldValues['APOILNC(8)']:=Calcul\_Flux\_POILNC[8]; DataModule29.TbPOILNC.FieldValues['APOILNC(9)']:=Calcul\_Flux\_POILNC[9]; DataModule29.TbPOILNC.FieldValues['APOILNC(10)']:=Calcul\_Flux\_POILNC[10]; DataModule29.TbPOILNC.FieldValues['APOILNC(11)']:=Calcul\_Flux\_POILNC[11]; DataModule29.TbPOILNC.FieldValues['APOILNC(12)']:=Calcul\_Flux\_POILNC[12]; DataModule29.TbPOILNC.FieldValues['APOILNC(13)']:=Calcul\_Flux\_POILNC[13]; DataModule29.TbPOILNC.FieldValues['APOILNC(14)']:=Calcul\_Flux\_POILNC[14]; DataModule29.TbPOILNC.FieldValues['APOILNC(15)']:=Calcul\_Flux\_POILNC[15]; DataModule29.TbPOILNC.FieldValues['APOILNC(16)']:=Calcul\_Flux\_POILNC[16]; DataModule29.TbPOILNC.FieldValues['APOILNC(17)']:=Calcul\_Flux\_POILNC[17]; DataModule29.TbPOILNC.FieldValues['APOILNC(18)']:=Calcul\_Flux\_POILNC[18]; DataModule29.TbPOILNC.FieldValues['APOILNC(19)']:=Calcul\_Flux\_POILNC[19]; DataModule29.TbPOILNC.FieldValues['APOILNC(20)']:=Calcul\_Flux\_POILNC[20]; DataModule29.TbPOILNC.FieldValues['APOILNC(21)']:=Calcul\_Flux\_POILNC[21]; DataModule29.TbPOILNC.FieldValues['APOILNC(22)']:=Calcul\_Flux\_POILNC[22]; DataModule29.TbPOILNC.FieldValues['APOILNC(23)']:=Calcul\_Flux\_POILNC[23]; DataModule29.TbPOILNC.FieldValues['APOILNC(24)']:=Calcul\_Flux\_POILNC[24]; DataModule29.TbPOILNC.FieldValues['Type\_Paroi']:=DBRadioGroup7.Value; DataModule29.TbPOILNC.FieldValues['Paroi\_Contact']:=DBRadioGroup8.Value;

DataModule29.TbPOILNC.FieldValues['M\_surfLNC']:=DBEdit26.Text; // M\_surfLNC

```
DataModule29.TbPOILNC.FieldValues['TS_lnc']:=DBEdit82.Text; //hiver
DataModule29.TbPOILNC.FieldValues['Ds_POILNC']:=CalculDs_POILNC;
DataModule29.TbPOILNC.FieldValues['Dlnc_POILNC']:=CalculDlnc_POILNC;
DataModule29.TbPOILNC.FieldValues['Présence_Ouv?']:=DBRadioGroup32.Value;
 m1:=DBRadioGroup32.ItemIndex+1;
```
Case m1 Of

1:begin

```
DataModule29.TbPOILNC.FieldValues['SurfT_Ouv']:=DBEdit28.Text;
```
end;

```
 2:begin
  DataModule29.TbPOILNC.FieldValues['SurfT_Ouv']:=0;
  end;
```
end;

DataModule29.TbPOILNC.Post;

End;

procedure TForm5.DBRadioGroup23Click(Sender: TObject);

begin

 ShowMessage('Indiquez le type d''occupation du local étudié, en cliquant sur le boutton radion qui vous convien.???');

end;

procedure TForm5.BitBtn20Click(Sender: TObject);

begin

VerificationOcc;

DataModule29.TbOccupants.Open;

DataModule29.TbOccupants.Edit;

DataModule29.TbOccupants.FieldValues['Nb\_Occ']:=DataModule29.TbLocal.FieldValu es['Nbr\_Occ'];

DataModule29.TbOccupants.FieldValues['H\_entrée']:=StrToFloat(DBComboBox21.Text); DataModule29.TbOccupants.FieldValues['H\_sortie']:=StrToFloat(DBComboBox22.Text); //DBEdit48.Text

DataModule29.TbOccupants.FieldValues['Durée\_Occ']:=CalculDuree\_Occ;

 DataModule29.TbOccupants.FieldValues['Type\_Occupation']:=DBRadioGroup23.Value; DataModule29.TbOccupants.FieldValues['Degré\_activité']:=DBRadioGroup22.Value; DataModule29.TbOccupants.FieldValues['Usage\_Local']:=DataModule29.TbLocal.Field Values['Usage\_Local'];

DataModule29.TbOccupants.FieldValues['M\_surf']:=DataModule29.TbLocal.FieldValue s['M\_surft\_Local'];

DataModule29.TbOccupants.FieldValues['TSb,i\_eté']:=DataModule29.TbLocal.FieldVal ues['Temp\_IBE'];

 DataModule29.TbOccupants.FieldValues['C\_Occ']:=CalculC\_occ; // Coef. d'occupation (Cocc)

DataModule29.TbOccupants.FieldValues['CS\_Occ']:=CalculCS\_Occ; //Coef. de Simultanéité (CS\_Occ)

 DataModule29.TbOccupants.FieldValues['At\_pers']:=CalculAEnthalpie\_pers; //enthalpie t. dégagée par un occupant

 DataModule29.TbOccupants.FieldValues['As\_pers']:=CalculAs\_pers; DataModule29.TbOccupants.FieldValues['Al\_pers']:=CalculAl\_pers; DataModule29.TbOccupants.FieldValues['AIs\_Occ(1)']:=CalculAIs\_Occ (1); DataModule29.TbOccupants.FieldValues['AIs\_Occ(2)']:=CalculAIs\_Occ (2); DataModule29.TbOccupants.FieldValues['AIs\_Occ(3)']:=CalculAIs\_Occ (3); DataModule29.TbOccupants.FieldValues['AIs\_Occ(4)']:=CalculAIs\_Occ (4); DataModule29.TbOccupants.FieldValues['AIs\_Occ(5)']:=CalculAIs\_Occ (5); DataModule29.TbOccupants.FieldValues['AIs\_Occ(6)']:=CalculAIs\_Occ (6); DataModule29.TbOccupants.FieldValues['AIs\_Occ(7)']:=CalculAIs\_Occ (7); DataModule29.TbOccupants.FieldValues['AIs\_Occ(8)']:=CalculAIs\_Occ (8); DataModule29.TbOccupants.FieldValues['AIs\_Occ(9)']:=CalculAIs\_Occ (9); DataModule29.TbOccupants.FieldValues['AIs\_Occ(10)']:=CalculAls\_Occ (10); DataModule29.TbOccupants.FieldValues['AIs\_Occ(11)']:=CalculAIs\_Occ (11); DataModule29.TbOccupants.FieldValues['AIs\_Occ(12)']:=CalculAIs\_Occ (12); DataModule29.TbOccupants.FieldValues['AIs\_Occ(13)']:=CalculAIs\_Occ (13); DataModule29.TbOccupants.FieldValues['AIs\_Occ(14)']:=CalculAIs\_Occ (14); DataModule29.TbOccupants.FieldValues['AIs\_Occ(15)']:=CalculAIs\_Occ (15); DataModule29.TbOccupants.FieldValues['AIs\_Occ(16)']:=CalculAIs\_Occ (16); DataModule29.TbOccupants.FieldValues['AIs\_Occ(17)']:=CalculAIs\_Occ (17); DataModule29.TbOccupants.FieldValues['AIs\_Occ(18)']:=CalculAIs\_Occ (18); DataModule29.TbOccupants.FieldValues['AIs\_Occ(19)']:=CalculAIs\_Occ (19); DataModule29.TbOccupants.FieldValues['AIs\_Occ(20)']:=CalculAIs\_Occ (20); DataModule29.TbOccupants.FieldValues['AIs\_Occ(21)']:=CalculAIs\_Occ (21); DataModule29.TbOccupants.FieldValues['AIs\_Occ(22)']:=CalculAIs\_Occ (22); DataModule29.TbOccupants.FieldValues['AIs\_Occ(23)']:=CalculAIs\_Occ (23); DataModule29.TbOccupants.FieldValues['AIs\_Occ(24)']:=CalculAIs\_Occ (24);

DataModule29.TbOccupants.FieldValues['AII\_Occ(1)']:=CalculAII\_Occ (1); DataModule29.TbOccupants.FieldValues['AII\_Occ(2)']:=CalculAII\_Occ (2); DataModule29.TbOccupants.FieldValues['AII\_Occ(3)']:=CalculAll\_Occ (3); DataModule29.TbOccupants.FieldValues['AII\_Occ(4)']:=CalculAII\_Occ (4); DataModule29.TbOccupants.FieldValues['AII\_Occ(5)']:=CalculAII\_Occ (5); DataModule29.TbOccupants.FieldValues['AII\_Occ(6)']:=CalculAII\_Occ (6); DataModule29.TbOccupants.FieldValues['AII\_Occ(7)']:=CalculAII\_Occ (7); DataModule29.TbOccupants.FieldValues['AII\_Occ(8)']:=CalculAll\_Occ (8); DataModule29.TbOccupants.FieldValues['AII\_Occ(9)']:=CalculAII\_Occ (9); DataModule29.TbOccupants.FieldValues['AII\_Occ(10)']:=CalculAII\_Occ (10); DataModule29.TbOccupants.FieldValues['AII\_Occ(11)']:=CalculAll\_Occ (11); DataModule29.TbOccupants.FieldValues['AII\_Occ(12)']:=CalculAll\_Occ (12); DataModule29.TbOccupants.FieldValues['AIl\_Occ(13)']:=CalculAll\_Occ (13);

DataModule29.TbOccupants.FieldValues['AII\_Occ(14)']:=CalculAII\_Occ (14); DataModule29.TbOccupants.FieldValues['AII\_Occ(15)']:=CalculAll\_Occ (15); DataModule29.TbOccupants.FieldValues['AII\_Occ(16)']:=CalculAII\_Occ (16); DataModule29.TbOccupants.FieldValues['AII\_Occ(17)']:=CalculAII\_Occ (17); DataModule29.TbOccupants.FieldValues['AII\_Occ(18)']:=CalculAll\_Occ (18); DataModule29.TbOccupants.FieldValues['AII\_Occ(19)']:=CalculAII\_Occ (19); DataModule29.TbOccupants.FieldValues['AII\_Occ(20)']:=CalculAII\_Occ (20); DataModule29.TbOccupants.FieldValues['AII\_Occ(21)']:=CalculAll\_Occ (21); DataModule29.TbOccupants.FieldValues['AII\_Occ(22)']:=CalculAII\_Occ (22); DataModule29.TbOccupants.FieldValues['AII\_Occ(23)']:=CalculAII\_Occ (23); DataModule29.TbOccupants.FieldValues['AII\_Occ(24)']:=CalculAII\_Occ (24); DataModule29.TbOccupants.Post; end; procedure TForm5.BitBtn21Click(Sender: TObject); begin // PVE VerificationPVE; DataModule29.TbPVE.Open; DataModule29.TbPVE.Edit; DataModule29.TbPVE.FieldValues['Code\_PVE']:=StrToFloat(DBComboBox23.Text); DataModule29.TbPVE.FieldValues['Type\_Vitrage']:=DBRadioGroup10.Value; DataModule29.TbPVE.FieldValues['Ep\_lame\_air']:=DBComboBox8.Items[DBComboBo x8.ItemIndex]; DataModule29.TbPVE.FieldValues['Nature\_menuiserie']:=DBRadioGroup11.Value; DataModule29.TbPVE.FieldValues['Position']:=DBRadioGroup12.Value; DataModule29.TbPVE.FieldValues['Orientation']:=DBComboBox9.Items[DBComboBox 9.ItemIndex]; DataModule29.TbPVE.FieldValues['Coef\_Kvn']:=CalculKvn\_PVE; DataModule29.TbPVE.FieldValues['S\_Ouv']:=CalculS\_Ouv; DataModule29.TbPVE.FieldValues['SV\_T']:=CalculSV\_t; DataModule29.TbPVE.FieldValues['SV\_ens']:=CalculSV\_ens; DataModule29.TbPVE.FieldValues['SV\_omb']:=CalculSV\_omb; If (DBCheckBox4.State=CbGrayed)Then begin DataModule29.TbPVE.FieldValues['Prot\_Solaire\_int']:='Non'; end; If (DBCheckBox5.State=CbGrayed)Then begin DataModule29.TbPVE.FieldValues['Prot\_Solaire\_ext']:='Non'; end; DataModule29.TbPVE.FieldValues['FS']:=CalculFS; DataModule29.TbPVE.FieldValues['Coef\_K']:=CalculK\_PVE; DataModule29.TbPVE.FieldValues['1/hi+1/he']:=CalculH\_PVE; DataModule29.TbPVE.FieldValues['R\_voilage']:=CalculR\_voilage; DataModule29.TbPVE.FieldValues<sup>['R\_rideau']:=CalculR\_rideau;</sup>

 DataModule29.TbPVE.FieldValues['R\_occultation']:=CalculR\_occultation; If (DBCheckBox1.State=CbGrayed)Then begin DataModule29.TbPVE.FieldValues['Présence\_Voilage']:='Non'; end; If (DBCheckBox2.State=CbGrayed)Then begin DataModule29.TbPVE.FieldValues<sup>['p</sup>résence\_Rideau']:='Non'; end; If (DBCheckBox3.State=CbGrayed)Then begin DataModule29.TbPVE.FieldValues['Présence\_Occulation']:='Non'; end; If (DBCheckBox12.State=CbGrayed)Then begin DataModule29.TbPVE.FieldValues<sup>['p</sup>résence\_SVer']:='Non'; end; If (DBCheckBox13.State=CbGrayed)Then begin DataModule29.TbPVE.FieldValues['Présence\_SHor']:='Non'; end; DataModule29.TbPVE.FieldValues['Nature\_Cadre']:=DBRadioGroup13.Value; DataModule29.TbPVE.FieldValues['C\_Cadre']:=CalculC\_cadre; DataModule29.TbPVE.FieldValues['Type\_atmosphere']:=DataModule29.TbProjet.Field Values['Type\_atmosphere']; DataModule29.TbPVE.FieldValues['C\_limp']:=CalculC\_limp; DataModule29.TbPVE.FieldValues['C\_alt']:=CalculC\_alt; DataModule29.TbPVE.FieldValues['C\_ros']:=CalculC\_ros; DataModule29.TbPVE.FieldValues['It,b\_PVE']:=CalculRaytb\_PVE; // It,b PVE DataModule29.TbPVE.FieldValues['Id,b\_PVE']:=CalculRaydb\_PVE; // Id,b PVE DataModule29.TbPVE.FieldValues['It,r\_PVE']:=CalculRaytR\_PVE; // It PVE DataModule29.TbPVE.FieldValues['ld,r\_PVE']:=CalculRaydR\_PVE; // Id PVE //\*\*\*\*\*\*\*\*\*\*\*\*\*\*\*\*\*\*\*\*\*\*\* DataModule29.TbPVE.FieldValues['Ds\_PVE']:=CalculDs\_PVE; //déperdition Surf DataModule29.TbPVE.FieldValues['Coef\_KHV']:=CalculK\_PVE\_HV; // Hiver DataModule29.TbPVE.FieldValues['1/hi+1/heHV']:=CalculH\_PVE\_HV; // Hiver //\*\*\*\*\*\*\*\*\*\*\*\*\*\*\*\*\*\*\*\*\*\*\*\* DataModule29.TbPVE.FieldValues['ATPVE(1)']:=Calcul\_FluxT\_PVE[1]; DataModule29.TbPVE.FieldValues['ATPVE(2)']:=Calcul\_FluxT\_PVE[2]; DataModule29.TbPVE.FieldValues['ATPVE(3)']:=Calcul\_FluxT\_PVE[3]; DataModule29.TbPVE.FieldValues['ATPVE(4)']:=Calcul\_FluxT\_PVE[4]; DataModule29.TbPVE.FieldValues['ATPVE(5)']:=Calcul\_FluxT\_PVE[5]; DataModule29.TbPVE.FieldValues['ATPVE(6)']:=Calcul\_FluxT\_PVE[6]; DataModule29.TbPVE.FieldValues['ATPVE(7)']:=Calcul\_FluxT\_PVE[7]; DataModule29.TbPVE.FieldValues['ATPVE(8)']:=Calcul\_FluxT\_PVE[8]; DataModule29.TbPVE.FieldValues['ATPVE(9)']:=Calcul\_FluxT\_PVE[9];

 DataModule29.TbPVE.FieldValues['ATPVE(10)']:=Calcul\_FluxT\_PVE[10]; DataModule29.TbPVE.FieldValues['ATPVE(11)']:=Calcul\_FluxT\_PVE[11]; DataModule29.TbPVE.FieldValues['ATPVE(12)']:=Calcul\_FluxT\_PVE[12]; DataModule29.TbPVE.FieldValues['ATPVE(13)']:=Calcul\_FluxT\_PVE[13]; DataModule29.TbPVE.FieldValues['ATPVE(14)']:=Calcul\_FluxT\_PVE[14]; DataModule29.TbPVE.FieldValues['ATPVE(15)']:=Calcul\_FluxT\_PVE[15]; DataModule29.TbPVE.FieldValues['ATPVE(16)']:=Calcul\_FluxT\_PVE[16]; DataModule29.TbPVE.FieldValues['ATPVE(17)']:=Calcul\_FluxT\_PVE[17]; DataModule29.TbPVE.FieldValues['ATPVE(18)']:=Calcul\_FluxT\_PVE[18]; DataModule29.TbPVE.FieldValues['ATPVE(19)']:=Calcul\_FluxT\_PVE[19]; DataModule29.TbPVE.FieldValues['ATPVE(20)']:=Calcul\_FluxT\_PVE[20]; DataModule29.TbPVE.FieldValues['ATPVE(21)']:=Calcul\_FluxT\_PVE[21]; DataModule29.TbPVE.FieldValues['ATPVE(22)']:=Calcul\_FluxT\_PVE[22]; DataModule29.TbPVE.FieldValues['ATPVE(23)']:=Calcul\_FluxT\_PVE[23]; DataModule29.TbPVE.FieldValues['ATPVE(24)']:=Calcul\_FluxT\_PVE[24];

DataModule29.TbPVE.FieldValues['APVE(1)']:=Calcul\_Flux\_PVE[1]; DataModule29.TbPVE.FieldValues['APVE(2)']:=Calcul\_Flux\_PVE[2]; DataModule29.TbPVE.FieldValues['APVE(3)']:=Calcul\_Flux\_PVE[3]; DataModule29.TbPVE.FieldValues['APVE(4)']:=Calcul\_Flux\_PVE[4]; DataModule29.TbPVE.FieldValues['APVE(5)']:=Calcul\_Flux\_PVE[5]; DataModule29.TbPVE.FieldValues['APVE(6)']:=Calcul\_Flux\_PVE[6]; DataModule29.TbPVE.FieldValues['APVE(7)']:=Calcul\_Flux\_PVE[7]; DataModule29.TbPVE.FieldValues['APVE(8)']:=Calcul\_Flux\_PVE[8]; DataModule29.TbPVE.FieldValues['APVE(9)']:=Calcul\_Flux\_PVE[9]; DataModule29.TbPVE.FieldValues['APVE(10)']:=Calcul\_Flux\_PVE[10]; DataModule29.TbPVE.FieldValues['APVE(11)']:=Calcul\_Flux\_PVE[11]; DataModule29.TbPVE.FieldValues['APVE(12)']:=Calcul\_Flux\_PVE[12]; DataModule29.TbPVE.FieldValues['APVE(13)']:=Calcul\_Flux\_PVE[13]; DataModule29.TbPVE.FieldValues['APVE(14)']:=Calcul\_Flux\_PVE[14]; DataModule29.TbPVE.FieldValues['APVE(15)']:=Calcul\_Flux\_PVE[15]; DataModule29.TbPVE.FieldValues['APVE(16)']:=Calcul\_Flux\_PVE[16]; DataModule29.TbPVE.FieldValues['APVE(17)']:=Calcul\_Flux\_PVE[17]; DataModule29.TbPVE.FieldValues['APVE(18)']:=Calcul\_Flux\_PVE[18]; DataModule29.TbPVE.FieldValues['APVE(19)']:=Calcul\_Flux\_PVE[19]; DataModule29.TbPVE.FieldValues['APVE(20)']:=Calcul\_Flux\_PVE[20]; DataModule29.TbPVE.FieldValues['APVE(21)']:=Calcul\_Flux\_PVE[21]; DataModule29.TbPVE.FieldValues['APVE(22)']:=Calcul\_Flux\_PVE[22]; DataModule29.TbPVE.FieldValues<sup>['</sup>APVE(23)']:=Calcul\_Flux\_PVE[23]; DataModule29.TbPVE.FieldValues['APVE(24)']:=Calcul\_Flux\_PVE[24]; //\*\*\*\*\*\*\*\*\*\*\*\*\*\*\*\*\*\*\*\*\*\*\*\*\*\*\*

 DataModule29.TbPVE.FieldValues['Haut\_PV']:=DBEdit87.Text; DataModule29.TbPVE.FieldValues['Larg\_PV']:=DBEdit31.Text; If (DBCheckBox12.Checked=True)Then // avec Saillie Verticale begin

DataModule29.TbPVE.FieldValues['Larg\_SVer']:=DBEdit88.Text; //d ver

```
DataModule29.TbPVE.FieldValues['Larg_b']:=DBEdit90.Text; //b ver
    end
   Else // sans Saillie Verticale
    begin
   DataModule29.TbPVE.FieldValues['Larg_SVer']:=0; //d ver
   DataModule29.TbPVE.FieldValues['Larg_b']:=0; //b ver
    end ;
   If (DBCheckBox13.Checked=True)Then // avec saillie horizontale
    begin
    DataModule29.TbPVE.FieldValues['Larg_SHor']:=DBEdit89.Text; //c hor
   DataModule29.TbPVE.FieldValues['Haut_f']:=DBEdit91.Text; //f hor
    end
   Else // sans saillie horizontale
    begin
   DataModule29.TbPVE.FieldValues<sup>['Larg_SHor']:=0;</sup> //c hor
   DataModule29.TbPVE.FieldValues['Haut_f']:=0; //f hor
    end;
   DataModule29.TbPVE.Post;
 End;
procedure TForm5.BitBtn22Click(Sender: TObject);
  begin // PVILC
   VerificationPVILC;
   DataModule29.TbPVILC.Open;
   DataModule29.TbPVILC.Edit;
  DataModule29.TbPVILC.FieldValues['Code_PVILC']:=StrToFloat(DBComboBox24.Text
  ); DataModule29.TbPVILC.FieldValues['Type_Vitrage']:=DBRadioGroup14.Value;
  DataModule29.TbPVILC.FieldValues['Ep_lame_air']:=DBComboBox10.Items[DBCombo
  Box10.ItemIndex];
  DataModule29.TbPVILC.FieldValues['Nature_menuiserie']:=DBRadioGroup15.Value;
   DataModule29.TbPVILC.FieldValues['Position']:=DBRadioGroup16.Value;
  DataModule29.TbPVILC.FieldValues['Coef_Kvn']:=CalculKvn_PVILC;
  DataModule29.TbPVILC.FieldValues['S_Ouv']:=CalculSO_PVILC;
  DataModule29.TbPVILC.FieldValues['Coef_K']:=CalculK_PVILC;
  DataModule29.TbPVILC.FieldValues<sup>['1</sup>/hi+1/he']:=CalculH_PVILC;
  DataModule29.TbPVILC.FieldValues['R_voilage']:=CalculR_voilagePVILC;
  DataModule29.TbPVILC.FieldValues['R_rideau']:=CalculR_rideauPVILC;
  DataModule29.TbPVILC.FieldValues<sup>['R_occultation']:=CalculR_occultationPVILC;</sup>
   If (DBCheckBox6.State=CbGrayed)Then
   begin
    DataModule29.TbPVILC.FieldValues['Présence_Voilage']:='Non';
    end;
   If (DBCheckBox7.State=CbGrayed)Then
    begin
    DataModule29.TbPVILC.FieldValues['Présence_Rideau']:='Non';
    end;
```

```
 If (DBCheckBox8.State=CbGrayed)Then
   begin
    DataModule29.TbPVILC.FieldValues['Présence_Occultation']:='Non';
    end;
  DataModule29.TbPVILC.FieldValues['TSb,i_eté']:=
  DataModule29.TbLocal.FieldValues['Temp_IBE'];
   DataModule29.TbPVILC.FieldValues['TSa_eté']:=DBEdit37.Text;
  DataModule29.TbPVILC.FieldValues['TSa_TSb,i_eté']:=CalculTSa_TSbi_PVILC;
           1/*****DataModule29.TbPVILC.FieldValues['Ds_PVILC']:=CalculDs_PVILC; //déperdition
Surf
  DataModule29.TbPVILC.FieldValues['Coef KHV']:=CalculK_PVILC_HV; // Hiver
  DataModule29.TbPVILC.FieldValues['1/hi+1/heHV']:=CalculH_PVILC_HV; // Hiver
//************************
  DataModule29.TbPVILC.FieldValues['APVILC(1)']:=Calcul_Flux_PVILC[1];
  DataModule29.TbPVILC.FieldValues['APVILC(2)']:=Calcul_Flux_PVILC[2];
  DataModule29.TbPVILC.FieldValues['APVILC(3)']:=Calcul_Flux_PVILC[3];
  DataModule29.TbPVILC.FieldValues['APVILC(4)']:=Calcul_Flux_PVILC[4];
  DataModule29.TbPVILC.FieldValues['APVILC(5)']:=Calcul_Flux_PVILC[5];
  DataModule29.TbPVILC.FieldValues['APVILC(6)']:=Calcul_Flux_PVILC[6];
  DataModule29.TbPVILC.FieldValues['APVILC(7)']:=Calcul_Flux_PVILC[7];
  DataModule29.TbPVILC.FieldValues['APVILC(8)']:=Calcul_Flux_PVILC[8];
  DataModule29.TbPVILC.FieldValues['APVILC(9)']:=Calcul_Flux_PVILC[9];
  DataModule29.TbPVILC.FieldValues['APVILC(10)']:=Calcul_Flux_PVILC[10];
  DataModule29.TbPVILC.FieldValues['APVILC(11)']:=Calcul_Flux_PVILC[11];
  DataModule29.TbPVILC.FieldValues['APVILC(12)']:=Calcul_Flux_PVILC[12];
  DataModule29.TbPVILC.FieldValues['APVILC(13)']:=Calcul_Flux_PVILC[13];
  DataModule29.TbPVILC.FieldValues['APVILC(14)']:=Calcul_Flux_PVILC[14];
  DataModule29.TbPVILC.FieldValues['APVILC(15)']:=Calcul_Flux_PVILC[15];
  DataModule29.TbPVILC.FieldValues['APVILC(16)']:=Calcul_Flux_PVILC[16];
  DataModule29.TbPVILC.FieldValues['APVILC(17)']:=Calcul_Flux_PVILC[17];
  DataModule29.TbPVILC.FieldValues['APVILC(18)']:=Calcul_Flux_PVILC[18];
  DataModule29.TbPVILC.FieldValues['APVILC(19)']:=Calcul_Flux_PVILC[19];
  DataModule29.TbPVILC.FieldValues['APVILC(20)']:=Calcul_Flux_PVILC[20];
  DataModule29.TbPVILC.FieldValues['APVILC(21)']:=Calcul_Flux_PVILC[21];
  DataModule29.TbPVILC.FieldValues['APVILC(22)']:=Calcul_Flux_PVILC[22];
  DataModule29.TbPVILC.FieldValues['APVILC(23)']:=Calcul_Flux_PVILC[23];
  DataModule29.TbPVILC.FieldValues['APVILC(24)']:=Calcul_Flux_PVILC[24];
   DataModule29.TbPVILC.Post;
End:
procedure TForm5.BitBtn23Click(Sender: TObject);
```
Begin

 VerificationPVILNC; DataModule29.TbPVILNC.Open; DataModule29.TbPVILNC.Edit;

DataModule29.TbPVILNC.FieldValues['Code\_PVILNC']:=StrToFloat(DBComboBox25.Tex t); DataModule29.TbPVILNC.FieldValues['Type\_Vitrage']:=DBRadioGroup17.Value; DataModule29.TbPVILNC.FieldValues['Ep\_lame\_air']:=DBComboBox11.Items[DBCombo Box11.ItemIndex];

DataModule29.TbPVILNC.FieldValues['Nature\_menuiserie']:=DBRadioGroup18.Value; DataModule29.TbPVILNC.FieldValues['Position']:=DBRadioGroup19.Value;

DataModule29.TbPVILNC.FieldValues['Coef\_Kvn']:=CalculKvn\_PVILNC;

DataModule29.TbPVILNC.FieldValues['S\_Ouv']:=CalculSO\_PVILNC;

DataModule29.TbPVILNC.FieldValues['Coef\_K']:=CalculK\_PVILNC;

DataModule29.TbPVILNC.FieldValues['1/hi+1/he']:=CalculH\_PVILNC;

DataModule29.TbPVILNC.FieldValues<sup>['</sup>R\_voilage']:=CalculR\_voilagePVILNC;

DataModule29.TbPVILNC.FieldValues['R\_rideau']:=CalculR\_rideauPVILNC;

```
DataModule29.TbPVILNC.FieldValues['R_occultation']:=CalculR_occultationPVILNC;
```
If (DBCheckBox9.State=CbGrayed)Then

begin

DataModule29.TbPVILNC.FieldValues['Présence\_Voilage']:='Non'; end;

If (DBCheckBox10.State=CbGrayed)Then

begin

```
DataModule29.TbPVILNC.FieldValues['Présence_Rideau']:='Non';
```
end;

If (DBCheckBox11.State=CbGrayed)Then

begin

 DataModule29.TbPVILNC.FieldValues['Présence\_Occultation']:='Non'; end;

DataModule29.TbPVILNC.FieldValues['TSb,i\_eté']:=

DataModule29.TbLocal.FieldValues['Temp\_IBE'];

```
DataModule29.TbPVILNC.FieldValues['APVILNC(1)']:=Calcul_Flux_PVILNC[1];
 DataModule29.TbPVILNC.FieldValues['APVILNC(2)']:=Calcul_Flux_PVILNC[2];
DataModule29.TbPVILNC.FieldValues['APVILNC(3)']:=Calcul_Flux_PVILNC[3];
DataModule29.TbPVILNC.FieldValues['APVILNC(4)']:=Calcul_Flux_PVILNC[4];
DataModule29.TbPVILNC.FieldValues['APVILNC(5)']:=Calcul_Flux_PVILNC[5];
DataModule29.TbPVILNC.FieldValues['APVILNC(6)']:=Calcul_Flux_PVILNC[6];
DataModule29.TbPVILNC.FieldValues['APVILNC(7)']:=Calcul_Flux_PVILNC[7];
DataModule29.TbPVILNC.FieldValues['APVILNC(8)']:=Calcul_Flux_PVILNC[8];
DataModule29.TbPVILNC.FieldValues['APVILNC(9)']:=Calcul_Flux_PVILNC[9];
DataModule29.TbPVILNC.FieldValues['APVILNC(10)']:=Calcul_Flux_PVILNC[10];
DataModule29.TbPVILNC.FieldValues['APVILNC(11)']:=Calcul_Flux_PVILNC[11];
DataModule29.TbPVILNC.FieldValues['APVILNC(12)']:=Calcul_Flux_PVILNC[12];
DataModule29.TbPVILNC.FieldValues['APVILNC(13)']:=Calcul_Flux_PVILNC[13];
DataModule29.TbPVILNC.FieldValues['APVILNC(14)']:=Calcul_Flux_PVILNC[14];
DataModule29.TbPVILNC.FieldValues['APVILNC(15)']:=Calcul_Flux_PVILNC[15];
DataModule29.TbPVILNC.FieldValues['APVILNC(16)']:=Calcul_Flux_PVILNC[16];
DataModule29.TbPVILNC.FieldValues['APVILNC(17)']:=Calcul_Flux_PVILNC[17];
```
DataModule29.TbPVILNC.FieldValues['APVILNC(18)']:=Calcul\_Flux\_PVILNC[18]; DataModule29.TbPVILNC.FieldValues['APVILNC(19)']:=Calcul\_Flux\_PVILNC[19]; DataModule29.TbPVILNC.FieldValues['APVILNC(20)']:=Calcul\_Flux\_PVILNC[20]; DataModule29.TbPVILNC.FieldValues['APVILNC(21)']:=Calcul\_Flux\_PVILNC[21]; DataModule29.TbPVILNC.FieldValues['APVILNC(22)']:=Calcul\_Flux\_PVILNC[22]; DataModule29.TbPVILNC.FieldValues['APVILNC(23)']:=Calcul\_Flux\_PVILNC[23]; DataModule29.TbPVILNC.FieldValues['APVILNC(24)']:=Calcul\_Flux\_PVILNC[24]; DataModule29.TbPVILNC.FieldValues['TS\_lnc']:=DBEdit83.Text; //hiver DataModule29.TbPVILNC.FieldValues['Ds\_PVILNC']:=CalculDs\_PVILNC; //déperdition Ds\_lnc

DataModule29.TbPVILNC.FieldValues['Dlnc\_PVILNC']:=CalculDlnc\_PVILNC; DataModule29.TbPVILNC.Post;

End;

procedure TForm5.Label58Click(Sender: TObject);

begin

 ShowMessage('Indiquez le numéro de la paroi à étudier, en choisissant dans la liste déroulante le némuro qui vous convien.');

end;

procedure TForm5.Label65Click(Sender: TObject);

begin

 ShowMessage('Indiquez le numéro de la paroi à étudier, en choisissant dans la liste déroulante le némuro qui vous convien.');

end;

procedure TForm5.DBRadioGroup16Click(Sender: TObject);

begin

 ShowMessage('Indiquez la position de la paroi à étudier, en cliquant sur le boutton radion qui vous convien.');

end;

procedure TForm5.DBRadioGroup15Click(Sender: TObject);

begin

 ShowMessage('Indiquez la nature de la menuiserie utilisée, en cliquant sur le boutton radion qui vous convien.');

end;

procedure TForm5.Label36Click(Sender: TObject);

begin

 ShowMessage('Indiquez s''il ya présence ou non de voilage, rideau et d''occulation. Si oui couchez la case à coucher qui vous convienne, si non ne la couchez pas.');

end;

procedure TForm5.DBCheckBox6Enter(Sender: TObject);

begin

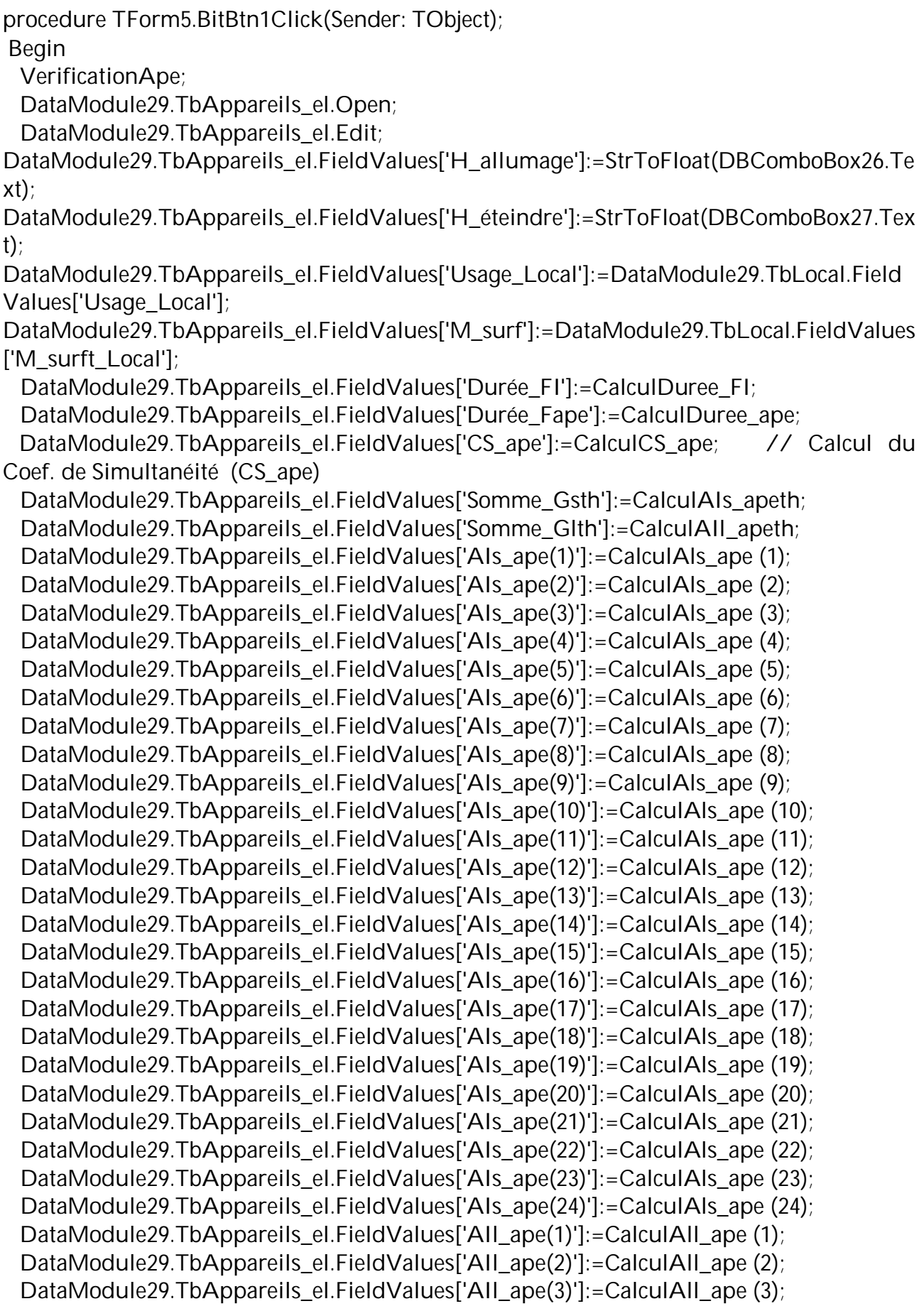

DataModule29.TbAppareils\_el.FieldValues['AII\_ape(4)']:=CalculAII\_ape (4); DataModule29.TbAppareils\_el.FieldValues['AII\_ape(5)']:=CalculAll\_ape (5); DataModule29.TbAppareils\_el.FieldValues['AII\_ape(6)']:=CalculAII\_ape (6); DataModule29.TbAppareils\_el.FieldValues['AII\_ape(7)']:=CalculAII\_ape (7); DataModule29.TbAppareils\_el.FieldValues['AII\_ape(8)']:=CalculAII\_ape (8); DataModule29.TbAppareils\_el.FieldValues['AII\_ape(9)']:=CalculAII\_ape (9); DataModule29.TbAppareils\_el.FieldValues['AII\_ape(10)']:=CalculAII\_ape (10); DataModule29.TbAppareils\_el.FieldValues['AII\_ape(11)']:=CalculAll\_ape (11); DataModule29.TbAppareils\_el.FieldValues['AII\_ape(12)']:=CalculAII\_ape (12); DataModule29.TbAppareils\_el.FieldValues['AII\_ape(13)']:=CalculAll\_ape (13); DataModule29.TbAppareils\_el.FieldValues['AII\_ape(14)']:=CalculAII\_ape (14); DataModule29.TbAppareils\_el.FieldValues['AII\_ape(15)']:=CalculAII\_ape (15); DataModule29.TbAppareils\_el.FieldValues['AII\_ape(16)']:=CalculAll\_ape (16); DataModule29.TbAppareils\_el.FieldValues['AII\_ape(17)']:=CalculAII\_ape (17); DataModule29.TbAppareils\_el.FieldValues['AII\_ape(18)']:=CalculAII\_ape (18); DataModule29.TbAppareils\_el.FieldValues['AII\_ape(19)']:=CalculAll\_ape (19); DataModule29.TbAppareils\_el.FieldValues['AII\_ape(20)']:=CalculAII\_ape (20); DataModule29.TbAppareils\_el.FieldValues['AII\_ape(21)']:=CalculAII\_ape (21); DataModule29.TbAppareils\_el.FieldValues['AII\_ape(22)']:=CalculAll\_ape (22); DataModule29.TbAppareils\_el.FieldValues['AII\_ape(23)']:=CalculAII\_ape (23); DataModule29.TbAppareils\_el.FieldValues['AII\_ape(24)']:=CalculAII\_ape (24); DataModule29.TbAppareils\_el.Post;

End;

procedure TForm5.Label95Click(Sender: TObject);

begin

 ShowMessage('Indiquez l''heure d''allumage d''appareils à gaz, en choisissant dans la liste déroulante l''heure qui vous convien.');

end;

procedure TForm5.Label96Click(Sender: TObject);

begin

 ShowMessage('Indiquez l''heure d''éteindre d''appareils à gaz, en choisissant dans la liste déroulante l''heure qui vous convien.');

end;

procedure TForm5.Label164Click(Sender: TObject);

begin

 ShowMessage('Saisissez le nombre d''appareils à gaz existant dans local a étudier.'); end;

procedure TForm5.BitBtn26Click(Sender: TObject);

Begin

VerificationApg;

DataModule29.TbAppareils\_gaz.Open;

DataModule29.TbAppareils\_gaz.Edit;

DataModule29.TbAppareils\_gaz.FieldValues['H\_allumage']:=StrToFloat(DBComboBox28. Text);
DataModule29.TbAppareils\_gaz.FieldValues['H\_éteindre']:=StrToFloat(DBComboBox29.T ext);

DataModule29.TbAppareils\_gaz.FieldValues['Usage\_Local']:=DataModule29.TbLocal.Fiel dValues['Usage\_Local'];

DataModule29.TbAppareils\_gaz.FieldValues['M\_surf']:=DataModule29.TbLocal.FieldValu es['M\_surft\_Local'];

DataModule29.TbAppareils\_gaz.FieldValues['Durée\_FI']:=CalculDuree\_FI;

DataModule29.TbAppareils\_gaz.FieldValues['Durée\_Fapg']:=CalculDuree\_apg;

DataModule29.TbAppareils\_gaz.FieldValues['CS\_apg']:=CalculCS\_apg; // Calcul du Coef. de Simultanéité (CS\_apg)

 DataModule29.TbAppareils\_gaz.FieldValues['Somme\_Gsth']:=CalculAIs\_apgth; DataModule29.TbAppareils\_gaz.FieldValues['Somme\_Glth']:=CalculAII\_apgth; DataModule29.TbAppareils\_gaz.FieldValues['AIs\_apg(1)']:=CalculAIs\_apg (1); DataModule29.TbAppareils\_gaz.FieldValues['AIs\_apg(2)']:=CalculAIs\_apg (2); DataModule29.TbAppareils\_gaz.FieldValues['AIs\_apg(3)']:=CalculAIs\_apg (3); DataModule29.TbAppareils\_gaz.FieldValues['AIs\_apg(4)']:=CalculAIs\_apg(4); DataModule29.TbAppareils\_gaz.FieldValues['AIs\_apg(5)']:=CalculAIs\_apg (5); DataModule29.TbAppareils\_gaz.FieldValues['AIs\_apg(6)']:=CalculAIs\_apg (6); DataModule29.TbAppareils\_gaz.FieldValues['AIs\_apg(7)']:=CalculAIs\_apg (7); DataModule29.TbAppareils\_gaz.FieldValues['AIs\_apg(8)']:=CalculAIs\_apg(8); DataModule29.TbAppareils\_gaz.FieldValues['AIs\_apg(9)']:=CalculAIs\_apg (9); DataModule29.TbAppareils\_gaz.FieldValues['AIs\_apg(10)']:=CalculAIs\_apg (10); DataModule29.TbAppareils\_gaz.FieldValues['AIs\_apg(11)']:=CalculAIs\_apg (11); DataModule29.TbAppareils\_gaz.FieldValues['AIs\_apg(12)']:=CalculAIs\_apg (12); DataModule29.TbAppareils\_gaz.FieldValues['AIs\_apg(13)']:=CalculAIs\_apg(13); DataModule29.TbAppareils\_gaz.FieldValues['AIs\_apg(14)']:=CalculAIs\_apg (14); DataModule29.TbAppareils\_gaz.FieldValues['AIs\_apg(15)']:=CalculAIs\_apg(15); DataModule29.TbAppareils\_gaz.FieldValues['AIs\_apg(16)']:=CalculAIs\_apg(16); DataModule29.TbAppareils\_gaz.FieldValues['AIs\_apg(17)']:=CalculAIs\_apg(17); DataModule29.TbAppareils\_gaz.FieldValues['AIs\_apg(18)']:=CalculAIs\_apg (18); DataModule29.TbAppareils\_gaz.FieldValues['AIs\_apg(19)']:=CalculAIs\_apg(19); DataModule29.TbAppareils\_gaz.FieldValues['AIs\_apg(20)']:=CalculAIs\_apg (20); DataModule29.TbAppareils\_gaz.FieldValues['AIs\_apg(21)']:=CalculAIs\_apg (21); DataModule29.TbAppareils\_gaz.FieldValues['AIs\_apg(22)']:=CalculAIs\_apg(22); DataModule29.TbAppareils\_gaz.FieldValues['AIs\_apg(23)']:=CalculAIs\_apg (23); DataModule29.TbAppareils\_gaz.FieldValues['AIs\_apg(24)']:=CalculAIs\_apg (24); DataModule29.TbAppareils\_gaz.FieldValues['AII\_apg(1)']:=CalculAII\_apg(1); DataModule29.TbAppareils\_gaz.FieldValues['AII\_apg(2)']:=CalculAII\_apg (2); DataModule29.TbAppareils\_gaz.FieldValues['AII\_apg(3)']:=CalculAII\_apg(3); DataModule29.TbAppareils\_gaz.FieldValues['AII\_apg(4)']:=CalculAII\_apg(4); DataModule29.TbAppareils\_gaz.FieldValues['AII\_apg(5)']:=CalculAII\_apg(5); DataModule29.TbAppareils\_gaz.FieldValues['AII\_apg(6)']:=CalculAII\_apg(6); DataModule29.TbAppareils\_gaz.FieldValues['AII\_apg(7)']:=CalculAII\_apg (7); DataModule29.TbAppareils\_gaz.FieldValues['AII\_apg(8)']:=CalculAII\_apg(8); DataModule29.TbAppareils\_gaz.FieldValues['AII\_apg(9)']:=CalculAII\_apg(9);

DataModule29.TbAppareils\_gaz.FieldValues['AII\_apg(10)']:=CalculAII\_apg (10); DataModule29.TbAppareils\_gaz.FieldValues['AIl\_apg(11)']:=CalculAIl\_apg (11); DataModule29.TbAppareils\_gaz.FieldValues['AII\_apg(12)']:=CalculAII\_apg(12); DataModule29.TbAppareils\_gaz.FieldValues['AII\_apg(13)']:=CalculAII\_apg(13); DataModule29.TbAppareils\_gaz.FieldValues['AII\_apg(14)']:=CalculAII\_apg(14); DataModule29.TbAppareils\_gaz.FieldValues['AII\_apg(15)']:=CalculAII\_apg(15); DataModule29.TbAppareils\_gaz.FieldValues['AII\_apg(16)']:=CalculAII\_apg(16); DataModule29.TbAppareils\_gaz.FieldValues['AII\_apg(17)']:=CalculAII\_apg (17); DataModule29.TbAppareils\_gaz.FieldValues['AII\_apg(18)']:=CalculAII\_apg(18); DataModule29.TbAppareils\_gaz.FieldValues['AIl\_apg(19)']:=CalculAIl\_apg (19); DataModule29.TbAppareils\_gaz.FieldValues['AII\_apg(20)']:=CalculAII\_apg (20); DataModule29.TbAppareils\_gaz.FieldValues['AII\_apg(21)']:=CalculAII\_apg(21); DataModule29.TbAppareils\_gaz.FieldValues['AII\_apg(22)']:=CalculAII\_apg (22); DataModule29.TbAppareils\_gaz.FieldValues['AII\_apg(23)']:=CalculAII\_apg(23); DataModule29.TbAppareils\_gaz.FieldValues['AII\_apg(24)']:=CalculAII\_apg (24); DataModule29.TbAppareils\_gaz.Post;

End:

procedure TForm5.Label92Click(Sender: TObject);

begin

 ShowMessage('Indiquez l''heure d''allumage de moteurs électriques, en choisissant dans la liste déroulante l''heure qui vous convien.');

end;

procedure TForm5.Label91Click(Sender: TObject);

begin

 ShowMessage('Indiquez l''heure d''éteindre de moteurs électriques, en choisissant dans la liste déroulante l''heure qui vous convien.');

end;

procedure TForm5.BitBtn27Click(Sender: TObject);

begin

VerificationMm;

DataModule29.TbMoteurs\_el.Open;

DataModule29.TbMoteurs\_el.Edit;

DataModule29.TbMoteurs\_el.FieldValues['H\_allumage']:=StrToFloat(DBComboBox30.Tex t);

DataModule29.TbMoteurs\_el.FieldValues['H\_éteindre']:=StrToFloat(DBComboBox31.Text );

DataModule29.TbMoteurs\_el.FieldValues['Usage\_Local']:=DataModule29.TbLocal.FieldVa lues['Usage\_Local'];

DataModule29.TbMoteurs\_el.FieldValues['M\_surf']:=DataModule29.TbLocal.FieldValues[' M\_surft\_Local'];

DataModule29.TbMoteurs\_el.FieldValues['Durée\_FI']:=CalculDuree\_FI;

DataModule29.TbMoteurs\_el.FieldValues['Durée\_Fmm']:=CalculDuree\_mm;

DataModule29.TbMoteurs\_el.FieldValues['CS\_mm']:=CalculCS\_mm; // Calcul du Coef. de Simultanéité (CS\_mm)

DataModule29.TbMoteurs\_el.FieldValues['Somme\_Gsth']:=CalculAIs\_mmth;

DataModule29.TbMoteurs\_el.FieldValues['AIs\_mm(1)']:=CalculAIs\_mm (1); DataModule29.TbMoteurs\_el.FieldValues['AIs\_mm(2)']:=CalculAIs\_mm (2); DataModule29.TbMoteurs\_el.FieldValues['AIs\_mm(3)']:=CalculAIs\_mm (3); DataModule29.TbMoteurs\_el.FieldValues['AIs\_mm(4)']:=CalculAIs\_mm(4); DataModule29.TbMoteurs\_el.FieldValues['AIs\_mm(5)']:=CalculAIs\_mm (5); DataModule29.TbMoteurs\_el.FieldValues['AIs\_mm(6)']:=CalculAIs\_mm (6); DataModule29.TbMoteurs\_el.FieldValues['AIs\_mm(7)']:=CalculAIs\_mm(7); DataModule29.TbMoteurs\_el.FieldValues['AIs\_mm(8)']:=CalculAIs\_mm (8); DataModule29.TbMoteurs\_el.FieldValues['AIs\_mm(9)']:=CalculAIs\_mm (9); DataModule29.TbMoteurs\_el.FieldValues['AIs\_mm(10)']:=CalculAIs\_mm (10); DataModule29.TbMoteurs\_el.FieldValues['AIs\_mm(11)']:=CalculAIs\_mm (11); DataModule29.TbMoteurs\_el.FieldValues['AIs\_mm(12)']:=CalculAIs\_mm (12); DataModule29.TbMoteurs\_el.FieldValues['AIs\_mm(13)']:=CalculAIs\_mm (13); DataModule29.TbMoteurs\_el.FieldValues['AIs\_mm(14)']:=CalculAIs\_mm (14); DataModule29.TbMoteurs\_el.FieldValues['AIs\_mm(15)']:=CalculAIs\_mm (15); DataModule29.TbMoteurs\_el.FieldValues['AIs\_mm(16)']:=CalculAIs\_mm (16); DataModule29.TbMoteurs\_el.FieldValues['AIs\_mm(17)']:=CalculAIs\_mm (17); DataModule29.TbMoteurs\_el.FieldValues['AIs\_mm(18)']:=CalculAIs\_mm (18); DataModule29.TbMoteurs\_el.FieldValues['AIs\_mm(19)']:=CalculAIs\_mm (19); DataModule29.TbMoteurs\_el.FieldValues['AIs\_mm(20)']:=CalculAIs\_mm (20); DataModule29.TbMoteurs\_el.FieldValues['AIs\_mm(21)']:=CalculAIs\_mm (21); DataModule29.TbMoteurs\_el.FieldValues['AIs\_mm(22)']:=CalculAIs\_mm (22); DataModule29.TbMoteurs\_el.FieldValues['AIs\_mm(23)']:=CalculAIs\_mm (23); DataModule29.TbMoteurs\_el.FieldValues['AIs\_mm(24)']:=CalculAIs\_mm (24); DataModule29.TbMoteurs\_el.FieldValues['AII\_mm(1)']:=CalculAII\_mm (1); DataModule29.TbMoteurs\_el.FieldValues['AII\_mm(2)']:=CalculAII\_mm (2); DataModule29.TbMoteurs\_el.FieldValues['AII\_mm(3)']:=CalculAII\_mm (3); DataModule29.TbMoteurs\_el.FieldValues['AII\_mm(4)']:=CalculAII\_mm (4); DataModule29.TbMoteurs\_el.FieldValues['AII\_mm(5)']:=CalculAII\_mm (5); DataModule29.TbMoteurs\_el.FieldValues['AII\_mm(6)']:=CalculAII\_mm (6); DataModule29.TbMoteurs\_el.FieldValues['AII\_mm(7)']:=CalculAII\_mm (7); DataModule29.TbMoteurs\_el.FieldValues['AII\_mm(8)']:=CalculAII\_mm (8); DataModule29.TbMoteurs\_el.FieldValues['AII\_mm(9)']:=CalculAII\_mm (9); DataModule29.TbMoteurs\_el.FieldValues['AII\_mm(10)']:=CalculAII\_mm (10); DataModule29.TbMoteurs\_el.FieldValues['AII\_mm(11)']:=CalculAII\_mm (11); DataModule29.TbMoteurs\_el.FieldValues['AIl\_mm(12)']:=CalculAIl\_mm (12); DataModule29.TbMoteurs\_el.FieldValues['AIl\_mm(13)']:=CalculAIl\_mm (13); DataModule29.TbMoteurs\_el.FieldValues['AII\_mm(14)']:=CalculAII\_mm (14); DataModule29.TbMoteurs\_el.FieldValues['AII\_mm(15)']:=CalculAII\_mm (15); DataModule29.TbMoteurs\_el.FieldValues['AII\_mm(16)']:=CalculAII\_mm (16); DataModule29.TbMoteurs\_el.FieldValues['AII\_mm(17)']:=CalculAII\_mm (17); DataModule29.TbMoteurs\_el.FieldValues['AII\_mm(18)']:=CalculAII\_mm (18); DataModule29.TbMoteurs\_el.FieldValues['AII\_mm(19)']:=CalculAII\_mm (19); DataModule29.TbMoteurs\_el.FieldValues['AII\_mm(20)']:=CalculAII\_mm (20); DataModule29.TbMoteurs\_el.FieldValues['AII\_mm(21)']:=CalculAII\_mm (21); DataModule29.TbMoteurs\_el.FieldValues['AII\_mm(22)']:=CalculAII\_mm (22);

DataModule29.TbMoteurs\_el.FieldValues['AII\_mm(23)']:=CalculAII\_mm (23); DataModule29.TbMoteurs\_el.FieldValues['AII\_mm(24)']:=CalculAII\_mm (24); DataModule29.TbMoteurs\_el.Post; end; procedure TForm5.Label78Click(Sender: TObject); begin ShowMessage('Indiquez l''heure d''allumage d''éclairage, en choisissant dans la liste déroulante l''heure qui vous convien.'); end; procedure TForm5.Label79Click(Sender: TObject); begin ShowMessage('Indiquez l''heure d''éteindre d''éclairage, en choisissant dans la liste déroulante l''heure qui vous convien.'); end; procedure TForm5.Label80Click(Sender: TObject); begin ShowMessage('Indiquez le débit d''air d''éxtraction, en choisissant dans la liste déroulante la valeur qui vous convienne.'); end; procedure TForm5.BitBtn28Click(Sender: TObject); Var m:byte; begin VerificationEcl; DataModule29.TbEclairage.Open; DataModule29.TbEclairage.Edit; DataModule29.TbEclairage.FieldValues['H\_allumage']:=StrToFloat(DBComboBox32.Text); DataModule29.TbEclairage.FieldValues['H\_éteindre']:=StrToFloat(DBComboBox33.Text); DataModule29.TbEclairage.FieldValues['Durée\_ec']:=CalculDuree\_ec; DataModule29.TbEclairage.FieldValues['Type\_éclairage']:=DBRadioGroup25.Value; DataModule29.TbEclairage.FieldValues['Usage\_Local']:=DataModule29.TbLocal.FieldValu es['Usage\_Local'];

DataModule29.TbEclairage.FieldValues['M\_surf']:=DataModule29.TbLocal.FieldValues['M surft\_Local'];

DataModule29.TbEclairage.FieldValues['Durée\_FI']:=CalculDuree\_FI;

DataModule29.TbEclairage.FieldValues['Coef\_C2']:=CalculC2; // Coef. C2

DataModule29.TbEclairage.FieldValues['Coef\_C1']:=CalculC1; // Coef. C1

 DataModule29.TbEclairage.FieldValues['CS\_ec']:=CalculCS\_ec; // Calcul du Coef. de Simultanéité (CS\_ec)

DataModule29.TbEclairage.FieldValues['Débit\_air']:=DBComboBox12.Items[DBComboBo x12.ItemIndex];

DataModule29.TbEclairage.FieldValues['Puis\_Inst\_Ec?']:=DBRadioGroup26.Value; DataModule29.TbEclairage.FieldValues['Surf\_Pl']:=DataModule29.TbLocal.FieldValues['s urf\_PL'];

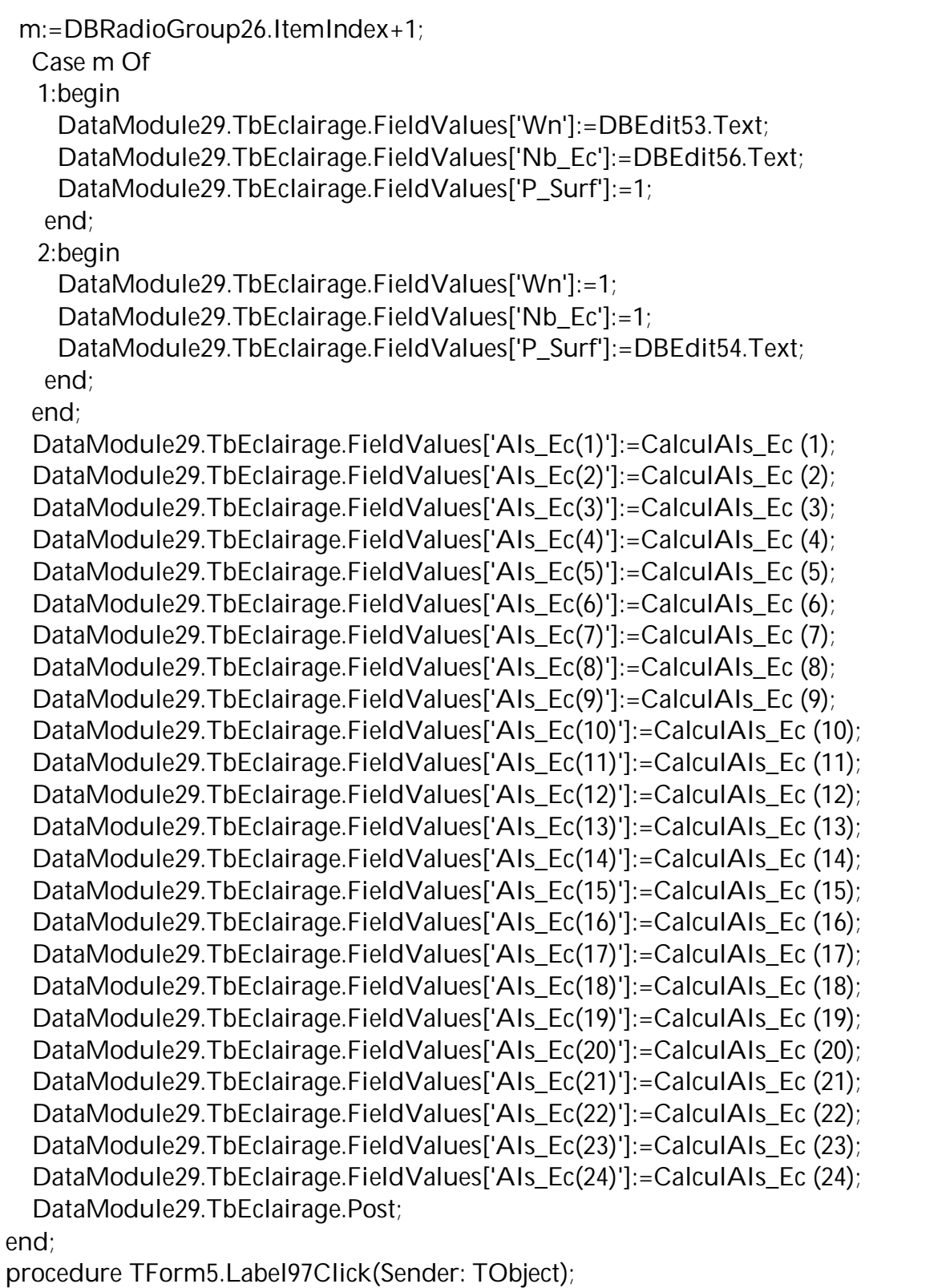

begin

 ShowMessage('Indiquez le numéro de la direction du vent a étudier, en choisissant dans la liste déroulante le némuro qui vous convien.'); end;

procedure TForm5.DBRadioGroup27Click(Sender: TObject); begin

 ShowMessage('Indiquez la direction du vent, en cliquant sur le boutton radion qui vous convienne.');

end;

procedure TForm5.Button7MouseMove(Sender: TObject; Shift: TShiftState; X, Y: Integer); begin

 Button7.Hint:='Cliquez ici pour obtenir le graphe représentant les apports calorifiques'+#13+' '+'à travers la paroi opaque extérieure verticale.'; end;

procedure TForm5.Button12MouseMove(Sender: TObject; Shift: TShiftState; X,Y: Integer); begin

 Button12.Hint:='Cliquez ici pour obtenir le graphe représentant les apports calorifiques'+#13+'à travers la paroi opaque extérieure horizontale.'; end;

procedure TForm5.Button13MouseMove(Sender: TObject; Shift: TShiftState; X,Y: Integer); begin

 Button13.Hint:='Cliquez ici pour obtenir le graphe représentant les apports calorifiques'+#13+'à travers la paroi opaque intérieure en contact avec un local non climatisé';

end;

procedure TForm5.Button14MouseMove(Sender: TObject; Shift: TShiftState; X,Y: Integer); begin

 Button14.Hint:='Cliquez ici pour obtenir le graphe représentant les apports calorifiques'+#13+'dus aux rayonnement solaire à travers la paroi vitrée extérieure.'; end;

procedure TForm5.Button6MouseMove(Sender: TObject; Shift: TShiftState; X, Y: Integer); begin

 Button6.Hint:='Cliquez ici pour obtenir le graphe représentant les apports calorifiques'+#13+'dus au gradient de température à travers la paroi vitrée extérieure.'; end;

procedure TForm5.Button8MouseMove(Sender: TObject; Shift: TShiftState; X,Y: Integer); begin

 Button8.Hint:='Cliquez ici pour obtenir le graphe représentant les apports calorifiques'+#13+'totals à travers la paroi vitrée extérieure.'; end;

procedure TForm5.Button15MouseMove(Sender: TObject; Shift: TShiftState; X,Y: Integer); begin

 Button15.Hint:='Cliquez ici pour obtenir le graphe représentant les apports calorifiques'+#13+'à travers la paroi vitrée intérieure en contact avec un local non climatisé.';

end;

procedure TForm5.Button16MouseMove(Sender: TObject; Shift: TShiftState; X,Y: Integer); begin

 Button16.Hint:='Cliquez ici pour obtenir le graphe représentant les apports calorifiques'+#13+'sensibles dus aux occupants.'; end;

procedure TForm5.Button10MouseMove(Sender: TObject; Shift: TShiftState; X,Y: Integer);

begin

 Button10.Hint:='Cliquez ici pour obtenir le graphe représentant les apports calorifiques'+#13+'sensibles dus à l''éclairage.';

end;

procedure TForm5.Button17MouseMove(Sender: TObject; Shift: TShiftState; X,Y: Integer); begin

 Button17.Hint:='Cliquez ici pour obtenir le graphe représentant les apports calorifiques'+#13+'sensibles dus aux infiltrations d''air extérieur.'; end;

procedure TForm5.Button54MouseMove(Sender: TObject; Shift: TShiftState; X,Y: Integer); begin

 Button54.Hint:='Cliquez ici pour choisir tous les ouvrants correspond à la direction du vent en cours.'+#13+

 'Si la direction du vent est perpendiculaire à la paroi, on condidére seulement les ouvrants de cette paroi.'+#13+

 'Si la direction du vent est oblique par rapport aux deux parois contigus, on considérera les ouvrants des deux parois.';

end;

procedure TForm5.Label14Click(Sender: TObject);

begin

 ShowMessage('Vous devez déterminer le mois pour lequel vous voulez obtenir les différents bilans thermiques du local a étudier.'+#13+

'Il suffit de cliquer sur la liste déroulante et de choisir votre mois.');

end;

procedure TForm5.Label165Click(Sender: TObject);

begin

 ShowMessage('Saisissez le nombre de machines entrainées par des moteurs électriques existant dans local a étudier.');

end;

procedure TForm5.DBRadioGroup2Click(Sender: TObject);

begin

 ShowMessage('Indiquez dans quelle classe d''exposition se trouve la paroi considérée, en cliquant sur le boutton radion qui correspond.'+#13+

 'Cette question permettra de déterminer la valeur réal du coefficient de transmission thermique surfasique (K) de la paroi à étudier.'+#13+

'Pour cela on distingue les cas suivants:'+#13+

 '- exposition abritée : paroi donnant sur rue et hauteur des façades vis-à-vis, au-dessus du niveau de la paroi considérée, au moins égale au tiers de la largeur de la rue;'+#13+

 '- exposition normale : paroi non abritée et dont la hauteur au-dessus du sol dégagé ou des obstacles environnants ne dépasses pas 6 m;'+#13+

 '- exposition dégagée : paroi non abritée et dont la hauteur au-dessus du sol dégagé ou des obstacles environnants dépasses 6 m.' );

end;

procedure TForm5.DBRadioGroup4Click(Sender: TObject); begin

 ShowMessage('Indiquez dans quelle classe d''exposition se trouve la paroi considérée, en cliquant sur le boutton radion qui correspond.'+#13+

 'Cette question permettra de déterminer la valeur réal du coefficient de transmission thermique surfasique (K) de la paroi à étudier.'+#13+

'Pour cela on distingue les cas suivants:'+#13+

 '- exposition abritée : paroi donnant sur rue et hauteur des façades vis-à-vis, au-dessus du niveau de la paroi considérée, au moins égale au tiers de la largeur de la rue;'+#13+

 '- exposition normale : paroi non abritée et dont la hauteur au-dessus du sol dégagé ou des obstacles environnants ne dépasses pas 6 m;'+#13+

 '- exposition dégagée : paroi non abritée et dont la hauteur au-dessus du sol dégagé ou des obstacles environnants dépasses 6 m.' );

end;

procedure TForm5.Label171Click(Sender: TObject);

begin

 ShowMessage('Saisissez le nombre de portes extérieures du local a étudier.'); end;

procedure TForm5.Label172Click(Sender: TObject);

begin

 ShowMessage('Saisissez le nombre de portes intérieures en contact avec un autre local climatisé.');

end;

procedure TForm5.Label173Click(Sender: TObject);

begin

 ShowMessage('Saisissez le nombre de portes intérieures en contact avec un autre local non climatisé.');

end;

procedure TForm5.DBRadioGroup32Click(Sender: TObject);

Var

m:byte;

Begin

m:=DBRadioGroup32.ItemIndex+1;

 ShowMessage('Indiquez s''il ya présence ou non d''ouvertures comme des fennetres, des portes sur la paroi à étudier.'+#13+

'Cette question permettra de déterminer la surface nette de la paroi.');

```
 If (m=1) Then
   begin
   DBEdit28.Text:=";
    DBEdit28.Enabled:=True;
   end;
  If (m=2) Then
   begin
    DBEdit28.Text:='0';
    DBEdit28.Enabled:=False;
   end;
 End;
procedure TForm5.Label175Click(Sender: TObject);
```
begin ShowMessage('S''il ya d''ouvertures sur la paroi a étudier, saisissez la surface totale en m2 de ces ouvertures.'); end; END. // \*\*\*\*\*\*\*\*\*\*\*\*\*\*\*\*\*\*\*\*\*\*\*\*\* // begin ShowMessage('Saisissez le nombre de portes extérieures du local a étudier.'); end; procedure TForm5.Label172Click(Sender: TObject); begin ShowMessage('Saisissez le nombre de portes intérieures en contact avec un autre local climatisé.'); end; procedure TForm5.Label173Click(Sender: TObject); begin ShowMessage('Saisissez le nombre de portes intérieures en contact avec un autre local non climatisé.'); end; procedure TForm5.DBRadioGroup32Click(Sender: TObject); Var m:byte; Begin m:=DBRadioGroup32.ItemIndex+1; ShowMessage('Indiquez s''il ya présence ou non d''ouvertures comme des fennetres, des portes sur la paroi à étudier.'+#13+ 'Cette question permettra de déterminer la surface nette de la paroi.'); If (m=1) Then begin DBEdit28.Text:="; DBEdit28.Enabled:=True; end; If (m=2) Then begin DBEdit28.Text:='0'; DBEdit28.Enabled:=False; end; End: procedure TForm5.Label175Click(Sender: TObject); begin ShowMessage('S''il ya d''ouvertures sur la paroi a étudier, saisissez la surface totale en m2 de ces ouvertures.'); end; END. // \*\*\*\*\*\*\*\*\*\*\*\*\*\*\*\*\*\*\*\*\*\*\*\*\* //

unit Unit6;  $\frac{1}{2}$  // calcul des apports calorifiques à travers les POE Ver. Et Hor.

### interface

Uses sysutils,Math,Unit5,Unit2,Unit3,Unit7,Unit8,Module;

### Type

Tab\_Tem =array [1..24]of Double;

Tab  $P = \arctan(1.24)$ of String;

### Var

HeureMax,HeureMin,HeureMaxH,HeureMinH,HeureMaxT,HeureMinT:Integer;

Function CalculRayt : double; // It,b POV Function CalculRayt\_PEH :double; // It,b POH Function CalculRayt\_Jui :double; // It,b (40°) POV Function CalculRayt\_JuiPEH :double; // It,b (40°) POH Function CalculCoef Cts :Tab\_Tem ;

```
 Function CalculAzimut_POEV :double; // Azimut de la POEV
 Function CalculAzimutS :Tab_Tem ; // Calcul Azimut Solaire
 Function CalculDAzimut_POEV :Tab_Tem ; // Calcul Azimut Solaire -Azimut PV
 Function Position_POEV :Tab_P ; // Détermination de la position POEV
Function Position POEH :Tab P; // Détermination de la position POEH
```
 Function CalculTExt :Tab\_Tem; // TSe(t) pour le mois 07,08 et 11 Function CalculTem :Tab\_Tem ; Function CalculTem\_PEH:Tab\_Tem ; function Calculm\_surf :Double; function Calculm\_surf\_PEH :Double: function CalculR :Double; function CalculR\_PEH :Double; Function CalculH :Double; Function CalculH\_PEH :Double; Function CalculK :Double; // calcul du coef. K POEV Function CalculKc(K:Double):Double; // calcul du coef. K corrigé POEV Function CalculK\_PEH :Double; Function CalculKc\_PEH(K:Double):Double; // calcul du coef. K corrigé POEH Function CalculC :Double; // Pour POEV et POEH Function CalculAlpha:Double; Function CalculAlpha\_PEH:Double; Function CalculTes:Tab\_Tem ; Function CalculTes\_PEH:Tab\_Tem ; Function CalculTe: Tab\_Tem ; Function CalculTe\_PEH :Tab\_Tem ; Function CalculS :Double; Function CalculS\_PEH :Double; Function Calcul\_Flux\_PEV:Tab\_Tem ;

 Function CalculSom\_APOVH1 :Double; Function CalculSom\_APOVH2 :Double; Function CalculSom\_APOVH3 :Double; Function CalculSom\_APOVH4 :Double; Function CalculSom\_APOVH5 :Double; Function CalculSom\_APOVH6 :Double; Function CalculSom\_APOVH7 :Double; Function CalculSom\_APOVH8 :Double; Function CalculSom\_APOVH9 :Double; Function CalculSom\_APOVH10 :Double; Function CalculSom\_APOVH11 :Double; Function CalculSom\_APOVH12 :Double; Function CalculSom\_APOVH13 :Double; Function CalculSom\_APOVH14 :Double; Function CalculSom\_APOVH15 :Double; Function CalculSom APOVH16 :Double: Function CalculSom\_APOVH17 :Double; Function CalculSom\_APOVH18 :Double; Function CalculSom\_APOVH19 :Double; Function CalculSom\_APOVH20 :Double; Function CalculSom\_APOVH21 :Double; Function CalculSom\_APOVH22 :Double; Function CalculSom\_APOVH23 :Double; Function CalculSom\_APOVH24 :Double; Function CalculMAX\_APOV :Double; Function CalculMin\_APOV :Double;

 Function Calcul\_Flux\_PEH:Tab\_Tem ; Function CalculSom\_APOHH1 :Double; Function CalculSom\_APOHH2 :Double; Function CalculSom\_APOHH3 :Double; Function CalculSom\_APOHH4 :Double; Function CalculSom\_APOHH5 :Double; Function CalculSom\_APOHH6 :Double; Function CalculSom\_APOHH7 :Double; Function CalculSom\_APOHH8 :Double; Function CalculSom\_APOHH9 :Double; Function CalculSom\_APOHH10 :Double; Function CalculSom\_APOHH11 :Double; Function CalculSom\_APOHH12 :Double; Function CalculSom\_APOHH13 :Double; Function CalculSom\_APOHH14 :Double; Function CalculSom\_APOHH15 :Double; Function CalculSom\_APOHH16 :Double; Function CalculSom\_APOHH17 :Double; Function CalculSom\_APOHH18 :Double;  Function CalculSom\_APOHH19 :Double; Function CalculSom\_APOHH20 :Double; Function CalculSom\_APOHH21 :Double; Function CalculSom\_APOHH22 :Double; Function CalculSom\_APOHH23 :Double; Function CalculSom\_APOHH24 :Double; Function CalculMAX\_APOH :Double; Function CalculMin\_APOH :Double; Function CalculSom\_APOEH1:Double ; Function CalculSom\_APOEH2:Double ; Function CalculSom\_APOEH3:Double ; Function CalculSom\_APOEH4:Double ; Function CalculSom\_APOEH5:Double ; Function CalculSom\_APOEH6:Double ; Function CalculSom\_APOEH7:Double : Function CalculSom\_APOEH8:Double ; Function CalculSom\_APOEH9:Double ; Function CalculSom\_APOEH10:Double : Function CalculSom\_APOEH11:Double ; Function CalculSom\_APOEH12:Double ; Function CalculSom APOEH13:Double ; Function CalculSom\_APOEH14:Double ; Function CalculSom\_APOEH15:Double ; Function CalculSom\_APOEH16:Double ; Function CalculSom\_APOEH17:Double ; Function CalculSom APOEH18:Double ; Function CalculSom\_APOEH19:Double ; Function CalculSom\_APOEH20:Double ; Function CalculSom\_APOEH21:Double ; Function CalculSom APOEH22:Double ; Function CalculSom\_APOEH23:Double ; Function CalculSom APOEH24:Double ; Function CalculMAX\_APOE :Double; Function CalculMin\_APOE :Double; Function CalculDuree\_FI :Integer; //durée de fonct. de l'installation

 Function CalculStot\_POEV :Double; // surface totale des POEV Function CalculStot\_POEH :Double; // surface totale des POEH

implementation

 Const //Tableau 3.2 Tem ou Tes Parois extérieures Verticales tabt1:array[1..24]of Double =(0,-1.1,-1.7,-2.2,- 1.1,2.8,8.3,12.2,12.8,13.3,10.6,7.8,7.2,6.7,7.2,7.8,7.8,7.8,6.7,5.5,4.4,3.3,2.2,1.1);

unit Unit7;  $\frac{1}{2}$  // Composition de la paroi opaque extérieure Vertucale

interface

uses

 Windows, Messages, SysUtils, Classes, Graphics, Controls, Forms, Dialogs, Grids, DBGrids, ExtCtrls, DBCtrls, Db, DBTables, StdCtrls, Mask, Buttons;

## type

 TForm7 = class(TForm) DBNavigator1: TDBNavigator; DBGrid1: TDBGrid; Label1: TLabel; Label2: TLabel; DBLookupComboBox1: TDBLookupComboBox; Label3: TLabel; Button2: TButton; DBComboBox1: TDBComboBox; Label4: TLabel: BitBtn1: TBitBtn; BitBtn2: TBitBtn; BitBtn3: TBitBtn; DBComboBox2: TDBComboBox; procedure FormActivate(Sender: TObject); procedure Button2Click(Sender: TObject); procedure Label1Click(Sender: TObject); procedure Label2Click(Sender: TObject); procedure Label3Click(Sender: TObject); procedure BitBtn1Click(Sender: TObject); procedure BitBtn2Click(Sender: TObject); private { Déclarations privées } public { Déclarations publiques } end;

var

 Form7: TForm7; R:Double; implementation

uses Unit5, Unit6, Module, Unit29;

{\$R \*.DFM} //\*\*\*\*\*\*\*\*\*\*\*\*\*\*\*\*\*

…

```
Items.Add(FloatToStr(1+(0.5*(i-10)));
```
end;

end;

End;

procedure TForm7.Button2Click(Sender: TObject);

begin

Form29.ShowModal;

end;

procedure TForm7.Label1Click(Sender: TObject);

begin

 ShowMessage('Indiquez le numéro de la couche de matériau composant la paroi étudiée,'+#13+'en choisissant dans la liste déroulante le némuro qui vous convien.'); end;

procedure TForm7.Label2Click(Sender: TObject);

begin

 ShowMessage('Indiquez l''épaisseur de la couche de matériau composant la paroi étudiée'+#13+'en centimètres, en choisissant dans la liste déroulante l''épaisseur qui vous convienne.');

end;

procedure TForm7.Label3Click(Sender: TObject);

begin

 ShowMessage('Indiquez en choisissant dans la liste déroulante, la composition de la couche'+#13+'de matériau composant la paroi étudiée.');

end;

procedure TForm7.BitBtn1Click(Sender: TObject);

begin

ShowMessage('L''aide dont vous pouvez disposer, est contextuelle.'+#13+

 'Vous pouvez l''obtenir en cliquant sur les pavés en caractères gras de couleur bleau.'+#13+

 'Vous pouvez ajouter de nouveaux matériaux pour la composition de la paroi étudiée.'+#13+

'Pour cela, cliquez sur le boutton'+' '+'''Ajout nouveaux matériaux''.');

end;

procedure TForm7.BitBtn2Click(Sender: TObject);

begin

VerificationCouchesPOEV;

DataModule29.TbCouchesPOEV.Open;

DataModule29.TbCouchesPOEV.Edit;

DataModule29.TbCouchesPOEV.FieldValues['N\_Couche']:=StrToFloat(DBCombobox1.Te xt);

DataModule29.TbCouchesPOEV.FieldValues['Epaisseur']:=StrToFloat(DBCombobox2.Text );

DataModule29.TbCouchesPOEV.FieldValues['Materiau']:=DataModule29.tbMat\_Hom.Fiel dValues['Matériau'];

DataModule29.TbCouchesPOEV.FieldValues['Conductivite

Thermique']:=DataModule29.tbMat\_Hom.FieldValues['Conductivité Thermique'];

DataModule29.TbCouchesPOEV.FieldValues['Masse

Volumique']:=DataModule29.tbMat\_Hom.FieldValues['Masse Volumique'];

DataModule29.TbCouchesPOEV.FieldValues['Masse

Surfacique']:=DataModule29.tbMat\_Hom.FieldValues['Masse

Volumique']\*(StrToFloat(DBCombobox2.Text)\*0.01);

DataModule29.TbCouchesPOEV.FieldValues['Resistance

Thermique']:=((StrToFloat(DBCombobox2.Text)\*0.01)/DataModule29.tbMat\_Hom.FieldV alues['Conductivité Thermique']);

DataModule29.TbCouchesPOEV.Post;

end;

END.

unit Unit8;  $\frac{1}{2}$  // Composition de la paroi opaque extérieure Horizontale

#### interface

#### uses

 Windows, Messages, SysUtils, Classes, Graphics, Controls, Forms, Dialogs, DBCtrls, StdCtrls, Mask, ExtCtrls, Db, DBTables, Grids, DBGrids, Buttons;

type

 TForm8 = class(TForm) Label1: TLabel; Label2: TLabel; Label3: TLabel; DBNavigator1: TDBNavigator; DBLookupComboBox1: TDBLookupComboBox; DBGrid1: TDBGrid; Button2: TButton; DBComboBox1: TDBComboBox; BitBtn2: TBitBtn; BitBtn1: TBitBtn; BitBtn3: TBitBtn; DBComboBox2: TDBComboBox; Label5: TLabel; procedure FormActivate(Sender: TObject); procedure Button2Click(Sender: TObject); procedure Label1Click(Sender: TObject); procedure Label2Click(Sender: TObject); procedure Label3Click(Sender: TObject); procedure BitBtn1Click(Sender: TObject); procedure BitBtn2Click(Sender: TObject); private { Déclarations privées } public { Déclarations publiques } end; var Form8: TForm8; implementation uses Unit5, Unit6, Module, Unit29;

{\$R \*.DFM}

end;

end;

End;

procedure TForm8.Button2Click(Sender: TObject);

begin

Form29.ShowModal;

end;

procedure TForm8.Label1Click(Sender: TObject);

begin

 ShowMessage('Indiquez le numéro de la couche de matériau composant la paroi étudiée,'+#13+'en choisissant dans la liste déroulante le némuro qui vous convien.'); end;

procedure TForm8.Label2Click(Sender: TObject);

begin

 ShowMessage('Indiquez l''épaisseur de la couche de matériau composant la paroi étudiée'+#13+'en centimètres, en choisissant dans la liste déroulante l''épaisseur qui vous convienne.');

end;

procedure TForm8.Label3Click(Sender: TObject);

begin

 ShowMessage('Indiquez en choisissant dans la liste déroulante, la composition de la couche'+#13+'de matériau composant la paroi étudiée.');

end;

procedure TForm8.BitBtn1Click(Sender: TObject);

begin

ShowMessage('L''aide dont vous pouvez disposer, est contextuelle.'+#13+

 'Vous pouvez l''obtenir en cliquant sur les pavés en caractères gras de couleur bleau.'+#13+

 'Vous pouvez ajouter de nouveaux matériaux pour la composition de la paroi étudiée.'+#13+

'Pour cela, cliquez sur le boutton'+' '+'''Ajout nouveaux matériaux''.');

end;

procedure TForm8.BitBtn2Click(Sender: TObject);

Begin

VerificationCouchesPOEH;

DataModule29.TbCouchesPOEH.Open;

DataModule29.TbCouchesPOEH.Edit;

DataModule29.TbCouchesPOEH.FieldValues['N\_Couche']:=StrToFloat(DBCombobox1.Te xt);

DataModule29.TbCouchesPOEH.FieldValues['Epaisseur']:=StrToFloat(DBCombobox2.Tex t);

DataModule29.TbCouchesPOEH.FieldValues['Materiau']:=DataModule29.tbMat\_Hom.Fie ldValues['Matériau'];

DataModule29.TbCouchesPOEH.FieldValues['Conductivite

Thermique']:=DataModule29.tbMat\_Hom.FieldValues['Conductivité Thermique'];

DataModule29.TbCouchesPOEH.FieldValues['Masse

Volumique']:=DataModule29.tbMat\_Hom.FieldValues['Masse Volumique'];

DataModule29.TbCouchesPOEH.FieldValues['Masse

Surfacique']:=DataModule29.tbMat\_Hom.FieldValues['Masse

Volumique']\*(StrToFloat(DBCombobox2.Text)\*0.01);

DataModule29.TbCouchesPOEH.FieldValues['Resistance

Thermique']:=((StrToFloat(DBCombobox2.Text)\*0.01)/DataModule29.tbMat\_Hom.FieldV alues['Conductivité Thermique']);

DataModule29.TbCouchesPOEH.Post;

End;

END.

unit Unit9; // calcul des apports calorifiques à travers les parois opaques intérieures // en contact avec un local climatésé ou non

interface

Uses sysutils,Math,Unit2,Unit5,Unit6,Unit10,Unit11,Module;

Type

Tab\_PI =array [1..24]of Double;

Var

HeureMaxLC,HeureMinLC,HeureMaxLNC,HeureMinLNC,HeureMaxTPI,HeureMinTPI:I nteger;

 Function CalculS\_POILC :Double; Function CalculS\_POILNC :Double; Function CalculR\_POILC :Double; Function CalculR\_POILNC :Double; Function Calculm\_surf\_POILC:Double; Function Calculm\_surf\_POILNC:Double; Function CalculH\_POILC :Double; Function CalculH\_POILNC :Double; Function CalculK\_POILC :Double; Function CalculK\_POILNC :Double; Function CalculTSa\_TSbi\_Ete :Double ; Function CalculTLNC : Tab\_PI ; Function Calcul\_Flux\_POILC:Tab\_PI ; //APOIlc Function CalculSom\_APOILCH1 :Double; Function CalculSom\_APOILCH2 :Double; Function CalculSom\_APOILCH3 :Double; Function CalculSom\_APOILCH4 :Double; Function CalculSom\_APOILCH5 :Double; Function CalculSom\_APOILCH6 :Double; Function CalculSom\_APOILCH7 :Double; Function CalculSom\_APOILCH8 :Double; Function CalculSom\_APOILCH9 :Double; Function CalculSom\_APOILCH10 :Double; Function CalculSom\_APOILCH11 :Double; Function CalculSom\_APOILCH12 :Double; Function CalculSom\_APOILCH13 :Double; Function CalculSom\_APOILCH14 :Double; Function CalculSom\_APOILCH15 :Double; Function CalculSom\_APOILCH16 :Double; Function CalculSom\_APOILCH17 :Double; Function CalculSom\_APOILCH18 :Double; Function CalculSom\_APOILCH19 :Double; Function CalculSom\_APOILCH20 :Double; Function CalculSom\_APOILCH21 :Double;

 Function CalculSom\_APOILCH22 :Double; Function CalculSom\_APOILCH23 :Double; Function CalculSom\_APOILCH24 :Double; Function CalculMAX\_APOILC :Double; Function CalculMin\_APOILC :Double; Function CalculClnc :Tab\_PI ; Function Calcul\_Flux\_POILNC:Tab\_PI ; Function CalculSom\_APOILNCH1 :Double; Function CalculSom\_APOILNCH2 :Double; Function CalculSom\_APOILNCH3 :Double; Function CalculSom\_APOILNCH4 :Double; Function CalculSom\_APOILNCH5 :Double; Function CalculSom\_APOILNCH6 :Double; Function CalculSom\_APOILNCH7 :Double; Function CalculSom\_APOILNCH8 :Double; Function CalculSom\_APOILNCH9 :Double: Function CalculSom\_APOILNCH10 :Double; Function CalculSom\_APOILNCH11 :Double; Function CalculSom\_APOILNCH12 :Double; Function CalculSom\_APOILNCH13 :Double; Function CalculSom\_APOILNCH14 :Double; Function CalculSom APOILNCH15 :Double; Function CalculSom\_APOILNCH16 :Double; Function CalculSom\_APOILNCH17 :Double; Function CalculSom\_APOILNCH18 :Double; Function CalculSom\_APOILNCH19 :Double; Function CalculSom\_APOILNCH20 :Double; Function CalculSom\_APOILNCH21 :Double; Function CalculSom\_APOILNCH22 :Double; Function CalculSom\_APOILNCH23 :Double; Function CalculSom\_APOILNCH24 :Double; Function CalculMAX\_APOILNC :Double; Function CalculMin\_APOILNC :Double; Function CalculSom\_APOIH1:Double ; Function CalculSom\_APOIH2:Double ; Function CalculSom\_APOIH3:Double ; Function CalculSom\_APOIH4:Double ; Function CalculSom\_APOIH5:Double ; Function CalculSom APOIH6:Double : Function CalculSom\_APOIH7:Double ; Function CalculSom APOIH8:Double ; Function CalculSom\_APOIH9:Double ; Function CalculSom\_APOIH10:Double ; Function CalculSom\_APOIH11:Double : Function CalculSom\_APOIH12:Double ; Function CalculSom\_APOIH13:Double ;

```
 Function CalculSom_APOIH14:Double ;
Function CalculSom_APOIH15:Double ;
Function CalculSom APOIH16:Double ;
 Function CalculSom_APOIH17:Double ;
Function CalculSom_APOIH18:Double ;
 Function CalculSom_APOIH19:Double ;
Function CalculSom_APOIH20:Double ;
Function CalculSom_APOIH21:Double :
 Function CalculSom_APOIH22:Double ;
 Function CalculSom_APOIH23:Double ;
 Function CalculSom_APOIH24:Double ;
 Function CalculMAX_APOI :Double;
 Function CalculMin_APOI :Double;
 Function CalculStot_POILC :Double;
 Function CalculStot_POILNC :Double;
implementation
  Const
     //Tableau 3.6 Valeurs de Clnc pour une tempétarure de base >= 46°C
    tabC1:array[1..24]of Double =(-1,-2,-3,-4,-4,-3,-3,-2,0,1,3,4,6,7,8,9,8,7,7,6,5,4,2,1);
    tabC2:array[1..24]of Double =(-14,-15,-16,-17,-16,-16,-16,-15,-13,-12,-11,-9,-7,-7,-6,-5,-6,-7,-
7,-8,-9,-10,-11,-12);
   tabC3:array[1..24]of Double = (-3,-4,-5,-5,-5,-4,-3,-2,-1,0,2,3,4,4,5,4,4,3,2,1,1,-1,-2);
    tabC4:array[1..24]of Double =(-4,-4,-5,-6,-5,-5,-4,-3,-7,-6,-5,-4,-3,-2,-2,-1,-2,-3,-3,-4,0,-1,-2,-
3);
     //Tableau 3.7 Valeurs de Clnc pour une tempétarure de base = 41°C
   tabC5:array[1..24]of Double = (-4,-5,-7,-6,-6,-6,-4,-3,-1,1,3,5,6,7,8,7,7,6,5,4,3,1,-1,-3);
    tabC6:array[1..24]of Double =(-17,-18,-19,-19,-19,-18,-17,-15,-14,-12,-10,-8,-7,-6,-5,-6,-7,-8,-
9,-10,-11,-12,-14,-16);
   tabC7:array[1..24]of Double = (-5,-6,-7,-7,-6,-6,-5,-3,-3,-1,1,3,4,4,5,4,3,3,2,1,0,-2,-3,-4);
    tabC8:array[1..24]of Double =(-6,-7,-7,-7,-7,-6,-5,-3,-7,-6,-4,-3,-2,-1,-1,-2,-3,-3,-4,-6,-1,-3,-4,-
5);
     //Tableau 3.8 Valeurs de Clnc pour une tempétarure de base = 37°C
   tabC9:array[1..24]of Double = (-3,-4,-5,-6,-6,-6,-5,-4,-3,-1,1,2,4,5,6,6,6,5,4,4,3,2,0,-1);
    tabC10:array[1..24]of Double =(-16,-17,-18,-18,-18,-18,-18,-16,-15,-14,-12,-11,-9,-8,-8,-7,-8,-
8,-9,-10,-11,-11,-13,-14);
   tabC11:array[1..24]of Double = (-4,-5,-6,-6,-6,-6,-6,-4,-4,-3,-1,0,2,2,3,3,3,2,2,1,0,-1,-2,-3);
  tabC12:array[1..24] of Double = (-5,-6,-6,-7,-6,-6,-4,-9,-8,-6,-5,-4,-3,-3,-3,-4,-5,-6,-1,-2,-3,-4);
     //Tableau 3.9 Valeurs de Clnc pour une tempétarure de base = 34°C
   tabC13:array[1..24]of Double = (-2,-2,-3,-3,-3,-3,-3,-2,-1,-1,0,1,2,2,3,4,3,3,3,2,2,1,0,-1);
```
unit Unit10; // Composition de la paroi opaque intérieure en contact avec LC

interface

uses

 Windows, Messages, SysUtils, Classes, Graphics, Controls, Forms, Dialogs, DBCtrls, StdCtrls, Mask, Grids, DBGrids, Db, DBTables, ExtCtrls, Buttons;

# type

 TForm10 = class(TForm) DBLookupComboBox1: TDBLookupComboBox; DBNavigator1: TDBNavigator; DBGrid1: TDBGrid; Button2: TButton; DBComboBox1: TDBComboBox; Label1: TLabel: Label2: TLabel; Label3: TLabel; BitBtn2: TBitBtn; BitBtn1: TBitBtn; BitBtn3: TBitBtn; DBComboBox2: TDBComboBox; Label5: TLabel; procedure FormActivate(Sender: TObject); procedure Button2Click(Sender: TObject); procedure BitBtn2Click(Sender: TObject); procedure BitBtn1Click(Sender: TObject); procedure Label1Click(Sender: TObject); procedure Label2Click(Sender: TObject); procedure Label3Click(Sender: TObject); private { Déclarations privées } public { Déclarations publiques } end;

# var

Form10: TForm10;

# implementation

uses Unit5, Module, Unit29;

# {\$R \*.DFM}

//\*\*\*\*\*\*\*\*\*\*\*\*\*\*\*\*\*\*\*\*\*\*\*\*

Procedure VerificationCouchesPOILC;

Begin

```
 If (Form10.DBCombobox1.Text='')then
    begin
     Form10.Label1.OnClick(Form10.Label1);
     Abort;
    end;
   If (Form10.DBCombobox2.Text='')then
    begin
     Form10.Label2.OnClick(Form10.Label2);
     Abort;
    end;
   If (Form10.DBLookupComboBox1.Text='')then
    begin
     Form10.Label3.OnClick(Form10.Label3);
     Abort;
    end;
 End;
      //*************************
procedure TForm10.FormActivate(Sender: TObject);
 Var
   i:Integer;
  Begin
   Caption:='Composition de la paroi opaque intérieure N°'+'
'+Form5.DBComboBox19.Text+' en contact avec un autre local climatisé';
   With DBCombobox1 Do
    begin
```
 Clear; for i:=1 to 10 do begin Items.Add(IntToStr(i)); end; end; With DBCombobox2 Do begin Clear; for i:=1 to 208 do begin If  $(i < = 9)$  then Items.Add(FloatToStr(0.1+0.1\*(i-1))) Else Items.Add(FloatToStr(1+(0.5\*(i-10)))); end; end;

End:

```
procedure TForm10.Button2Click(Sender: TObject);
begin
  Form29.ShowModal;
end;
```
procedure TForm10.BitBtn2Click(Sender: TObject);

Begin

VerificationCouchesPOILC;

DataModule29.TbCouchesPOILC.Open;

DataModule29.TbCouchesPOILC.Edit;

DataModule29.TbCouchesPOILC.FieldValues['N\_Couche']:=StrToFloat(DBCombobox1.Te xt);

DataModule29.TbCouchesPOILC.FieldValues['Epaisseur']:=StrToFloat(DBCombobox2.Tex t);

DataModule29.TbCouchesPOILC.FieldValues['Materiau']:=DataModule29.tbMat\_Hom.Fie ldValues['Matériau'];

DataModule29.TbCouchesPOILC.FieldValues['Conductivite

Thermique']:=DataModule29.tbMat\_Hom.FieldValues['Conductivité Thermique'];

DataModule29.TbCouchesPOILC.FieldValues['Masse

Volumique']:=DataModule29.tbMat\_Hom.FieldValues['Masse Volumique'];

DataModule29.TbCouchesPOILC.FieldValues['Masse

Surfacique']:=DataModule29.tbMat\_Hom.FieldValues['Masse

Volumique']\*(StrToFloat(DBCombobox2.Text)\*0.01);

DataModule29.TbCouchesPOILC.FieldValues['Resistance

Thermique']:=((StrToFloat(DBCombobox2.Text)\*0.01)/DataModule29.tbMat\_Hom.FieldV alues['Conductivité Thermique']);

DataModule29.TbCouchesPOILC.Post;

End;

procedure TForm10.BitBtn1Click(Sender: TObject);

Begin

ShowMessage('L''aide dont vous pouvez disposer, est contextuelle.'+#13+

 'Vous pouvez l''obtenir en cliquant sur les pavés en caractères gras de couleur bleau.'+#13+

unit Unit11; / Composition de la paroi opaque intérieure en contact avec LNC

#### interface

uses

 Windows, Messages, SysUtils, Classes, Graphics, Controls, Forms, Dialogs, StdCtrls, ExtCtrls, DBCtrls, Db, DBTables, Mask, Grids, DBGrids, Buttons;

### type

 TForm11 = class(TForm) DBLookupComboBox1: TDBLookupComboBox; DBNavigator1: TDBNavigator; DBGrid1: TDBGrid; Button2: TButton; Label1: TLabel: Label2: TLabel; Label3: TLabel; Label4: TLabel; DBComboBox1: TDBComboBox; BitBtn2: TBitBtn; BitBtn1: TBitBtn; BitBtn3: TBitBtn; DBComboBox2: TDBComboBox; procedure FormActivate(Sender: TObject); procedure Button2Click(Sender: TObject); procedure Label1Click(Sender: TObject); procedure Label2Click(Sender: TObject); procedure Label3Click(Sender: TObject); procedure BitBtn2Click(Sender: TObject); procedure BitBtn1Click(Sender: TObject); private { Déclarations privées } public { Déclarations publiques } end; var Form11: TForm11; implementation uses Unit5, Module, Unit29;

{\$R \*.DFM}

 //\*\*\*\*\*\*\*\*\*\*\*\*\*\*\*\*\*\*\*\*\*\*\*\* Procedure VerificationCouchesPOILNC; Begin If (Form11.DBCombobox1.Text='')then begin Form11.Label1.OnClick(Form11.Label1); Abort; end; If (Form11.DBCombobox2.Text='')then begin Form11.Label2.OnClick(Form11.Label2); Abort; end; If (Form11.DBLookupComboBox1.Text='')then begin Form11.Label3.OnClick(Form11.Label3); Abort; end; End; //\*\*\*\*\*\*\*\*\*\*\*\*\*\*\*\*\*\*\*\*\*\*\*\*\* procedure TForm11.FormActivate(Sender: TObject); Var i:Integer; Begin Caption:='Composition de la paroi opaque intérieure N°'+' '+Form5.DBCombobox20.Text+' '+'en contact avec un local non climatisé'; With DBCombobox1 Do begin Clear; for i:=1 to 10 do begin Items.Add(IntToStr(i)); end; end; With DBCombobox2 Do begin Clear; for i:=1 to 208 do begin If  $(i < = 9)$  then Items.Add(FloatToStr(0.1+0.1\*(i-1))) Else Items.Add(FloatToStr(1+(0.5\*(i-10)))); end; end;

End;

procedure TForm11.Button2Click(Sender: TObject);

begin

form29.ShowModal;

end;

procedure TForm11.Label1Click(Sender: TObject);

begin

 ShowMessage('Indiquez le numéro de la couche de matériau composant la paroi étudiée,'+#13+'en choisissant dans la liste déroulante le némuro qui vous convien.'); end;

procedure TForm11.Label2Click(Sender: TObject);

begin

 ShowMessage('Indiquez l''épaisseur de la couche de matériau composant la paroi étudiée'+#13+'en centimètres, en choisissant dans la liste déroulante l''épaisseur qui vous convienne.');

end;

procedure TForm11.Label3Click(Sender: TObject);

begin

 ShowMessage('Indiquez en choisissant dans la liste déroulante, la composition de la couche'+#13+'de matériau composant la paroi étudiée.');

end;

procedure TForm11.BitBtn2Click(Sender: TObject);

Begin

VerificationCouchesPOILNC;

DataModule29.TbCouchesPOILNC.Open;

DataModule29.TbCouchesPOILNC.Edit;

DataModule29.TbCouchesPOILNC.FieldValues['N\_Couche']:=StrToFloat(DBCombobox1. Text);

DataModule29.TbCouchesPOILNC.FieldValues['Epaisseur']:=StrToFloat(DBCombobox2.T ext);

DataModule29.TbCouchesPOILNC.FieldValues['Materiau']:=DataModule29.tbMat\_Hom. FieldValues['Matériau'];

DataModule29.TbCouchesPOILNC.FieldValues['Conductivite

Thermique']:=DataModule29.tbMat\_Hom.FieldValues['Conductivité Thermique'];

DataModule29.TbCouchesPOILNC.FieldValues['Masse

Volumique']:=DataModule29.tbMat\_Hom.FieldValues['Masse Volumique'];

DataModule29.TbCouchesPOILNC.FieldValues['Masse

Surfacique']:=DataModule29.tbMat\_Hom.FieldValues['Masse

Volumique']\*(StrToFloat(DBCombobox2.Text)\*0.01);

DataModule29.TbCouchesPOILNC.FieldValues['Resistance

Thermique']:=((StrToFloat(DBCombobox2.Text)\*0.01)/DataModule29.tbMat\_Hom.FieldV alues['Conductivité Thermique']);

DataModule29.TbCouchesPOILNC.Post;

End;

procedure TForm11.BitBtn1Click(Sender: TObject);

begin

ShowMessage('L''aide dont vous pouvez disposer, est contextuelle.'+#13+

 'Vous pouvez l''obtenir en cliquant sur les pavés en caractères gras de couleur bleau.'+#13+

 'Vous pouvez ajouter de nouveaux matériaux pour la composition de la paroi étudiée.'+#13+

'Pour cela, cliquez sur le boutton'+' '+"'Ajout nouveaux matériaux".');

end;

END.

unit Unit12; // Calcul de apports calorifiques à travers les parois vitrées extérieures

interface

Uses Sysutils,Math,unit2,unit5,Unit6,Module;

Type

Tab\_N =array [1..24]of Double;

Tab\_PV =array [1..24]of String;

Function CalculNPV:Tab\_N ;

 Function CalculRaytb\_PVE :double; // ray. total de base It,b PV Ver et Hor Function CalculRaytR\_PVE :double; // ray. total max. réel It PV Ver et Hor

```
 //************************
```
Function CalculAzimut\_PVE :double; // Azimut de la PVE

Function CalculHauteurS :Tab\_N ; // Calcul hauteur du Soleil

Function CalculDAzimut\_PVE :Tab\_N ; // Calcul Azimut Solaire -Azimut PVE

Function Position\_PVE :Tab\_PV ; // Détermination de la position P.Vitrée Ext

Function CalculE1:Tab\_N ; // Longueur d'ombre verticale E1 S\_Ver

Function CalculE2:Tab\_N ; // Longueur d'ombre horizontale E2 S\_Hor

Function CalculX:Tab\_N ; // X=E1-b

Function CalculY:Tab\_N ; // Y=E2-f

Function CalculSV\_ens1 :Tab\_N; // Surface vitrée ensoleillée

Function CalculSV\_omb1 :Tab\_N; // Surface vitrée à l'ombre

//\*\*\*\*\*\*\*\*\*\*\*\*\*\*\*\*\*\*\*\*\*\*\*\*

Function CalculC\_cadre :double; // coef. Ccadre

Function CalculC\_limp :double; // Coef Climp

Function CalculC\_alt :double; // Coef. Calt

Function CalculC\_ros :double; // Coef. Cros

Function CalculRaydb\_PVE :double; // ray. diffus de base Id,b PV Ver et Hor

Function CalculRaydR\_PVE :double; // ray. diffus maximal réel Id PV Ver et Hor

Function Calcul\_FluxR\_PVE:Tab\_N ; // Gains dus au rayonnement solaire PVE (AVR)

Function CalculSV\_t :double; // Surface totale vitrée

Function CalculSV\_ens :double; // Surface vitrée ensoleillée

Function CalculSV\_omb :double; // Surface vitrée à l'ombre

Function CalculFS :double; // Facteur Solaire du paroi vitrée (FS)

Function CalculKvn\_PVE :Double; // Kvn de la Paroi vétrée extérieure

Function CalculK\_PVE :Double; // Coef. K de la Paroi vétrée extérieure

Function CalculS\_Ouv :Double; //surface de l'ouverture dans la Paroi opaque

Function CalculH\_PVE :Double; // 1/hi+1/he Paroi vitrée Ext.

Function CalculR\_voilage :Double; // Résistance sup. des voilages

Function CalculR\_rideau :Double; // Résistance sup. des rideaux

Function CalculR\_occultation :Double; // Résistance sup. des occultations

Function CalculTe Ti:Tab N ; // Calcul Te(t)-Ti

 Function Calcul\_FluxT\_PVE:Tab\_N ; // Gains dus au gradient de température à travers PVE (AVT)

Function Calcul\_Flux\_PVE: Tab\_N ;// Apports de chaleur à travers une paroi vitrée extérieur AVE(t)=AVT(t)+AVR(t)

Function CalculSom APVEH1 :Double;

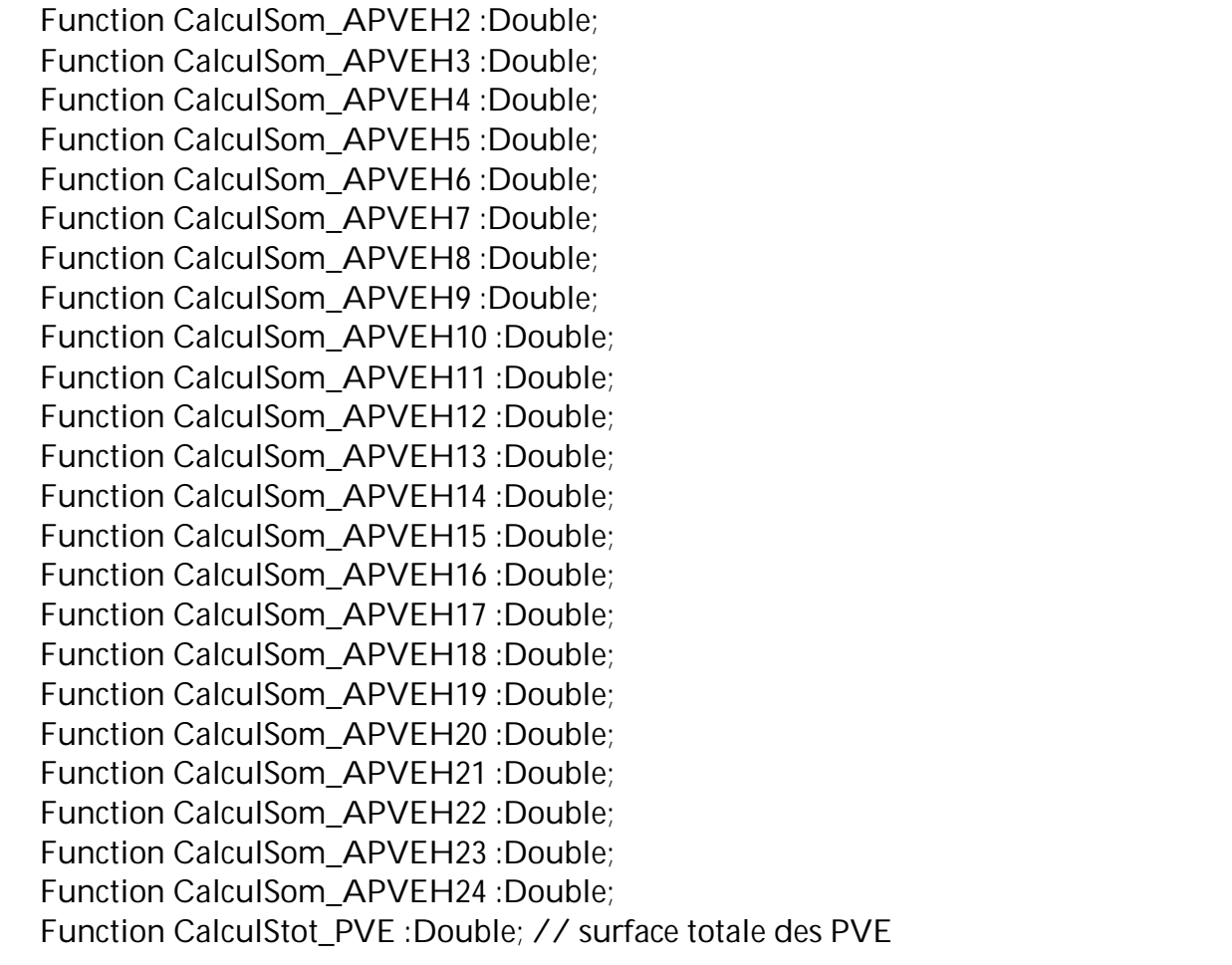

implementation

 Const //Tableau 4.1 Coef. d'amortissement pour 24 heures de fonctionnement // sans protection

tabN1:array[1..24]of Double

 $=(8,7,7,6,6,17,27,33,33,31,29,27,25,23,22,20,19,17,15,14,12,11,10,9);$ tabN2: array[1..24]of

- Double=(6,5,5,4,3,19,31,38,39,36,34,27,24,22,21,19,17,16,14,12,10,7,8,7); tabN3: array[1..24]of Double=(1,0,0,0,0,31,56,65,61,46,33,26,21,18,16,14,12,9,6,4,3,2,1,1); tabN4: array[1..24]of
- Double=(9,8,8,7,6,16,26,34,39,40,38,34,30,28,26,23,22,20,18,16,14,13,12,10); tabN5: array[1..24]of
- Double=(8,6,6,5,4,16,29,40,46,46,42,36,31,28,25,23,20,18,15,14,12,11,9,8); tabN6: array[1..24]of Double=(1,1,0,0,1,27,50,67,73,68,53,38,27,22,18,15,12,9,6,4,3,2,1,1); tabN7: array[1..24]of

Double=(12,11,10,9,8,8,14,22,31,38,43,44,43,39,35,32,29,26,23,21,19,16,15,13);

…

unit Unit13; // Calcul des apports calorifiques à traves les parois vitrées intérieures // en contact avec un autre local climatisé ou non climatisé

interface

Uses sysutils,unit2,unit5,unit6,Module;

Type

Tab\_VI =array [1..24]of Double;

 Function CalculKvn\_PVILC :Double; Function CalculKvn\_PVILNC :Double; Function CalculK\_PVILC :Double; Function CalculK\_PVILNC :Double; Function CalculK\_PVILNC\_HV :Double; Function CalculSO\_PVILC :Double; Function CalculSO\_PVILNC :Double; Function CalculH\_PVILC :Double; Function CalculH\_PVILNC :Double; Function CalculH\_PVILNC\_HV :Double; // H en hiver Function CalculR\_voilagePVILC :Double; Function CalculR\_voilagePVILNC :Double; Function CalculR\_rideauPVILC :Double; Function CalculR\_rideauPVILNC :Double; Function CalculR\_occultationPVILC :Double; Function CalculR\_occultationPVILNC :Double; Function CalculTSa\_TSbi\_PVILC :Double ; Function Calcul\_Flux\_PVILC:Tab\_VI ; Function CalculClnc\_VI :Tab\_VI ; Function CalculTLNC\_VI :Tab\_VI ; Function Calcul\_Flux\_PVILNC:Tab\_VI ; Function CalculSom\_APVILCH1 :Double; Function CalculSom\_APVILCH2 :Double; Function CalculSom\_APVILCH3 :Double; Function CalculSom APVILCH4 :Double; Function CalculSom\_APVILCH5 :Double; Function CalculSom\_APVILCH6 :Double; Function CalculSom\_APVILCH7 :Double: Function CalculSom\_APVILCH8 :Double; Function CalculSom\_APVILCH9 :Double; Function CalculSom\_APVILCH10 :Double; Function CalculSom\_APVILCH11 :Double; Function CalculSom\_APVILCH12 :Double; Function CalculSom\_APVILCH13 :Double; Function CalculSom\_APVILCH14 :Double; Function CalculSom\_APVILCH15 :Double; Function CalculSom\_APVILCH16 :Double; Function CalculSom\_APVILCH17 :Double; Function CalculSom\_APVILCH18 :Double;

 Function CalculSom\_APVILCH19 :Double; Function CalculSom\_APVILCH20 :Double; Function CalculSom\_APVILCH21 :Double; Function CalculSom\_APVILCH22 :Double; Function CalculSom\_APVILCH23 :Double; Function CalculSom\_APVILCH24 :Double; //\*\*\*\*\*\*\*\*\*\*\*\*\*\*\*\*\*\*\*\* Function CalculSom\_APVILNCH1 :Double; Function CalculSom\_APVILNCH2 :Double; Function CalculSom\_APVILNCH3 :Double; Function CalculSom\_APVILNCH4 :Double; Function CalculSom\_APVILNCH5 :Double; Function CalculSom APVILNCH6 :Double; Function CalculSom APVILNCH7 :Double; Function CalculSom\_APVILNCH8 :Double; Function CalculSom\_APVILNCH9 :Double: Function CalculSom\_APVILNCH10 :Double; Function CalculSom\_APVILNCH11 :Double; Function CalculSom\_APVILNCH12 :Double; Function CalculSom\_APVILNCH13 :Double; Function CalculSom\_APVILNCH14 :Double; Function CalculSom\_APVILNCH15 :Double; Function CalculSom\_APVILNCH16 :Double; Function CalculSom\_APVILNCH17 :Double; Function CalculSom\_APVILNCH18 :Double; Function CalculSom\_APVILNCH19 :Double; Function CalculSom\_APVILNCH20 :Double; Function CalculSom\_APVILNCH21 :Double; Function CalculSom\_APVILNCH22 :Double; Function CalculSom\_APVILNCH23 :Double; Function CalculSom\_APVILNCH24 :Double; //\*\*\*\*\*\*\*\*\*\*\*\*\*\*\*\*\* Function CalculSom\_APVIH1:Double ; Function CalculSom\_APVIH2:Double ;

 Function CalculSom\_APVIH3:Double ; Function CalculSom\_APVIH4:Double ; Function CalculSom\_APVIH5:Double ; Function CalculSom\_APVIH6:Double ; Function CalculSom\_APVIH7:Double ; Function CalculSom\_APVIH8:Double ; Function CalculSom\_APVIH9:Double ; Function CalculSom\_APVIH10:Double ; Function CalculSom\_APVIH11:Double ; Function CalculSom\_APVIH12:Double : Function CalculSom\_APVIH13:Double ; Function CalculSom APVIH14:Double ;

```
 Function CalculSom_APVIH15:Double ;
Function CalculSom_APVIH16:Double ;
Function CalculSom_APVIH17:Double ;
 Function CalculSom_APVIH18:Double ;
Function CalculSom_APVIH19:Double ;
 Function CalculSom_APVIH20:Double ;
 Function CalculSom_APVIH21:Double ;
Function CalculSom_APVIH22:Double ;
 Function CalculSom_APVIH23:Double ;
 Function CalculSom_APVIH24:Double ;
 Function CalculStot_PVILC :Double; // surface totale des PVILC
 Function CalculStot_PVILNC :Double; // surface totale des PVILNC
implementation
  Const
     //Tableau 3.6 Valeurs de Clnc pour une tempétarure de base >= 46°C
    tabC1:array[1..24]of Double =(-1,-2,-3,-4,-4,-3,-3,-2,0,1,3,4,6,7,8,9,8,7,7,6,5,4,2,1);
    tabC2:array[1..24]of Double =(-14,-15,-16,-17,-16,-16,-16,-15,-13,-12,-11,-9,-7,-7,-6,-5,-6,-7,-
7,-8,-9,-10,-11,-12);
   tabC3:array[1..24]of Double = (-3,-4,-5,-5,-5,-4,-3,-2,-1,0,2,3,4,4,5,4,4,3,2,1,1,-1,-2);
    tabC4:array[1..24]of Double =(-4,-4,-5,-6,-5,-5,-4,-3,-7,-6,-5,-4,-3,-2,-2,-1,-2,-3,-3,-4,0,-1,-2,-
3);
     //Tableau 3.7 Valeurs de Clnc pour une tempétarure de base = 41°C
    tabC5:array[1..24]of Double =(-4,-5,-7,-6,-6,-6,-4,-3,-1,1,3,5,6,7,8,7,7,6,5,4,3,1,-1,-3);
    tabC6:array[1..24]of Double =(-17,-18,-19,-19,-19,-18,-17,-15,-14,-12,-10,-8,-7,-6,-5,-6,-7,-8,-
9,-10,-11,-12,-14,-16);
   tabC7:array[1..24]of Double = (-5,-6,-7,-7,-6,-6,-5,-3,-3,-1,1,3,4,4,5,4,3,3,2,1,0,-2,-3,-4);
    tabC8:array[1..24]of Double =(-6,-7,-7,-7,-7,-6,-5,-3,-7,-6,-4,-3,-2,-1,-1,-2,-3,-3,-4,-6,-1,-3,-4,-
5);
     //Tableau 3.8 Valeurs de Clnc pour une tempétarure de base = 37°C
   tabC9:array[1..24]of Double = (-3,-4,-5,-6,-6,-6,-6,-3,-1,1,2,4,5,6,6,6,5,4,4,3,2,0,-1);
    tabC10:array[1..24]of Double =(-16,-17,-18,-18,-18,-18,-18,-16,-15,-14,-12,-11,-9,-8,-8,-7,-8,-
8,-9,-10,-11,-11,-13,-14);
   tabC11:array[1..24]of Double = (-4,-5,-6,-6,-6,-6,-6,-4,-4,-3,-1,0,2,2,3,3,3,2,2,1,0,-1,-2,-3);
    tabC12:array[1..24]of Double =(-5,-6,-6,-7,-6,-6,-6,-4,-9,-8,-6,-5,-4,-3,-3,-3,-3,-4,-5,-6,-1,-2,-
3,-4);
     //Tableau 3.9 Valeurs de Clnc pour une tempétarure de base = 34°C
   tabC13:array[1..24]of Double = (-2,-2,-3,-3,-3,-3,-3,-2,-1,-1,0,1,2,2,3,4,3,3,3,2,2,1,0,-1);
    tabC14:array[1..24]of Double =(-14,-15,-15,-16,-16,-16,-16,-15,-14,-14,-13,-12,-11,-11,-10,-
```

```
9,-10,-10,-10,-11,-11,-12,-13,-14);
```
unit Unit14; // calcul des Apports internes dus aux occupants (AIocc)

interface

 Uses sysutils,Unit5,Unit6,Module; Type Tab\_Occ =array [0..23]of Double; Tab Occ2 =array [1..24]of Double; Function CalculC\_occ :double; // Coef. d'occupation Function CalculCS\_Occ :double; // Coef. de simultanéité CS\_Occ Function CalculAs\_pers :double; // Calcul As/pers. Function CalculAEnthalpie\_pers :double; // Calcul AEnt./pers = As\_pers + Al\_pers Function CalculAI pers :double; // Calcul Al/pers. // Function CalculAll\_Occ : Tab\_Occ2; // Calcul All\_Occ. latente Function CalculAll\_Occ (Hc:Integer):Double; // Calcul All\_Occ(Hc) latente Function CalculDuree\_Occ :double; // calcul de la durée d'occupation Function CalculCN\_Occ :Tab\_Occ; // Calcul de Coef. d'amortissement CN\_Occ(t) Function CalculAls\_Occ(Hc:Integer) :double; // AIs\_occ(Hc) Function CalculSom\_AIs\_OccH1 :Double;

 Function CalculSom\_AIs\_OccH2 :Double; Function CalculSom\_AIs\_OccH3 :Double; Function CalculSom\_AIs\_OccH4 :Double; Function CalculSom\_AIs\_OccH5 :Double; Function CalculSom\_AIs\_OccH6 :Double; Function CalculSom\_AIs\_OccH7 :Double; Function CalculSom\_AIs\_OccH8 :Double; Function CalculSom\_AIs\_OccH9 :Double; Function CalculSom\_AIs\_OccH10 :Double; Function CalculSom\_AIs\_OccH11 :Double; Function CalculSom\_AIs\_OccH12 :Double; Function CalculSom\_AIs\_OccH13 :Double; Function CalculSom\_AIs\_OccH14 :Double; Function CalculSom\_AIs\_OccH15 :Double; Function CalculSom\_AIs\_OccH16 :Double; Function CalculSom\_AIs\_OccH17 :Double; Function CalculSom\_AIs\_OccH18 :Double; Function CalculSom\_AIs\_OccH19 :Double; Function CalculSom\_AIs\_OccH20 :Double; Function CalculSom\_AIs\_OccH21 :Double; Function CalculSom\_AIs\_OccH22 :Double; Function CalculSom\_AIs\_OccH23 :Double; Function CalculSom\_AIs\_OccH24 :Double; //\*\*\*\*\*\*\*\*\*\*\*\*\*\*\*\*\*\*\*\*\*

Function CalculSom\_AII\_OccH1 :Double; Function CalculSom\_AIl\_OccH2 :Double;  Function CalculSom\_AIl\_OccH3 :Double; Function CalculSom\_AII\_OccH4 :Double; Function CalculSom\_AII\_OccH5 :Double; Function CalculSom\_AIl\_OccH6 :Double; Function CalculSom\_AII\_OccH7 :Double; Function CalculSom\_AII\_OccH8 :Double; Function CalculSom\_AIl\_OccH9 :Double; Function CalculSom\_AIl\_OccH10 :Double; Function CalculSom\_AIl\_OccH11 :Double; Function CalculSom\_AIl\_OccH12 :Double; Function CalculSom\_AIl\_OccH13 :Double; Function CalculSom\_AIl\_OccH14 :Double; Function CalculSom\_AII\_OccH15 :Double; Function CalculSom\_AII\_OccH16 :Double; Function CalculSom\_AIl\_OccH17 :Double; Function CalculSom\_AII\_OccH18 :Double: Function CalculSom\_AIl\_OccH19 :Double; Function CalculSom\_AIl\_OccH20 :Double; Function CalculSom\_AII\_OccH21 :Double: Function CalculSom\_AIl\_OccH22 :Double; Function CalculSom\_AIl\_OccH23 :Double; Function CalculSom\_AII\_OccH24 :Double;

## implementation

 Const //Tableau 5.2 DTR (Tab. 1.3.II PORCH Coef. d'amortissement N\_Occ // Type d'apport interne I (Occuppant)

tabI1:array[0..23]of Double

 $=(0.37,0.67,0.29,0.26,0.23,0.20,0.19,0.17,0.15,0.14,0.12,0.11,0.10,0.09,0.08,0.07,0.06,0.05,0.04,0.$ 03,0.02,0.01,0,0);

tabI2:array[0..23]of Double

 $=(0.31,0.67,0.30,0.26,0.22,0.19,0.16,0.15,0.13,0.12,0.10,0.09,0.08,0.07,0.06,0.05,0.04,0.03,0.02,0.$  $01,0,0,0,0$ 

tabI3:array[0..23]of Double

 $=(0.25,0.74,0.26,0.17,0.12,0.08,0.05,0.04,0.03,0.02,0.01,0.01,0.01,0.0,0.0,0,0,0,0,0,0);$ 

tabI4:array[0..23]of Double

 $=(0.37,0.67,0.71,0.29,0.26,0.23,0.20,0.19,0.17,0.15,0.14,0.12,0.11,0.10,0.09,0.08,0.07,0.06,0.05,0.$ 04,0.03,0.02,0.01,0);

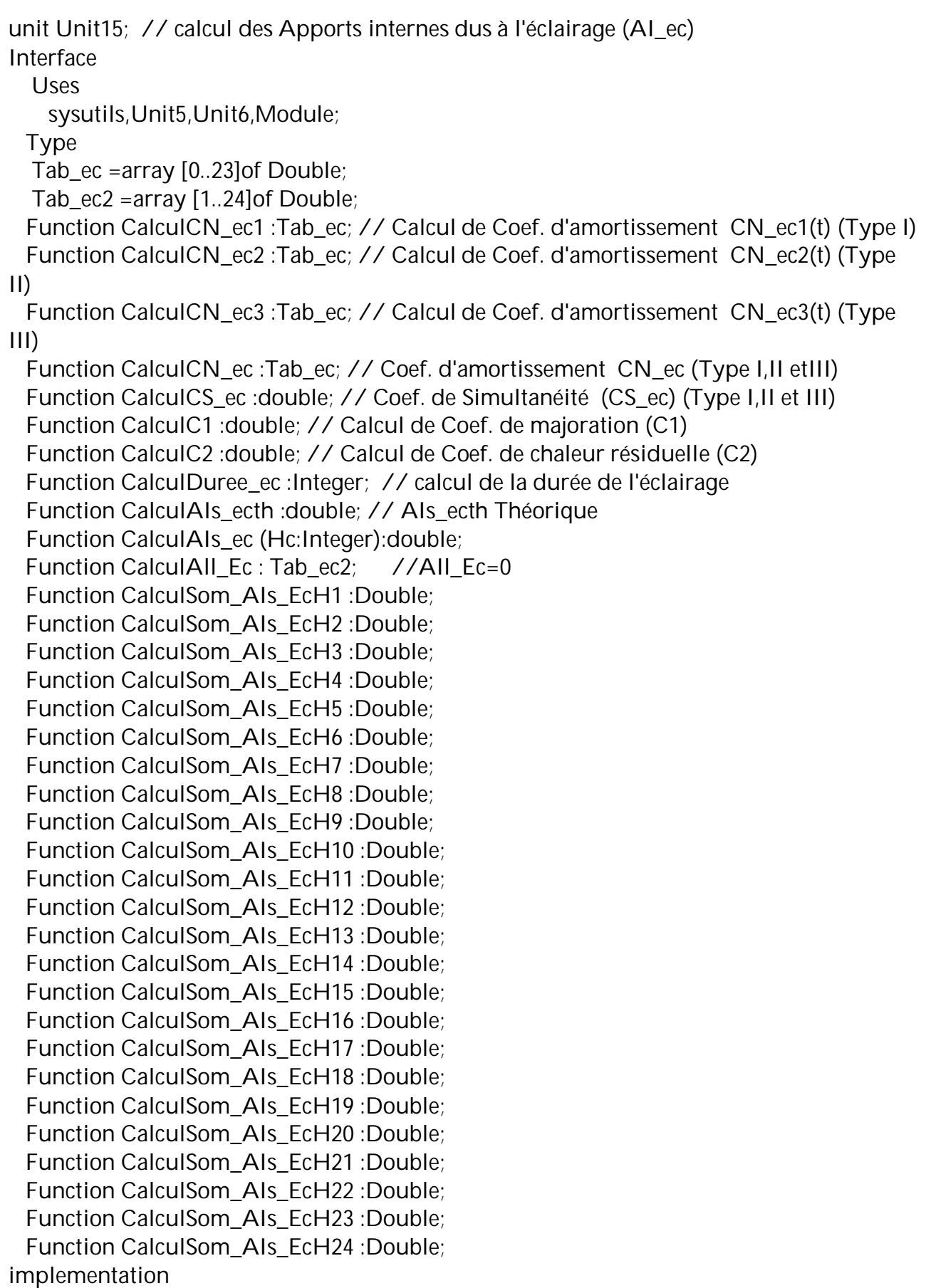
unit Unit16; // Apports dus aux appareils électriques

Interface

 Uses sysutils,Unit5,Unit6,Unit17,Module; Type Tab\_ape =array [0..23]of Double; Tab  $ape2 = array [1..24] of Double;$  function CalculAIs\_apeth :Double; // la somme théorique des apports sensibles du aux // appareils électriques function CalculAII apeth :Double; // la somme théorique des apports latentes du aux // appareils électriques Function CalculCS ape :double; // Calcul du Coef. de Simultanéité (CS ape) Function CalculDuree\_ape :double; // calcul de la durée de fonctionnement des //appareils électriques Function CalculCN\_ape :Tab\_ape: // Calcul de Coef. d'amortissement CN\_ape(t) Function CalculAls\_ape (Hc:Integer):Double; // apports sensibles réeles dus aux //appareils électriques Function CalculAll\_ape (Hc:Integer):Double; // apports latents réeles dus aux //appareils électriques

Function CalculSom\_AIs\_apeH1 :Double; Function CalculSom\_AIs\_apeH2 :Double; Function CalculSom\_AIs\_apeH3 :Double; Function CalculSom\_AIs\_apeH4 :Double; Function CalculSom\_AIs\_apeH5 :Double; Function CalculSom\_AIs\_apeH6 :Double; Function CalculSom\_AIs\_apeH7 :Double;

 Function CalculSom\_AIs\_apeH8 :Double; Function CalculSom\_AIs\_apeH9 :Double; Function CalculSom\_AIs\_apeH10 :Double; Function CalculSom\_AIs\_apeH11 :Double; Function CalculSom\_AIs\_apeH12 :Double; Function CalculSom\_AIs\_apeH13 :Double; Function CalculSom\_AIs\_apeH14 :Double; Function CalculSom\_AIs\_apeH15 :Double; Function CalculSom\_AIs\_apeH16 :Double; Function CalculSom\_AIs\_apeH17 :Double; Function CalculSom\_AIs\_apeH18 :Double; Function CalculSom\_AIs\_apeH19 :Double; Function CalculSom\_AIs\_apeH20 :Double; Function CalculSom\_AIs\_apeH21 :Double; Function CalculSom\_AIs\_apeH22 :Double; Function CalculSom\_AIs\_apeH23 :Double; Function CalculSom\_AIs\_apeH24 :Double; //\*\*\*\*\*\*\*\*\*\*\*\*\*\*\*\*\*\*\*\*\*

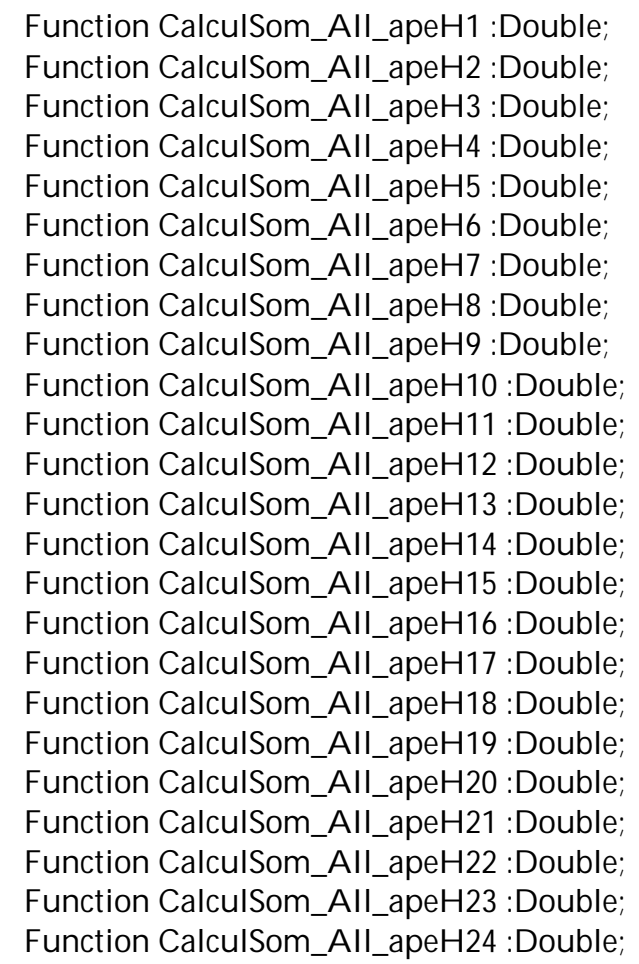

Implementation

 Const //Tableau 5.2 DTR (Tab. 1.3.II PORCH Coef. d'amortissement CN // Type d'apport interne I

tabI1:array[0..23]of Double

 $=(0.37,0.67,0.29,0.26,0.23,0.20,0.19,0.17,0.15,0.14,0.12,0.11,0.10,0.09,0.08,0.07,0.06,0.05,0.04,0.$ 03,0.02,0.01,0,0);

tabI2:array[0..23]of Double

 $=(0.31,0.67,0.30,0.26,0.22,0.19,0.16,0.15,0.13,0.12,0.10,0.09,0.08,0.07,0.06,0.05,0.04,0.03,0.02,0.$ 01,0,0,0,0);

tabI3:array[0..23]of Double

 $=(0.25, 0.74, 0.26, 0.17, 0.12, 0.08, 0.05, 0.04, 0.03, 0.02, 0.01, 0.01, 0.01, 0, 0, 0, 0, 0, 0, 0, 0, 0);$ 

unit Unit17;  $\frac{1}{2}$  // Choix des appareils électriques

## interface

uses

 Windows, Messages, SysUtils, Classes, Graphics, Controls, Forms, Dialogs, Db, DBTables, DBCtrls, ExtCtrls, StdCtrls, Mask, Grids, DBGrids;

# type

 TForm17 = class(TForm) Label1: TLabel; DBNavigator1: TDBNavigator; Label2: TLabel; DBLookupComboBox1: TDBLookupComboBox; Table2: TTable; DataSource2: TDataSource; DBGrid1: TDBGrid; Button1: TButton; Table2Typedappareil: TStringField; Table2Puissancenominale: TFloatField; Table2Gainsensible: TFloatField; Table2Gainlatente: TFloatField; DBRadioGroup1: TDBRadioGroup; Button2: TButton; DBComboBox1: TDBComboBox; procedure Button1Click(Sender: TObject); procedure Button2Click(Sender: TObject); procedure Label1Click(Sender: TObject); procedure Label2Click(Sender: TObject); procedure DBRadioGroup1Click(Sender: TObject); private { Déclarations privées } public { Déclarations publiques } end;

# var

Form17: TForm17;

## implementation

uses Unit5, Module, Unit30;

{\$R \*.DFM}

procedure TForm17.Button1Click(Sender: TObject);

 Const  $C=0.5$ ; Var m:Byte; begin DataModule29.TbTypeAp\_el.Open; DataModule29.TbTypeAp\_el.Edit; DataModule29.TbTypeAp\_el.FieldValues['N\_ape']:=StrTofloat(DBCombobox1.Text); DataModule29.TbTypeAp\_el.FieldValues['Type\_appareil']:=Table2.FieldValues['Type d''appareil'];

DataModule29.TbTypeAp\_el.FieldValues['Puissance\_nominale']:=Table2.FieldValues['Pui ssance nominale'];

m:=DBRadioGroup1.ItemIndex+1;

Case m Of

1:begin // Oui

 DataModule29.TbTypeAp\_el.FieldValues['Gain\_sensible']:=C\* Table2.FieldValues['Gain sensible'];

DataModule29.TbTypeAp\_el.FieldValues['Gain\_latente']:=C\*

Table2.FieldValues['Gain latente'];

end;

2:begin // Non

 DataModule29.TbTypeAp\_el.FieldValues['Gain\_sensible']:= Table2.FieldValues['Gain sensible'];

 DataModule29.TbTypeAp\_el.FieldValues['Gain\_latente']:= Table2.FieldValues['Gain latente'];

end;

end;

 DataModule29.TbTypeAp\_el.FieldValues['Hotte\_extraction']:=DBRadioGroup1.Value; DataModule29.TbTypeAp\_el.Post;

end;

procedure TForm17.Button2Click(Sender: TObject); begin Form30.ShowModal; end;

…

unit Unit18;  $\frac{1}{2}$  // Choix d'emsembles machines moteurs

### interface

uses

 Windows, Messages, SysUtils, Classes, Graphics, Controls, Forms, Dialogs, StdCtrls, ExtCtrls, DBCtrls, Db, DBTables, Mask, Grids, DBGrids;

#### type

 TForm18 = class(TForm) DBNavigator1: TDBNavigator; DBRadioGroup1: TDBRadioGroup; DBRadioGroup2: TDBRadioGroup; DBRadioGroup3: TDBRadioGroup; DBRadioGroup4: TDBRadioGroup; Label1: TLabel: DBGrid1: TDBGrid; Button1: TButton; Label2: TLabel: Label3: TLabel; Label4: TLabel; Label5: TLabel; DBEdit2: TDBEdit; DBEdit3: TDBEdit; DBEdit4: TDBEdit; DBEdit5: TDBEdit; Button2: TButton; DBComboBox1: TDBComboBox; procedure FormActivate(Sender: TObject); procedure DBRadioGroup1Click(Sender: TObject); procedure Button1Click(Sender: TObject); procedure Button2Click(Sender: TObject); private { Déclarations privées } public { Déclarations publiques } end; var Form18: TForm18; implementation uses Unit5, Unit19, Module; {\$R \*.DFM}

…

 DBEdit3.Text:=''; DBEdit4.Text:="; DBEdit5.Text:=";\*) end; end; End; procedure TForm18.Button1Click(Sender: TObject); Var m:byte; begin m:=DBRadioGroup1.ItemIndex+1; DataModule29.TbTypem\_m.Open; DataModule29.TbTypem\_m.Edit; DataModule29.TbTypem\_m.FieldValues['AIs\_mm']:=CalculAIs\_mm1; DataModule29.TbTypem\_m.FieldValues['N\_mm']:=StrToFloat(DBComboBox1.Text); DataModule29.TbTypem\_m.FieldValues['Type\_mm']:=DBRadioGroup1.Value; Case m Of

1:DataModule29.TbTypem\_m.FieldValues['Type\_Installation\_mm']:=DBRadioGroup2.Val ue;

2:DataModule29.TbTypem\_m.FieldValues['Type\_Installation\_mm']:=DBRadioGroup3.Val ue;

3:DataModule29.TbTypem\_m.FieldValues['Type\_Installation\_mm']:=DBRadioGroup4.Val ue;

end;

```
 DataModule29.TbTypem_m.post;
 end;
```

```
procedure TForm18.Button2Click(Sender: TObject);
begin
  ShowMessage('AIs_mm1 ='+FloatToStr(CalculAIs_mm1));
end;
```

```
END.
```
unit Unit19; *// calcul des Apports internes dus aux machines entrainées*  // par un moteur électrique (AIm\_m) (l'ensemble moteur\_machine) interface Uses sysutils,Unit5,Unit6,Unit18,Module; Type Tab\_mm =array [0..23]of Double; Tab\_mm2 =array [1..24]of Double; Function CalculCN\_mm :Tab\_mm; // Calcul de Coef. d'amortissement CN\_mm(t) Function CalculDuree\_mm :double; // calcul de la durée de fonctionnement de l'ensenble moteur\_machine Function CalculCS\_mm :double; // Calcul du Coef. de Simultanéité (CS\_mm) Function CalculAIs\_mm1 :double; // AIs\_mm ???? function CalculAIs\_mmth :Double; // Somme des gains sensibles dus aux moteurs électriques Function CalculAIs\_mm (Hc:Integer):Double: // AIs\_mm(t) Function CalculAII\_mm (Hc:Integer):Double; // AII\_mm =0 Function CalculSom\_AIs\_mmH1 :Double; Function CalculSom\_AIs\_mmH2 :Double; Function CalculSom\_AIs\_mmH3 :Double; Function CalculSom\_AIs\_mmH4 :Double; Function CalculSom\_AIs\_mmH5 :Double; Function CalculSom\_AIs\_mmH6 :Double; Function CalculSom\_AIs\_mmH7 :Double; Function CalculSom\_AIs\_mmH8 :Double; Function CalculSom\_AIs\_mmH9 :Double; Function CalculSom\_AIs\_mmH10 :Double; Function CalculSom\_AIs\_mmH11 :Double; Function CalculSom\_AIs\_mmH12 :Double; Function CalculSom\_AIs\_mmH13 :Double; Function CalculSom\_AIs\_mmH14 :Double; Function CalculSom\_AIs\_mmH15 :Double; Function CalculSom\_AIs\_mmH16 :Double; Function CalculSom\_AIs\_mmH17 :Double; Function CalculSom\_AIs\_mmH18 :Double; Function CalculSom\_AIs\_mmH19 :Double; Function CalculSom\_AIs\_mmH20 :Double; Function CalculSom\_AIs\_mmH21 :Double; Function CalculSom\_AIs\_mmH22 :Double; Function CalculSom\_AIs\_mmH23 :Double; Function CalculSom\_AIs\_mmH24 :Double; Implementation

…